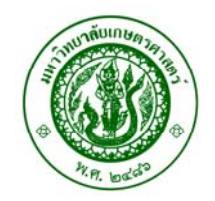

### **ใบรับรองว ทยาน พนธ**  $\ddot{\phantom{a}}$

**บัณฑิตวิทยาลัย มหาวิทยาลัยเกษตรศาสตร**

ศึกษาศาสตรมหาบัณฑิต (วิจัยและประเมินผลการศึกษา)

**ปริญญา**

# วิจัยและประเมินผล การศึกษา

 **สาขา ภาควิชา**

**เรื่อง ื่ อง** การประเมินโครงการพัฒนาศักยภาพการทองเที่ยวทางทะเลดานความปลอดภัย และระบบสารสนเทศเมืองพัทยา

 An Evaluation of the Pattaya Coast Safe and Information System Ecotourism Potential Development Project

**นามผูวิจัย** นางสาวสุชาดา วองไว

**ไดพิจารณาเห็นชอบโดย**

**อาจารยที่ปรึกษาวิทยานิพนธหลัก** 

**อาจารยที่ปรึกษาวิทยานิพนธรวม** 

**หัวหนาภาควชาิ** 

( อาจารยสุนทรา โตบัว, กศ.ด. )

( ผูชวยศาสตราจารยวสันต ทองไทย, กศ.ด. **)**

<u>์ ผู้ช่วยศาสตราจารย์สุ</u>ดารัตน์ สารสว่าง, Ph.D. )

# **บัณฑิตวิทยาลัย มหาวิทยาลัยเกษตรศาสตรรับรองแลว**

 ( ) รองศาสตราจารยกัญจนา ธีระกุล, D.Agr.  **คณบดีบัณฑิตวิทยาลัย วันที่ เด ื อน พ.ศ.** 

สิ้นสิทธิ์ มหาวิทยาสัยเทษยรศาสยร์

## วิทยานิพนธ์

เรื่อง

การประเมินโครงการพัฒนาศักยภาพการท่องเที่ยวทางทะเลด้านความปลอดภัย และระบบสารสนเทศเมืองพัทยา

> An Evaluation of the Pattaya Coast Safe and Information System **Ecotourism Potential Development Project**

> > โดย

นางสาวสุชาดา ว่องไว

เสนอ

บัณฑิตวิทยาลัย มหาวิทยาลัยเกษตรศาสตร์ เพื่อความสมบูรณ์แห่งปริญญาศึกษาศาสตรมหาบัณฑิต (วิจัยและประเมินผลการศึกษา) พ.ศ. 2554

ิสุชาคา ว่องใว 2554: การประเมินโครงการพัฒนาศักยภาพการท่องเที่ยวทางทะเล ้ด้านความปลอดภัยและระบบสารสนเทศเมืองพัทยา ปริญญาศึกษาศาสตรมหาบัณฑิต (วิจัยและประเมินผลการศึกษา) สาขาวิจัยและประเมินผลการศึกษา ภาควิชาการศึกษา ้อาจารย์ที่ปรึกษาวิทยานิพนธ์หลัก: อาจารย์สุนทรา โตบัว, กศ.ค. 139 หน้า

ุการวิจัยครั้งนี้ มีวัตถุประสงค์ 1) เพื่อประเมินโครงการพัฒนาศักยภาพการท่องเที่ยวทางทะเล ด้านความปลอดภัยและระบบสารสนเทศเมืองพัทยา ้ เพื่อวิเคราะห์ปัญหา อุปสรรคและ  $(2)$ หลกระทบในการคำเนินงานโครงการพัฒนาศักยภาพการท่องเที่ยวทางทะเลด้านความปลอดภัย และระบบสารสนเทศเมืองพัทยา กลุ่มเป้าหมายในการวิจัย คือ ผู้บริหาร ผู้ควบคุมงาน เจ้าหน้าที่ ปฏิบัติงาน ประชาชนที่อาศัยในเมืองพัทยาและนักท่องเที่ยว โดยเก็บรวบรวมข้อมูล ้ด้วยการสอบถาม การสัมภาษณ์ และการเก็บข้อมูลจากเอกสาร วิเคราะห์ข้อมูลโดยใช้วิธี ึการวิเคราะห์เนื้อหา ค่าความถี่ ค่าร้อยละ และใช้เกณฑ์ตัดสินผลการประเมินที่ร้อยละ 80 ของผลรวมจำนวนความคิดเห็นของประชาชนและนักท่องเที่ยวที่อยู่ในระดับปานกลางถึงมากที่สุด

ี่ผลจากการวิจัย พบว่า 1) ศักยภาพการคำเนินงานโครงการพัฒนาศักยภาพการท่องเที่ยว ทางทะเลด้านความปลอดภัยและระบบสารสนเทศเมืองพัทยา บรรลุวัตถุประสงค์ 2 ด้าน ้คือ ศักยภาพด้านความปลอดภัยของนักท่องเที่ยวและประชาชนที่มีกิจกรรมทางทะเล และศักยภาพ ้ค้านการอนุรักษ์ทรัพยากรทางทะเล ไม่บรรลุวัตถุประสงค์ 2 ค้าน คือ ศักยภาพด้านการรองรับ นักท่องเที่ยวที่มาคำเนินกิจกรรมการท่องเที่ยวทางทะเล และศักยภาพค้านการบริการข้อมูล แหล่งท่องเที่ยวและกิจกรรมทางทะเล 2) ผลกระทบของโครงการพัฒนาศักยภาพการท่องเที่ยว ทางทะเลด้านความปลอดภัยและระบบสารสนเทศเมืองพัทยา มี 3 ด้าน คือ ผลกระทบ ้ค้านเศรษฐกิจ ค้านสิ่งแวดล้อม ค้านสังคมและวัฒนธรรม ผลจากการศึกษา พบว่า แนวทาง ในการส่งเสริมและพัฒนาแหล่งท่องเที่ยวเมืองพัทยา จำเป็นต้องอาศัยปัจจัยภายนอก ได้แก่ ด้านการตลาด การใช้สื่อประชาสัมพันธ์ และเปิดโอกาสให้คนในท้องถิ่นได้มีส่วนร่วม ในการบริหารเมืองพัทยา

 Suchada Wongwai 2011: An Evaluation of the Pattaya Coast Safe and Information System Ecotourism Potential Development Project. Master of Education (Educational Research and Evaluation), Major Field: Educational Research and Evaluation, Department of Education. Thesis Advisor: Mrs. Suntara Tobua, Ed.D. 139 pages.

The purpose of this research were: 1) to evaluate the Pattaya coast safety and information system ecotourism potential development project 2) to analyze the problem, obstructions and impact of the operations according to the Pattaya coast safety and information system ecotourism potential development project. The target population were administrators, taskmaster, staff workers, people and tourists in Pattaya. The data was collected by questionnaires, interviews, and document analysis. Data were conducted and analyzed by frequency, percentage and content analysis. The criterion for evaluation was 80% of samples who agree with that item at the moderate through the highest level.

The research results found that 1) Two objectives of the potential for conducting of the Pattaya coast safety and information system ecotourism project passed the evaluation criterion were the safety of tourists and people who were doing marine activity and the potential to conserve marine resources. There were two objectives project did not pass the evaluation criterion were the potential for supporting tourists that conducting tourism activities and information about tourism and marine activity service. 2) This project had impact to economic, environment, society and cultural. Study results showed that the ways to promote Pattaya for tourists attraction must use outsource such as marketing, social media advertising and government policy have occasion for local people participatory in Pattaya administration.

 $\ddot{ }$ 

Student's signature Thesis Advisor's signature

 $\frac{1}{\sqrt{2}}$ 

## กิตติกรรมประกาศ

วิทยานิพนธ์เล่มนี้ สำเร็จลุล่วงใด้ ผู้วิจัยขอกราบขอบพระคุณอาจารย์ คร.สุนทรา โตบัว ประธานกรรมการที่ปรึกษาวิทยานิพนธ์ ผู้ช่วยศาสตราจารย์ คร.วสันต์ ทองไทย กรรมการที่ปรึกษา ้วิทยานิพนธ์ร่วม ที่คอยเอาใจใส่ ช่วยเหลือ ให้คำแนะนำและแก้ไขข้อบกพร่องของวิทยานิพนธ์เล่มนี้ ี ขอกราบขอบพระคุณ อาจารย์ คร.วารุณี ลัภนโชคดี ประธานกรรมการสอบและอาจารย์ คร.กานคา ตัณฑพันธ์ ผู้ทรงคุณวุฒิภายนอก ที่ได้กรุณาให้คำแนะนำเพิ่มเติม และตรวจแก้ไขวิทยานิพนธ์ จนทำให้ วิทยานิพนธ์เล่มนี้มีความสมบูรณ์ยิ่งขึ้น และสำเร็จลุล่วงไปด้วยดี ขอกราบขอบพระคุณผู้เชี่ยวชาญ ที่กรุณาให้ข้อเสนอแนะ และตรวจสอบเครื่องมือที่ใช้ในการวิจัย อีกทั้งขอกราบขอบพระคุณ ึ คณาจารย์สาขาวิจัยและประเมินผลการศึกษาทุกท่าน ที่ได้ประสิทธิ์ประสาทวิชาความรู้ให้เกิด ิสติปัญญา ตลอดจนจิตสำนึกในการนำความรู้ไปใช้ให้เกิดประโยชน์ต่อการทำงานและ การดำรงชีวิต

ผู้วิจัยขอขอบคุณทุกท่านที่ให้ความร่วมมือเป็นอย่างดีตลอดระยะเวลาที่ทำวิจัย ขอกราบขอบพระคุณบิดา มารดา ญาติพี่น้องรวมทั้งเพื่อนๆ ในมหาวิทยาลัยเกษตรศาสตร์ และบุคคลอีกหลายท่านที่ไม่ได้กล่าวนามไว้ ณ ที่นี้ที่ได้ให้ความช่วยเหลือและเป็นกำลังใจให้ ผู้วิจัยมาโดยตลอด

้คุณงามความดี และประโยชน์ทั้งปวง อันเกิดจากวิทยานิพนธ์เล่มนี้ ผู้วิจัยขอมอบเป็นสิ่ง บูชาแค่พระคุณของบิดา มารดา รวมถึงผู้มีพระคุณทุกท่านและครูอาจารย์ ซึ่งเป็นผู้สนับสนุน และวางรากฐานการศึกษาให้แก่ผู้วิจัย ได้ให้กำลังใจและให้การสนับสนุนผู้วิจัยด้วยดีมาตลอด เป็นแรงบันดาลใจที่ทำให้ผู้วิจัยได้ประสบความสำเร็จในครั้งนี้

> สุชาคา ว่องไว มีนาคม 2554

# สารบัญ

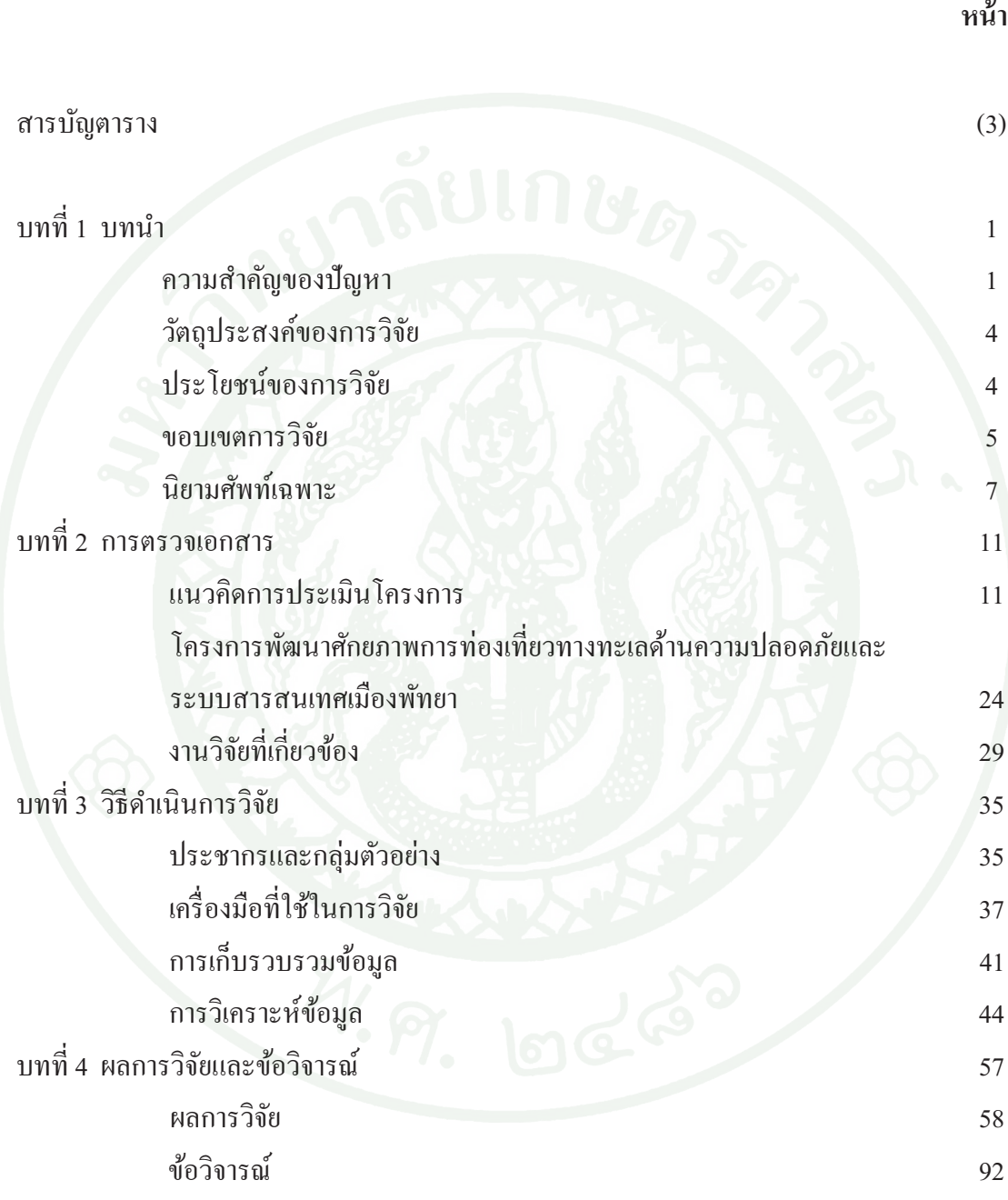

# สารบัญ (ต่อ)

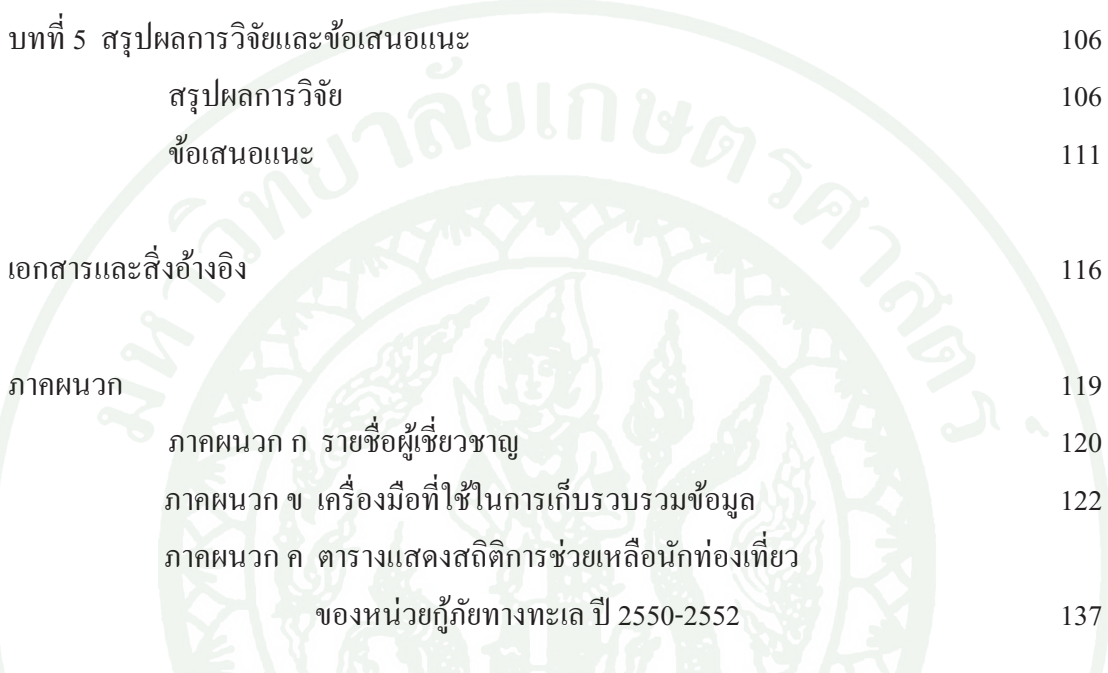

ประวัติการศึกษาและการทำงาน

 $139$ 

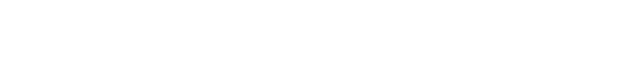

 $(2)$ 

หน้า

# **!**

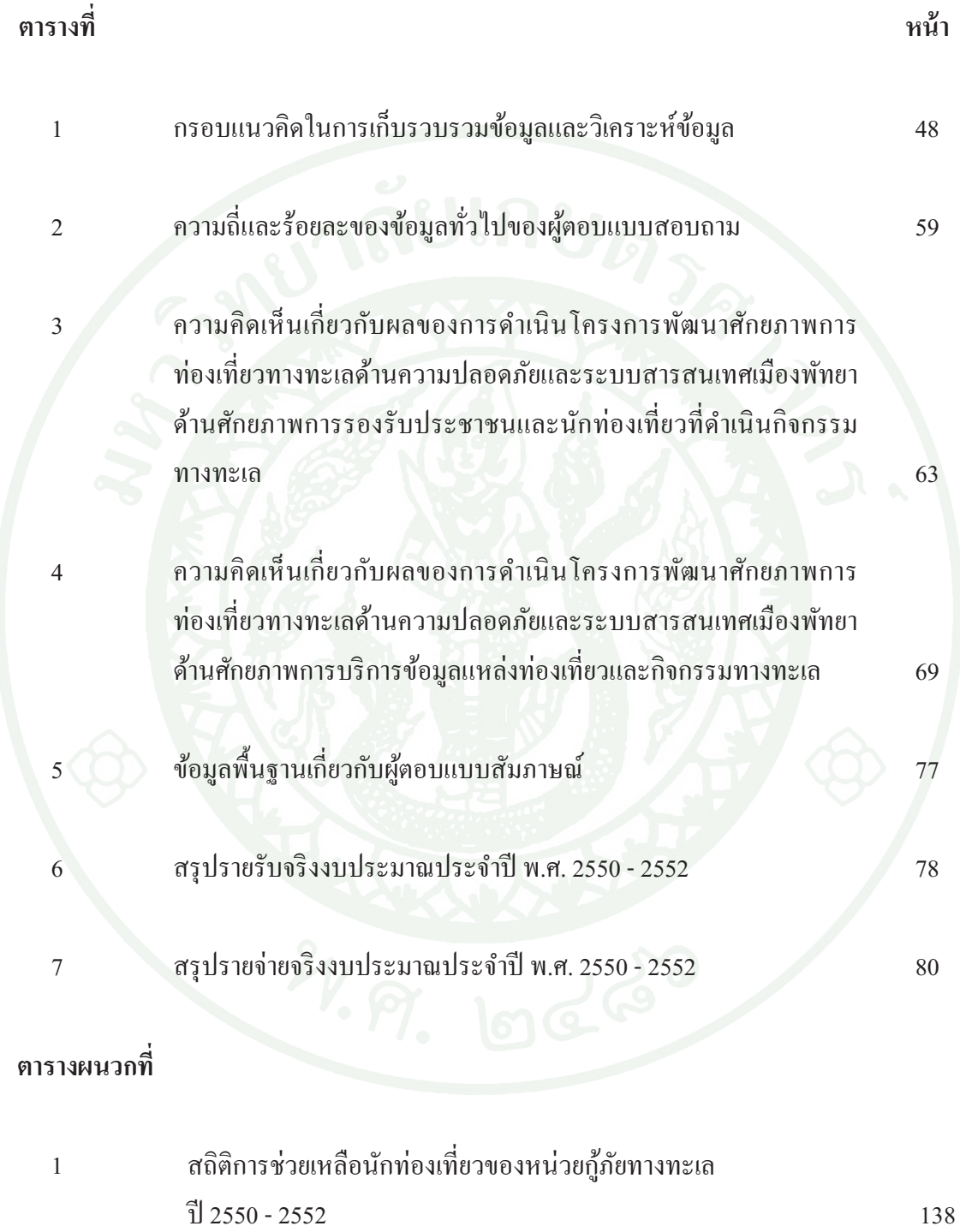

# สารบัญภาพ

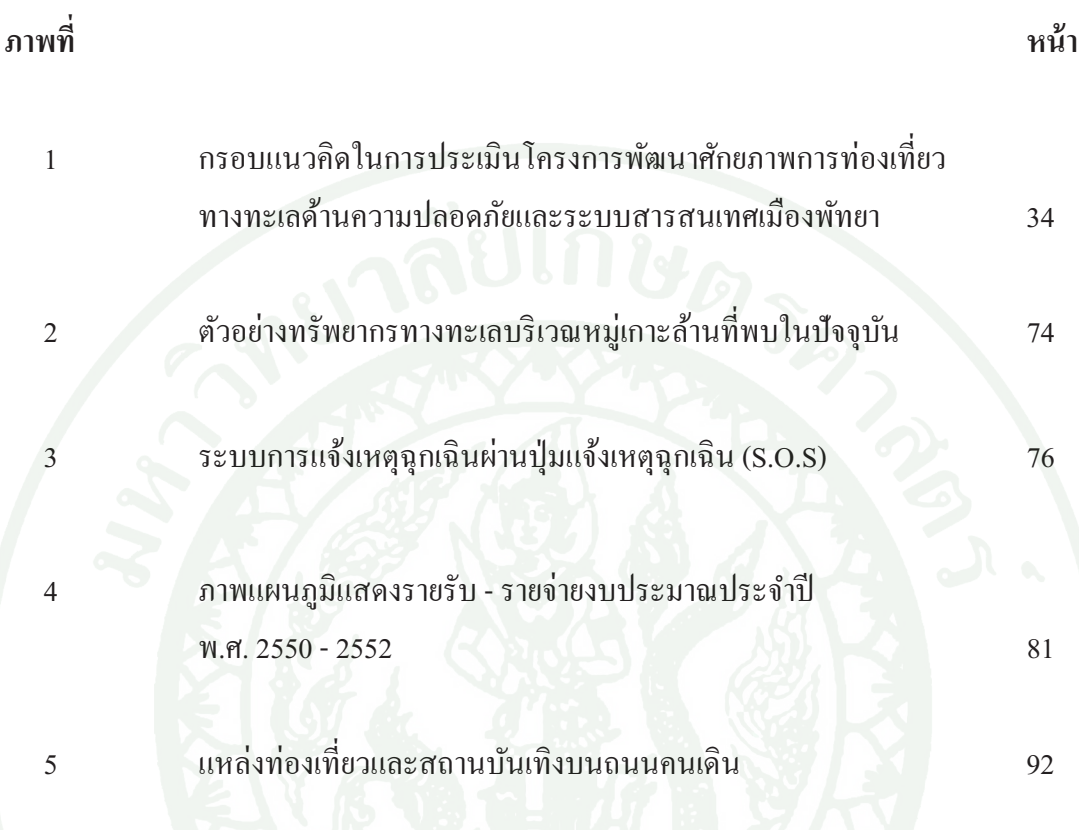

 $(4)$ 

## บทนำ

## ความสำคัญของปัญหา

้เมืองพัทยา เป็นเมืองท่องเที่ยวระดับโลกที่ประชาชนและนักท่องเที่ยวนิยมเดินทางมาเป็น ้จำบวบบาก ประบาณปีละ 5 \_ ล้าบคบ เป็นชาวต่างประเทศประบาณร้อยละ 70 ของบักท่องเที่ยว ้ทั้งหมด ก่อให้เกิดรายได้ให้กับพื้นที่เมืองพัทยาประมาณ 55,000 ถ้านบาทต่อปี คิดเป็นลำดับที่ 3 ของประเทศ (กองวิชาการและแผนงานเมืองพัทยา, 2552) ซึ่งเมืองพัทยาอุคมสมบูรณ์ไปด้วย ี ทรัพยากรธรรมชาติทางทะเล เป็นแหล่งดึงดูคนักท่องเที่ยวและนำเงินตราจากต่างประเทศ ้เข้าประเทศเป็นจำนวนมาก ทั้งนี้มีกรณีของการคำเนินกิจกรรมทางทะเลของประชาชนและ ้นักท่องเที่ยวในบางครั้ง ประชาชนและนักท่องเที่ยวประสบภัยพิบัติหลากหลายรูปแบบที่เกิดขึ้น โดยไม่ได้กาดกิด เช่น เรือท่องเที่ยวล่มในทะเล เรือชนกัน ก่อให้เกิดปัญหาการสูญเสียชีวิตและ ิทรัพย์สิน หรือก่อให้เกิดผลกระทบทางด้านสิ่งแวดล้อม เช่น การลกล้ำแนวเขตปะการัง ดังนั้น ้เมืองพัทยาจึงมีนโยบายเร่งด่วนที่ต้องมีมาตรการเฝ้าระวัง ตรวจสอบ และให้การช่วยเหลือ ี ประชาชนและนักท่องเที่ยวที่ดำเนินกิจกรรมทางทะเล ด้วยวิธีปฏิบัติที่เป็นรูปธรรม บังเกิดผลอย่าง มีประสิทธิภาพ จึงได้จัดหาเครื่องมือสารสนเทศที่ทันสมัย โดยมีการจัดหาและนำเครื่องมือ ี่ที่ทันสมัยมาใช้ประโยชน์ในลักษณะบูรณาการร่วมกับการบริหารจัดการ เป็นการปฏิบัติงานร่วมกัน ระหว่างหน่วยงานในพื้นที่อย่างเป็นรูปธรรม ในลักษณะกองอำนวยการร่วมเพื่อเสริมสร้าง ความมั่นคงในชีวิตและทรัพย์สินของประชาชนและนักท่องเที่ยวของเบืองพัทยาที่บีอิจกรรม ทางทะเลภายในเขตพื้นที่เมืองพัทยา ตลอคจนพัฒนาให้เมืองพัทยามีความเจริญเติบโตทางเศรษฐกิจ อย่างยั่งยืน

โครงการพัฒนาศักยภาพการท่องเที่ยวทางทะเลด้านความปลอดภัยและระบบสารสนเทศ ้เมืองพัทยา เป็นโครงการที่สนองต่อนโยบายด้านการป้องกัน บรรเทาสาธารณภัยทางทะเลและ ี ชายฝั่ง ตามนโยบายของรัฐบาลในการกระจายอำนาจทางด้านการปกครองส่วนท้องถิ่น เพื่อบรรเทา สาธารณภัยของส่วนท้องถิ่นด้วยตนเอง ให้มีความพร้อมด้วยเครื่องมือที่ทันสมัยและ ระบบสารสนเทศที่มีประสิทธิภาพ ในการเฝ้าระวัง การป้องกันภัย และระงับอุบัติภัยทางทะเล หรือภัยธรรมชาติ ให้สามารถช่วยเหลือผู้ประสบภัยใค้อย่างสะควก รวดเร็ว ปลอคภัย ตลอคจน

้คุ้มครอง ป้องกัน รักษาทรัพยากรและผลประโยชน์ของชาติทางทะเลและชายฝั่งในเขตพื้นที่ ้เมืองพัทยา (SEA AREA A1 ระยะภายใน 30-40 ใมล์ทะเลจากฝั่ง) การดำเนินงานโครงการดังกล่าว ้อยู่ภายใต้กรอบของระเบียบ และกฎหมายว่าด้วยการบริหารจัดการสาธารณภัย (พ.ร.บ.ป้องกันภัย ฝ่ายพลเรือน พ.ศ. 2522 และระเบียบสำนักนายกรัฐมนตรี ว่าด้วยการป้องกันอุบัติภัยแห่งชาติ และฉบับแก้ไขเพิ่มเติม/พ ร บ ป้องกับและบรรเทาสาธารณภัย  $2538$ ระเบียบสำบัก นายกรัฐมนตรีว่าด้วยการบริหารการเตือนภัยพิบัติแห่งชาติ อนุสัญญาระหว่างประเทศว่าด้วย การค้นหาและช่วยเหลือผู้ประสบภัยในทะเล ฉบับปี ค.ศ. 1979 (International on Maritime Search and Rescue, 1979) อนุสัญญาระหว่างประเทศว่าด้วยความปลอดภัยของชีวิตในทะเล SOLAS 1974 (The Convention for the Safety Of Life At Sea, 1974, Amendment 1988) และอนุสัญญาระหว่าง ประเทศว่าด้วยความปลอดภัยของชีวิตในทะเลฉบับเพิ่มเติม SOLAS Consolidated Edition ฉบับปี ้ค.ศ. 1992 ข้อบังคับที่จะต้องส่งเสริมและบังคับใช้สำหรับ ระบบขอความช่วยเหลือและป้องกันภัย ทางทะเล ทั่วโลก หรือ GMDSS - Global Maritime Distress and Safety System ระหว่างปี และ 1999 และร่างพระราชบัญญัติว่าด้วยความปลอดภัยในการเดินเรือ และการให้ ค.ศ. 1992 ้ ความช่วยเหลือผู้ประสบภัยในท้องทะเลที่คณะรัฐมนตรีได้พิจารณาผ่านความเห็นชอบเมื่อเดือน ึกุมภาพันธ์ พ.ศ. 2550 (กองวิชาการและแผนงานเมืองพัทยา, 2551)

้การพัฒนาศักยภาพการท่องเที่ยวทางทะเลด้านความปลอดภัยของเมืองพัทยา มีการนำ เทคโนโลยีสารสนเทศเข้ามามีบทบาทในการให้บริการ เพื่อเป็นการเพิ่มศักยภาพในการรองรับ นักท่องเที่ยวให้มีประสิทธิภาพมากยิ่งขึ้นนั้น เนื่องจากโครงการพัฒนาศักยภาพการท่องเที่ยว ทางทะเลด้านความปลอดภัยและระบบสารสนเทศเองพัทยานั้น จัดว่าเป็นโครงการที่จัดทำขึ้น เพื่อมุ่งบริการทางสังคม จึงมืองค์ประกอบต่างๆ เข้ามาเกี่ยวข้องหลายประการ เช่น งบประมาณ ระเบียบปฏิบัติ บุคลากร หน่วยงาน ทรัพยากรต่างๆ เป็นต้น ปัจจุบันองค์กรที่เกี่ยวข้องกับการจัด ้กิจกรรม เพื่อบริการสังคมมักจะต้องเผชิญกับการเรียกร้องถึงความรับผิดชอบต่างๆ จากกลุ่ม ้ผู้บริโภคมากขึ้น เกิดการเรียกร้องความเสมอภาคทางการศึกษาของประชาชน ตลอดจนเกิดปัญหา ิจากการพัฒนาเศรษฐกิจที่ก่อให้เกิดความเหลื่อมล้ำทางสังคม ความไม่เท่าเทียมกันในสังคมของ ึคนในเมืองและคนในชนบท โดยเฉพาะอย่างยิ่งความจำกัดทางด้านทรัพยากรที่มีอยู่ จึงได้ ทำการประเมินโครงการ เพื่อควบคุมการใช้ทรัพยากรให้เกิดประสิทธิภาพสูงสุด และ เป็นการตรวจสอบการใช้งบประมาณของโครงการว่าเป็นไปอย่างสมเหตุสมผลหรือไม่ ้การประเมินโครงการจึงมิได้จัดกระทำขึ้นมาเพื่อกำหนดนโยบายและวางแผนของโครงการเท่านั้น แต่ยังเป็นวิธีที่ทำให้ได้มาซึ่งข้อมูล และสารสนเทศที่เป็นผลกระทบด้านสังคมและการเมืองด้วย

ในขณะผู้คำเนินงานโครงการใค้ตระหนักถึงกระบวนการจัดการที่มีประสิทธิภาพ รวมทั้งผลกระทบ ี จากข้อจำกัดด้านทรัพยากร ด้วยเหตุนี้หน่วยงานทั้งภาครัฐและเอกชนจึงระดมกำลัง ความรู้ และ ้ความคิด รวมทั้งเทคนิควิธีการประเมินเข้ามาเป็นกลไก เพื่อช่วยเหลือผู้บริหารในการจัดทำโครงการ ้ บริการสังคมในด้านต่างๆ เช่น การวางแผน การกำหนดนโยบาย รวมทั้งดำเนินโครงการและ แนวปฏิบัติที่เหมาะสม เพื่อให้ได้ผลเป็นที่พอใจของผู้รับบริการ และเป็นการลงทุนน้อย แต่มีประสิทธิผล

ึการประเมินโครงการจึงเป็นกระบวนการสำคัญที่จะทำให้ผู้บริหารโครงการ เจ้าของ โครงการ และผู้มีส่วนใด้ส่วนเสีย ทำการศึกษาเชิงพรรณาเกี่ยวกับการดำเนินงานโครงการใม่ว่า ้จะเป็นข้อมูลหรือสารสนเทศที่เกิดจากความคิดเห็นพื้นฐาน การบันทึก ข้อมูลส่วนตัว หรือข้อมูล ที่ เป็นกลางเกี่ยวกับผลลัพธ์ ผลกระทบทั้งทางบวกและทางลบหรือข้อมูลค่ากลาง ซึ่งเกิดจาก ้กิจกรรมบางประเภทที่มุ่งให้บรรลุถึงวัตถุประสงค์หรือเป้าประสงค์ของโครงการที่พึงปรารถนา (Suchman, 1967) มาตรวจสอบผลการคำเนินกิจกรรมตามวัตถุประสงค์ของโครงการ ที่กำหนดไว้ เพื่อนำมาใช้เป็นข้อมูลประกอบการตัดสินความสำเร็จและตัดสินคุณค่าของโครงการ

การประเมินแบบอิงวัตถุประสงค์นี้มีข้อคือผู่ที่สามารถบอกความสำเร็จหรือความล้มเหลว ึ่ของโครงการได้อย่างชัดเจนตามวัตถุประสงค์ของโครงการที่กำหนด แต่การประเมินแบบนี้ ้มีข้อจำกัดเกี่ยวกับผลการประเมินที่ได้รับว่ามีความแคบจนเกินไป เพราะมุ่งเฉพาะการตอบคำถาม ิตามวัตถุประสงค์ที่กำหนดไว้ล่วงหน้า จนกระทั่งทำให้ขาดการพิจารณาข้อมูลอย่างรอบด้านของ โครงการ โดยเฉพาะข้อมูลที่เป็นผลข้างเคียงหรือผลกระทบของโครงการ (รัตนะ บัวสนธ์, 2550) ้ดังนั้น การประเมินโครงการไม่เพียงคำนึงถึงเฉพาะการบรรลุวัตถุประสงค์ของโครงการเท่านั้น ควรคำนึงถึงผลกระทบที่เป็นผลมาจากการคำเนินงานตามวัตถุประสงค์ของโครงการที่ส่งผลต่อ ึการเปลี่ยนแปลงที่อาจเกิดขึ้นกับแต่ละองค์ประกอบต่างๆ เช่น การเปลี่ยนแปลงด้านเศรษฐกิจ ้ค้านสังคมและวัฒนธรรม ค้านสิ่งแวคล้อม และค้านอื่นๆ ที่อาจเป็นไปได้ มาร่วมพิจารณาค้วย (เยาวดี รางชัยกุล วิบูลย์ศรี, 2551)

ผู้ประเมินในฐานะที่เป็นหนึ่งในทีมงานบริหารจัดการโครงการนี้ มองเห็นความสำคัญ ของการประเมินโครงการเพื่อพิจารณาวิเคราะห์และตัดสินคุณค่าของโครงการที่ได้ ิจากกระบวนการเก็บรวบรวมข้อมูล และสารสนเทศ ด้วยวิธีการสำรวจ สัมภาษณ์ สอบถาม และวิเคราะห์เอกสารที่เกี่ยวข้องกับผลของการคำเนินกิจกรรมตามวัตถประสงค์ของโครงการ

ีที่แสดงให้เห็นถึงความสามารถหรือความพร้อมในการรองรับ การให้บริการและดำเนินกิจกรรม ้ด้านความปลอดภัยของเนื่องพัทยา รวมถึงการประเมินผลข้างเคียงหรือผลกระทบที่อาจเกิดขึ้น ้กับองค์ประกอบต่างๆ ของโครงการ โดยจำแนกประเภทของผลกระทบได้ 3 ด้าน คือ ผลกระทบ ้ด้านเศรษฐกิจ ด้านสิ่งแวดล้อม ด้านสังคมและวัฒนธรรม เพื่อให้สามารถเตรียมมาตรการหาแนวทาง ในการสนับสนุน การป้องกัน และแก้ไขปัญหาที่เป็นผลกระทบที่เกิดขึ้นได้ นอกเหนือจากนั้นแล้ว ผลการประเมินตามวัตถุประสงค์ และผลกระทบของโครงการยังสามารถนำมาใช้เป็นแนวทาง ในการรองรับสถานการณ์ และบรรเทาความเสียหายที่อาจเกิดขึ้นจากการคำเนินโครงการ ซึ่งเป็น ประโยชน์ต่อผู้คำเนินโครงการ หน่วยงานหรือองค์กรอื่นที่สามารถนำผลการประเมิน ใปประยุกต์ใช้ในการปรับปรุงโครงการให้มีความคุ้มค่าเป็นประโยชน์ให้มากที่สุด

## วัตถุประสงค์ของการวิจัย

เพื่อประเบิบโครงการพัฒนาศักยภาพการท่องเที่ยวทางทะเลด้านความปลอดภัยและ ระบบสารสนเทศเมืองพัทยา

้เพื่อวิเคราะห์ปัญหา อุปสรรค และผลกระทบในการดำเนินงานโครงการพัฒนา  $\overline{2}$ . ศักยภาพการท่องเที่ยวทางทะเลด้านความปลอดภัยและระบบสารสนเทศเมืองพัทยา

## ประโยชน์ที่คาดว่าจะได้รับ

้ำโระโยชน์ที่จะได้รับจากการประเมินโครงการพัฒนาศักยภาพการท่องเที่ยวทางทะเล ้ด้านความปลอดภัยและระบบสารสนเทศเมืองพัทยา มีดังนี้

1. นำผลการประเมินโครงการพัฒนาศักยภาพการท่องเที่ยวทางทะเลด้านความปลอดภัย และระบบสารสนเทศเมืองพัทยาตามวัตถุประสงค์ มาใช้เป็นสารสนเทศย้อนกลับให้ ึบริษัทผู้รับเหมาโครงการ หน่วยงานที่รับผิดชอบในส่วนเมืองพัทยา ได้แก่ สำนักการท่องเที่ยว ้เมืองพัทยา และศูนย์กู้ภัยทางทะเลเมืองพัทยา ได้นำไปใช้เป็นแนวทางในการพัฒนาโครงการอื่นๆ ในครั้งต่กไป เพื่อให้เกิดผลดีและมีประสิทธิภาพมากยิ่งขึ้น

2. ผลการประเมินจะเป็นข้อมูลให้เมืองพัทยาและผู้ที่เกี่ยวข้องนำไปใช้ปรับปรุง ึการคำเนินงานโครงการพัฒนาศักยภาพการท่องเที่ยวทางทะเลด้านความปลอดภัยและ ระบบสารสนเทศเมืองพัทยาให้ประสบผลสำเร็จและมีประสิทธิภาพ

3. ผลการประเมินด้านผลกระทบโครงการจะเป็นข้อมูลและสารสนเทศย้อนกลับ สำหรับ ้เมืองพัทยาได้นำมาใช้เป็นแนวทางในการแก้ไขปัญหาและอุปสรรค อีกทั้งลดผลกระทบด้านลบ ที่เกิดจากการดำเนินงานโครงการพัฒนาศักยภาพการท่องเที่ยวทางทะเลด้านความปลอดภัยและ ระบบสารสนเทศเมืองพัทยา

4. การประเมินผลโครงการพัฒนาศักยภาพการท่องเที่ยวทางทะเลด้านความปลอดภัยและ ้ระบบสารสนเทศเมืองพัทยา ทำให้ได้แนวทางการประเมินโครงการเพื่อนำไปใช้กับโครงการอื่นๆ ต่อไป

### ขอบเขตของการวิจัย

### ขอบเขตด้านประชากร

ประชากรที่ใช้ในการวิจัยครั้งนี้ ผู้วิจัยพิจารณาจากกลุ่มคนที่ได้รับผลจากการดำเนิน โครงการ รวมถึงผู้ได้รับผลกระทบทางตรงและผลกระทบทางอ้อม โดยได้แบ่งกลุ่มประชากร ้ออกเป็น 2 กลุ่ม คือ กลุ่มที่ 1 เป็นเจ้าหน้าที่สังกัดเมืองพัทยาที่เกี่ยวข้องกับโครงการ ซึ่งจะเป็นผู้ให้ ข้อมูลเกี่ยวกับการบริหารจัดการโครงการ ได้แก่ ผู้บริหาร ผู้ควบคุมงาน เจ้าหน้าที่ปฏิบัติงานโครงการ และประชาชนในท้องถิ่น จำนวน 31 คน ซึ่งเก็บข้อมลโดยการสัมภาษณ์ในช่วงวันและเวลาที่กล่ม ้ตัวอย่างแต่ละคนสะดวก และสามารถให้ข้อมลได้ กล่มที่ 2 คือ ประชาชนและนักท่องเที่ยว ที่เป็น ้ฝ้ใช้บริการ ซึ่งเป็นฝ้ให้ข้อมลเกี่ยวกับความเหมาะสมของการให้บริการและการรองรับประชาชน ี และนักท่องเที่ยวในเขตเมืองพัทยา จำนวน 290 คน ผู้วิจัยได้เก็บรวบรวมข้อมูลด้วยการสอบถาม ในวันเสาร์และอาทิตย์ในช่วงเคือนเมษายนถึงเคือนพถษภาคม พ.ศ. 2553

## ขอบเขตด้านเนื้อหา

ิการศึกนาครั้งนี้ เป็นการประเบิบโครงการพัฒนาศักยภาพการท่องเที่ยวทางทะเล ้ด้านความปลอดภัยและระบบสารสนเทศเมืองพัทยา ซึ่งดำเนินการประเมินโดยใช้รูปแบบ การประเมินแบบอิงวัตถุประสงค์ ตามแนวความคิดของ Tyler (Tyler, 1950. อ้างใน สมคิด พรมจุ้ย, 2542) ผู้ประเมินมุ่งประเมินผลของโครงการใน 2 ด้าน ดังนี้

1. ประเมินโครงการแบบอิงวัตถุประสงค์ เป็นการประเมินที่ใช้วัตถุประสงค์ของโครงการ ้เป็นตัวตั้ง หลังจากนั้นทำการเก็บรวบรวมข้อมูลต่างๆ และนำข้อมูลที่ได้มาทำการวิเคราะห์ ้เปรียบเทียบกับวัตถุประสงค์ของโครงการ ซึ่งนำมาสู่การตัดสินใจว่าโครงการนั้น ล้มเหลวหรือ ้ ประสบความสำเร็จ โดยพิจารณาจากสารสนเทศที่เก็บรวบรวมใน 4 ประเด็น ดังนี้

- 11 ศักยภาพด้านการรองรับประชาชนและนักท่องเที่ยว
- 1.2 ศักยภาพด้านการอนุรักษ์ทรัพยากรทางทะเล
- 1.3 ศักยภาพด้านการให้บริการข้อมูลท่องเที่ยว
- 1.4 ศักยภาพด้านความปลอดภัย

2. ประเมินผลกระทบของโครงการ เป็นการประเมินในลักษณะเงื่อนไขที่ส่วนใหญ่ มีผลต่อเนื่องมาจากผลลัพธ์จากการดำเนินงานตามแผนการปฏิบัติงานที่สอดคล้องกับวัตถุประสงค์ ของโครงการ นั่นคือ ถ้าไม่มีผลลัพธ์ก็ไม่มีผลกระทบ เพียงแต่ผลกระทบจะมีได้ทั้งทางบวก และทางลบ โดยใช้เกณฑ์ความเสียหายของโครงการ (Externalities) เป็นเกณฑ์ในการประเมิน โครงการผลกระทบ ซึ่งผลการประเมินนั้นนำมาใช้เป็นหลักประกันได้ว่า การดำเนินโครงการ ้จะไม่ก่อให้เกิดความเสียหายหรือผลกระทบด้านลบต่อสังคมหรือชุมชน โดยตัวชี้วัดที่นำมา พิจารณา ดังนี้

- 2.1 ผลกระทบค้านเศรษฐกิจ
- 2.2 ผลกระทบด้านสังคมและวัฒนธรรม
	- 2.3 ผลกระทบด้านสิ่งแวดล้อบ

## ิขอบเขตด้านการกำหนดเกณฑ์การประเมินโครงการ

ี การประเมินโครงการพัฒนาศักยภาพการท่องเที่ยวทางทะเลด้านความปลอดภัย และระบบสารสนเทศเมืองพัทยาในครั้งนี้ ผู้วิจัยกำหนดเกณฑ์การประเมินโครงการในแต่ละตัวชี้วัด ให้มีผลการประเมินผ่านเกณฑ์ที่ร้อยละ 80 ของผลรวมจำนวนค านวนความคิดเห็นของประชาชน และนักท่องเที่ยวที่อยู่ในระดับปานกลางถึงมากที่สุด 

## ขอบเขตด้านระยะเวลาในการเก็บรวบรวมข้อมูล

ระยะเวลาของการดำเนินงานโครงการตามสัญญา (Contract Duration) รวมจำนวน 270 วัน และขอขยายสัญญาออกไปอีก จำนวน 90 วัน รวมระยะเวลาการคำเนินงานโครงการทั้งสิ้น 360 วัน โดยวันเริ่มต้นโครงการ (Started Date) คือ วันที่ 28 เดือนกรกฎาคม 2550 และวันสิ้นสุดโครงการ (Ended Date) คือ วันที่ 22 กรกฎาคม 2551

ระยะเวลาในการเก็บรวบรวมข้อมูล ในการประเมินโครงการในครั้งนี้ ผู้วิจัยเก็บรวบรวม ข้อมูลภายหลังจากโครงการใด้ดำเนินงานเสร็จสิ้นลงแล้ว โดยเก็บข้อมูลในช่วงเดือนเมษายนถึง พฤษภาคม พ.ศ. 2553

## **-**

 **1. -**ารประเมินโครงการพัฒนาศักยภาพการท่องเที่ยวทางทะเลด้านความปลอดภัย **และระบบสารสนเทศเมืองพัทยา** หมายถึง กระบวนการเก็บรวบรวมข้อมูล ผลการปฏิบัติกิจกรรม ของโครงการ ที่สนองต่อนโยบายค้านการป้องกัน และบรรเทาสาธารณภัยทางทะเลและชายฝั่ง ค้วยเครื่องมือที่ทันสมัย และระบบสารสนเทศที่มีประสิทธิภาพในการเฝ้าระวัง การป้องกันภัย

ระงับอุบัติภัยทางทะเลหรือภัยธรรมชาติ โดยสามารถช่วยเหลือผู้ประสบภัยใด้อย่างสะดวก รวดเร็ว ี ปลอคภัย ตลอคจนศุ้มครอง ป้องกัน รักษาทรัพยากรทางทะเลและชายฝั่ง ในเขตพื้นที่ ้ เมืองพัทยา หลังจากนั้นนำข้อมูลที่ได้มาทำการวิเคราะห์ข้อมูลด้วยวิธีเชิงคุณภาพและเชิงปริมาณ ้เพื่อนำมาเปรียบเทียบกับวัตถุประสงค์ของโครงการ แล้วนำมาตัดสินความสำเร็จหรือความล้มเหลว ี ของโครงการนั้นอย่างเป็นระบบ พร้อมทั้งตัดสินใจในการปรับปรุงและแก้ไขโครงการนั้น เพื่อนำมา ปฏิบัติต่อไป โดยตัวชี้วัดหลักที่นำมาพิจารณา 2 ประการ คือ

1.1 การประเมินโดยอิงวัตถุประสงค์ของโครงการ หมายถึง การพิจารณาตรวจสอบ ี่ผลการดำเนินโครงการที่เกิดขึ้นภายหลังจากการดำเนินงานโครงการเสร็จสิ้นลง โดยการประเมิน ้ จะใช้วัตถุประสงค์เป็นตัวตั้ง หลังจากนั้นทำการเก็บรวบรวมข้อมูลต่างๆ และนำข้อมูลที่ได้มา วิเคราะห์ เปรียบเทียบกับเกณฑ์การบรรลุตามวัตถุประสงค์ที่ได้กำหนดไว้ ซึ่งจะนำมาสู่การตัดสิน ้ความส้มเหลวหรือความสำเร็จของโครงการ ทั้งนี้ตัวชี้วัดการบรรลุวัตถุประสงค์ที่นำมาพิจารณา มี 4 ประเด็น ดังต่อไปนี้

1) ศักยภาพด้านการรองรับประชาชนและนักท่องเที่ยว หมายถึงสถานภาพของ ้เมืองพัทยาที่แสดงให้เห็นถึงความพร้อมของเมืองพัทยาที่สามารถรองรับการท่องเที่ยวได้ โดยพิจารณาจากปัจจัยต่างๆ ได้แก่ การบริการ และการอำนวยความสะดวกในการเข้าถึงสถานที่ ้ท่องเที่ยว สภาพแวดล้อมของแหล่งท่องเที่ยว และคุณค่าของแหล่งท่องเที่ยว

2) ศักยภาพด้านการอนุรักษ์ทรัพยากรทางทะเล หมายถึง สถานภาพของเมืองพัทยา ที่แสดงให้เห็นถึงความสามารถในการจัดระเบียบแนวการดำเนินกิจกรรมทางทะเลเพื่อไม่ให้เกิด ้ความเสียหายต่อทรัพยากรทางทะเล ทั้งนี้ศักยภาพนั้นสามารถวัดได้จากสภาพแหล่งท่องเที่ยว ู ที่ยังคงสภาพเดิม ปริมาณทรัพยากรทางทะเลที่ยังพบเห็นในแหล่งท่องเที่ยว และความเสียหาย ีที่เกิดขึ้นต่อทรัพยากรทางทะเล ซึ่งปริมาณทรัพยากรคังกล่าวได้จากการสำรวจ ทรัพยากรดินบริเวณ ชายทะเล ทรัพยากรป่าชายเลน ทรัพยากรปะการัง ทรัพยากรหญ้าทะเล ทรัพยากรสัตว์ทะเลหายาก ิทรัพยากรพืชและสัตว์ทะเลต่างๆ ซึ่งจำแนกประเภทของทรัพยากรธรรมชาติตามภาระหน้าที่ ของกรบทรัพยากรทางทะเลและชายฝั่ง

3) ศักยภาพด้านการให้บริการข้อมูลท่องเที่ยว หมายถึง สถานภาพของเมืองพัทยา ที่แสดงให้เห็นถึงความสามารถในการรวบรวมและจัดระบบการสืบค้นข้อมูลสถานที่ท่องเที่ยว

ข้อมูลการคำเนินกิจกรรมทางทะเลที่ครบถ้วนสมบูรณ์ ทั้งนี้ศักยภาพนั้นสามารถวัดใค้ ิจากความคิดเห็นของนักท่องเที่ยวเกี่ยวกับการให้บริการข้อมูลการท่องเที่ยว จำนวนแหล่งข้อมูล ที่ครบถ้วนสมบูรณ์ การบริการข้อมูลท่องเที่ยวสามารถให้นักท่องเที่ยวค้นหาใด้สะดวก หลายช่องทาง ได้แก่ สื่ออินเตอร์เน็ต โทรศัพท์ และการประชาสัมพันธ์

่ 4) ศักยภาพด้านความปลอดภัย หมายถึง สถานภาพของเมืองพัทยาที่แสดงให้เห็น ถึงความสามารถในการให้บริการและให้ความช่วยเหลือประชาชนและนักท่องเที่ยวที่ประสบภัย ทั้งนี้ศักยภาพนั้นสามารถวัดใด้จากสถิติการรับแจ้งเหตุของนักท่องเที่ยว

1.2 การประเมินผลกระทบของโครงการ หมายถึง การพิจารณาตัดสินคุณค่าของ สารสนเทศเกี่ยวกับการเปลี่ยนแปลงที่เป็นผลอันเนื่องมาจากการดำเนินโครงการพัฒนาศักยภาพ ึการท่องเที่ยวทางทะเลด้านความปลอดภัยและระบบสารสนเทศเมืองพัทยา ที่รวบรวมจาก ้การสำรวจเอกสาร การสัมภาษณ์ การวิเคราะห์เอกสารที่เกี่ยวข้อง ตัวชี้วัดที่นำมาพิจารณา ได้แก่

1) ผลกระทบด้านเศรษฐกิจ หมายถึง การพิจารณาความสัมพันธ์ที่เกิดจาก ึการเปลี่ยนแปลงด้านการประกอบอาชีพของประชากรในเขตเมืองพัทยา รายได้ของประชากร ในเขตเมืองพัทยาที่เป็นผลจากการดำเนินโครงการพัฒนาศักยภาพการท่องเที่ยวทางทะเล ด้านความปลอดภัยและระบบสารสนเทศเมืองพัทยา

2) ผลกระทบด้านสังคมและวัฒนธรรม หมายถึง การพิจารณาการเปลี่ยนแปลง ี่ที่เกิดขึ้นกับชีวิตความเป็นอยู่ของประชากรในท้องถิ่น การเปลี่ยนแปลงในวิถีขนบธรรมเนียมประเพณี และวัฒนธรรมของประชากรในเขตเมืองพัทยา รวมถึงการรับวัฒนธรรมใหม่ๆ เข้ามา ซึ่งเป็นผล จากการคำเนินโครงการพัฒนาศักยภาพการท่องเที่ยวทางทะเลด้านความปลอดภัยและระบบ ี สารสนเทศเมืองพัทยา ได้แก่ การศึกษา สุขภาพ เป็นต้น รวมถึงปัญหาต่างๆ ที่เป็นผลกระทบ ทางสังคม

3) ผลกระทบค้านสิ่งแวดล้อม หมายถึงการพิจารณาการเปลี่ยนแปลงที่เกิดขึ้น ้กับสิ่งแวดล้อมในท้องถิ่นที่เป็นผลจากการดำเนินโครงการพัฒนาศักยภาพการท่องเที่ยวทางทะเล ด้านความปลอดภัยและระบบสารสนเทศเมืองพัทยา

2. เจ้าหน้าที่สังกัดเมืองพัทยา หมายถึง ผู้ที่มีส่วนเกี่ยวข้องกับโครงการเฉพาะในสังกัด ้เมืองพัทยาที่นำโครงการมาปฏิบัติ ซึ่งจะเป็นผู้ให้ข้อมูลเกี่ยวกับการบริหารจัดการโครงการ โดยจำแนกแหล่งที่มาของประชากรออกเป็น 3 ส่วน ได้แก่

ผู้บริหาร หมายถึง เจ้าหน้าที่ปฏิบัติงานเกี่ยวกับการกำหนดแผนและนโยบาย  $2.1$ ในสังกัดเมืองพัทยาที่สามารถให้ข้อมูลด้านผลการดำเนินงานโครงการพัฒนาศักยภาพ ด้านความปลอดภัยและระบบสารสนเทศเมืองพัทยาได้

2.2 ผู้ควบคุมงาน หมายถึง เจ้าหน้าที่สังกัดเมืองพัทยาที่ได้รับมอบหมายให้ดูแลควบคุม การปฏิบัติงานของเจ้าหน้าที่ปฏิบัติงาน เพื่อให้เป็นไปตามวัตถุประสงค์ของโครงการ

2.3 เจ้าหน้าที่ปฏิบัติงาน หมายถึง เจ้าหน้าที่สังกัดเมืองพัทยาที่ได้รับมอบหมายให้เป็น ผู้ใช้งานและปฏิบัติงานโดยตรง

### การตรวจเอกสาร

การประเมินโครงการพัฒนาศักยภาพการท่องเที่ยวทางทะเลด้านความปลอดภัย และระบบสารสนเทศเมืองพัทยา เป็นการประเมินโครงการที่มุ่งประเมินผลการบรรลุวัตถุประสงค์ และผลกระทบของโครงการ ซึ่งผู้วิจัยได้ศึกษาค้นคว้าเอกสารและงานวิจัยที่เกี่ยวข้อง และนำมา เรียบเรียงตามลำดับหัวข้อ ดังนี้

1. แนวคิดการประเมินโครงการ

2. โครงการพัฒนาศักยภาพการท่องเที่ยวทางทะเลด้านความปลอดภัยและระบบ สารสนเทศเมืองพัทยา

3. งานวิจัยที่เกี่ยวข้อง

แนวคิดการประเมินโครงการ

### ความหมายการประเมินโครงการ

เยาวดี รางชัยกุล วิบูลย์ศรี (2551) กล่าวว่า การประเมินโครงการ เป็นกระบวนการตัดสิน คุณค่าของโครงการอย่างมีหลักเกณฑ์ โดยใช้ข้อมูลจากผลการวัด

พิสณุ ฟองศรี (2550) กล่าวว่าการประเมินโครงการ หมายถึง กระบวนการในการเก็บ รวบรวมและวิเคราะห์ข้อมูลของการคำเนินโครงการ และพิจารณาบ่งชี้ให้ทราบถึงจุดเค่นหรือ จุดค้อยของโครงการนั้นอย่างมีระบบ แล้วตัดสินใจว่าจะปรับปรุง แก้ไขโครงการนั้น เพื่อการคำเนินงานต่อไปหรือจะยุติการคำเนินงานโครงการนั้น การประเมินโครงการเมื่อโครงการ ์สิ้นสุดลง มีบทบาทสำคัญที่จะช่วยการตัดสินใจเกี่ยวกับอนาคตของโครงการ ภายใต้สารสนเทศ ที่ถูกต้อง ครอบคลุม และเป็นที่สุดแล้ว ข้อสรุปที่ได้จะชัดเจนและแสดงถึงความโปร่งใส ในการคำเนินงานของผู้รับผิดชอบทุกฝ่าย

้จำลอง โพธิ์บุญและคณะ (2546) กล่าวว่า การประเมินโครงการเป็นการติดตาม ตรวจสอบ ี ประเมินผลโครงการเพื่อสรุป และอธิบายการดำเนินโครงการว่าประสบผลสำเร็จมากน้อยเพียงใด เป็นไปตามวัตถุประสงค์ และเป้าหมายที่กำหนดไว้หรือไม่ รวมทั้งเป็นการวิเคราะห์ว่ามีจุดอ่อน ึ่งคแข็ง โอกาสและข้อจำกัดใดบ้างที่มีผลต่อความสำเร็จของโครงการ และกล่าวว่า การประเมิน โครงการ เป็นการวิเคราะห์การดำเนินงานว่าเป็นไปตามมาตรฐานหรือเป้าหมายที่กำหนดมากน้อย ้เพียงใด ในปัจจุบันการประเมินโครงการ เป็นการประเมินผลลัพธ์ ประเมินผลรวบยอดการวิจัย าโระเมินผล (Evaluation) Research) ซึ่งเป็นการประเมินสภาพแวดล้อม การประเมินปัจจัยนำเข้า ้การประเมินกระบวนการ การประเมินผลลัพธ์และผลกระทบของโครงการ การวิจัยประเมินผล ใค้อาศัยรูปแบบการวิจัย การเก็บรวบรวมข้อมูลที่เป็นวิทยาศาสตร์ วิเคราะห์ข้อมูลเพื่อศึกษา ี ความเปลี่ยนแปลงของ นโยบายแผนงาน/โครงการ ว่ามีสาเหตุ ผลกระทบและแนวโน้มการเปลี่ยนแปลง เป็นไปตามวัตถุประสงค์ที่ตั้งไว้หรือไม่ มากน้อยเพียงใด

ภาวิณี ศรีสุขวัฒนานันท์ (2545) กล่าวว่า การประเมินโครงการ หมายถึง กระบวนการ ของการตรวจสอบและวิเคราะห์ข้อมูลต่างๆ ของโครงการอย่างมีระบบ โดยมีวัตถุประสงค์หรือ เป้าหมายเพื่อการปรับปรุงโครงการให้ดีขึ้น

Rutman (1997) ได้ให้ความหมายของการวิจัยประเมินผลไว้ว่า เป็นการนำหลักการ ทางวิทยาศาสตร์มาประยุกต์ใช้ในการแสวงหาคำตอบ เพื่อใด้คำตอบที่ถูกต้อง เที่ยงตรง ก่อให้เกิด ผลลัพธ์ที่วัดได้ ภายใต้กระบวนการหาเหตุผลของผลกระทบอื่น

Suchman (1967) การประเมินผล หมายถึง การศึกษาเชิงพรรณาไม่ว่าจะเกิดจากความ ้คิดเห็นพื้นฐาน การบันทึก ข้อมูลส่วนตัว หรือข้อมูลที่เป็นกลาง เกี่ยวกับผลลัพธ์ ผลกระทบ ้ทั้งทางบวกและทางลบ หรือข้อมูลค่ากลาง ซึ่งเกิดจากกิจกรรมบางประเภท ที่มุ่งให้บรรลุถึง วัตถุประสงค์หรือเป้าประสงค์ที่พึงปรารถนา

ึกล่าวโดยสรุปแล้วการประเมินโครงการ หมายถึง กระบวนการตัดสินคุณค่าของ ี่ สารสนเทศที่เก็บรวบรวมได้อย่างเป็นระบบ โดยนำมาเปรียบเทียบกับเกณฑ์ที่กำหนดไว้ และ พิจารณาบ่งชี้ให้ทราบถึงจุดเด่นหรือจุดด้อยของโครงการนั้นอย่างมีระบบ แล้วตัดสินใจ ว่าจะปรับปรุงแก้ไขโครงการนั้น เพื่อการดำเนินงานต่อไปหรือจะยุติการดำเนินงานโครงการนั้น

## วิธีการประเมิน

1. การประเมินผลลัพธ์จากการดำเนินงานเมื่อเทียบกับวัตถุประสงค์

รัตนะ บัวสนธ์ (2550) กล่าวว่าการประเมินแบบอิงวัตถุประสงค์ มีวัตถุประสงค์การประเมิน ้เพื่อพิจารณาว่า วัตถุประสงค์ของโครงการที่กำหนดไว้ได้รับการตอบสนองหรือบรรลุหรือไม่ ดังนั้นในการประเมินจึงใช้วัตถุประสงค์ของโครงการเป็นตัวตั้ง หลังจากนั้นก็จะทำการเก็บ รวบรวมข้อมูลต่างๆ และนำข้อมูลที่ได้มาทำการวิเคราะห์ เปรียบเทียบกับวัตถุประสงค์ ซึ่งนำมาสู่ ้การตัดสินใจว่าโครงการนั้น ประสบผลสำเร็จหรือล้มเหลว โดยทั่วไปแล้วการประเมินโครงการ แบบอิงวัตถุประสงค์นี้ จะเป็นการประเมินจากมุมมองภายในของผู้เป็นเจ้าของโครงการ ซึ่งพบว่า ใช้กันมากในกลุ่มของนักพัฒนาหลักสูตรและผู้บริหารโครงการต่างๆ

้การประเมินแบบนี้มีข้อคือย่ที่สามารถบอกความสำเร็จหรือความล้มเหลวของโครงการ ใค้อย่างชัดเจน ตามวัตถประสงค์ของโครงการที่กำหนด แต่การประเมินแบบนี้มีข้อจำกัดเกี่ยวกับ ี่ผลการประเมินที่ได้รับว่ามีความแคบจนเกินไป เพราะมุ่งเฉพาะการตอบคำถามตามวัตถุประสงค์ ที่กำหนดไว้ล่วงหน้า จนกระทั่งทำให้ขาดการพิจารณาข้อมูลอย่างรอบด้านของโครงการ โดยเฉพาะ ้ข้อมูลที่เป็นผลข้างเคียงหรือผลกระทบของโครงการ กลุ่มคนที่เป็นนักประเมินซึ่งจัดว่าอยู่ในกลุ่มที่ ใช้แนวทางการประเมินนี้ ได้แก่ Ralph W. Tyler (Tyler, 1942 อ้างใน รัตนะ บัวสนธ์, 2550) ที่ได้รับ ่ การยกย่องว่าเป็นผ้บกเบิกพัฒนาความคิดด้านการประเมินนี้

ึกล่าวโดยสรปแล้วการประเมินแบบอิงวัตถประสงค์ เป็นการพิจารณาว่าวัตถประสงค์ของ โครงการที่กำหนดไว้ได้รับการตอบสนองหรือบรรลุวัตถุประสงค์หรือไม่ เพื่อให้ได้ผล ตามวัตถุประสงค์ของนโยบาย แผนงานหรือโครงการนั้น โดยการประเมินจะใช้วัตถุประสงค์ของ โครงการเป็นตัวตั้ง หลังจากนั้นก็ทำการเก็บรวบรวมข้อมูลต่างๆ และนำข้อมูลที่ได้มาทำการ วิเคราะห์ เปรียบเทียบกับวัตถุประสงค์ ซึ่งนำมาสู่การตัดสินใจว่าโครงการประสบผลสำเร็จหรือ ล้มเหลว

## 2. การประเมินผลกระทบของโครงการ

เยาวดี รางชัยกุล วิบูลย์ศรี (2551) กล่าวว่าผลกระทบของโครงการซึ่งเกิดขึ้น ในระยะ ยาวหรือในระยะหนึ่ง หลังจากที่โครงการนั้นๆ ได้สิ้นสุดลงแล้ว โดยครอบคลุมถึงผลที่โครงการ ตั้งใจจะให้เกิดขึ้น และผลที่เกิดขึ้นโดยมิได้กาดกิดมาก่อนด้วย ผลดังกล่าวนี้ อาจเป็นที่พึงประสงก์ # หรือไม่เป็นที่พึงประสงค์ของผู้ซึ่งเกี่ยวข้องกับโครงการก็ได้ นอกจากนี้ ยังหมายรวมถึงผลที่เกิดขึ้น และกระทบโดยตรงต่อบริบทที่เกี่ยวข้องอย่างใกล้ชิดกับโครงการ หรือที่เรียกกันว่า ผลกระทบ ทางตรง ตลอดจนผลที่เกิดขึ้นและกระทบต่อสภาพแวดล้อมต่างๆ ในวงกว้าง ซึ่งมิได้เกี่ยวข้อง โดยตรงกับโครงการนั้นๆ หรือที่เรียกกันว่า ผลกระทบทางอ้อม 

ประสิทธิ์ ตรงยิ่งศิริ (2542) กล่าวว่า การประเมินผลกระทบ (Impact Evaluation) เป็นการประเมินในลักษณะเงื่อนไขที่ส่วนใหญ่มีผลต่อเนื่องมาจากผลลัพธ์ นั่นคือ ถ้าไม่มีผลลัพธ์ ! ก็ไม่มีผลกระทบ เพียงแต่ผลกระทบจะมีได้ทั้งทางบวกและทางลบ การประเมินผลกระทบโดยรวม เป็นการพิจารณาดูว่า โครงการได้ส่งผลต่อองค์กร หรือว่าถ้าเป็นโครงการใหญ่ดูว่าส่งผลต่อชุมชน และสังคมอย่างไรบ้าง เกณฑ์ความเสียหายของโครงการเป็นเกณฑ์ที่สำคัญในการประเมินโครงการ เพื่อเป็นหลักประกันว่า การคำเนินโครงการจะไม่ก่อให้เกิดความเสียหายหรือผลกระทบด้านลบต่อ สังคม หรือชุมชน ประกอบด้วยตัวชี้วัดที่สำคัญ 3 ประการ คือ

1) ผลกระทบค้านสิ่งแวดล้อม เป็นตัวชิ้วัคความเสียหายค้านสิ่งแวดล้อม ซึ่งเป็นผลจาก การคำเนินโครงการโดยเป็นการประเมินเปรียบเทียบผลที่เกิดขึ้นจริงกับการศึกษาผลกระทบ ด้านสิ่งแวดล้อม (Environmental Impact - EIA) ในช่วงก่อนทำโครงการเพื่อให้ผู้ที่เกี่ยวข้องทุกฝ่าย รับผิดชอบและมีการชดเชยความเสียหายจากผลกระทบในลักษณะที่เหมาะสมและเป็นธรรม แก่ผู้เสียหาย เพื่อเป็นหลักประกันความเสี่ยงให้กับสังคม และเป็นมาตรฐานทางจริยธรรมของ ผู้อนุมัติและคำเนินงานโครงการ

2) ผลกระทบค้านเศรษฐกิจ เป็นตัวชี้วัคผลกระทบหรือความเสียหายทางค้านเศรษฐกิจ ที่เกิดจากโครงการพัฒนาของรัฐ ในลักษณะของผลกระทบภายนอก (Externalities) ซึ่งสร้างภาระ ให้กับประชาชนและชุมชนโดยรอบที่ต้องแบกรับค่าใช้จ่ายเป็นต้นทุนทางสังคม (Social costs) ที่ต้องเสียไป อาทิ พื้นที่การเกษตรที่ถูกน้ำท่วมเสียหายจากโครงการสร้างเขื่อน !<br>!

้<br>เป็นตัวชี้วัดความเสียหายที่เกิดจาก ผลกระทบด้านสังคมและวัฒนธรรม  $3)$ ึการคำเนินงานโครงกา รและส่งผลกระทบด้านสังคมและวัฒนธรรมของชุมชน อาทิการคำเนินงาน ี่ ที่ก่อให้เกิดการเปลี่ยนแปลง การสูญเสียโครงสร้าง แบบแผน และวิถีการดำเนินชีวิตที่ดี ความเสื่อม ี ถอยของขนบธรรมเนียม วัฒนธรรม ความเชื้อ ความเอื้ออาทร ความร่วมมือและความช่วยเหลือ ้เกื้อกูลของชุมชนดั้งเดิม เกณฑ์และตัวชี้วัดดังกล่าวข้างต้น สามารถใช้เป็นเครื่องมือในการประเมิน โครงการซึ่งครอบคลุมมิติด้านเศรษฐกิจ ด้านสังคม ด้านการบริหารจัดการ ด้านทรัพยากร และ ้ค้านสิ่งแวคล้อม เกณฑ์และตัวชี้วัคจะเป็นประโยชน์ในการติคตาม และประเมินโครงการในลักษณะ ที่เป็นพลวัตรในทุกขั้นตอนของกระบวนการคำเนินโครงการ เพื่อวัดถึงความสำเร็จและ ้ความส้มเหลวของโครงการในด้านต่างๆ ซึ่งในทางปฏิบัติจำเป็นต้องนำมาปรับใช้ให้เหมาะสม กับลักษณะโครงการ โดยกำหนดและวัดตัวแปรเฉพาะ เพื่อประมวลเป็นตัวชี้วัดรวม (Composit indictors) ของแต่ละโครงการต่อไป

Smith, L Graham (1993) กล่าวว่า การประเมินผลกระทบ เป็นวิถีทางหนึ่งของการวิเคราะห์ ี ผลตอบแทนต่อต้นทุน โดยการประเมินผลกระทบนั้น เป็นเทคนิคในการปรับปรุงการเตรียมข้อมูล ้เพื่อการตัดสินใจโคยอาศัยกระบวนการของการจัดการข้อมูลที่เกี่ยวข้องกับการแจกแจง ้การคาดการณ์ และการประเมินผลกระทบจากการดำเนินงานโครงการ

ี การประเมินด้านผลกระทบของโครงการ เป็นการพิจารณาลักษณะเงื่อนใงที่เกิดขึ้น ้ภายหลังจากการคำเนินโครงการได้เสร็จสิ้นลง ส่วนใหญ่มีผลต่อเนื่องมาจากผลลัพธ์ นั่นคือถ้าไม่มี ผลลัพธ์ก็ไม่มีผลกระทบ เพียงแต่ผลกระทบจะมีได้ทั้งทางบวกและทางลบ การประเมินผลกระทบโดยรวม ้นั้นเป็นการพิจารณาผลของโครงการที่ทำให้เกิดการเปลี่ยนแปลงในองค์กรและชมชน หรือว่าถ้าเป็น โครงการใหญ่จะเป็นการตรวจสอบผลที่มีต่อชมชนและสังคม การประเมินด้านผลกระทบประกอบด้วย ตัวชี้วัดที่สำคัญ 3 ประการ คือ ผลกระทบด้านสิ่งแวดล้อม ด้านเศรษฐกิจ ด้านสังคมและวัฒนธรรม ตัวชี้วัดต่างๆ เหล่านี้ จะเป็นประโยชน์ในการติดตามและประเมินผลโครงการในทุกขั้นตอนของ ้กระบวนการคำเนินงานโครงการ เพื่อวัคถึงความสำเร็จและความล้มเหลวของโครงการ เพื่อนำมาสู่ ึการพัฒนาโครงการ ซึ่งในทางปฏิบัติจำเป็นต้องนำมาปรับใช้ให้เหมาะสมกับลักษณะโครงการ โดยกำหนดตัวแปรและตัวชี้วัดของแต่ละโครงการอื่นๆ ต่อไป

## ้<br>กระบวนการและขั้นตอนการประเมินโครงการ

## 1. กระบวนการประเมินโครงการ

พิสณุ ฟองศรี (2550) การประเมินโครงการเป็นกระบวนการของการตรวจสอบและ วิเคราะห์ข้อมูลต่างๆ ของโครงการอย่างมีระบบ โดยมีวัตถุประสงค์หรือเป้าหมายเพื่อการปรับปรุง โครงการให้ดีขึ้น กระบวนการในการประเมินผลโครงการอาจมีขั้นตอน และรายละเอียดของขั้นตอน แตกต่างกันไปตามแนวคิดของนักวิชาการทางการประเมินผลโครงการแต่ละบุคคล หรืออาจมีรายละเอียด ที่แตกต่างเพราะรูปแบบหรือประเภทของการประเมินผล การประเมินโครงการบริการสังคมนั้น สามารถจำแนกประเภทของการประเมิน ได้ดังนี้

่ 1.1 การประเมินความต้องการที่จำเป็น เป็นกระบวนการเก็บรวบรวมข้อมูลเพื่อให้ ใด้สารสนเทศเกี่ยวกับความต้องการและจำเป็นที่ถูกต้อง เพื่อนำมาสู่การวางแผนการดำเนินงาน โครงการก่อนนำโครงการไปสู่ขั้นปฏิบัติ

1.2 การประเมินกระบวนการเมื่อโครงการได้เริ่มดำเนินการ ผ้ประเมินโครงการ ี ต้องย้อนกลับไปทบทวนเอกสารที่เกี่ยวข้องกับโครงการอีกครั้ง เพื่อตรวจสอบว่าโครงการนั้นๆ ใค้ปฏิบัติตามขั้นตอนที่ออกแบบไว้หรือไม่ โครงการได้ดำเนินการอย่างครบถ้วนและตรงตามแผน ที่วางไว้หรือไม่

1.3 การประเมินผลผลิต ผู้ประเมินต้องมีวิธีวิเคราะห์และมีบริบทที่จะสนับสนุน ผลการตัดสินของตนเองที่ตรงกับความเป็นจริงให้ได้อย่างสมเหตุสมผล และมีหลักฐาน เชิงประจักษ์ที่สังเกตใด้ด้วยนักประเมินที่ดีจึงต้องประเมินให้ได้ว่าโครงการนั้นบรรลวัตถประสงค์หรือไม่ และประสบความสำเร็จมากน้อยเพียงไร รวมทั้งมีผลข้างเคียงอะไรบ้างที่สามารถจะบ่งบอกถึงผลกระทบ ของโครงการดังกล่าว มีหลักฐานด้านข้อมูลสารสนเทศ และบริบทที่สนับสนุนผลการประเมิน ่ ซึ่งสามารถนำมาอธิบายได้ทั้งเชิงประจักษ์และเชิงเหตุผลได้มากน้อยเพียงใด มีวิธีการเลือกตัวบ่งชื้ ี ของการประเมินที่สามารถขี้แจง หรือยืนยันความเป็นไปได้ ซึ่งเป็นที่ยอมรับกันได้หรือไม่และ เพราะเหตุใด

1.4 การประเมินประสิทธิภาพ การดำเนินโครงการบริการทางสังคมนั้นจะไม่มุ่ง ้แต่ความสำเร็จของโครงการเท่านั้น แต่ต้องมองถึงความคุ้มค่าในเชิงประสิทธิภาพ โดยดำเนินการ ้ ประเมินเพื่อตอบคำถามการประเมิน ดังนี้

1.4.1 ความสำเร็จของโครงการนั้นๆ เมื่อเทียบกับค่าใช้จ่ายแล้วมีความเหมาะสม

หรือไม่

1.4.2 ผลผลิตของโครงการเกิดจากปัจจัยที่ลงทุนไปใช่หรือไม่

1.4.3 โครงการนี้มีผลผลิตสูงกว่าโครงการอื่นๆ เมื่อลงทุนเท่ากันหรือไม่

เพราะเหตุใด

้ กล่าวโดยสรุป คือ การประเมินโครงการในครั้งนี้ มุ่งประเมินผลผลิตที่เป็นผลที่เกิดขึ้น ิจากการดำเนินงานโครงการ ซึ่งผ้ประเมินต้องศึกษา ค้นคว้า และวิเคราะห์บริบทที่จะสนับสนนผล ิจากการตัดสินโครงการที่มีข้อสรุปตรงกับความเป็นจริง มีความสมเหตุสมผล และมีหลักฐาน ้เชิงประจักษ์สามารถสังเกตใด้ด้วย เพื่อตัดสินผลให้ได้ว่าการดำเนินโครงการในครั้งนี้บรรล ้วัตถุประสงค์หรือไม่ และประสบความสำเร็จมากน้อยเพียงไร อีกทั้งต้องบอกให้ได้ว่ามีผลข้างเคียง ้อะไรบ้าง ที่สามารถบ่งบอกถึงผลกระทบของโครงการคังกล่าว โดยต้องมีหลักฐานด้านข้อมูล ี่สารสนเทศ และบริบทที่สนับสนุนผลการประเมิน ซึ่งสามารถนำมาอธิบายใด้ทั้งเชิงประจักษ์และ เชิงเหตุผล

2. ขั้นตอนการประเมินโครงการ

ึการศึกษาเอกสารที่เกี่ยวข้องกับโครงการ เป็นขั้นตอนแรกที่ต้องการทำ ขั้นที่ 1 ได้แก่ การศึกษาโครงร่างของโครงการที่นำเสนอเพื่อขออนุมัติ เอกสารรายงานความก้าวหน้าของ โครงการ รวมทั้งรายงานผลโครงการฉบับสมบูรณ์เมื่อสิ้นสุดโครงการ เป็นต้น สารสนเทศจาก ึการศึกษาเอกสารที่เกี่ยวกับโครงการจะช่วยให้นักประเมินทราบภูมิหลัง บริบท เป้าหมาย ้วัตถุประสงค์ แผนงาน ตลอดจนกิจกรรมต่างๆ ของโครงการ การทบทวนเอกสารต่างๆ ในขั้นนี้ ถือว่ามีความสำคัญสำหรับผู้ประเมินที่จะระบุประเด็นและสิ่งที่ต้องการในขั้นต่อไป

์ ขั้นที่ 2 การกำหนดวัตถุประสงค์ของการประเมิน ในขั้นนี้ผู้ประเมินต้องตอบคำถาม ต่อไปนี้ คือ จะประเมินโครงการอะไร ประเมินทำไม เพื่อใคร หรือใครเป็นผู้ใช้ผลการประเมิน โดยผู้ประเมินต้องหาคำตอบให้ชัดเจนจากแหล่งข้อมูลสำคัญ ได้แก่ การศึกษาเอกสารโครงการ ประกอบกับการสัมภาษณ์ผู้รับผิดชอบโครงการหรือผู้ดำเนินงานโครงการ และผู้สนับสนุนโครงการ แล้วระบุรายละเอียดอย่างชัดเจน

ขั้นที่ 3 การกำหนดขอบเขตของการประเมิน หลังจากระบุวัตถุประสงค์ของการประเมิน ้อย่างชัดเจนแล้ว ในขั้นนี้ผู้ประเมินต้องพิจารณาและตัดสินว่าการประเมินนั้นควรมีขอบข่ายเพียงใด ้ครอบคลุมพื้นที่ใดของโครงการ เพื่อให้ได้ข้อมูลที่เป็นประโยชน์ต่อการประเมินโครงการ

์ ขั้นที่ 4 การพิจารณากำหนดตัวบ่งชี้และที่มาของแหล่งข้อมูล ตัวบ่งชี้โดยทั่วไปพิจารณา ี จากกลุ่มเป้าหมายและวัตถุประสงค์ของโครงการ รวมทั้งอาจพิจารณาจากความคาดหวังของชุมชน ้สังคม และสภาวะแวดล้อมของสังคม โดยตัวบ่งชื้อาจแสดงในเชิงคุณภาพ เช่น ระดับความสำเร็จ ประสิทธิภาพในการแก้ปัญหา หรือในเชิงปริมาณ ซึ่งอาจใช้ค่าความถี่ ร้อยละหรืออัตราส่วน ในช่วงเวลา จำนวนครั้งของการเข้าร่วมกิจกรรมต่อวัน ต่อสัปดาห์หรือต่อเดือน เป็นต้น

ส่วนข้อมูลที่ต้องใช้ในการประเมินนั้น อาจเป็นข้อมูลปกติที่โครงการได้บันทึกไว้หรือ อาจเป็นข้อมูลเชิงประจักษ์ ที่ต้องการเก็บจากภาคสนามโดยตรง และต้องพิจารณาคัดเลือก ึกลุ่มบุคคลที่เกี่ยวข้องกับโครงการเพื่อทำการสอบถามหรือเพื่อขอสัมภาษณ์อีกด้วย โดยมีแนวทาง ในการพิจารณา 2 รูปแบบ คือ

1) รูปแบบจากบนลงล่าง (Top down) หมายถึง การรวบรวมและวิเคราะห์ข้อมูล ด้านความคิดเห็นของผู้รับผิดชอบในการดำเนินโครงการและบุคลากรที่เกี่ยวข้องกับโครงการนั้นๆ จากผู้รับผิดชอบระดับสูงสู่ระดับล่าง

2) รูปแบบจากล่างสู่บน (Bottom up) หมายถึง การรวบรวมและวิเคราะห์ข้อมูล ้ด้านความคิดเห็นของผู้ที่มีส่วนร่วมในการดำเนินโครงการรวมทั้งกลุ่มบุคคล เป้าหมายของ โครงการและกลุ่มบุคคลที่น่าจะมีผลกระทบจากโครงการ โดยเริ่มจากผู้รับผิดชอบระดับชั้นผู้น้อย หรือระดับล่างไปสู่ผู้รับผิดชอบระดับชั้นผู้ใหญ่หรือระดับบน

ในขั้นนี้ต้องพิจารณาว่า ข้อมูลที่เก็บได้นั้นเหมาะสม ขั้นที่ 5 การวิเคราะห์ข้อมล ที่จะนำมาวิเคราะห์ในเชิงปริมาณด้วยค่าสถิติหรือจะวิเคราะห์เชิงคุณภาพ

ขั้นที่ 6 การสรุปผลการประเมิน เป็นการประมวลผลข้อมูลเพื่อกำหนดแนวทาง ี ที่จะรายงานผลการประเมิน โดยให้ครอบคลมประเด็นสำคัญ ดังนี้

 $\overline{1}$ ) ผลผลิตจากโครงการ

2) การระบุปัญหาและข้อจำกัดของการดำเนินโครงการ

3) ข้อเสนอแนะเพื่อการปรับปรุงโครงการ

3. รูปแบบการประเมินของไทเลอร์

ี<br>การประเมินตามแนวคิดของไทเลอร์เป็นรูปแบบที่เปรียบเทียบผลลัพธ์ที่คาดหวัง ี กับผลลัพธ์ที่เกิดขึ้นจริง สารสนเทศที่ได้จากการประเมินด้วยรูปแบบของไทเลอร์ คือ ผลลัพธ์ ีที่เกิดขึ้นจริงเป็นไปตามวัตถุประสงค์ที่ตั้งไว้หรือไม่ รูปแบบการประเมินตามแนวคิดของไทเลอร์ จึงเหมาะสำหรับการประเมินผลสรุป (Summative Evaluation) ของนโยบาย แผนงาน หรือโครงการ ว่าเป็นไปตามเป้าหมายหรือไม่ แต่ก่อนที่จะประเมินว่าผลลัพธ์เป็นไปตามเป้าหมายของนโยบาย แผนงาน หรือโครงการหรือไม่ ควรต้องตรวจสอบความเป็นไปได้ของวัตถุประสงค์ ตรวจสอบ ้ความน่าเชื่อถือของวัตถุประสงค์ และตรวจสอบความสอดคล้องระหว่างวัตถุประสงค์ของโครงการ ้กับวัตถุประสงค์ของแผนงาน วัตถุประสงค์ของแผนงานกับเป้าหมายของนโยบายก่อน (Tyler, 1942 อ้างใน ภาวิณี ศรีสุขวัฒนานันท์, 2545)

4 วิธีการประเบิบแบบไทเลอร์

ู้เมื่อปลายทศวรรษที่ 1930 Tyler ใค้ให้ความหมายของการประเมินว่าเป็นกระบวนการระบ ขอบเขตหรือขนาดของผลสำเร็จตามวัตถุประสงค์หรือความตั้งใจของโครงการ วิธีการประเมิน ์ ประกอบด้วยขั้นตอนสำคัญ 7 ขั้นตอน (Tvler. 1942 อ้างใน ภาวิณี ศรีสขวัฒนานันท์. 2545) ดังนี้

4.1 สร้างจุดมุ่งหมายหรือวัตถุประสงค์กว้างๆ เป็นตัวบ่งชี้ความสำเร็จว่าโครงการนี้ มีความตั้งใจให้มีการพัฒนาอะไร บรรลุผลอย่างไร

4.2 จำแนกเป้าหมายหรือวัตถุประสงค์เหล่านั้นเป็นขั้นตอนของการระบุพฤติกรรม ู้ที่ต้องการให้เกิดการเปลี่ยนแปลง โดยจำแนกเป็นกล่มหรือ Domain ได้แก่ พทธิพิสัย และทักษะพิสัยหรือเกณฑ์อื่นก็ได้

4.3 กำหนดนิยามศัพท์เฉพาะที่มีเนื้อหากว้าง และครอบคลุมกิจกรรมของโครงการ ้ทั้งหมด ซึ่งเป็นแนวทางและเป็นสิ่งที่จะช่วยให้เจ้าหน้าที่ปฏิบัติงานเกิดความเข้าใจเป้าหมายของ ิการปฏิบัติงาน เช่น การกำหนดในแบบแผนที่ความคิดหรือแผนผังแสดงความเชื่อมโยงของ วัตถุประสงค์การเรียนรู้ เป็นต้น

4.4 เลือกสถานที่สำหรับทำการวัดหรือสังเกตพฤติกรรมตามวัตถุประสงค์ได้ อย่างเหมาะสม

4.5 พัฒนาหรือเลือกสรรเครื่องมือวัดผลหรือเทคนิคการวัดผลที่มีคณภาพ

4.6 รวบรวมข้อมูลที่ได้จากเครื่องมือวัดในสิ่งที่ต้องการประเมิน

4.7 เปรียบเทียบผลที่วิเคราะห์จากข้อมูลจริงกับความตั้งใจที่ระบุไว้หรือวัตถุประสงค์ ที่กำหบดไว้

ึกล่าวโดยสรุป กระบวนการประเมินโครงการเป็นกระบวนที่ใช้ในการตรวจสอบและ วิเคราะห์ข้อมูลต่างๆ ของโครงการอย่างมีระบบโดยมีวัตถุประสงค์หรือเป้าหมายเพื่อการปรับปรุง โครงการให้ดีขึ้น สามารถแบ่งประเภทการประเมินตามวัตถุประสงค์ ตามช่วงเวลา ตามผู้ประเมิน ้ตามมิติของการประเมินต่างๆ และตามเกณฑ์ช่วงเวลาเพื่อเอื้อต่อการประเมิน โดยใช้ข้อมูล ้ เครื่องมือ ตลอดจนผู้ประเมิน และวิธีการอย่างหลากหลายและครอบคลุม

ี การประเมินโครงการในครั้งนี้ ได้ยึดรูปแบบการประเมินของ Tyler เพื่อประเมินโครงการ แบบอิงวัตถุประสงค์ โดยเริ่มตั้งแต่การศึกษาเอกสารที่เกี่ยวข้องกับโครงการ เป็นขั้นตอนแรก

ที่ต้องการทำเพื่อระบุประเด็นและสิ่งที่ต้องการประเมิน หลังจากนั้นกำหนดวัตถุประสงค์หรือ ำโระเด็นการประเบินและตัวชี้วัด กำหนดเกณฑ์ค่าน้ำหนัก กำหนดกรอบแนวความคิดและขอบเขต ึการประเมิน สร้างและพัฒนาเครื่องมือ เก็บรวบรวมข้อมูล วิเคราะห์ข้อมูล และเขียนรายงาน ้การประเมิน ซึ่งแต่ละขั้นตอนอาจมีการปรับเปลี่ยนให้สอดคล้องกับลักษณะโครงการ หรือตาม ี ความเหมาะสมได้ อีกทั้งยังประเมินผลกระทบควบคู่ไปกับการประเมินแบบอิงวัตถุประสงค์ ้เพื่อให้เกิดความครอบคลุมในประเด็นการประเมิน ให้เกิดการพิจารณาอย่างรอบด้าน ่ ซึ่งการประเมินผลกระทบ สามารถลดปัญหาที่เกิดจากการประเมินแบบอิงวัตถุประสงค์ในข้อจำกัด ี่ ที่ว่ามีความแคบจนเกินไป เพราะการประเมินแบบอิงวัตถุประสงค์มุ่งเฉพาะการตอบคำถาม ตามวัตถุประสงค์ที่กำหนดไว้ล่วงหน้า จนกระทั่งทำให้ขาดการพิจารณาข้อมูลอย่างรอบด้าน ี ของโครงการ โดยเน้นความฮืดหยุ่นของวิธีการประเมิน ความหลากหลายของข้อมูล เครื่องมือ ผู้ประเมิน ตลอดจนวิธีการอย่างหลากหลายและครอบคลุม

5. ประโยชน์ของการประเมินโครงการ

เยาวดี รางชัยกุล วิบูลย์ศรี (2551) ใด้กล่าวว่า ผลจากการประเมินโครงการผู้ปฏิบัติงาน และผ้บริหารสามารถนำไปใช้ได้ทั้งในทางปฏิบัติและการบริหารงานโครงการ ดังนี้

5.1 การประเมินจะช่วยทำให้การกำหนดวัตถุประสงค์และมาตรฐานของการดำเนินงาน ้มีความชัดเจนมากขึ้น และสามารถนำไปปฏิบัติได้อย่างมีประสิทธิภาพ ก่อให้เกิดประสิทธิผล ดีกว่า โครงการที่ไม่ได้รับการประเมิน

5.2 การประเมินโครงการช่วยทำให้การใช้ทรัพยากรของโครงการเป็นไปอย่างคุ้มค่า และมีประสิทธิภาพ

5.3 การประเมินโครงการมีส่วนช่วยในการแก้ปัญหาอันเกิดจากผลกระทบ (Impact) ของโครงการและทำให้โครงการมีข้อที่ทำให้เกิดความเสียหายลดน้อยลง

5.4 การประเมินโครงการมีส่วนช่วยอย่างสำคัญในการควบคุมคุณภาพของงาน

5.5 การประเมินโครงการมีส่วนในการสร้างขวัญและกำลังใจให้เจ้าหน้าที่ปฏิบัติงาน โครงการ

## .5.6 การประเมินโครงการช่วยในการตัดสินใจเกี่ยวกับการบริหาร โครงการ

้เนื่องจากการประเมินโครงการในครั้งนี้ ทำการประเมินภายหลังจากโครงการเสร็จสิ้นแล้ว เพื่อประเมินโครงการใน 2 ด้าน คือ ประเมินผลการดำเนินงานโครงการตามวัตถุประสงค์ และประเมิน ี ผลกระทบของโครงการ ซึ่งภายหลังจากการประเมินโครงการผู้ประเมินจะได้ข้อมูลและสารสนเทศ ที่สามารถนำมาใช้ในการตัดสินผลการดำเนินงานโครงการ ว่าโครงการนั้นประสบผลสำเร็จ มากน้อยอยู่ในระดับใด เกิดความคุ้มค่าต่อการนำทรัพยากรมาใช้หรือไม่ และผลการประเมิน ด้านผลกระทบจะทำให้ทราบปัญหาที่เกิดขึ้นจากการคำเนินงานของโครงการซึ่งสารสนเทศดังกล่าว ้จะนำมาสู่การวางแผนหรือใช้เป็นแนวทางในการแก้ปัญหาที่เกิดขึ้น เพื่อให้เมืองพัทยา ้เกิดความเสียหายอันเนื่องมาจากการคำเนินโครงการในครั้งนี้น้อยที่สุด อีกทั้งสารสนเทศ ้จากการประเมินโครงการสามารถนำมาใช้ในการตัดสินใจเกี่ยวกับการบริหารจัดการโครงการ เพื่อให้โครงการมีประสิทธิภาพมากขึ้นด้วย

6. การกำหนดเกณฑ์การประเมินโครงการ

พิสณุ ฟองศรี (2550) การประเมินโครงการที่มีประสิทธิภาพจะต้องมีความเที่ยงตรง (Validity) และความเชื่อถือได้ (Reliability) ซึ่งเป็นผลมาจากการวางแผนและการดำเนินงานด้วย ้ความเข้าใจ ซึ่งมืองค์ประกอบที่สำคัญ ดังนี้

6.1 เกณฑ์ (Criterion) หมายถึง มาตรสำหรับกำหนดระดับหรือความสำเร็จของสิ่ง ที่ต้องการประเมิน โดยพิจารณาจากคุณสมบัติสำคัญ ซึ่งเป็นที่สนใจที่สามารถกำหนดและวัดใด้ ้อย่างชัดเจน เป็นรูปธรรม การกำหนดเกณฑ์ที่ใช้กับการประเมิน อาจทำได้ 2 วิธี ดังต่อไปนี้

ี การกำหนดเกณฑ์สัมบูรณ์ หมายถึง เกณฑ์การตัดสินใจที่ได้กำหนดไว้  $6.1.1$ ล่วงหน้าอย่างชัดเจนและตายตัว โดยผู้ที่มีความรู้และผู้ที่เกี่ยวข้องกับโครงการ ผู้ประเมินอาจจัดการ ี สัมมนาระคมความคิด เพื่อรวบรวมความคิดเห็นแล้วสรุปเป็นเกณฑ์สัมบูรณ์สำหรับประเมิน โครงการ โดยมีข้อที่ควรพิจารณา 3 ประการ คือ

1) เกณฑ์ที่กำหนดขึ้นจะต้องสามารถตรวจสอบได้หรือกำหนดดัชนี/ตัวบ่งชื่ (Indicator) ความสำเร็จตามเกณฑ์ได้ และต้องหาสิ่งที่เป็นเครื่องชี้วัดหรือตัวแทนความสำเร็จได้ ้อย่างชัดเจน เช่น กำหนดเกณฑ์ในการผ่านการฝึกอบรมว่าต้องได้ผลสัมฤทธิ์ในแต่ละกลุ่มวิชา ไม่ต่ำกว่า ร้อยละ 80 ซึ่งตัวบ่งชี้การผ่านเกณฑ์กี่คือ คะแนนผลสัมถทธิ์ในแต่ละกล่ม เป็นต้น

เกณฑ์ที่กำหนดไว้จะต้องไม่สูงจนเกินไป เพราะโอกาสที่จะสรุปผล  $(2)$ โครงการอยู่ในเกณฑ์ต่ำมีมาก ทั้งที่ในทางปฏิบัติโครงการอาจจะประสบความสำเร็จในระดับหนึ่ง

ี เกณฑ์ที่กำหนดขึ้นต้องไม่ต่ำจนเกินไป เพราะหากกำหนดเกณฑ์ต่ำ  $\overline{3}$ ึ่งนเกินไป จะไม่สามารถจำแนกกลุ่มประชากรที่มีคุณสมบัติเหมาะสมออกจากกลุ่มประชากรที่ขาด ึกณสมบัติได้

ิการกำหนดเกณฑ์สัมพัทธ์ หมายถึง การตัดสินผลการดำเนินงานของ 612 โครงการโดยเปรียบเทียบกับผลลัพธ์ของโครงการอื่นที่มีลักษณะเดียวกัน หรือเปรียบเทียบกับผล ึการคำเนินงานของโครงการเดิม ซึ่งจะช่วยให้ผ้ประเมินโครงการมีทางเลือกในการตัดสินใจ ี่ต่อโครงการได้หลายทาง เพื่อให้ทราบถึงมาตรฐานของโครงการเมื่อนำไปเปรียบเทียบกับโครงการ อื่น

6.2 มาตรฐาน (Standard) หมายถึง เป้าหมายอย่างเป็นรูปธรรมที่ใช้เป็นเกณฑ์การประเมิน สิ่งที่ต้องการพิจารณา ปกติมาตรฐานในการประเมินโครงการจะพิจารณาจากวัตถุประสงค์ของ โครงการว่าต้องมีการพัฒนาหรือเปลี่ยนแปลงอย่างไร

6.3 การตัดสินใจ (Judgement) หมายถึง การนำข้อมูลจากการวัดมาเปรียบเทียบกับมาตรฐาน ้ เพื่อสรุปอย่างมีเหตุผล และคุณธรรมว่าระบบที่เราสนใจ และศึกษาจะมีคุณสมบัติเหมาะสมหรือไม่

ึกล่าวโดยสรุป เกณฑ์ในการประเมินเป็นสิ่งที่ใช้ตัดสินผลการประเมินตามตัวชี้วัด ู้ที่กำหนดไว้ โดยจะกำหนดเป็นระดับตามความต้องการ และความเหมาะสมกับรายละเอียดจาก ี สารสนเทศ ยิ่งกำหนดเกณฑ์ให้มีหลายระดับก็ยิ่งทำให้การประเมินมีความละเอียดมากขึ้นเท่านั้น แต่จะทำให้เกิดความยุ่งยากต่อการประเมิน ซึ่งการประเมินโครงการในครั้งนี้ ผู้วิจัยได้เลือกใช้ เกณฑ์สัมบูรณ์ ซึ่งเป็นเกณฑ์ที่กำหนดไว้อย่างชัดเจนและตายตัว โดยผู้ประเมินรวบรวม ้ความคิดเห็นเกี่ยวกับผลการคำเนินงานโครงการแล้วนำมาเปรียบเทียบกับเกณฑ์สัมบูรณ์ที่กำหนดไว้ ้ เพื่อตัดสินผลการดำเนินงานโครงการตามวัตถุประสงค์ และผลกระทบของโครงการทั้งทางบวกและ ทางลบ

โครงการพัฒนาศักยภาพการท่องเที่ยวทางทะเลด้านความปลอดภัยและระบบสารสนเทศเมืองพัทยา

้เมืองพัทยานับใด้ว่าเป็นเมืองที่มีคุณลักษณะพิเศษ ที่มีความแตกต่างไปจากเมืองอื่นๆ ซึ่งถือว่าเป็นข้อได้เปรียบของเมืองพัทยา ในด้านความเอื้อประโยชน์ต่อการนำไปใช้เป็นปัจจัย ่ สำคัญในการพัฒนาท้องถิ่น ทั้งทางด้านเศรษฐกิจ สังคม การเมือง และการบริหารงาน ซึ่งจุดเด่นนี้ เป็นข้อได้เปรียบที่แสดงให้เห็นถึงศักยภาพในด้านต่างๆ ของเมืองพัทยา ซึ่งกองวิชาการและแผนงาน ้เมืองพัทยา ได้สรุปศักยภาพของเมืองพัทยาพอสังเขป (กองวิชาการและแผนงานเมืองพัทยา, 2551) ้ดังนี้

1. เป็นเมืองท่องเที่ยวทางธรรมชาติให้เป็นเมืองที่มีชื่อเสียง เป็นที่รู้จักทั้งชาวไทย และ ี ชาวต่างประเทศ โดยมีแนวชายหาดที่ใช้เป็นสถานที่ตากอากาศยาวติดต่อกัน 5 กิโลเมตร

2. เป็นเมืองศูนย์กลางด้านเศรษฐกิจ การธนาคาร ธุรกิจบริการ และพาณิชยกรรมระดับภาค

3. เป็นเมืองศนย์กลางการบริการและท่องเที่ยวสำหรับโครงการพัฒนาพื้นที่บริเวณชายฝั่ง ทะเลตะวันออก (อิสเทรินซีบอร์ด)

4. เป็นเมืองศูนย์กลางทางการคมนาคมและโทรคมนาคมระดับภาค

5. เป็นเมืองศูนย์กลางทางการศึกษาทุกระดับ

6. เป็นเมืองที่มีระบบสาธารณูปโภคที่สมบูรณ์แบบเอื้อประโยชน์ต่อการผลิต การลงทุน และการท่องเที่ยว

7. เป็นเมืองที่มีระบบการบำบัดน้ำเสียและการกำจัดขยะที่มีประสิทธิภาพ

่ 8. เป็นเมืองที่มีรูปแบบการบริหารบ้านเมืองและระบบการปกครองที่เอื้อต่อการเข้ามา มีส่วนร่วมของประชาชนอย่างชัดเจน

9. เป็นเมืองที่เป็นศูนย์กีฬาและศูนย์กลางการแข่งขันกีฬาทางน้ำ ทั้งในระดับประเทศและ ระดับโลก

โครงการพัฒนาศักยภาพการท่องเที่ยวทางทะเลด้านความปลอดภัยและระบบสารสนเทศ เมืองพัทยา รับผิดชอบภารกิจสนองตอบต่อนโยบายทางด้านการป้องกันและบรรเทาสาธารณภัย ทางทะเลและชายฝั่ง ตามนโยบายของรัฐบาลในการกระจายอำนาจทางด้านการปกครอง ้ส่วนท้องถิ่น และการบรรเทาสาธารณภัยของส่วนท้องถิ่นด้วยตนเอง ให้มีความพร้อม ด้วยเครื่องมือที่ทันสมัย และระบบสารสนเทศที่มีประสิทธิภาพ ในการเฝ้าระวัง การป้องกันภัย ้การระงับอุบัติภัยทางทะเลหรือภัยธรรมชาติ ช่วยเหลือผู้ประสบภัยได้อย่างสะดวก รวดเร็ว ปลอดภัย ิตลอดจนคุ้มครอง ป้องกัน คูแลรักษาทรัพยากรทางทะเลและชายฝั่งในเขตพื้นที่เมืองพัทยา (SEA AREA A1 ระยะภายใน 30-40 ใบล์ทะเลจากฝั่ง)

พื้นที่ในการดำเนินงานโครงการพัฒนาศักยภาพการท่องเที่ยวทางทะเลด้านความปลอดภัย ์ และระบบสารสนเทศเมืองพัทยา อยู่ในเขตพื้นที่ทางทะเลของเมืองพัทยา ครอบคลุมพื้นที่ประมาณ 154.66 ตารางกิโลเมตร และบริเวณชายหาด ประกอบด้วย 1) พื้นที่ชายหาดทะเลที่หาดพัทยาและ หาดจอมเทียนความยาว 15 กิโลเมตร 2) พื้นที่เกาะและชายฝั่ง และพื้นที่จุดท่องเที่ยวใต้ทะเล ได้แก่ ้เกาะล้าน เกาะกลึงบาดาล เกาะครก เกาะมารวิชัย เกาะสาก เกาะหูช้าง เกาะใผ่ เกาะริ้น ตำแหน่ง เรื่องม และเรื่อรบหลวงกูด

การดำเนินโครงการพัฒนาศักยภาพการท่องเที่ยวทางทะเลด้านความปลอดภัยและระบบ ี สารสนเทศเมืองพัทยา ตอนที่ 1 และ ตอนที่ 2 นั้น ได้รับการสนับสนุนงบประมาณจากสำนัก ึ่งบประมาณ กระทรวงการคลัง เมื่อปีงบประมาณ 2550 ที่ผ่านมา ซึ่งเมืองพัทยาได้ดำเนินงาน แล้วเสร็จ เมื่อ ปี พ.ศ. 2551 โดยมีความทันสมัยของเทคโนโลยี ด้านความปลอดภัยทางทะเล และมี วัตถุประสงค์ของโครงการ คังนี้

1. วัตถุประสงค์ของโครงการ

1.1 เพื่อเพิ่มศักยภาพการท่องเที่ยวทางทะเลของเมืองพัทยา ด้านการรองรับประชาชน และบักท่องเที่ยวที่ดำเบิบกิจกรรมทางทะเล

1.2 เพื่ออนุรักษ์ทรัพยากรทางทะเลบริเวณเกาะต่างๆ และชายฝั่งภายในเขตเมืองพัทยา อย่างเป็นรูปธรรม

1.3 เพื่อให้นักท่องเที่ยวใด้รับข้อมูลแหล่งท่องเที่ยวและกิจกรรมทางทะเลอย่างสมบูรณ์

1.4 เพื่อความปลอดภัยของนักท่องเที่ยวและประชาชนที่มีกิจกรรมทางทะเลภายใน ้เขตเมืองพัทยาและบริเวณใกล้เคียง

่ 2. ขอบเขตการดำเนินงานโครงการพัฒนาศักยภาพการท่องเที่ยวด้านความปลอดภัยและ ระบบสารสนเทศ ได้ดำเนินงานใน 2 ระยะ คือ

2.1 โครงการพัฒนาศักยภาพการท่องเที่ยวทางทะเลด้านความปลอดภัยและ ระบบสารสนเทศ ตอนที่ 1 ประกอบด้วย

2.1.1 งานก่อสร้างอาคารศูนย์สั่งการและพัฒนาประสิทธิภาพศูนย์บริการเดิม งานติดตั้งระบบเครือข่ายคอมพิวเตอร์และอุปกรณ์ งานติดตั้งระบบควบคุมวิทยุสื่อสาร VHF และอุปกรณ์

2.1.2 งานจัดทำข้อมูลเชิงแผนที่เพื่อการท่องเที่ยวและการพาณิชย์ทางทะเล

2.1.3 งานเชื่อมโยงและทดสอบระบบโดยรวม

2.1.4 งานบริหารจัดการโครงการและงานเตรียมการ

2.1.5 งานฝึกอบรมเจ้าหน้าที่และผู้ประกอบการในการใช้งานระบบสารสนเทศ

2.1.6 งานจัดหาเจ้าหน้าที่ควบคุมประจำโครงการ

2.1.7 งานจัดทำแผนบูรณาการด้านเทคโนโลยีสารสนเทศ

2.1.8 งานจัดทำสื่อประชาสัมพันธ์

2.2 โครงการพัฒนาศักยภาพการท่องเที่ยวทางทะเลด้านความปลอดภัยและ ระบบสารสนเทศ ตอนที่ 2 ประกอบด้วย

2.2.1 งานพัฒนาระบบสารสนเทศภูมิศาสตร์ (GIS) ด้านความปลอดภัยใน การท่องเที่ยวแบบบูรณาการ งานพัฒนาระบบฐานข้อมูลสารสนเทศภูมิศาสตร์และแผนที่ทางทะเล งานจัดหาและติดตั้งระบบเทคโนโลยีการสำรวจระยะไกล (Remote Sensing)

2.2.2 งานบูรณาการระบบฐานข้อมูลสารสนเทศภูมิศาสตร์ งานสำรวจจัดหาและ ติดตั้งสัญลักษณ์กำหนดแนวเขตกิจกรรมท่องเที่ยวทางทะเล (Zoning) เพื่อความปลอดภัยและ การอนุรักษ์ทรัพยากรธรรมชาติ

2.2.3 งานติดตั้งเครื่องมืออันทันสมัยเพื่อช่วยเหลือผู้ประสบภัยด้วยระบบสารสนเทศ งานติดตั้งระบบตรวจสอบติดตามเรือ (GPS) และรับเหตุ - แจ้งเหตุด้วยระบบสารสนเทศ งานจัดหา และติดตั้งเครื่องมือและอุปกรณ์สื่อสาร VHF

2.2.4 งานจัดเจ้าหน้าที่ปฏิบัติงานร่วมและถ่ายทอดเทคโนโลยี กรรมวิธีและแนวทาง การถ่ายทอดเทคโนโลยี

3. งบประมาณโครงการ

ตอนที่ 1 งบประมาณโครงการ จำนวน 94,000,000.00 บาท

ตอนที่ 2 งบประมาณโครงการ จำนวน 91,800,000.00 บาท

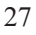
## 4. ระยะเวลาการดำเนินโครงการ

การคำเนินงานโครงการนี้รวมระยะเวลาคำเนินการตามสัญญาโครงการ (Contract Duration) จำนวน 270 วัน และขอขยายสัญญาอีก 90 วัน รวมระยะเวลาดำเนินงานโครงการทั้งสิ้น 360 วัน โดยวันเริ่มต้นโครงการ (Started Date) วันที่ 28 เดือนกรกฎาคม 2550 และวันสิ้นสุด โครงการ (Ended Date) วันที่ 22 กรกฎาคม 2551

ึกล่าวสรุปแล้ว โครงการพัฒนาศักยภาพการท่องเที่ยวทางทะเลด้านความปลอดภัยและ ระบบสารสนเทศ เป็นโครงการที่สนคงต่อนโยบายด้านการป้องกันและบรรเทาสาธารณภัย ทางทะเลและชายฝั่ง ตามนโยบายของรัฐบาล เพื่อพัฒนาศักยภาพการท่องเที่ยวทางทะเล ด้านความปลอดภัยของเมืองพัทยาโดยมีการนำเทคโนโลยีสารสนเทศเข้ามามีบทบาท ในการให้บริการ เพื่อเป็นการเพิ่มศักยภาพในการรองรับนักท่องเที่ยวให้มีประสิทธิภาพมากยิ่งขึ้น ้จัดว่าเป็นโครงการที่จัดทำขึ้นเพื่อมุ่งบริการทางสังคม โดยทั่วไปจะมีองค์ประกอบต่างๆ เข้ามา ้เกี่ยวข้องหลายประการ ได้แก่ งบประมาณ ระเบียบการปฏิบัติ บุคลากร หน่วยงาน ทรัพยากรต่างๆ ปัจจุบันองค์กรที่เกี่ยวข้องกับการจัดกิจกรรมเพื่อบริการสังคม มักจะต้องเผชิญกับการเรียกร้องถึง ้ความรับผิดชอบต่างๆ จากกลุ่มผู้บริโภคมากขึ้น เกิดการเรียกร้องความเสมอภาคทางการศึกษาของ ี ประชาชน ตลอดจนเกิดปัญหาจากการพัฒนาเศรษฐกิจที่ก่อให้เกิดความเหลื่อมล้ำทางสังคม ้ความไม่เท่าเทียมกันในสังคมของคนในเมืองและคนในชนบท โดยเฉพาะอย่างยิ่งความจำกัด ทางด้านทรัพยากรที่มีอยู่ จึงจำเป็นต้องมีการประเมินโครงการ เพื่อควบคุมการใช้ทรัพยากรให้เกิด ประสิทธิภาพสูงสุด เพื่อเป็นการตรวจสอบการใช้งบประมาณของโครงการ ว่าเป็นไปอย่าง ี่ สมเหตุสมผลหรือไม่ การประเมินโครงการจึงมิได้จัดกระทำขึ้นมาเพื่อกำหนดนโยบายและวางแผน ของโครงการเท่านั้น แต่ยังเป็นวิธีที่ทำให้ได้มาซึ่งข้อมูล และสารสนเทศด้านผลกระทบทางด้าน สังคมและการเบื้องด้วย

ึการประเมินโครงการ จะทำให้ได้มาซึ่งข้อมูลที่ใช้ประกอบการตัดสินความสำเร็จและ ้ตัดสินคุณค่าของโครงการ การประเมินโครงการไม่เพียงคำนึงถึงเฉพาะการบรรลุวัตถุประสงค์ของ โครงการเท่านั้น แต่อาจรวมถึงผลกระทบที่เป็นผลมาจากการคำเนินงานโครงการที่ส่งผลต่อ ึการเปลี่ยนแปลงที่อาจเกิดขึ้นกับแต่ละองค์ประกอบ ใด้แก่ การเปลี่ยนแปลงด้านเศรษฐกิจ ้ค้านสิ่งแวดล้อม ค้านสังคมและวัฒนธรรม มาร่วมพิจารณาค้วย

## งานวิจัยที่เกี่ยวข้อง

คณะกรรมการการท่องเที่ยว วุฒิสภา(2546) ใค้ศึกษาผลกระทบของโครงการ Unseen in Thailand 1 โดยมีวัตถุประสงค์เพื่อศึกษาผลกระทบการท่องเที่ยวที่มีต่อสภาพเศรษฐกิจ สังคมและ วัฒนธรรม และสิ่งแวดล้อมของแหล่งท่องเที่ยวที่ใด้รับการประกาศให้เป็นแหล่งท่องเที่ยว ในโครงการ Unseen in Thailand 1 พร้อมเสนอแนวทางป้องกันปัญหา อุปสรรคและแนวทางแก้ไข จากผลกระทบที่เกิดขึ้น โดยใช้วิธีการเก็บรวบรวมข้อมูลภาคสนาม จากการสัมภาษณ์ การสอบถาม กลุ่มประชากร 4 กลุ่ม คือ ผู้บริหารและเจ้าหน้าที่ภาครัฐ ผู้นำชุมชน ผู้ประกอบการ และประชาชน รวมทั้งนำเอกสารที่เกี่ยวข้องมาประกอบการวิเคราะห์เนื้อหา ซึ่งใช้ในการวิเคราะห์ เชิงพรรณนา เชิงปริมาณ ตามเหตุผลและข้อเท็จจริง เพื่อให้ตรงกับแนวคิด ทฤษฎี และวัตถุประสงค์การวิจัย

ี จากผลการวิจัย พบว่า ประเด็นแรก คือ ผลกระทบของโครงการค้านเศรษฐกิจ กลุ่มผู้บริหาร และเจ้าหน้าที่ภาครัฐ และผู้นำชุมชน เห็นว่า เศรษฐกิจในชุมชนดีขึ้น ประชาชนมีรายได้เสริมมากขึ้น ร้านค้าประกอบการมีจำนวนมากขึ้น ตลอดจนมีกิจการ และอาชีพใหม่ๆ เกิดขึ้น กลุ่มผู้ประกอบการ เห็นว่า การท่องเที่ยวทำให้รายได้เพิ่มมากขึ้น ความต้องการแรงงานที่มีความรู้และฝีมือเพิ่มมากขึ้น  $\overline{a}$ และการผลิตสินค้าของท้องถิ่นมีความหลากหลายในแง่ประเภทและปริมาณ กลุ่มประชาชน เห็นว่า ทำให้เศรษฐกิจในชุมชนดีขึ้น ชุมชนมีอาชีพใหม่ๆ เพิ่มมากขึ้น และราคาสินค้าในชุมชนสูงขึ้น ประเด็นที่สอง คือ ผลกระทบของโครงการด้านสังคม กลุ่มผู้บริหารและเจ้าหน้าที่ภาครัฐ และผู้นำ ชุมชน เห็นว่า ชีวิตความเป็นอยู่และสังคมใม่มีการเปลี่ยนแปลง แต่พบว่า มีการเปลี่ยนแปลงในเรื่อง ของความกระตื้อรื้อร้นในการรับข้อมูลข่าวสารของคนในชุมชน กลุ่มผู้ประกอบการ เห็นว่าทำให้ เกิดการพัฒนา ด้านไฟฟ้าและด้านถนนหนทาง แต่มีปัญหาสังคมเพิ่มมากขึ้น กลุ่มประชาชน เห็นว่า มีระบบสาธารณูปโภคที่สะควกมากขึ้น มีการอพยพของคนต่างถิ่นมายังชุมชน และก่อให้เกิดปัญหา โรคติดต่อ เช่น กามโรค และโรคเอดส์ เป็นต้น ประเด็นที่สาม คือ ค้านสิ่งแวดล้อม กลุ่มผู้บริหาร และเจ้าหน้าที่ภาครัฐ และผู้นำชุมชน เห็นว่า มีปริมาณขยะเพิ่มมากขึ้น ปริมาณอากาศที่เป็นพิษเพิ่ม มากขึ้น และสภาพแวดล้อมเสื่อมโทรมลง กลุ่มผู้ประกอบการ เห็นว่า มีปัญหาขยะ น้ำเสียและ มลพิษทางอากาศ กลุ่มประชาชน เห็นว่า คนในชุมชนมีจิตสำนึกในการอนุรักษ์ทรัพยากรธรรมชาติ ในท้องถิ่นมากขึ้น รัฐเข้ามามีบทบาทในการวางมาตรการจัดการทรัพยากรธรรมชาติมากขึ้น และมี การรุกล้ำพื้นที่ป่าไม้ ประเด็นที่ 4 ผลกระทบ ด้านวัฒนธรรม กลุ่มผู้บริหาร เจ้าหน้าที่ภาครัฐ และ ผู้นำชุมชน เห็นว่ามีการเปลี่ยนแปลงด้านการแต่งกายและค่านิยม กลุ่มผู้ประกอบการ เห็นว่า การแต่งกายและวัฒนธรรมประเพณีที่เปลี่ยนแปลงไป เพื่อประโยชน์ทางธุรกิจ แต่ประชาชนยังคง

ึบริโภคอาหารพื้นเมืองของท้องถิ่นอยู่ กลุ่มประชาชน เห็นว่า คนในชุมชนมีวิถีชีวิตที่ทันสมัย ้มากขึ้น แต่ความเชื่อ วัฒนธรรม และการใช้ภาษาถิ่นของคนกลุ่มน้อยยังคำรงอยู่

ระพีพรรณ ทองห่อ และคณะ (2545) ศึกษาเรื่องการเปลี่ยนแปลงทางเศรษฐกิจ สังคม และ วัฒนธรรมที่เป็นผลจากการท่องเที่ยว : กรณีศึกษาจังหวัดน่าน ใด้ข้อมูลที่แสดงถึงผลกระทบ ที่เกิดจากการท่องเที่ยว พบว่า

1. ผลกระทบทางด้านเศรษฐกิจ ผู้ประกอบการและประชาชนในจังหวัดน่าน เห็นว่า ึการท่องเที่ยวทำให้ตนเองและชุมชนมีรายได้ มีการสร้างงาน และเปลี่ยนมาทำอาชีพที่เกี่ยวกับ ้การท่องเที่ยวมากขึ้น ทั้งนี้เป็นผลเนื่องมาจากจังหวัดน่านได้พัฒนาและส่งเสริมการท่องเที่ยว ทำให้ เกิดกิจการที่ประกอบด้วยธุรกิจหลายประเภท ทั้งธุรกิจที่เกี่ยวข้องโดยตรงกับการท่องเที่ยว "ได้แก่ โรงแรม ที่พัก ร้านอาหาร ร้านขายของที่ระลึก และบริษัทนำเที่ยว เป็นต้น และธุรกิจที่เกี่ยวข้อง ีทางอ้อม ผู้ประกอบการ เห็นว่าการท่องเที่ยวทำให้มีความต้องการแรงงานที่มีความรู้และฝีมือเพิ่ม ิ มากขึ้น และประชาชน เห็นว่า การท่องเที่ยวทำให้คนในชมชนมีการพัฒนาตนเอง เพื่อให้เป็นคนที่ ้มีฝีมือในการประกอบอาชีพ ทั้งนี้เป็นเพราะการท่องเที่ยวทำให้เกิดการสร้างงาน มีความร้ และรายใด้ดังที่กล่าวแล้วข้างต้น ดังนั้น การที่จะเข้าสู่ธุรกิจการท่องเที่ยว จำเป็นต้องพัฒนาฝีมือและ แรงงาน ให้มีความรู้ในการประกอบอาชีพที่เกี่ยวข้องกับการท่องเที่ยว - ผู้ประกอบการ เห็นว่า ้การท่องเที่ยวทำให้เกิดการผลิตสิบค้า ประเภทหัตถกรรมมากขึ้น เนื่องจากจังหวัดบ่านเป็นจังหวัดที่ ้มีชื่อเสียงทางด้านการผลิตสินค้าหัตถกรรม การผลิตสินค้าหัตถกรรมจึงเป็นสิ่งสำคัญที่จะทำให้ นักท่องเที่ยวได้จับจ่ายใช้สอยซื้อสินค้าหัตถกรรมเพื่อเป็นของที่ระลึก และดึงดูดใจนักท่องเที่ยวให้ ้มาท่องเที่ยวจังหวัดน่านได้อีกทางหนึ่ง นอกเหนือจากแหล่งท่องเที่ยวประเภทธรรมชาติและ โบราณสถาน นอกจากนี้สินค้าหัตถกรรมยังทำให้เกิดการกระจายรายใด้ไปยังชุมชนที่ไม่ใช่แหล่ง ท่องเที่ยวอีกด้วย

2. ผลกระทบทางด้านสังคมและสิ่งแวดล้อม ผู้ประกอบการและประชาชนในจังหวัดน่าน เห็นว่า การท่องเที่ยวนำไปส่การพัฒนาด้านการคมนาคม ไฟฟ้า น้ำประปา โทรศัพท์ สถานพยาบาล ให้มีความสะดวกมากขึ้น เป็นผลเนื่องจากความพร้อมของการให้บริการและพัฒนาสิ่งอำนวย ่ ความสะดวกในแหล่งท่องเที่ยว ได้แก่ ด้านการคมนาคม ระบบสาธารณูปโภค ระบบสาธารณูปการ และการสื่อสาร เป็นต้น มีความสำคัญและเป็นสิ่งจำเป็นอย่างยิ่งต่อการตัดสินใจเลือกสถานที่ ท่องเที่ยวของนักท่องเที่ยว ดังนั้นในการส่งเสริมการท่องเที่ยวจึงจำเป็นต้องมีการพัฒนา

้ด้านการคมนาคม ระบบสาธารณูปโภค ระบบสาธารณูปการและการสื่อสาร ถือเป็นการเพิ่ม สิ่งอำนวยความสะควกขั้นพื้นฐานให้แก่นักท่องเที่ยว และทำให้นักท่องเที่ยวเกิดความประทับใจ ้ และความพึงพอใจ ในการท่องเที่ยวมากยิ่งขึ้น

3. ผลกระทบทางด้านวัฒนธรรม ผู้ประกอบการและประชาชนในจังหวัดน่าน เห็นว่า ี การท่องเที่ยวทำให้คนในชมชนมีวิถีชีวิตที่ทันสมัยมากขึ้น เป็นผลเนื่องมาจาก การที่แหล่งท่องเที่ยว ต้องพัฒนาการคมนาคม ระบบสาธารณูปโภค ระบบสาธารณูปการ และการสื่อสาร เพื่อรองรับ นักท่องเที่ยว ส่งผลให้ชีวิตความเป็นอยู่ของประชาชนในแหล่งท่องเที่ยวได้รับความสะดวกสบาย เนื่องมาจากมีสิ่งอำนวยความสะดวกเพิ่มมากขึ้น และการท่องเที่ยวทำให้คน นิยมหันมาแต่งกาย ด้วยผ้าพื้นเบื่องเพิ่มบากขึ้น ทั้งนี้เป็นผลเนื่องจากผ้าทอพื้นเบื่องของจังหวัดน่าน ได้แก่ ผ้าทอลายน้ำ ใหลและห้าทอไทลื้อ เป็นหัตถกรรมพื้นบ้านที่สำคัญและมีชื่อเสียงที่สุดของประเทศ การแต่งกาย ้ด้วยผ้าพื้นเมือง จึงเป็นการนำเอาทรัพยากรในท้องถิ่นมาใช้ให้เกิดประโยชน์ และเป็นการทำให้ ี่ ชุมชนตระหนักถึงการอนุรักษ์วัฒนธรรม การแต่งกายด้วยผ้าพื้นเมืองมากขึ้น อีกทั้งยังเป็นจุดขาย ี สำคัญที่จะดึงดูดนักท่องเที่ยว ทำให้นักท่องเที่ยวเกิดความสนใจและอยากมาเยี่ยมชมแหล่งผลิต ผ้าทอพื้นเมืองเพิ่มขึ้นอีกด้วย

บุปผา วงษ์พันธุ์ทา (2544) ได้ศึกษาวิจัยเรื่องการประเมินศักยภาพพัฒนาการท่องเที่ยว เชิงนิเวศอำเภอหัวหิน จังหวัดประจวบคีรีขันธ์ โดยมีวัตถุประสงค์หลัก 2 ประการ คือ เพื่อประเมิน ้ศักยภาพการรองรับการท่องเที่ยวเชิงนิเวศอำเภอหัวหิน จังหวัดประจวบคีรีขันธ์ และศึกษา แนวทางการส่งเสริมและพัฒนาการท่องเที่ยวเชิงนิเวศ ประชากรที่ใช้ในการศึกษาครั้งนี้มี 2 กลุ่ม คือ นักท่องเที่ยวชาวใทยและผู้ให้ข้อมูลหลักผู้ศึกษาได้ใช้วิธีการสุ่มตัวอย่างแบบจำเพาะเจาะจง ิตามช่วงเวลา ได้กลุ่มตัวอย่างจำนวน 200 คน และใช้แบบสอบถามและการสัมภาษณ์ในการจัดเก็บ ข้อมูล

ผลการศึกษามีดังนี้ 1) ศักยภาพการรองรับการท่องเที่ยวเชิงนิเวศในเขตอำเภอหัวหิน พบว่า มีความเป็นไปได้สูงในเรื่องคุณค่าทางวัฒนธรรม ประวัติศาสตร์ กิจกรรมท่องเที่ยวเชิงนิเวศ ี และความดึงดูดใจ ส่วนคุณค่าทางหาดทราย น้ำทะเล ความสะดวกในการเข้าถึงสถานที่ท่องเที่ยว ้เชิงนิเวศ ความปลอดภัย อยู่ในระดับปานกลาง 2) แนวทางการส่งเสริมและพัฒนาแหล่งท่องเที่ยว ้เชิงนิเวศ จำเป็นต้องอาศัยปัจจัยภายนอก ได้แก่ ด้านการตลาด การใช้สื่อประชาสัมพันธ์ และ ้นโยบายของอำเภอหัวหินที่ให้คนในท้องถิ่นได้มีส่วนร่วมกำหนดนโยบายการรองรับการท่องเที่ยว

้ด้วยตัวเอง การให้การศึกษาอบรมและสร้างความเข้าใจกับชมชนในแหล่งท่องเที่ยวอย่างสม่ำเสมอ ้นโยบายที่มีการร่วมมือกันระหว่างภาครัฐ เอกชน และคนในท้องถิ่น ส่วนความคิดเห็นและแนวทาง ในการพัฒนาควรมุ่งเน้นในรูปแบบสำหรับระบบนิเวศแบบเงียบสงบมากที่สุด

ิสมศักดิ์ แจ่มอุลิศ (2542) ใด้ศึกษาเรื่องการท่องเที่ยวเชิงนิเวศ : โอกาสและข้อจำกัดใน ึการพัฒนาศึกษาเฉพาะกรณีเกาะนางยวน อำเภอพะงัน จังหวัดสุราษฎร์ธานี โดยมีวัตถุประสงค์หลัก ่ 2 ประการ คือ เพื่อประเมินศักยภาพการรองรับการท่องเที่ยวเชิงนิเวศ อำเภอพะงัน จังหวัดสุราษฎร์ธานี และศึกษาแนวทางการส่งเสริมและพัฒนาการท่องเที่ยวเชิงนิเวศ ประชากรที่ใช้ในการศึกษาครั้งนี้ มี 2 กลุ่ม คือ นักท่องเที่ยวชาวไทยและผู้ให้ข้อมูลหลัก ผู้ศึกษาได้ใช้วิธีการเลือก แบบเฉพาะเจาะจง ิตามช่วงเวลา ได้กลุ่มตัวอย่างจำนวน 200 คน และใช้แบบสอบถามและการสัมภาษณ์ในการเก็บ รวบรวมข้อมูล

ี จากผลการวิจัย พบว่า 1) ผลกระทบด้านเศรษฐกิจ ทางบวก พบว่า มีการจ้างงานเพิ่มมากขึ้น เนื่องจากธรกิจท่องเที่ยวเพิ่มมากขึ้น มีการอพยพแรงงานต่างถิ่น เข้ามาประกอบอาชีพ และยังมี ้การขยายตัวทางด้านภาคธุรกิจอื่นๆ ที่เป็นผลจากการท่องเที่ยว เช่น โรงงานน้ำดื่ม ร้านขายวัสดุ ีก่อสร้าง ร้านอาหาร รถเช่า เป็นต้น ทางลบ พบว่า สูญเสียศักยภาพด้านเศรษฐกิจของชุมชน ิบุคคลภายนอกเข้ามาลงทุนเป็นเจ้าของกิจการและเป็นผู้บุกเบิกธุรกิจ การต้องพึ่งพาสินค้า ์ จากภายนอกชุมชน ทำให้ต้องสูญเสียการพึ่งพาตัวเองและกระจายรายได้ไปสู่คนในท้องถิ่น สูญเสีย ึการพึ่งพาตัวเอง ประชาชนเปลี่ยนอาชีพดั้งเดิมมาประกอบอาชีพธรกิจท่องเที่ยวเป็นรายใด้หลัก แต่เนื่องจากรายได้จากการท่องเที่ยวเป็นรายได้ที่ไม่แน่นอน ทำให้รายได้ไม่เพียงพอกับรายจ่าย ก่อให้เกิดหนี้สิน ราคาสินค้าและค่าครองชีพสูงขึ้น 2) ผลกระทบด้านสังคมและวัฒนธรรม ทางบวก ้คือ ทำให้เกิดการอนุรักษ์ทางวัฒนธรรม ประชาชนในชุมชนเกิดความตระหนักถึงเอกลักษณ์ไทย ้ เพราะนักท่องเที่ยวให้ความสนใจ และเป็นจุดขาย ทำให้เกิดความภูมิใจและหวงแหนวัฒนธรรม ทางลบ คือ ปัญหาการกลับกลายวัฒนธรรม มีการเลียนแบบวัฒนธรรม โดยเฉพาะคนหนุ่มสาว ในเรื่องการแต่งกาย การใว้ผม บุคลิก ลักษณะท่าทาง แต่ก็ไม่สามารถสรุปใด้ว่า เกิดจาก ี การท่องเที่ยวโดยตรงแต่เพียงอย่างเดียว ปัญหายาเสพติดมีจำนวนมากขึ้น ความขัดแย้งและแข่งขัน ึกันระหว่างคนในชุมชนที่ประกอบอาชีพเกี่ยวกับการท่องเที่ยวกับไม่ได้ประกอบอาชีพการ ท่องเที่ยว

Yi-Fu Tuan (2001) ได้ศึกษาเกี่ยวกับการรับรู้ทางสิ่งแวดล้อม ทัศนคติ และค่านิยมของ ประชาชนกลุ่มต่างๆ พบว่า กลุ่มคนที่มีสถานภาพทางเศรษฐกิจและสังคมที่แตกต่างกัน จะมี การรับรู้ทางสิ่งแวดล้อมต่างกัน

Young and Flowers (2001) ได้ศึกษาเกี่ยวกับความพึงพอใจของนักท่องเที่ยวที่เดินทาง เข้ามาท่องเที่ยวใน Cook Country Forest Preserve District (CCFPD) ซึ่งเป็นเขตป่าสงวนแห่งชาติ ของสหรัฐอเมริกา พบว่า นักท่องเที่ยวมีความพึงพอใจต่อพื้นที่และลักษณะของป่าไม้ตามธรรมชาติ ซึ่งมีความเงียบสงบและไม่ต้องการให้มีการเปลี่ยนแปลงสภาพธรรมชาติใดๆ ในแหล่งท่องเที่ยว เช่น การก่อสร้างสิ่งอำนวยความสะดวกในการนั้นทนาการ นักท่องเที่ยวมีความต้องการที่จะพัก แรมในสถานที่ที่เป็นธรรมชาติมากกว่า

จากการตรวจเอกสารและงานวิจัยที่เกี่ยวข้อง พบว่า เมื่อพิจารณาตามวัตถุประสงค์ !<br>|<br>| # มีตัวแปรที่เกี่ยวข้องกับการประเมินโครงการหลายตัวแปร ใด้แก่ ศักยภาพในการพัฒนา การท่องเที่ยว ศักยภาพการรองรับด้านการท่องเที่ยว และแนวทางที่นำมาสู่การส่งเสริมและพัฒนา การท่องเที่ยว ซึ่งในการประเมินโครงการตัวแปรต่างๆ เหล่านี้จะสามารถตอบคำถาม ตามวัตถุประสงค์ของโครงการที่กำหนดไว้ได้ อีกทั้งยังด้องอาศัยการพิจารณาอย่างรอบด้าน ของโครงการ เนื่องจากยังมีตัวแปรที่เป็นผลข้างเคียงหรือผลกระทบของโครงการ ได้แก่ ผลกระทบ ค้านเศรษฐกิจ ค้านสิ่งแวคล้อม ค้านสังคมและวัฒนธรรม เป็นต้น ที่ผู้ประเมิน เห็นว่า ควรทำ การพิจารณาเปรียบเทียบกับวัตถุประสงค์ของโครงการ เพื่อนำมาสู่การตัดสินใจว่าโครงการประสบ !<br>! ความสำเร็จหรือล้มเหลว รวมทั้งทำให้ทราบถึงปัญหาและอุปสรรคที่เกิดขึ้น ที่จะใช้ในการเตรียม ความพร้อมของการรองรับด้านความปลอดภัย ตลอดจนแนวโน้มของผลกระทบที่เกิดขึ้นในอนาคต และแนวทางแก้ไขปรับปรุงในโครงการต่อไป

การประเมินโครงการพัฒนาศักยภาพการท่องเที่ยวทางทะเลด้านความปลอดภัยและ ระบบสารสนเทศเมืองพัทยา มีกรอบแนวความกิดในการทำวิจัยดังภาพที่ 1

| การประเมินโครงการพัฒนาศักยภาพการท่องเที่ยว | ทางทะเลด้านความปลอดภัยและระบบสารสนเทศ |เมืองพัทยา : เพื่อให้ได้สารสนเทศประกอบ | การตัดสินใจในการดำเนินงาน รวมทั้งปัญหา ่ อุปสรรคของโครงการโดยมุ่งประเมินผล ี ตามวัตถุประสงค์และผลกระทบโครงการ

|<br>|และนักท่อ<u>งเที่ยว</u> | 1.2 ศักยภาพด้านการอนุรักษ์ทรัพยากร ทางทะเล 1. ประเมินผลตามวัตถุประสงค์โครงการ : เพื่อตรวจสอบความสำเร็จหรือ | 1.3 ศักยภาพด้านความปลอดภัย ความถ้มเหลวของโครงการตาม ้วัตถุประสงค์ที่กำหนดไว้ 1.4 ศักยภาพด้านการให้บริการข้อมูลท่องเที่ยว 2.1 ผลกระทบด้านเศรษฐกิจ 2. ประเมินผลกระทบโครงการ : เพื่อประเมินผลที่เกิดขึ้นเนื่องมาจาก

1.1 ศักยภาพด้านการรองรับประชาชน

่ 2.2 ผลกระทบด้านสิ่งแวดล้อม

2.3 ผลกระทบด้านสังคมและวัฒนธรรม

ิ ภาพที่ 1 กรอบแนวความคิดในการประเมินโครงการพัฒนาศักยภาพการท่องเที่ยวทางทะเลด้านความปลอดภัยและระบบสารสนเทศเมืองพัทยา

ผลลัพธ์ของโครงการ

## ำเทที่ 3

## วิธีดำเนินการวิจัย

การประเมินโครงการพัฒนาศักยภาพการท่องเที่ยวทางทะเลด้านความปลอดภัยและ ระบบสารสนเทศเมืองพัทยา เป็นการประเมินภายหลังจากการคำเนินงานโครงการได้เสร็จสิ้นลง นุ่งประเมินการบรรลุวัตถุประสงค์ของโครงการ และประเมินผลกระทบที่เกิดขึ้นของโครงการ ที่อาจเป็นไปได้ รวมถึงปัญหา อุปสรรคที่ไม่เอื้ออำนวยให้เกิดผลกระทบที่ดีต่อการพัฒนาแนวทาง การปฏิบัติโครงการในทิศทางที่ต้องการเท่าที่ควร ซึ่งก่อให้เกิดการเปลี่ยนแปลงด้านเศรษฐกิจ ้ค้านสิ่งแวดล้อม ค้านสังคมและวัฒนธรรม เพื่อให้ได้แนวทางการปฏิบัติงานและพัฒนาโครงการ โดยมีขั้นตอนและวิธีการดำเนินการวิจัย ดังนี้

1. ประชากรและกลุ่มตัวอย่าง

2. เครื่องมือที่ใช้ในการวิจัย

3. การเก็บรวบรวมข้อมูล

4. การวิเคราะห์ข้อมูล

## ประชากรและกลุ่มตัวอย่าง

ประชากรที่ใช้ในการวิจัยครั้งนี้ ผู้วิจัยพิจารณาจากกลุ่มผู้รับผิดชอบโครงการ ผู้ได้รับผล โดยตรงและผลกระทบจากการดำเนินงานโครงการ และได้แบ่งกลุ่มของผู้ได้รับผลกระทบ ิจากการคำเนินงานโครงการพัฒนาศักยภาพการท่องเที่ยวทางทะเลด้านความปลอดภัยและระบบ ี สารสนเทศเมืองพัทยา ได้ 2 กลุ่ม คือ กลุ่มเจ้าหน้าที่ปฏิบัติงานตามภารกิจ เพื่อให้บรรลุวัตถุประสงค์ โครงการ ได้แก่ ผู้บริหาร ผู้ควบคุมงาน เจ้าหน้าที่ปฏิบัติงานโครงการ และกลุ่มผู้ได้รับผลกระทบ ของโครงการ ได้แก่ ประชาชนและนักท่องเที่ยว โดยมีกลุ่มประชากรที่ศึกษา และวิธีเลือกกลุ่ม ้ตัวคย่าง ดังนี้

## ประชากรและกลุ่มตัวอย่าง

1. ประชากรที่ใช้ในการวิจัยในครั้งนี้แบ่งออกเป็น 2 กลุ่ม คือ

ึกลุ่มผู้บริหาร ผู้ควบคุมงาน และเจ้าหน้าที่ปฏิบัติงานโครงการ เป็นเจ้าหน้าที่  $1.1$ ปฏิบัติงานตามภารกิจ เพื่อให้การคำเนินงานโครงการบรรลุวัตถุประสงค์โครงการ ผู้วิจัยใช้เทคนิค ้การเลือกกลุ่มตัวอย่างแบบเจาะจง โดยพิจารณาจากกลุ่มผู้ได้รับการแต่งตั้งให้ปฏิบัติงานตามภารกิจ เพื่อให้บรรลุวัตถุประสงค์โครงการ ซึ่งใค้แก่ ผู้บริหาร จำนวน 5 คน ผู้ควบคุมงาน จำนวน 5 คน ้เจ้าหน้าที่ปฏิบัติงานโครงการ จำนวน 10 คน ซึ่งเป็นผู้ได้รับมอบหมายในการปฏิบัติหน้าที่ให้ดูแล ้ควบคุม การปฏิบัติงานของเจ้าหน้าที่ปฏิบัติงาน เพื่อให้เป็นไปตามวัตถุประสงค์ของโครงการ พัฒนาศักยภาพการท่องเที่ยวทางทะเลด้านความปลอดภัยและระบบสารสนเทศเนืองพัทยา และ ี่สัมภาษณ์ประชาชนในท้องถิ่นจำนวน 11 คน ซึ่งเป็นผู้ได้รับผลกระทบจากการคำเนินโครงการ ในครั้งนี้

1.2 ประชาชนและนักท่องเที่ยว เป็นกลุ่มผู้ได้รับผลกระทบจากโครงการ ซึ่งประชากร และกล่มตัวอย่างที่ศึกษาในครั้งนี้ คือ ประชาชนและนักท่องเที่ยวที่มาเที่ยวในเขตพื้นที่เมืองพัทยา โดยมีวิธีการเลือกกลุ่มตัวอย่าง ดังนี้

1.2.1 เลือกพื้นที่แบบเจาะจง โดยการเจาะจงพื้นที่สำหรับการเก็บรวมรวมข้อมูล ิจากสถานที่ท่องเที่ยวทางทะเลที่สำคัญของเมืองพัทยา โดยเลือกเก็บข้อมูลในสถานที่ท่องเที่ยว ีที่สำคัญ 4 แห่ง คือ บริเวณหมู่เกาะล้าน หาดจอมเทียน หาดพัทยา และหาดดงตาล ซึ่งเป็นแหล่ง ท่องเที่ยวที่นักท่องเที่ยวนิยมมาท่องเที่ยวจำนวนมาก

1.2.2 เลือกกลุ่มตัวอย่างแบบบังเอิญ โคยเลือกจากนักท่องเที่ยวในเขตพื้นที่ของ ิสถานที่ท่องเที่ยวที่สำคัญ และนักท่องเที่ยวพ้อมให้ความร่วมมือในการตอบแบบสอบถาม โดยใช้วิธีการเลือกกลุ่มตัวอย่างแบบบังเอิญร่วมกับการสังเกตกลุ่มตัวอย่างที่มีความพร้อม ในการให้ข้อมูล ได้จำนวนกลุ่มตัวอย่างในเก็บรวบรวมข้อมูลในครั้งนี้ จำนวน 360 คน จากนั้น นำแบบสอบถามมาตรวจสอบความครบถ้วนสมบูรณ์ทำให้ได้แบบสอบถามที่มีความเหมาะสม สำหรับนำมาวิเคราะห์ข้อมูล จำนวน 290 ฉบับ การเก็บรวบรวมข้อมูลครั้งนี้ ผู้วิจัยเริ่มเก็บข้อมูล ี ที่บริเวณหมู่เกาะล้าน หาดจอมเทียน หาดพัทยา และหาดดงตาล ตามลำดับ โดยจำแนกจำนวน ึกลุ่มตัวอย่างในแต่ละกลุ่มได้ดังนี้

1) บริเวณเกาะล้าน ได้เกีบข้อมูลจากกลุ่มตัวอย่าง จำนวน 105 คน

2) หาดจอมเทียน ได้เก็บข้อมูลจากกลุ่มตัวอย่าง จำนวน 65 คน

3) หาดพัทยา ได้เก็บข้อมูลจากกลุ่มตัวอย่าง จำนวน 60 คน

4) หาดดงตาล ได้เก็บข้อมูลจากกลุ่มตัวอย่าง จำนวน 60 คน

ิการเก็บข้อมูลด้วยการสอบถาม ผู้วิจัยเริ่มเก็บข้อมูลโดยใช้การสังเกตและเลือกสอบถาม ข้อมูลจากกลุ่มนักท่องเที่ยวที่ว่างจากการทำกิจกรรม ผู้วิจัยได้เริ่มเก็บข้อมูลโดยการแนะนำตัวผู้วิจัย หลังจากนั้นชี้แจงวัตถประสงค์ของการวิจัยในครั้งนี้ให้ผู้ตอบแบบสอบถามทราบ และบอกถึง ประโยชน์ของการนำผลการวิจัยไปใช้ และผู้วิจัยได้แจกแบบสอบถามเพื่อรวบรวมข้อมูลเกี่ยวกับ ้ศักยภาพด้านการรองรับประชาชนและนักท่องเที่ยว ศักยภาพด้านการให้บริการข้อมลท่องเที่ยวในเขต ้ เมืองพัทยา เมื่อทำการสอบถามเสร็จ ผู้วิจัยได้กล่าวขอบคุณผู้ให้ข้อมูล ที่ได้ให้ความร่วมมือ และเสียสละเวลาในการตอบแบบสอบถาม ซึ่งแบสอบถามฉบับนี้ผู้ตอบแบบสอบถามใช้เวลาตอบ ประมาณ 4 - 5 นาที

## เครื่องมือที่ใช้ในการวิจัย

ในการประเมินโครงการพัฒนาศักยภาพการท่องเที่ยวทางทะเลด้านความปลอดภัยและ ระบบสารสนเทศเมืองพัทยา ผู้วิจัยใด้นำเครื่องมือที่ใช้ในการเก็บรวบรวมข้อมูลตามข้อมูล ์ที่ต้องการ ซึ่งสามารถแบ่งได้ 3 ประเภท คือ

#### แบบสอบถาม

แบบสอบถามความคิดเห็น เรื่องการประเมินโครงการพัฒนาศักยภาพการท่องเที่ยว ้ทางทะเลด้านความปลอดภัยและระบบสารสนเทศเมืองพัทยา เป็นเครื่องมือที่ใช้สำหรับเก็บรวบรวม ข้อมูลระคับปฐมภูมิ (Primary Data) ซึ่งผู้วิจัยใช้แบบสอบถามความคิดเห็นกับกลุ่มประชาชนและ นักท่องเที่ยว เพื่อให้ประชาชนและนักท่องเที่ยวได้แสดงความคิดเห็นเกี่ยวกับผลการดำเนินงาน โครงการ ด้านการรองรับประชาชนและนักท่องเที่ยว และด้านการให้บริการข้อมูลท่องเที่ยว รวมถึง ข้อมูลทั่วไปของผู้ตอบแบบสอบถาม

แบบสอบถามที่ผู้วิจัยได้สร้างขึ้น เพื่อใช้ในการวิจัยครั้งนี้ เป็นแบบสอบถามมาตราส่วน ประมาณค่า 5 ระดับ ซึ่งแบบสอบถามแบ่งออกเป็น 2 ตอน ดังนี้

ี ตอนที่ 1 เป็นแบบสอบถามเกี่ยวกับข้อมูลทั่วไปของผู้ตอบแบบสอบถาม

ี **ตอนที่ 2** เป็นแบบสอบถามความคิดเห็นเกี่ยวกับข้อมูลด้านผลของการดำเนินงานโครงการ

แบบสอบถามที่สร้างขึ้นนั้น มีกระบวนการและขั้นตอนการสร้าง ดังนี้

1) ศึกษาเอกสารเกี่ยวกับสภาพและปัญหาในการคำเนินงานโครงการ ขั้นตอน ึการคำเนินงานโครงการ สิ่งที่ส่งผลต่อการคำเนินงานโครงการ เพื่อนำมาสร้างเป็นข้อคำถาม

2) สร้างข้อคำถามให้ครอบคลุมเนื้อหาที่ต้องการประเมิน โดยแบ่งเป็น 2 ประเด็น คือ 1) ศักยภาพด้านการรองรับนักท่องเที่ยวและประชาชน และ 2) ศักยภาพการบริการด้านข้อมูล แหล่งท่องเที่ยวและกิจกรรมทางทะเล แล้วนำเสนอข้อคำถามต่อคณะกรรมการที่ปรึกษาวิทยานิพนธ์ เพื่อพิจารณาความถูกต้อง และความสอดคล้องของข้อคำถามกับนิยามศัพท์ที่กำหนด ผลการพิจารณา พบว่า ข้อคำถามยัง ไม่ครอบคลุมกับนิยามศัพท์ ผู้วิจัยจึงปรับแก้ข้อคำถามตามข้อเสนอแนะ จนกระทั่งข้อคำถามมีความถูกต้องและสอดคล้องกับนิยามศัพท์

แบบสอบถามใช้แบบมาตราส่วนประมาณค่า 5 ระดับ โดยการกำหนดค่าการให้คะแนน ดังบี้

5 คะแนน หมายถึง ผลการคำเนินโครงการอยู่ในระดับมากที่สุด

4 คะแนน หมายถึง ผลการดำเนินโครงการอยู่ในระดับมาก

3 คะแนน หมายถึง ผลการคำเนินโครงการอยู่ในระดับปานกลาง

2 คะแนน หมายถึง ผลการคำเนินโครงการอยู่ในระดับน้อย

1 คะแนน หมายถึง ผลการดำเนินโครงการอยู่ในระดับน้อยที่สุด

่ 3) นำแบบสอบถามที่ผ่านการพิจารณาจากกรรมการที่ปรึกษาวิทยานิพนธ์แล้ว ไปให้ผู้เชี่ยวชาญ จำนวน 3 ท่าน ซึ่งเป็นผู้ที่มีความรู้ ความสามารถ และมีประสบการณ์ ด้านการเป็น  $\overline{a}$ ผู้ประเมินโครงการและการดำเนินงานโครงการ เพื่อตรวจสอบด้านคุณภาพของแบบสอบถาม โดยการตรวจสอบความตรงตามเนื้อหาเพื่อดูความเหมาะสมและสอดคล้องกับวัตถุประสงค์ !<br>!<br>!  $\ddot{\phantom{a}}$ 

่ (4) นำแบบสอบถามที่ได้จากผู้เชี่ยวชาญมาวิเคราะห์ความสอดคล้อง โดยพิจารณา จากการหาค่าดัชนีความสอดคล้อง (Index of Consistence : IOC) ซึ่งผลการหาดัชนีความสอดคล้อง IOC โดยจากการพิจารณาของผู้เชี่ยวชาญ 3 ท่าน พบว่า ผู้เชี่ยวชาญให้ความเห็นในเรื่องข้อคำถาม เป็นไปในทิศทางเดียวกัน ซึ่งแสดงถึงข้อคำถามมีความตรงตามเนื้อหา (Content Validity) คือ มีค่า IOC เท่ากับ 1 มีจำนวน 25 ข้อ จากจำนวนข้อคำถามทั้งหมด 31 ข้อ และมีข้อคำถาม จำนวน 6 ข้อ ที่ต้องปรับปรุงด้านภาษาที่ใช้ พบว่า มีค่า IOC อยู่ที่ 0.33 "ได้แก่ ข้อที่ 1, 2, 3, 6, 7 และ 8 โดยมี ข้อเสนอแนะจากผู้เชี่ยวชาญ ดังนี้ 1) ควรปรับปรุงข้อคำถามให้มีความชัดเจนมากขึ้น 2) ลดข้อคำถาม ที่มีความซ้ำซ้อนและใกล้เคียงกัน และ 3) เมื่อปรับปรุงข้อคำถามเรียบร้อยแล้วควรนำแบบสอบถาม ใปทดลองใช้กับกลุ่มตัวอย่าง จำนวน 30 คน เพื่อนำแบบสอบถามกลับมาปรับปรุงด้านภาษาที่ใช้ อีกครั้ง

5) สร้างแบบสอบถามที่สมบูรณ์ เมื่อนำแบบสอบถามมาปรับแก้ข้อคำถามตาม ข้อเสนอแนะของผู้เชี่ยวชาญเรียบร้อยแล้ว นำแบบสอบถามไปทคลองใช้กับกลุ่มตัวอย่างที่มี  $\overline{a}$ ลักษณะคล้ายกับประชากร จำนวน 10 คน เพื่อเป็นการตรวจสอบคุณภาพของแบบสอบถาม ในเรื่องของภาษาที่ใช้ ว่าเมื่อมีการนำไปใช้จริงกับผู้ตอบแล้ว ภาษาที่ใช้มีความชัดเจน ไม่คลุมเครือ ! และสามารถตอบคำถามใด้ จากการนำแบบสอบถามใปทดลองใช้ พบว่า ภาษาที่ใช้มีความชัดเจน ผู้ตอบแบบสอบถามเข้าใจความหมายของภาษา และสามารถตอบคำถามใด้ตรงประเด็น ตามวัตถุประสงค์ของการวิจัย

#### แบบสำรวจเอกสาร

แบบสำรวจเอกสารเป็นเครื่องมือที่ใช้เก็บรวบรวมข้อมูลในระดับทุติยภูมิ (Secondary Data) ผู้วิจัยใด้ใช้แบบสำรวจในการเก็บรวบรวมข้อมูลจากเอกสารโครงการ วารสารจากหน่วยงานที่เกี่ยวข้อง และงานวิจัยที่เกี่ยวข้องจากแหล่งข้อมูลต่างๆ เกี่ยวกับสถานการณ์การท่องเที่ยวในปัจจุบัน ที่มีผลเกี่ยวเนื่องกับการคำเนินงานโครงการพัฒนาศักยภาพการท่องเที่ยวทางทะเลด้านความปลอดภัยและ ระบบสารสนเทศ เมืองพัทยา ค้านสถิติการช่วยเหลือผู้ประสบภัยเพื่อตรวจสอบศักยภาพ ี ค้านความปลอดภัย ข้อมูลค้านผลกระทบต่อทรัพยากรธรรมชาติ และข้อมูลค้านงบประมาณเพื่อสำรวจ ผลกระทบค้านเศรษฐกิจ

### แบบสัมภาษณ์

แบบสัมภาษณ์เป็นเครื่องมือที่ผู้วิจัยสร้างขึ้นเองเพื่อเก็บรวบรวมข้อมูลระดับปฐมภูมิ (Primary Data) เพื่อเก็บรวบรวมข้อมูลเกี่ยวกับศักยภาพด้านความปลอดภัยของนักท่องเที่ยว และ ี ผลกระทบโครงการในด้านด้านสิ่งแวดล้อม ด้านสังคมและวัฒนธรรม โดยมีกระบวนการและ ขั้นตอนในการสร้างแบบสัมภาษณ์ ดังนี้

1. ผู้วิจัยได้ศึกษาเอกสารที่เกี่ยวข้องกับโครงการพัฒนาศักยภาพการท่องเที่ยวทางทะเล ้ด้านความปลอดภัยและระบบสารสนเทศเมืองพัทยา และผลงานวิจัยที่มีลักษณะใกล้เคียงกับเรื่อง ที่ศึกษา เพื่อนำมาใช้เป็นแนวทางในการกำหนดขอบเขตในการสัมภาษณ์ให้ครอบคลุมข้อมูล ที่ต้องการอย่างครบถ้วน

2. ผู้วิจัยคำเนินการสร้างแบบสัมภาษณ์ผู้บริหาร ผู้ควบคุมงาน เจ้าหน้าที่ผู้ปฏิบัติงานโครงการ และประชาชนในท้องถิ่น จากนั้นนำไปให้คณะกรรมการที่ปรึกษาวิทยานิพนธ์ ตรวจสอบ ้ความถูกต้อง และตรวจสอบเนื้อหาของข้อคำถามในเรื่องความครอบคลุมเนื้อหาที่ต้องการประเมิน ้อีกทั้งตรวจสอบความตรงตามวัตถุประสงค์ของการประเมิน โดยผู้วิจัยเขียนเป็นประเด็นหรือหัวข้อ ที่ต้องการ เพื่อให้เกิดความสอดคล้องกับวัตถุประสงค์ของการวิจัย ดังนี้

2.1 การประเมินด้านวัตถุประสงค์ของโครงการ ผู้วิจัยทำการสัมภาษณ์ผู้บริหาร ผู้ควบคุมงาน และเจ้าหน้าที่ผู้ปฏิบัติงานโครงการ เกี่ยวกับผลที่เกิดขึ้นจากการคำเนินงานโครงการ ด้านความปลอดภัย ของนักท่องเที่ยว

2.2 การประเมินโครงการค้านผลกระทบ ผู้วิจัยทำการสัมภาษณ์ผู้บริหาร ผู้ควบคุมงาน ้เจ้าหน้าที่ผู้ปฏิบัติงานโครงการ และประชาชนในท้องถิ่น เกี่ยวกับผลกระทบของโครงการ ในด้านสิ่งแวดล้อม สังคมและวัฒนธรรม

่ 3. หลังจากนั้นผู้วิจัยทำการปรับปรุงแก้ไขข้อคำถามตามข้อเสนอะแนะของคณะกรรมการ ที่ปรึกษาวิทยานิพนธ์ เพื่อให้ได้แบบสัมภาษณ์ที่มีความสมบูรณ์ยิ่งขึ้น และได้นำแบบสัมภาษณ์ ไปทดลองใช้กับเจ้าหน้าที่ปฏิบัติงาน ที่ไม่ใช่กลุ่มเป้าหมายโดยใช้เป็นกรณีศึกษาจำนวน 3 คน ้เพื่อนำผลการทดลองใช้แบบสัมภาษณ์ที่ได้มานั้น มาตรวจสอบด้านภาษาที่ใช้ ซึ่งทำให้ แบบสัมภาษณ์มีความเหมาะสมกับผู้ให้ข้อมูลมากที่สุด แล้วจึงนำไปใช้กับสถานการณ์จริงกับ ึกลุ่มประชากรเป้าหมายที่วางไว้ ผลจากการทดลองใช้แบบสัมภาษณ์ พบว่า ข้อคำถามมีความชัดเจน

4. ผู้วิจัยนำแบบสัมภาษณ์สำหรับผู้บริหาร ผู้ควบคุมงาน และเจ้าหน้าที่ผู้ปฏิบัติงานโครงการ ส่งให้กรรมการที่ปรึกษาวิทยานิพนธ์ตรวจสอบอีกครั้งหนึ่ง เพื่อความสมบูรณ์มากยิ่งขึ้น พบว่า ข้อคำถามมีความสอดคล้องกับวัตถุประสงค์ จึงนำไปใช้ในการเก็บรวบรวมข้อมูลกับสถานการณ์จริง และกลุ่มประชากรเป้าหมายที่กำหนดไว้

## การเก็บรวบรวมข้อมูล

การเก็บรวบรวมข้อมูลจากการวิจัยครั้งนี้ ผู้วิจัยเป็นผู้เก็บรวบรวมข้อมูลด้วยตนเอง ี การเก็บรวบรวมข้อมูลแบ่งเป็น 3 ส่วน คือ การเก็บข้อมูลจากการสัมภาษณ์ การเก็บข้อมูล ิจากเอกสาร และแบบสอบถาม ซึ่งมีขั้นตอนการเก็บรวบรวมข้อมูล ดังรายละเอียดต่อไปนี้

## การเก็บข้อมูลจากการสัมภาษณ์

การวิจัยครั้งนี้ผู้วิจัยใช้วิธีการสัมภาษณ์แบบมีโครงสร้าง โดยผู้วิจัยเตรียมรายการคำถาม ี ที่จะใช้ทั้งหมด โดยมีลักษณะเป็นข้อคำถามเป็นแบบปลายเปิด และมีการซักถามพูดคุยกันระหว่าง

ผู้สัมภาษณ์และผู้ให้สัมภาษณ์ นอกจากการตอบคำถามตามประเด็นในแบบสอบถามแล้วผู้ให้สัมภาษณ์ ใค้ให้เหตุผลของแต่ละประเด็น เพื่อให้ข้อมูลที่ได้สะท้อนถึงความคิด ความเชื่อ วิธีการและ แนวปฏิบัติของบุคคลนั้นจริงๆ ซึ่งผู้วิจัยทำการสัมภาษณ์ด้วยตนเอง ขั้นตอนการสัมภาษณ์ แบ่งออกเป็น 3 ขั้นตอน คือ

1. ขั้นเตรียมการ ได้แก่ ผู้วิจัยกำหนดวัตถุประสงค์ของการสัมภาษณ์ ศึกษาข้อมูล ประวัติ ี ของผู้ให้สัมภาษณ์ กำหนด นัดหมายเกี่ยวกับวัน เวลา และสถานที่ในการสัมภาษณ์ เตรียมคำถาม การสัมภาษณ์ เตรียมวัสดุอุปกรณ์ประกอบการสัมภาษณ์ ซึ่งในการสัมภาษณ์ ผู้วิจัยใช้การสัมภาษณ์ ้อย่างเป็นทางการเป็นหลัก ซึ่งการสัมภาษณ์ส่วนใหญ่จะเป็นช่วงที่ฝู้ให้สัมภาษณ์สะดวก และนัดหมาย ในวันและเวลาราชการ ทำให้ผู้วิจัยมีโอกาสพูดคุยและสังเกตบรรยากาศในสถานที่ทำงานของ ผู้ให้สัมภาษณ์ ร่วมกับการสัมภาษณ์ไปด้วย โดยจากการสัมภาษณ์ทุกคนก็ได้ให้ข้อมูลที่เป็น ประโยชน์ต่อการวิจัยครั้งนี้

2. ขั้นการสัมภาษณ์ ผู้วิจัยเริ่มต้นด้วยการแนะนำตัว บอกวัตถุประสงค์ในการสัมภาษณ์ และดำเนินการสัมภาษณ์ด้วยบรรยากาศที่เหมาะสม สุภาพ พยายามสร้างความรู้สึกเป็นกันเอง เพื่อให้ผู้ถูกสัมภาษณ์ไม่รู้สึกว่าเป็นการจับผิดหรือซักถามมากเกินไป และเพื่อให้ได้ข้อมูลครบ ีตามวัตถุประสงค์ของการสัมภาษณ์ ผู้วิจัยสัมภาษณ์โดยเน้นการพูดคุยแบบเป็นกันเอง พูดคุยใน ้เรื่องทั่วๆ ไป หรือพูดคุยถึงกิจกรรมที่กำลังคำเนินอยู่ในขณะนั้นก่อน จากนั้นจึงพยายามเชื่อมเข้า เรื่องที่ผู้วิจัยต้องการถามในภายหลัง ทั้งนี้ข้อมูลที่ได้จากการสัมภาษณ์จะเป็นข้อมูลที่เป็นความลับ ระหว่างผู้วิจัยและผู้ให้สัมภาษณ์เท่านั้น เพื่อให้ผู้ถูกสัมภาษณ์เกิดความสบายใจและเต็มใจให้ข้อมูล ที่เป็นความจริง

3. ขั้นการบันทึกการสัมภาษณ์ ก่อนที่ผู้วิจัยจะบันทึกการสัมภาษณ์จะมีการขออนุญาต ทุกครั้ง ผู้วิจัยทำการบันทึกผลการสัมภาษณ์ทันทีในเครื่องบันทึกเสียง และทำการบันทึก ลงแบบบันทึก ึการสัมภาษณ์ภายหลังจากเสร็จสิ้นการสัมภาษณ์ ในแต่ละครั้งมีการทบทวนผลการสัมภาษณ์ รวมทั้ง ี สรุปผลการสัมภาษณ์ทุกครั้งที่จบการสัมภาษณ์ และนำข้อมูลที่ได้จากการสัมภาษณ์นำกลับไปให้ ผู้ให้ข้อมูลพิจารณาความถูกต้องของข้อมูลอีกครั้ง เพื่อเป็นการยืนยันข้อมูล และตรวจสอบความเข้าใจ ระหว่างผู้วิจัยและผู้ให้ข้อมูล เพื่อความเข้าใจที่ตรงกัน จนกระทั่งผู้วิจัยสามารถรวบรวมข้อมูลเกี่ยวกับ ี่ผลการดำเนินโครงการและผลกระทบที่ส่งผลต่อประชาชน นักท่องเที่ยว หน่วยกู้ภัยทางทะเล และหน่วยงานที่เกี่ยวข้อง โดยใช้วิธีการสัมภาษณ์ในการเก็บรวบรวมข้อมูล ซึ่งกลุ่มคนที่เลือก

้เป็นกลุ่มตัวอย่างเพื่อให้ได้มาซึ่งข้อมูลเชิงลึก โดยทำการสัมภาษณ์กลุ่มผู้บริหาร ผู้ควบคุมงาน เจ้าหน้าที่ปฏิบัติงานโครงการ ประชาชนในท้องถิ่น เพื่อให้ได้ข้อมูลเกี่ยวกับสถานการณ์การท่องเที่ยว และการเปลี่ยนแปลงด้านเศรษฐกิจ สิ่งแวดล้อม สังคมและวัฒนธรรม

#### การเก็บข้อมูลจากเอกสาร

ผู้วิจัยใช้การเก็บข้อมูลจากเอกสาร เพื่อหาร่องรอยหรือหลักฐานในการคำเนินงานโครงการ ้พัฒนาศักยภาพการท่องเที่ยวทางทะเลด้านความปลอดภัยและระบบสารสนเทศเมืองพัทยา เพื่อเป็น ้การวัดความสามารถในการแยกสิ่งที่เป็นผลการดำเนินงาน และผลกระทบของโครงการในด้านความคิด เรื่องราว เหตุการณ์ หรือการกระทำใดๆ ที่เป็นจุดสำคัญ ข้อดี ข้อเสีย จุดมุ่งหมาย รวมถึงผลลัพธ์ต่างๆ ที่ เป็นผลมาจากการดำเนินงานโครงการ

แหล่งที่มาเอกสาร ได้แก่ รายงานการดำเนินงานโครงการพัฒนาศักยภาพการท่องเที่ยว ทางทะเลด้านความปลอดภัยและระบบสารสนเทศเมืองพัทยา รายงานสรุปประจำปีเมืองพัทยา หลักฐาน รูปภาพ และทำการบันทึกผลการวิเคราะห์ข้อมูลจากการศึกษาเอกสาร โดยแบ่งเป็นประเด็น ึการศึกษาตามวัตถุประสงค์ของการวิจัยเพื่อนำไปสู่การสร้างข้อสรุปและยืนยันความน่าเชื่อถือ ีของข้อมูล และใช้พิจารณาข้อมูลร่วมกับวิธีการเก็บข้อมูลอื่นๆ เพื่อให้ได้ข้อสรุปที่ถูกต้องต่อไป

## การเก็บข้อมลด้วยการสอบถาม

ึการวิจัยครั้งนี้ ทำการสอบถามกล่มประชาชนและนักท่องเที่ยว เพื่อรวบรวมข้อมลเกี่ยวกับ ้ผลการดำเนินงานโครงการพัฒนาศักยภาพการท่องเที่ยวทางทะเลด้านความปลอดภัยและระบบ ิสารสนเทศเมืองพัทยา โดยใช้แบบสอบถามกับกลุ่มคนที่ไม่สามารถเก็บข้อมลเชิงลึกได้ด้วย ี การสัมภาษณ์ โดยการลงภาคสนามเพื่อศึกษาศักยภาพด้านการรองรับประชาชนและนักท่องเที่ยว ี่ที่คำเนินกิจกรรมทางทะเล และศักยภาพค้านการบริการข้อมลแหล่งท่องเที่ยวและกิจกรรม ทางทะเล โดยผู้วิจัยลงภาคสนามเก็บรวบรวมข้อมูลด้วยตนเองในสถานที่เป็นแหล่งท่องเที่ยวสำคัญ ี ของเมืองพัทยา การเก็บรวบรวมข้อมูลด้วยแบบสอบถามผู้วิจัยเลือกเก็บข้อมูลกับกลุ่มผู้ที่สามารถ ให้ข้อมูลได้ โดยอาศัยหลักการสังเกต และหลีกเลี่ยงการสอบถามกลุ่มนักท่องเที่ยวที่ไม่พร้อม ให้ข้อมูล ได้แก่ รับประทานอาหาร กลุ่มนักท่องเที่ยวที่เล่นน้ำตัวเปียก และเล่นกีฬา

สำหรับการคัดเลือกแบบสอบถาม ผู้วิจัยคัดเลือกแบบสอบถามที่ผู้ตอบใช้เวลาตอบ ประมาณ 4-5 นาที ซึ่งมีความสอดคล้องกับจำนวนข้อคำถาม และไม่คัดเลือกแบบสอบถามที่ผู้ตอบ ้มีการเลือกคำตอบซ้ำกันจำนวนมาก มีการจัดเรียงลำดับกันมาก ผู้วิจัยไม่นำแบบสอบถามดังกล่าว ้ มาใช้ในการวิเคราะห์ข้อมูล เนื่องจากการตอบแบบสอบถามนั้นอาจเกิดจากการเดา ซึ่งไม่ได้มาจาก ้ความคิดเห็นที่เป็นจริงของผู้ตอบแบบสอบถาม อาจทำให้ข้อมูลจากการสอบถามไม่สอดคล้องกับ ้ความเป็นจริง เมื่อเก็บรวบรวมข้อมูลด้วยแบบสอบถามเสร็จ ผู้วิจัยได้คัดเลือกแบบสอบถาม ิจากแบบสอบถามทั้งหมด จำนวน 360 ฉบับ ได้แบบสอบถามที่มีความสมบูรณ์และมีคุณภาพ จำนวน 290 ฉบับ สำหรับนำไปใช้ในการวิเคราะห์ข้อมูลต่อไป

## การวิเคราะห์ข้อมูล

้เมื่อทำการเก็บรวบรวมข้อมูลจากการสัมภาษณ์และสอบถามแล้วกี่คำเนินการวิเคราะห์ ้ข้อมลตามขั้นตอนต่างๆ ดังนี้

การวิเคราะห์ข้อมูลเชิงคุณภาพ

การวิเคราะห์ข้อมูลที่ได้จากการสัมภาษณ์

จากการสัมภาษณ์ ผู้วิจัยได้ตรวจสอบ วิเคราะห์ สังเคราะห์ เพื่อสรุปข้อมูลตามขั้นตอน ดังนี้

1. การวิเคราะห์ข้อมูลที่ได้จากการสัมภาษณ์ ผู้วิจัยได้ดำเนินการตามขั้นตอน ดังนี้

1.1 การตรวจสอบความตรง ซึ่งข้อมลที่ได้จากการสัมภาษณ์มีความสอดคล้องกับเนื้อหา ในการสัมภาษณ์ และสามารถตอบข้อคำถามในแต่ละข้อใด้อย่างชัดเจน อีกทั้งตรวจสอบ ่ ความน่าเชื่อถือของข้อมูล และความถูกต้องของข้อมูล

1.2 เมื่อตรวจสอบความถูกต้องของข้อมูลที่เก็บรวบรวมมาแล้ว หลังจากนั้นนำข้อมูล ีที่ได้มาจัดหมวดหม่ตามตัวชี้วัดที่ต้องการประเมินทั้ง 2 ตำน คือ ประเมินตามวัตถประสงค์ ี ของโครงการ โดยทำการวัดความสามารถในการแยกสิ่งที่เป็นผลการดำเนินงาน และผลกระทบ

ของโครงการ ในด้านความคิด เรื่องราว เหตุการณ์หรือการกระทำใดๆ ที่เป็นประเด็นสำคัญ จุดมุ่งหมาย ข้อดี ข้อเสีย รวมถึงผลลัพธ์ต่างๆ ที่เป็นผลมาจากการดำเนินงานโครงการ

1.3 การตรวจสอบด้านการวิเคราะห์ข้อมูล เป็นการสรุปประเด็นที่ได้จากการสัมภาษณ์ ึกลับไปตรวจสอบกับกลุ่มผู้ให้สัมภาษณ์ โดยตรวจสอบด้านความถูกต้องของการตีความหมาย ี ของข้อมูล ความสมบูรณ์ของข้อมูลหรือการลดทอนประเด็นที่ผู้ให้ข้อมูล เพื่อให้เกิดความเหมาะสม ถูกต้อง และครอบคลุมประเด็นการประเมิน ก่อนนำข้อมูลไปวิเคราะห์สรุปในแต่ละประเด็น ่ ซึ่งผลของการตรวจสอบข้อมูล พบว่า ข้อมูลที่ได้จากการวิจัยนั้นมีความถูกต้อง ตรงตามความจริง และข้อมูลที่ได้มีความสอดคล้องกัน

2. ผู้วิจัยได้จัดประเภทของข้อมูลที่ได้มา จากการสัมภาษณ์ การวิเคราะห์เอกสารที่เกี่ยวข้อง ี และความคิดเห็นของผ้วิจัย ให้เป็นระบบ โดยหาคำสำคัญของเนื้อหาในทุกหมวดหม่จากนั้น ผู้วิจัย นำข้อเท็จจริงที่ได้มาจัดกลุ่ม แยกแยะเป็นประเด็นตามวัตถุประสงค์ที่ตั้งไว้ เพื่อนำไปสู่ การสร้างข้อสรป

3. การนำเสนอข้อมล ข้อมลที่นำมาวิเคราะห์ทั้งข้อมลจากการสัมภาษณ์ และการวิเคราะห์ เอกสารจะเป็นข้อความบรรยาย นำมาวิเคราะห์สร้างข้อสรุปแบบอุปนัย โดยรวบรวมข้อเท็จจริงย่อยๆ ้แล้วสรุปรวมไปสู่ส่วนใหญ่ และใช้การวิเคราะห์เนื้อหาประกอบกัน และนำเสนอเป็นแบบพรรณนาความ โดยจัดหาข้อความหรือเหตุการณ์ต่างๆ มานำเสนอเพื่อสนับสนุนข้อมูลที่ผู้วิจัยได้ทำการวิเคราะห์ และสร้างข้อสรุปแบบอุปนัย โดยนำเหตุการณ์ต่างๆ ที่ได้จากการรวบรวมข้อมูลมาสรุปประกอบกับ ึการวิเคราะห์เนื้อหา เพื่อให้ข้อมูลที่ผู้วิจัยได้มานั้นครอบคลุมข้อคำถามการวิจัย และเป็นข้อมูล ี่ที่ตรงตามความเป็นจริงมากที่สุด จากนั้นให้ผู้บริหาร ผู้ควบคุมงาน และเจ้าหน้าที่ปฏิบัติงาน ทำการตรวจสอบความถูกต้องของข้อมูลในทุกๆ ด้านเพื่อตรวจสอบความถูกต้องของข้อมูล ให้ตรงกับ

ิ การตรวจสอบข้อมูลย้อนกลับ เมื่อผู้วิจัยทำการวิเคราะห์ข้อมูล และสรุปผลการวิจัย  $4.$ เรียบร้อยแล้ว ผู้วิจัยได้นำรายงานการวิจัยไปให้ผู้ให้ข้อมูลพิจารณา ด้านความถูกต้องและตรงตาม ้ ความเป็นจริง เป็นการตรวจสอบความเข้าใจระหว่างผู้วิจัย และผู้ให้ข้อมูล เพื่อเกิดความเข้าใจที่ ้ตรงกัน และใด้นำข้อเสนอแนะที่ได้จากการพิจารณาของผู้ให้ข้อมูลมาแก้ไข ซึ่งผลของการนำ ้รายงานการวิจัยไปให้ผู้ให้ข้อมูลพิจารณา พบว่า ผู้ให้ข้อมูลยืนยันว่ารายงานการวิจัยมีความถูกต้อง

้ตรงตามความเป็นจริงในทุกประเด็น ผู้วิจัยจึงคำเนินการจัดพิมพ์รายงานการวิจัย เป็นฉบับสมบูรณ์ ้ทั้งนี้ชื่อเฉพาะของบุคคล ผู้วิจัยนำเสนอโดยใช้นามสมมติ

## ิการวิเคราะห์ข้อมลที่ได้จากเอกสาร

จากการศึกษาเอกสาร ผู้วิจัยใด้ตรวจสอบ วิเคราะห์ สังเคราะห์ เพื่อสรุปข้อมูลตามขั้นตอน ดังนี้

1. ผู้วิจัยรวบรวมเอกสารที่เกี่ยวข้องกับการคำเนินงานโครงการ ได้แก่ รายงานการคำเนินงาน โครงการพัฒนาศักยภาพการท่องเที่ยวทางทะเลด้านความปลอดภัยและระบบสารสนเทศเนื่องพัทยา รายงานสรุปประจำปีเมืองพัทยา หลักฐานรูปภาพ และทำการบันทึกผลการวิเคราะห์ข้อมูล ์ จากการศึกษาเอกสาร เป็นต้น แล้วนำมาศึกษาทำความเข้าใจ

2. ผ้วิจัยได้ทำการวิเคราะห์ และสังเคราะห์เอกสารที่ได้จากการรวบรวมมาแยกเป็นประเด็น ่ และรวบรวมข้อเท็จจริงย่อย ๆ แล้วสรุปรวมไปสู่ข้อสรุปใหญ่ และทำการบันทึกข้อมูลที่ได้เพื่อนำไปสู่ การสร้างเป็นข้อสรุปตามวัตถุประสงค์ของโครงการ

3. การนำเสนอข้อมูลเป็นแบบพรรณนาความ โดยจัดหาข้อความหรือเหตุการณ์ต่างๆ ้มาสนับสนุนข้อมูลที่ผู้วิจัยได้ทำการวิเคราะห์ และสร้างข้อสรุปแบบอุปนัยโดยนำเหตุการณ์หลายๆ เหตการณ์มาสรป และใช้การวิเคราะห์เนื้อหาประกอบกัน เพื่อให้ข้อมลที่ผ้วิจัยได้นั้นครอบคลม วัตถประสงค์การวิจัย และเป็นข้อมลที่ตรงตามความเป็นจริงมากที่สด

# การวิเคราะห์ข้อมูลเชิงปริมาณ

ี ข้อมลที่ได้จากแบบสอบถาม ผ้วิจัยได้ทำการวิเคราะห์ข้อมลตามขั้นตอน ดังนี้

ผ้วิจัยใค้รวบรวบแบบสอบถามที่ได้ มาพิจารณากระบวนการตอบแบบสอบถาม  $\mathbf{1}$ ้ตรวจสอบความสมบูรณ์ของแบบสอบถาม กำหนดหรือให้น้ำหนักของคะแนนในแต่ละข้อคำถาม ้ตามเกณฑ์การให้คะแนนที่กำหนดไว้ และทำการบันทึกคะแนนลงในโปรแกรมสำเร็จรูปเพื่อใช้ ในการคำนวณ และวิเคราะห์ผลโดยใช้ค่าสถิติ ตามขั้นตอน ดังนี้

## 1.1 ข้อมูลส่วนบุคคล วิเคราะห์ข้อมูลโดยใช้ค่าความถี่ และค่าร้อยละ

1.2 ข้อมูลเกี่ยวกับการคำเนินงานตามวัตถุประสงค์โครงการพัฒนาศักยภาพ ึการท่องเที่ยวทางทะเลด้านความปลอดภัยและระบบสารสนเทศเมืองพัทยา วิเคราะห์ข้อมูล โดยใช้ค่าความถี่ และค่าร้อยละ

2. หลังจากนั้นนำข้อมูลที่ได้ ไปเปรียบเทียบกับเกณฑ์การตัดสินใจ โดยเกณฑ์การประเมิน โครงการในครั้งนี้ ผู้วิจัยพิจารณาจากค่าร้อยละของระดับความคิดเห็นของกลุ่มตัวอย่างที่ได้ ิจากการตอบแบบสอบถามใน 2 ต้าน คือ ศักยภาพด้านการรองรับประชาชนและนักท่องเที่ยว และศักยภาพด้านการให้บริการข้อมูลท่องเที่ยว หลังจากนั้นนำค่าร้อยละของระดับความคิดเห็น มาเปรียบเทียบกับเกณฑ์การประเมิน โดยในแต่ละประเด็นของการประเมินต้องได้คะแนน ี ความคิดเห็นของแต่ละตัวชี้วัดผ่านเกณฑ์การประเมินที่ร้อยละ 80 ของผลรวมจำนวนความคิดเห็น ี ของประชาชนและนักท่องเที่ยวที่อยู่ในระดับปานกลางถึงระดับมากที่สุด และมีผลการประเมิน ในภาพรวมของโครงการอย่ในระดับร้อยละ 80 ขึ้นไป

3. การนำเสนอข้อมูล ผู้วิจัยได้ออกแบบการนำเสนอข้อมูลในรูปแบบตารางเพื่อให้ง่าย ี่ต่อการทำความเข้าใจ มีการอธิบายความหมายข้อมูลใต้ตาราง โดยใช้แบบพรรณนาความ และแสดงข้อมูลในเชิงปริมาณประกอบ เพื่อให้สามารถเห็นข้อมูลชัดเจนมากขึ้น ทั้งนี้การนำเสนอ ข้อมูลนั้น ผู้วิจัยใค้นำเสนอรายละเอียคไว้ในตารางบทที่ 4 และใค้นำข้อมูลจากแบบสอบถาม ไปสนับสนุนข้อมูลที่ได้จากวิธีการอื่นๆ ประกอบ เพื่อให้ข้อมูลมีความถูกต้องและสอดคล้องกัน

จากวิธีการดำเนินการประเมินโครงการพัฒนาศักยภาพการท่องเที่ยวทางทะเล ้ด้านความปลอดภัยและระบบสารสนเทศเมืองพัทยา เป็นการประเมินเพื่อตรวจสอบการดำเนินงาน ตามวัตถุประสงค์ และผลกระทบที่เกิดขึ้นภายหลังจากการดำเนินงานโครงการที่เสร็จสิ้นลงแล้ว รวมถึงการศึกษาปัญหา และอุปสรรคของการดำเนินงานโครงการ โดยกำหนดกรอบแนวความคิด ในการเกี๋บรวบรวมข้อมูลและวิเคราะห์ข้อมูลได้ดังตารางที่ 1

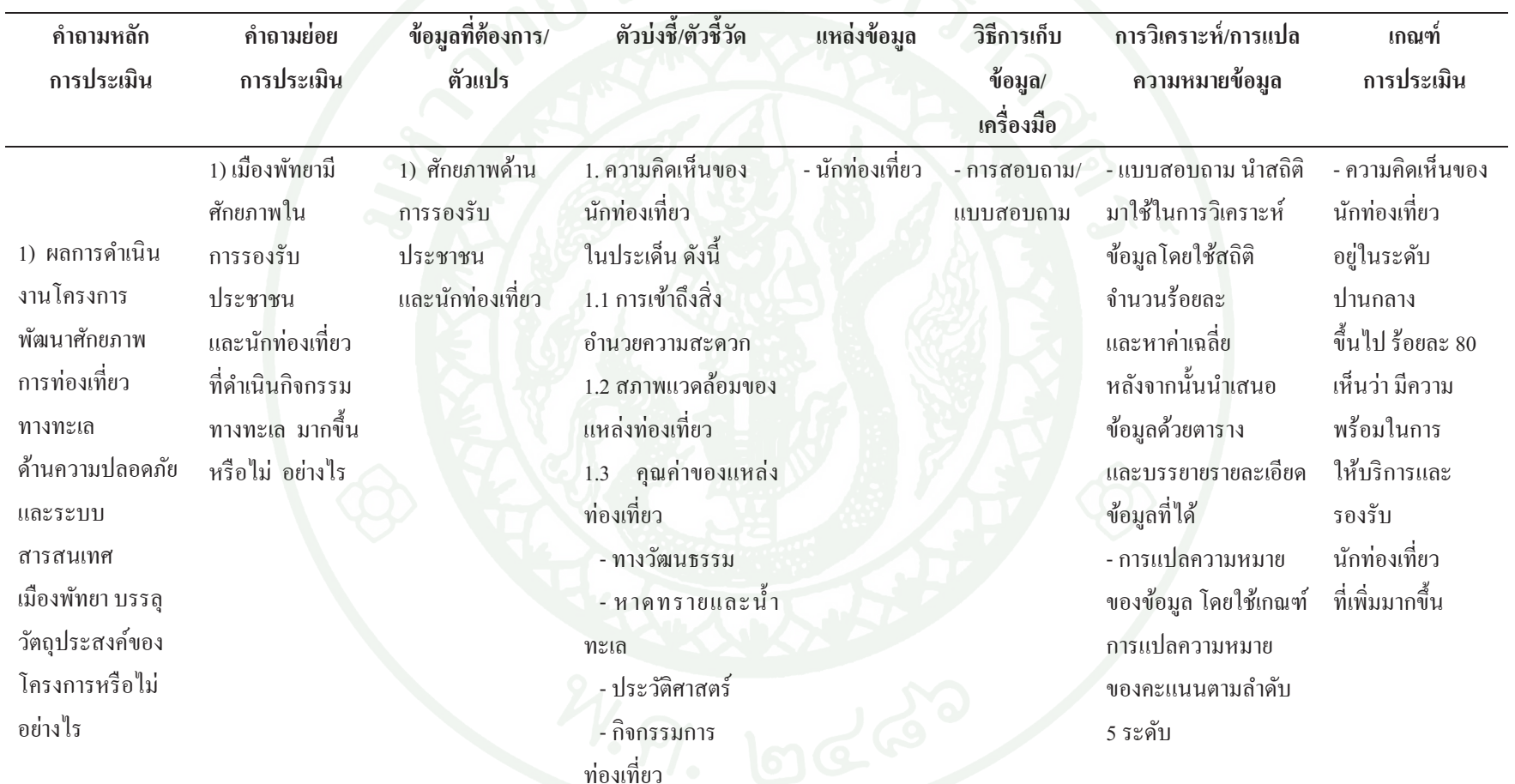

ตารางที่ 1 กรอบแนวคิดในการเก็บรวบรวมข้อมูลและวิเคราะห์ **1 ปี 1 กัน 1 กัน 1 กัน 1 กัน 1 กัน 1 ก**ัน 1 กัน 1 กัน 1

| คำถามหลัก<br>การประเมิน | คำถามย่อย<br>การประเมิน                                                                                             | ข้อมูลที่ต้องการ/<br>ตัวแปร                                   | ตัวบ่งชี้/ตัวชี้วัด                                                                                                    | แหล่งข้อมูล                                               | วิธีการเก็บ<br>ข้อมูล/<br>เครื่องมือ | การวิเคราะห์/การแปล<br>ความหมายข้อมูล                                                                                                    | เกณฑ์<br>การประเมิน                                                                                |
|-------------------------|----------------------------------------------------------------------------------------------------|---------------------------------------------------------------|----------------------------------------------------------------------------------------------------|-----------------------------------------------------------|--------------------------------------|----------------------------------------------------------------------------------------------------|----------------------------------------------------------------------------------------------------|
|                         |                                                                                                    |                                                               | - การเข้าถึงแหล่ง<br>ท่องเที่ยว<br>- ความคึ่งดูดใจ<br>1.4 การบริการ<br>ค้านสาธารณูปโภค<br>เช่น ไฟฟ้า ถนน<br>ประปา เป็นต้น |                                                           |                                      |                                                                                                    |                                                                                                    |
|                         | 2) เมืองพัทยา<br>มีศักยภาพ<br>ด้านความปลอดภัย<br>และอนุรักษ์<br>ทรัพยากรธรรม-<br>ชาติได้เพิ่มขึ้น<br>หรือไม่อย่างไร | 2) ศักยภาพ<br>ค้านการอนุรักษ์<br>ทรัพยากรธรรม-<br>ชาติทางทะเล | - จำนวนแหล่ง<br>ทรัพยากรธรรมชาติ<br>ทางทะเลที่ถูกทำลาย<br>น้อยลง                                                          | - รายงานสถิติ<br>แหล่ง<br>ทรัพยากร<br>ธรรมชาติ<br>ทางทะเล | - สำรวจและ<br>วิเคราะห์<br>เอกสาร    | - วิเคราะห์ข้อมูลค้วย<br>วิธีเชิงคุณภาพ โดยนำ<br>ข้อมูลที่ได้จาก<br>การสำรวจเอกสารมาทำ<br>การวิเคราะห์เนื้อหา<br>จัดหมวดหมู่และ<br>นำเสนอข้อมูล<br>ด้วยการพรรณนา | - สถานภาพ<br>ทรัพยากรทางทะเล<br>ระหว่างปี 2551-<br>2552 มีสถานภาพ<br>อยู่ในระดับ<br>ปานกลาง-สภาพดี |

 $\frac{1}{2}$   $\frac{1}{2}$   $\frac{1}{2}$ 

ตารางที่ 1 $($ ต่อ)

| คำถามหลัก<br>การประเมิน | คำถามย่อย<br>การประเมิน                                                                                                    | ข้อมูลที่ต้องการ/<br>ตัวแปร                               | ตัวบ่งชี้/ตัวชี้วัด                                                                                                    | แหล่งข้อมูล                       | วิธีการเก็บ<br>ข้อมูล/<br>เครื่องมือ | การวิเคราะห์/การแปล<br>ความหมายข้อมูล                                                                                                    | เกณฑ์<br>การประเมิน                                                                                                    |
|-------------------------|----------------------------------------------------------------------------------------------------|-----------------------------------------------------------|----------------------------------------------------------------------------------------------------|-----------------------------------|--------------------------------------|----------------------------------------------------------------------------------------------------|----------------------------------------------------------------------------------------------------|
|                         | 3) เมืองพัทยา<br>มีศักยภาพ<br>ด้านการให้บริการ<br>ข้อมูล<br>แหล่งท่องเที่ยว<br>และกิจกรรม<br>ทางทะเลได้อย่าง<br>สมบูรณ์มากขึ้น<br>หรือไม่ อย่างไร | 3) ศักยภาพ<br>การให้บริการ<br>ค้านข้อมูล<br>การท่องเที่ยว | - ความคิดเห็นของ<br>นักท่องเที่ยวเกี่ยวกับ<br>การให้บริการข้อมูล<br>แหล่งท่องเที่ยว<br>กิจกรรมทางทะเล<br>ที่ครบถ้วน สมบูรณ์<br>- คิดเห็นของ<br>นักท่องเที่ยวเกี่ยวกับ<br>การสืบค้นข้อมูล<br>การท่องเที่ยวได้อย่าง<br>สะควกและรวดเร็ว | - นักท่องเที่ยว<br>6 <sup>1</sup> | - การสอบถาม/<br>แบบสอบถาม            | -แบบสอบถาม นำสถิติ<br>้มาใช้ในการวิเคราะห์<br>ข้อมูลโดยใช้สถิติ<br>และจำนวนร้อยละ<br>หลังจากนั้นนำเสนอ<br>ข้อมูลด้วยตารางและ<br>บรรยายรายละเอียด<br>ข้อมูลที่ได้<br>- การแปลความหมาย<br>ของข้อมูล โดยใช้เกณฑ์<br>การแปลความหมาย<br>ของคะแนนตามลำดับ<br>5 ระดับ<br>-วิเคราะห์ข้อมูลด้วยวิธี<br>เชิงคุณภาพ นำข้อมูลที่<br>ได้จากการสำรวจ<br>เอกสารมาทำการ | - ความคิดเห็น<br>ของนักท่องเที่ยว<br>อยู่ในระดับ<br>ปานกลาง<br>ขึ้นไป ร้อยละ 80<br>เห็นว่า มีความ<br>พร้อมในการ<br>ให้บริการข้อมูล<br>แหล่งท่องเที่ยว<br>กิจกรรมทางทะเล<br>ที่ครบถ้วน<br>สมบูรณ์มากขึ้น |

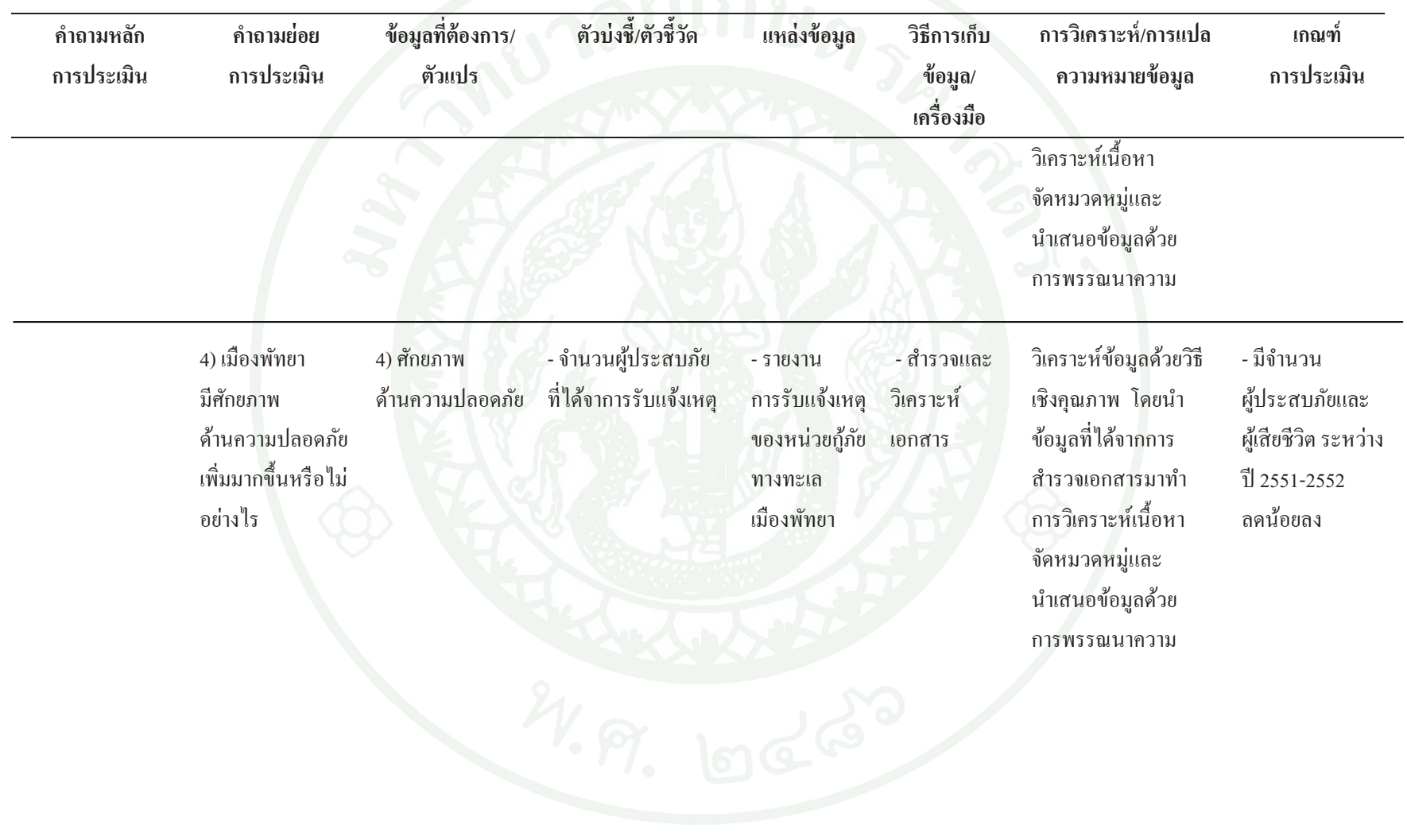

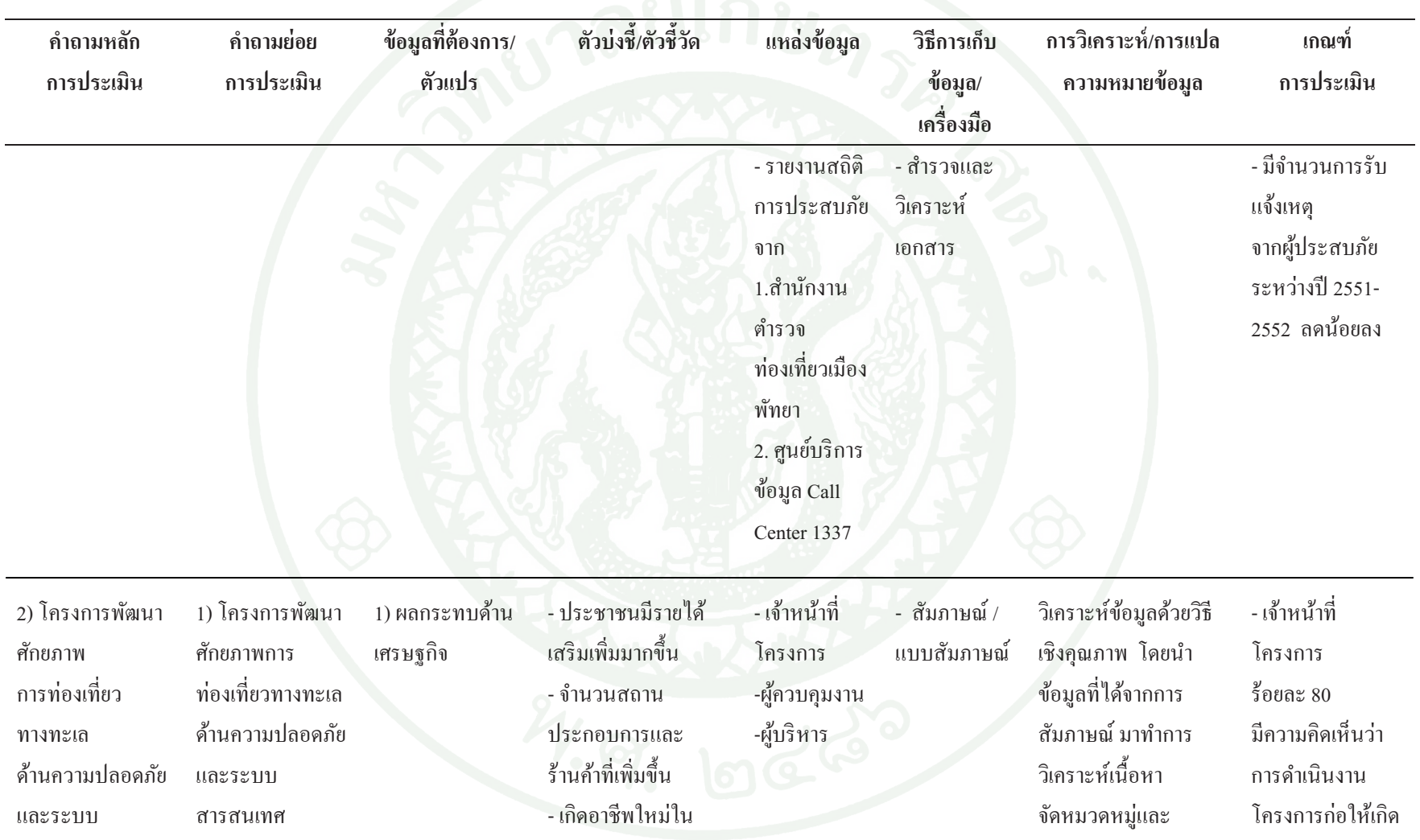

ตารางที่ 1 (ต่อ)

| คำถามหลัก<br>การประเมิน                                                                  | คำถามย่อย<br>การประเมิน                                                                                                  | ข้อมูลที่ต้องการ/<br>ตัวแปร                                                                    | ตัวบ่งชี้/ตัวชี้วัด                                                                                                    | แหล่งข้อมูล                                                                        | วิธีการเก็บ<br>ข้อมูล/<br>เครื่องมือ | การวิเคราะห์/การแปล<br>ความหมายข้อมูล                                                                                                    | เกณฑ์<br>การประเมิน                                                                                                    |
|------------------------------------------------------------------------------------------|----------------------------------------------------------------------------------------------------|------------------------------------------------------------------------------------------------|----------------------------------------------------------------------------------------------------|------------------------------------------------------------------------------------|--------------------------------------|----------------------------------------------------------------------------------------------------|----------------------------------------------------------------------------------------------------|
| สารสนเทศ<br>เมืองพัทยา<br>ก่อให้เกิด<br>ผลกระทบ<br>ต่อประชาชน<br>และสังคม<br>อย่างไรบ้าง | เมืองพัทยา<br>ก่อให้เกิด<br>ผลกระทบ<br>ค้านเศรษฐกิจ<br>อย่างไรบ้าง                                                       |                                                                                                | พื้นที่เมืองพัทยา<br>- ความต้องการ<br>ค้านแรงงาน<br>- ความต้องการสินค้า<br>ในท้องถิ่นด้าน<br>ประเภทและจำนวน<br>- ค่าครองชีพ ราคา<br>สินค้า ที่เพิ่มมากขึ้น |                                                                                    |                                      | นำเสนอข้อมูลด้วยการ<br>พรรณนา<br>$\bullet$                                                                                                    | ผลกระทบ<br>ค้านเศรษฐกิจ<br>ในทางบวก<br>มากกว่า<br>ทางลบ                                                                     |
|                                                                                          | 2) โครงการพัฒนา<br>ศักยภาพ<br>การท่องเที่ยว<br>ทางทะเลด้าน<br>ความปลอดภัยและ<br>ระบบสารสนเทศ<br>เมืองพัทยา<br>ก่อให้เกิด | 2) ผลกระทบ<br>ด้านสังคมและ<br>วัฒนธรรม ที่ได้<br>จากการแสดง<br>ความคิดเห็นของ<br>กลุ่มตัวอย่าง | - การเปลี่ยนแปลงชีวิต<br>ความเป็นอยู่ของ<br>ประชาชน<br>- การเปลี่ยนแปลงด้าน<br>สาธารณูปโภค เช่น<br>ไฟฟ้า ประปา ถนน<br>- การอพยพย้ายถิ่น<br>- การเกิดโรคภัย | - เจ้าหน้าที่<br>โครงการ<br>-ผู้ควบคุมงาน<br>-ผู้บริหาร<br>- ประชาชนใน<br>ท้องถิ่น | - สัมภาษณ์ /<br>แบบสัมภาษณ์          | - วิเคราะห์ข้อมูลด้วยวิธี<br>เชิงคุณภาพ โดยนำ<br>ข้อมูลที่ได้จาก<br>การสัมภาษณ์ มาทำ<br>์ การวิเคราะห์เนื้อหา<br>จัดหมวดหมู่และ<br>นำเสนอข้อมูลค้วย<br>การพรรณนาความ | -เจ้าหน้าที่<br>โครงการ<br>ผู้ควบคุมงาน<br>ผู้บริหาร<br>ร้อยละ 80 มีความ<br>คิดเห็นว่า<br>การคำเนินงาน<br>โครงการก่อให้เกิด |

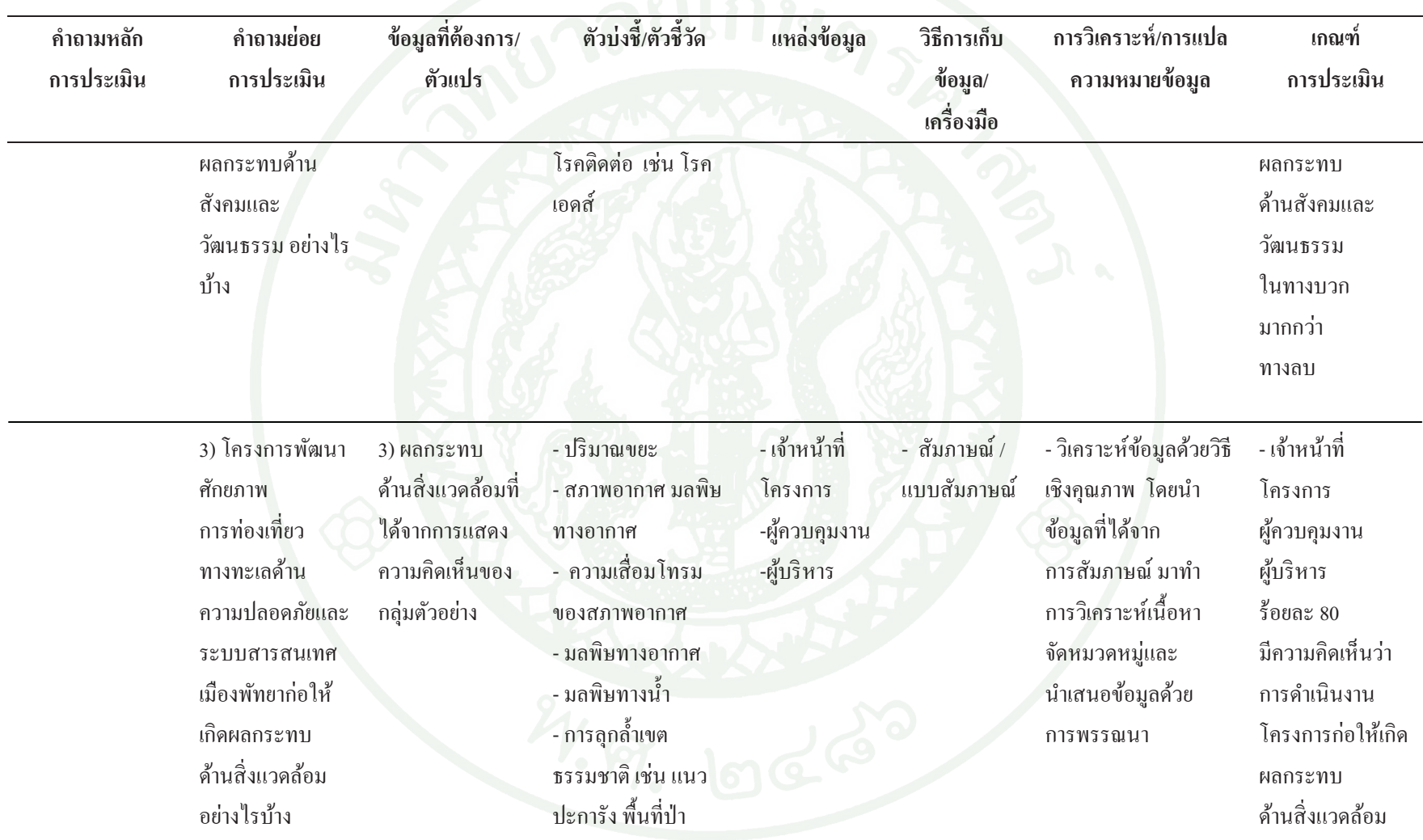

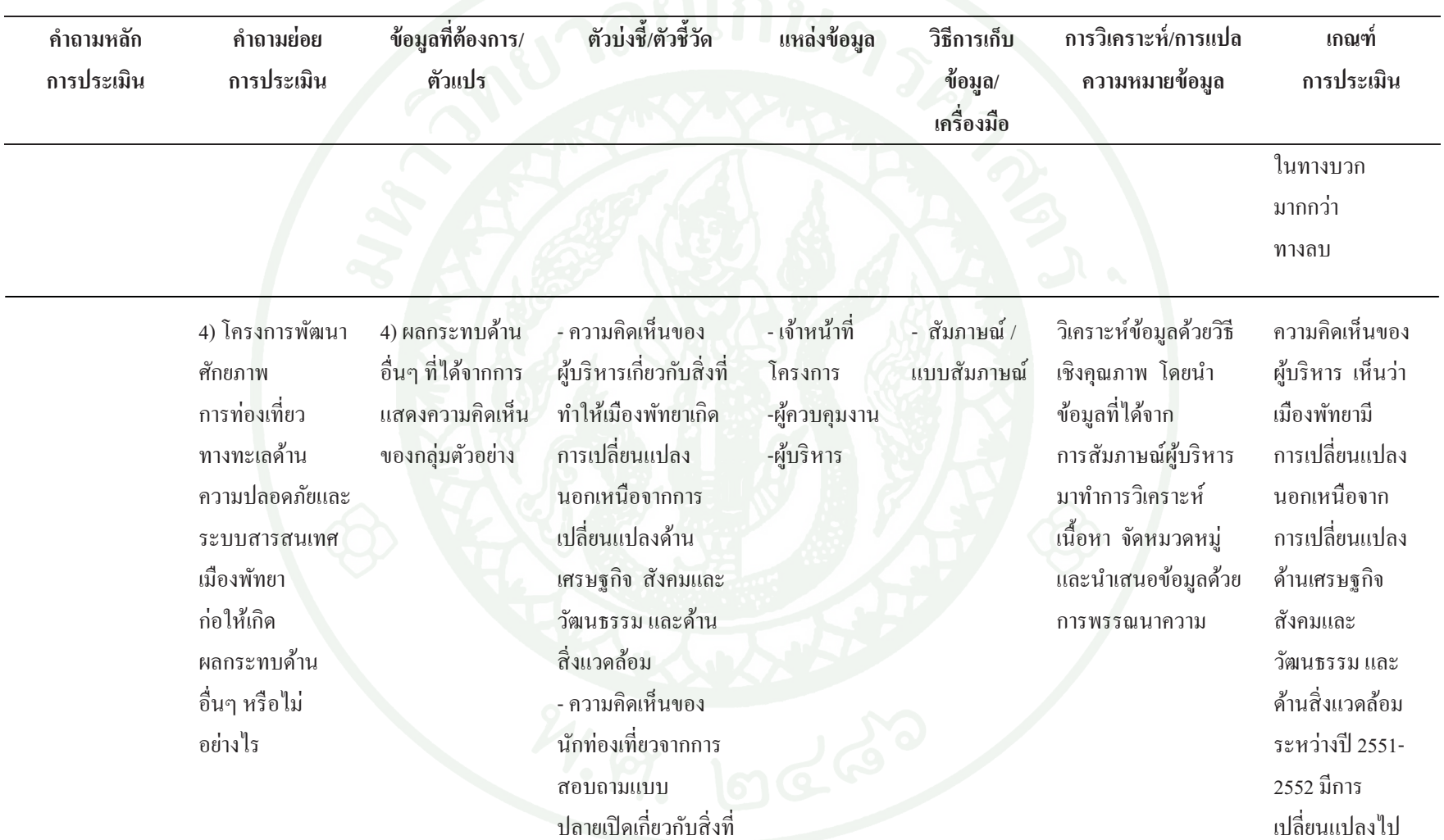

ตารางที่ 1 (ต่อ)

| คำถามหลัก<br>การประเมิน | คำถามย่อย<br>การประเมิน | ข้อมูลที่ต้องการ/<br>ตัวแปร | ตัวบ่งชี้/ตัวชี้วัด                                                                                                    | แหล่งข้อมูล             | วิธีการเก็บ<br>ข้อมูล/<br>เครื่องมือ | การวิเคราะห์/การแปล<br>ความหมายข้อมูล | เกณฑ์<br>การประเมิน |
|-------------------------|-------------------------|-----------------------------|----------------------------------------------------------------------------------------------------|-------------------------|--------------------------------------|---------------------------------------|---------------------|
|                         |                         |                             | ทำให้เมืองพัทยาเกิด<br>การเปลี่ยนแปลงไป<br>นอกเหนือจาก<br>การเปลี่ยนแปลง<br>ค้านเศรษฐกิจ<br>สังคมและวัฒนธรรม<br>และด้านสิ่งแวดล้อม |                         |                                      |                                       |                     |
|                         |                         |                             |                                                                                                    | $\cdot$ $\mathcal{C}$ . |                                      |                                       |                     |

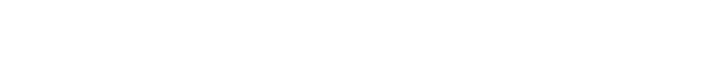

## ผลการวิจัยและข้อวิจารณ์

ผลการประเมินโครงการพัฒนาศักยภาพการท่องเที่ยวทางทะเลด้านความปลอดภัยและ ระบบสารสนเทศเมืองพัทยา ผู้วิจัยใช้ทำการเก็บรวบรวมข้อมูลด้วยวิธีเชิงคุณภาพและเชิงปริมาณ ้เพื่อประเมินในด้านการดำเนินงานตามวัตถุประสงค์และด้านผลกระทบของโครงการ ผู้วิจัยได้ นำเสนอข้อมูลในประเด็นดังต่อไปนี้

1. ผลการประเมินตามวัตถุประสงค์โครงการพัฒนาศักยภาพการท่องเที่ยวทางทะเล ้ด้านความปลอดภัยและระบบสารสนเทศเมืองพัทยา ในด้านต่างๆ มีดังนี้

- 1.1 ศักยภาพด้านการรองรับประชาชนและนักท่องเที่ยวที่ดำเนินกิจกรรมทางทะเล
- 1.2 ศักยภาพด้านการบริการข้อมูลแหล่งท่องเที่ยวและกิจกรรมทางทะเล
- 1.3 ศักยภาพด้านความปลอดภัยของนักท่องเที่ยวและประชาชนที่มีกิจกรรมทางทะเล
- 1.4 ศักยภาพด้านการอนุรักษ์ทรัพยากรทางทะเล

ผลกระทบโครงการพัฒนาศักยภาพการท่องเที่ยวทางทะเลด้านความปลอดภัยและ  $\overline{\mathbf{a}}$ ้ระบบสารสนเทศเมืองพัทยา ในด้านต่างๆ มีดังนี้

## 2.1 ค้านเศรษฐกิจ

- 2.2 ด้านสังคมและวัฒนธรรม
- 2.3 ด้านสิ่งแวดล้อม

#### ผลการวิจัย

ในการศึกษา เรื่องการประเมินโครงการพัฒนาศักยภาพการท่องเที่ยวทางทะเล ด้านความปลอดภัยและระบบสารสนเทศเมืองพัทยา เป็นการเก็บรวบรวมข้อมูลด้วยวิธีเชิงคุณภาพ และเชิงปริมาณ โดยใช้แบบสอบถาม ี แบบสัมภาษณ์ และการวิเคราะห์เอกสาร เป็นเครื่องมือ ในการเก็บรวบรวมข้อมูล โดยมีวัตถุประสงค์เพื่อประเมินโครงการพัฒนาศักยภาพการท่องเที่ยว ทางทะเลด้านความปลอดภัยและระบบสารสนเทศเมืองพัทยาใน 4 ด้าน คือ ด้านการรองรับ ประชาชนและนักท่องเที่ยวที่ดำเนินกิจกรรมทางทะเล ด้านการบริการข้อมูลแหล่งท่องเที่ยวและ ด้านความปลอดภัยของนักท่องเที่ยวและประชาชนที่มีกิจกรรมทางทะเล กิจกรรมทางทะเล และด้านการอนุรักษ์ทรัพยากรทางทะเล หลังจากนั้นนำข้อมูลเชิงปริมาณมาวิเคราะห์ข้อมูล หาค่าความถี่ และค่าร้อยละ เพื่อเปรียบเทียบกับเกณฑ์ที่กำหนด ไว้ และนำข้อมูลเชิงคุณภาพที่ได้ ้จากการวิเคราะห์เอกสาร และจากการสัมภาษณ์ นำข้อมูลที่ได้มาจัดหมวดหมู่ตามประเด็น ้วัตถุประสงค์ของการวิจัย เพื่อนำไปสู่การสร้างข้อสรุปและยืนยันความน่าเชื่อถือของข้อมูล พบว่า

### ผลการประเมินตามวัตถุประสงค์

การประเมินโครงการพัฒนาศักยภาพการท่องเที่ยวทางทะเลด้านความปลอดภัยและ ระบบสารสนเทศเมืองพัทยา ผลการประเมินตามวัตถุประสงค์ในด้านต่างๆ มีดังนี้

## 1. ศักยภาพด้านการรองรับประชาชนและนักท่องเที่ยวที่ดำเนินกิจกรรมทางทะเล

จากการสอบถามประชาชนและนักท่องเที่ยวโคยใช้แบบสอบถาม เพื่อรวบรวมข้อมูล ด้านความคิดเห็นเกี่ยวกับผลการดำเนินงานตามวัตถุประสงค์ของโครงการพัฒนาศักยภาพ ้การท่องเที่ยวทางทะเลด้านความปลอดภัยและระบบสารสนเทศเบืองพัทยา ได้ผลการประเบิน ดังนี้

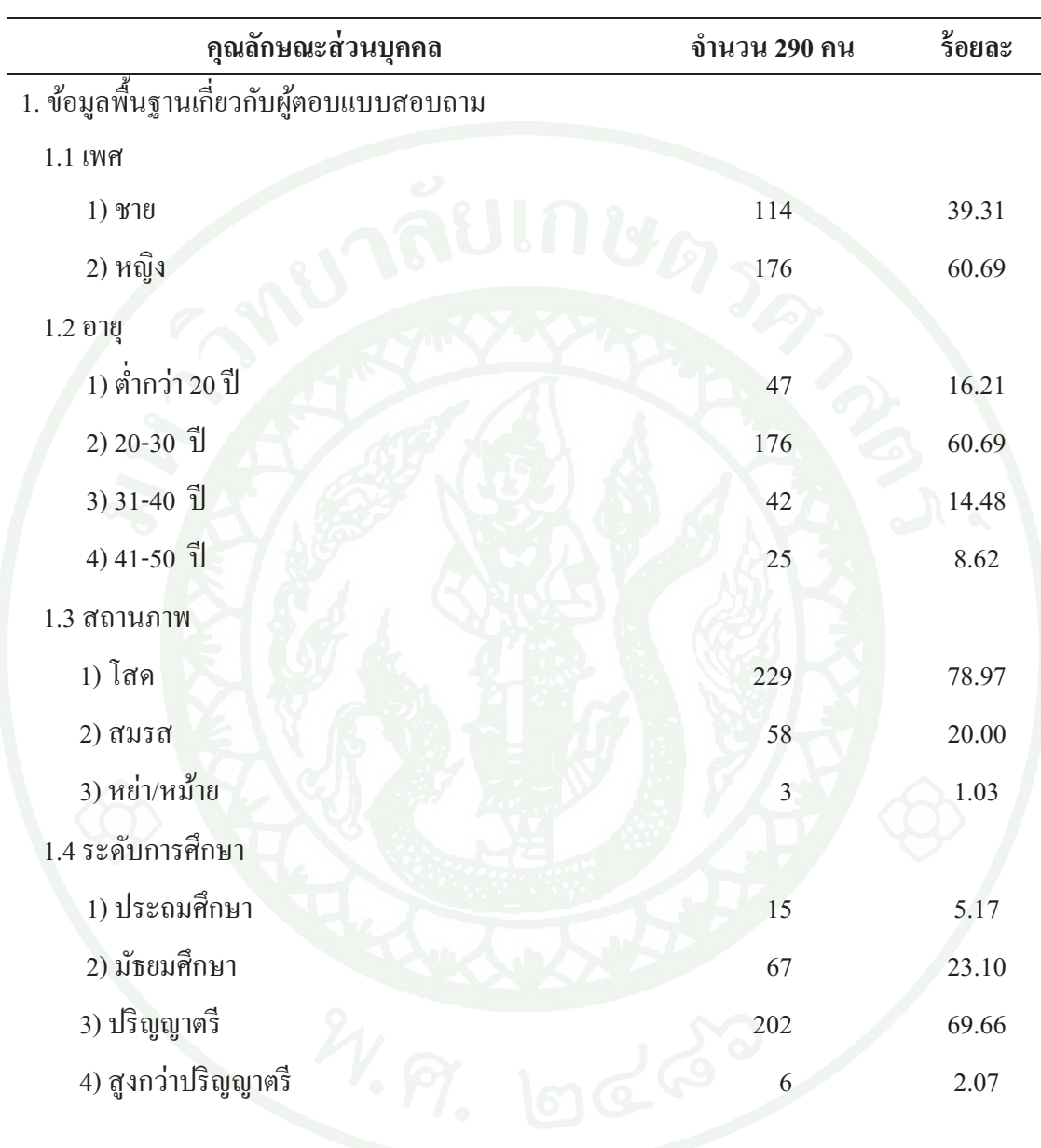

ี <mark>ตารางที่</mark> 2 ความถี่และร้อยละของข้อมูลทั่วไปของผู้ตอบแบบสอบถาม

l,

ตารางที่ 2 (ต่อ)

| คุณลักษณะส่วนบุคคล        | จำนวน 290 คน | ร้อยละ |
|---------------------------|--------------|--------|
| 1.5 อาชีพ                 |              |        |
| 1) ข้าราชการ              | 16           | 5.52   |
| 2) พนักงานรัฐวิสาหกิจ     | 8            | 2.76   |
| 3) พนักงาน/ลูกจ้างบริษัท  | 125          | 43.10  |
| 4) ธุรกิจส่วนตัว          | 18           | 6.21   |
| 5) รับจ้างทั่วไป          | 20           | 6.90   |
| $6)$ เกษตรกร              | 9            | 3.10   |
| 7) นักเรียน/นักศึกษา      | 88           | 30.34  |
| 8) เกษียณ/ว่างงาน         | 6            | 2.07   |
| 1.6. รายได้เฉลี่ยต่อเดือน |              |        |
| 1) $1,000 - 5,000$ บาท    | 40           | 13.79  |
| 2) 5,001-10,000 บาท       | 85           | 29.31  |
| 3) 10,001-15,000 บาท      | 91           | 31.38  |
| 4) 15,001-20,000 บาท      | 38           | 13.10  |
| 5) 20,001-25,000 บาท      | 20           | 6.90   |
| $6)$ 25,001 - 50,000 บาท  | 16           | 5.52   |
| 1.7 ถิ่นที่อยู่           |              |        |
| 1) ภาคเหนือ               | 35           | 12.07  |
| 2) ภาคกลาง                | 75           | 25.86  |
| 3) ภาคใต้                 | 16           | 5.52   |
| 4) ภาคตะวันออก            | 28           | 9.65   |
| 5) ภาคตะวันออกเฉียงเหนือ  | 78           | 26.90  |
| 6) กรุงเทพมหานคร          | 58           | 20.00  |

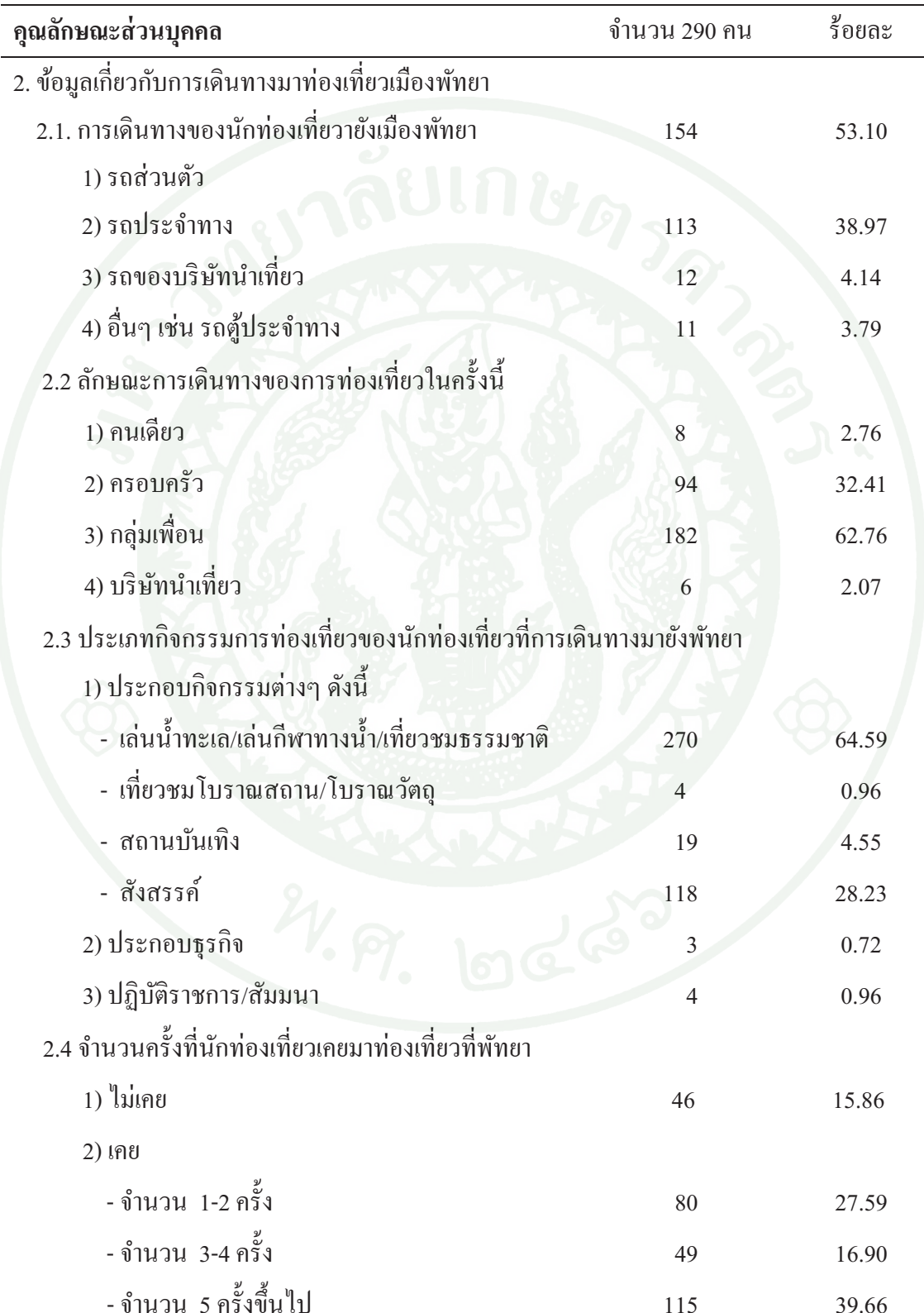

ี จากตารางที่ 2 พบว่า กล่มตัวอย่างจำนวน 290 คน ส่วนใหญ่เป็นเพศหญิง ร้อยละ 60.69 ้มีอายุระหว่าง 17-52 ปี มีอายุเฉลี่ยอยู่ที่ 26.11 ปี โดยกลุ่มตัวอย่างส่วนใหญ่มีอายุอยู่ระหว่าง 20-30 ปี คิดเป็นร้อยละ 60.69 ประกอบอาชีพพนักงานบริษัทและลูกจ้างบริษัทมากที่สุด คิดเป็นร้อยละ 43.10 อันดับที่ 2 เป็นนักเรียนนักศึกษา คิดเป็นร้อยละ 30.34 และอันดับที่ 3 อาชีพรับจ้างทั่วไป คิดเป็นร้อยละ 6.90 ซึ่งมีรายใด้ของกลุ่มตัวอย่างอยู่ระหว่าง 1,000 – 50,000 บาทต่อเดือน มีรายใด้ อยู่ระหว่าง 10,000-15,000 บาทต่อเดือนมากที่สุด คิดเป็นร้อยละ 31.38 นักท่องเที่ยวอาศัยอยู่ ในภาคตะวันออกเฉียงเหนือมากที่สุด คิดเป็นร้อยละ 26.90 อันดับที่ 2 ภาคกลาง คิดเป็นร้อยละ 25.86 และอันดับที่ 3 กรุงเทพมหานคร คิดเป็นร้อยละ 20.00 การเดินทางมาเที่ยวเมืองพัทยา ในครั้งนี้ นักท่องเที่ยวใช้รถยนต์ส่วนบุคคลหรือรถยนต์ส่วนตัวมากที่สุด คิดเป็นร้อยละ 53.10 ้อันดับที่ 2 รถโดยสารประจำทาง คิดเป็นร้อยละ 38.97 และอันดับที่ 3 ใช้บริการรถบริษัทนำเที่ยว ้คิดเป็นร้อยละ 4.14 ในการเดินทางมาท่องเที่ยวเมืองพัทยาในครั้งนี้ นักท่องเที่ยวมาประกอบ ้กิจกรรมการเล่นน้ำทะเล เล่นกีฬาทางน้ำ เที่ยวชมธรรมชาติเป็นส่วนใหญ่ โดยคิดเป็นร้อยละ 64.59 ้อันดับที่ 2 มาสังสรรค์กับเพื่อน คิดเป็นร้อยละ 28.23 และอันดับที่ 3 เที่ยวสถานบันเทิง คิดเป็นร้อย ิละ 4.55 นักท่องเที่ยวส่วนใหญ่เคยเดินทางมาเที่ยวเมืองพัทยามากกว่า 5 ครั้ง ซึ่งคิดเป็นร้อยละ 39.66 เคยมา 1-2 ครั้ง คิดเป็นร้อยละ 27.59 เคยมา 3-4 ครั้ง คิดเป็นร้อยละ 16.90 และพึ่งเคยมา เป็นครั้งแรก คิดเป็นร้อยละ 15.86

ิจากการสอบถามประชาชนและนักท่องเที่ยว เพื่อนำข้อมูลด้านความคิดเห็นเกี่ยวกับ ี ผลการดำเนินงานโครงการพัฒนาศักยภาพการท่องเที่ยวทางทะเลด้านความปลอดภัยและระบบสารสนเทศ ด้านการรองรับประชาชนและนักท่องเที่ยวที่ดำเนินกิจกรรมทางทะเลได้ผลการประเมิน เบื้องพัทยา ้ดังแสดงในตารางที่ 3

# **ตารางที่ 3** ความถี่และร้อยละของความคิดเห็นเกี่ยวกับผลของการดำเนินงานโครงการพัฒนา ศักยภาพการท่องเที่ยวทางทะเลด้านความปลอดภัยและระบบสารสนเทศเมืองพัทยา ศักยภาพด้านการรองรับประชาชนและนักท่องเที่ยวที่ดำเนินกิจกรรมทางทะเล

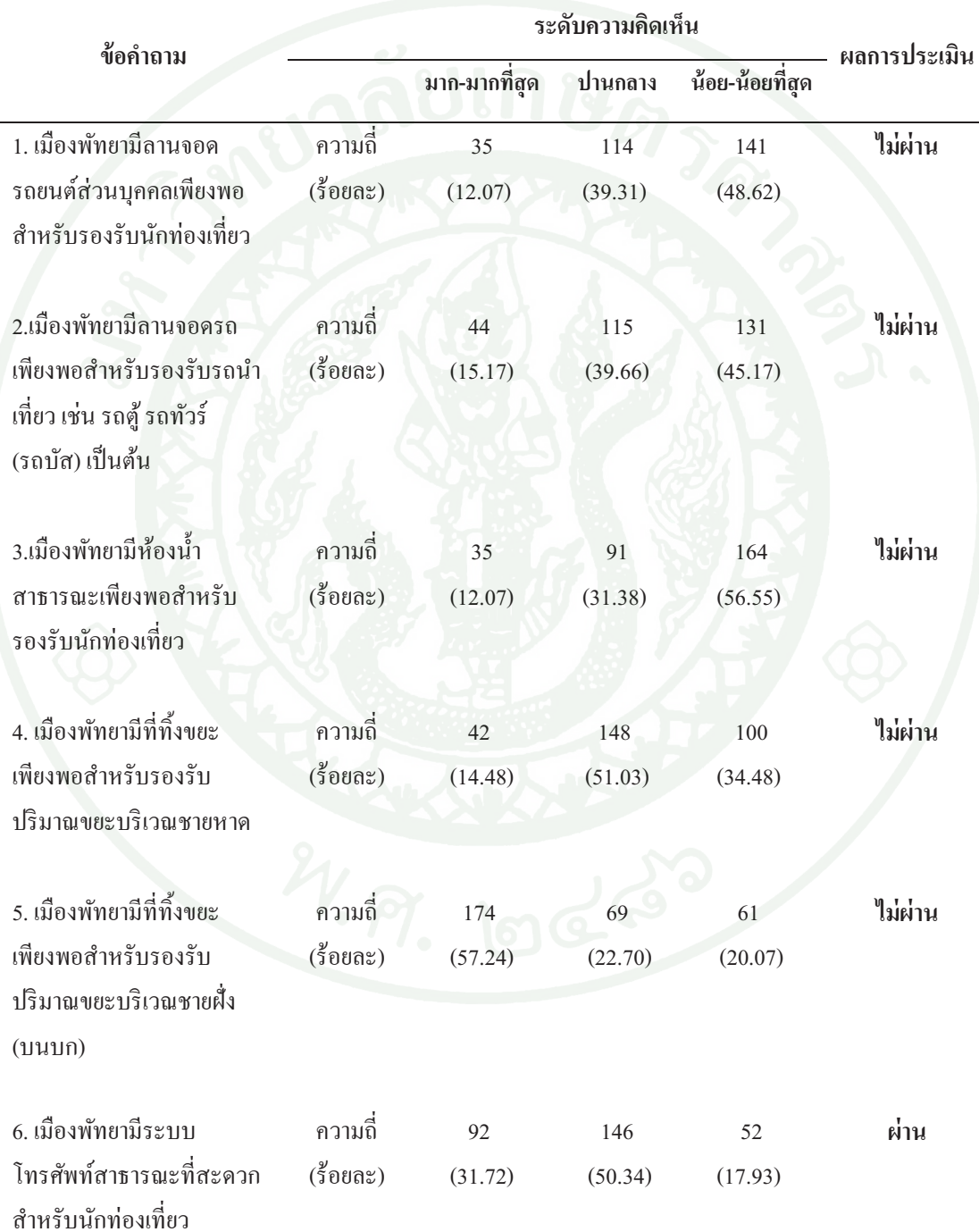
# ตารางที่ 3 (ต่อ)

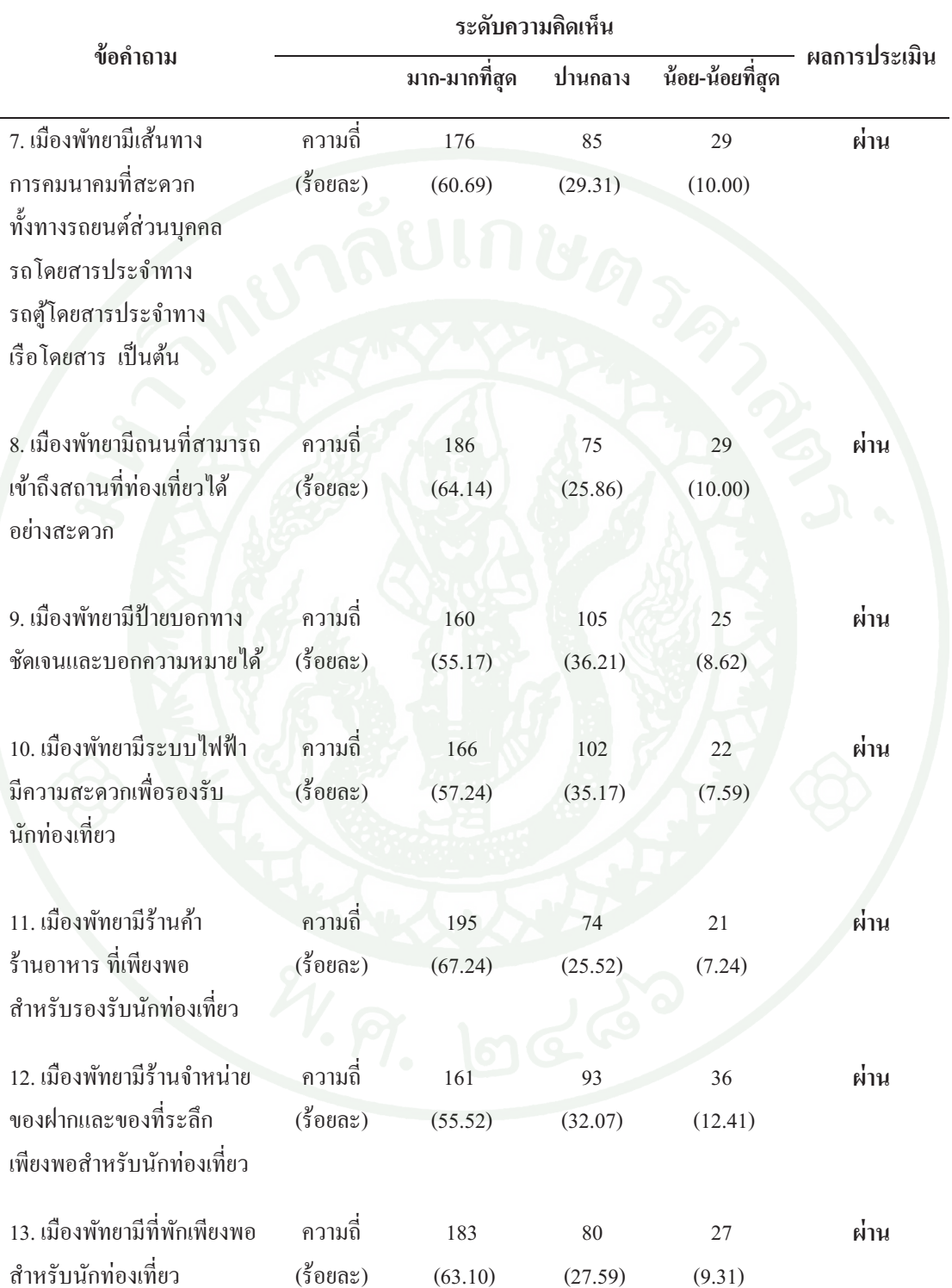

# ตารางที่ 3 $($ ต่อ $)$

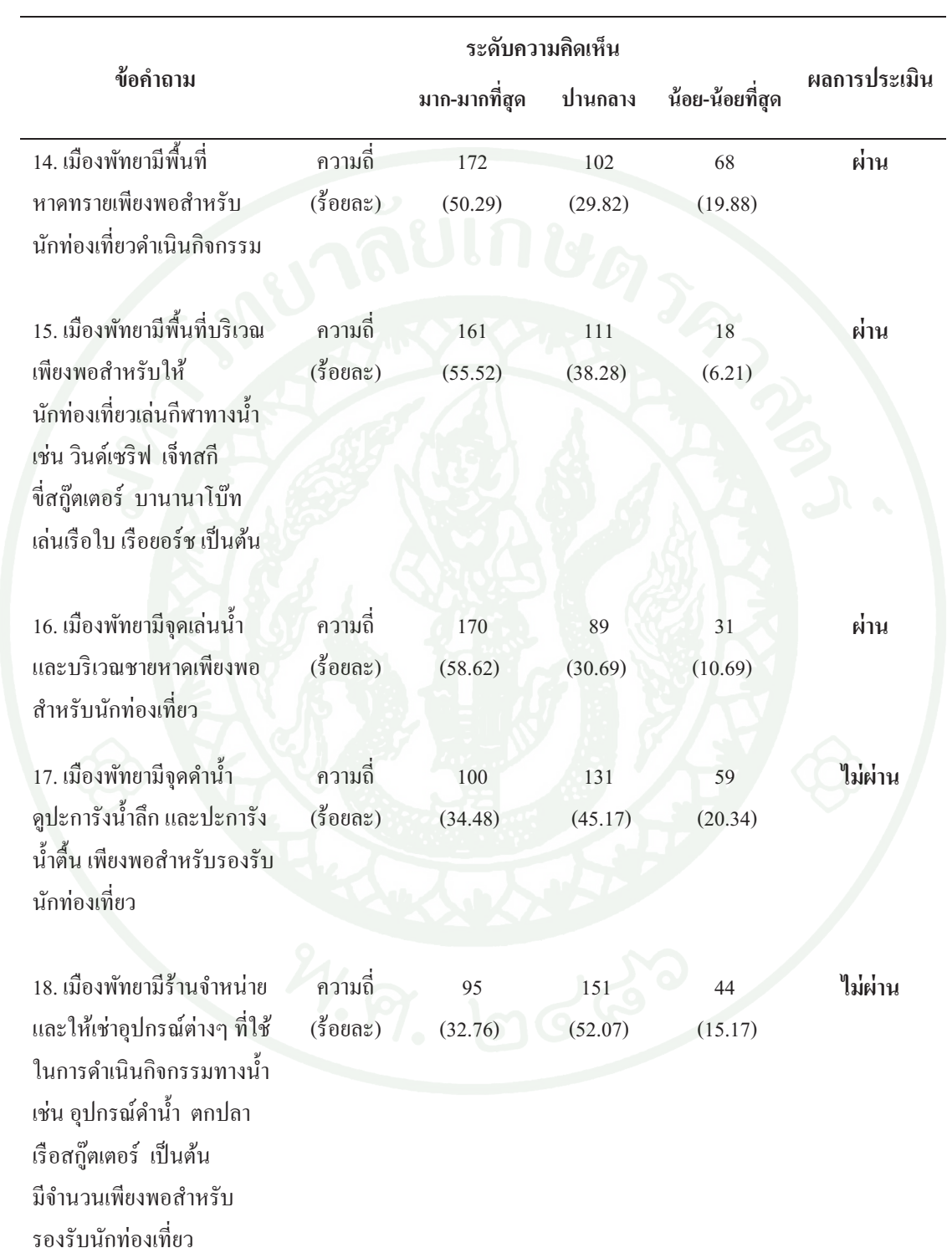

**ดารางที่ 3** (ต่อ)

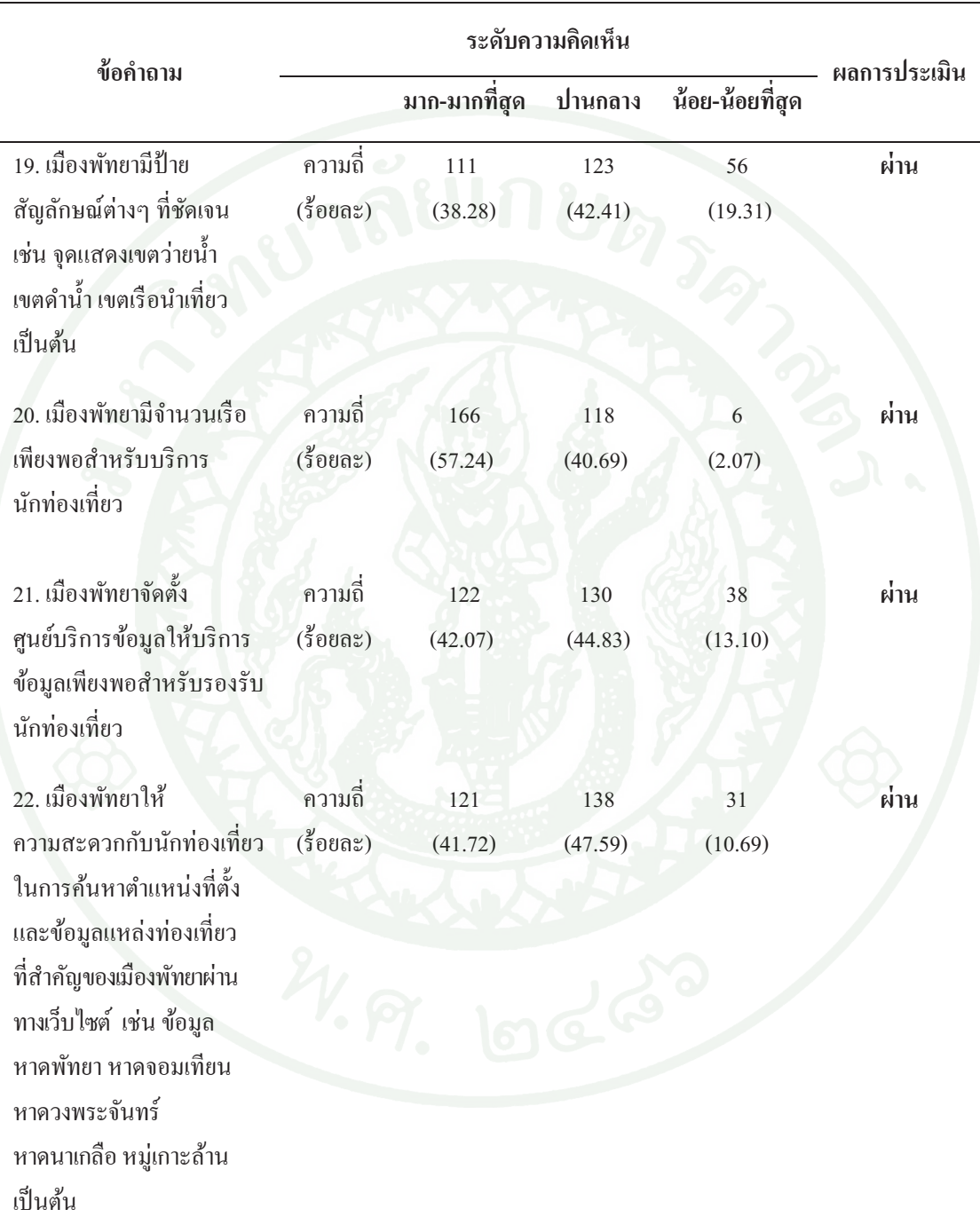

หมายเหตุ: เกณฑ์การประเมิน คือ ร้อยละ80 ของจำนวนความคิดเห็นรวมในระดับปานกลางขึ้นไป

จากตารางที่ 3 พบว่า ผู้ตอบแบบสอบถามส่วนใหญ่มีความคิดเห็นต่อผลของการคำเนินงาน โครงการพัฒนาศักยภาพการท่องเที่ยวทางทะเลด้านความปลอดภัยและระบบสารสนเทศเมืองพัทยา ในด้านการรองรับประชาชนและนักท่องเที่ยวที่ดำเนินกิจกรรมทางทะเล โดยภาพรวมของ การประเมินโครงการในด้านศักยภาพการรองรับประชาชนและนักท่องเที่ยวที่ดำเนินกิจกรรม ทางทะเล เมื่อพิจารณารายละเอียดของแต่ละประเด็น พบว่า ผลการประเมินผ่านเกณฑ์การประเมิน จำนวน 15 ข้อ ซึ่งคิดเป็นร้อยละ 68.18 ของข้อคำถามทั้งหมด ในจำนวนข้อที่ผ่านเกณฑ์การประเมิน ประกอบค้วย ข้อ 6 ตำนการให้บริการระบบโทรศัพท์สาธารณะที่สะควกสำหรับนักท่องเที่ยว ข้อ 7 – ค้านการคมนาคมที่สะควกทั้งทางรถยนต์ส่วนบุคคล รถโดยสารประจำทาง รถตู้โดยสาร ประจำทาง เรือโคยสาร ข้อ 8 ด้านการจัดให้มีถนนที่สามารถเข้าถึงสถานที่ท่องเที่ยวได้อย่างสะดวก ข้อ 9 ค้านการจัดให้มีป้ายบอกทางที่ชัดเจนและบอกความหมายได้ ข้อ 10 ค้านการให้บริการระบบ ไฟฟ้าที่ความสะดวกเพื่อรองรับนักท่องเที่ยว ข้อ 11 ด้านการให้บริการร้านค้า ร้านอาหารที่มีจำนวน ֦ !<br>! ֢ׅ֖ׅ֧֧֧֧֪֪ׅ֪֪֪ׅ֧֪֪֪֪֪֪֪֪֪֪֪֪֪֪֪֪֪֪֪֪֪֪֚֚֚֚֚֚֚֚֚֚֚֚֚֚֚֚֚֬֡֡֡֡֡֡֡֡֡֬֡֡֬֝֓֡֬֓֡֬֓֓֬֓֝֬֓֝֬֝֬֓֬֓֬֝֬ เพียงพอสำหรับรองรับนักท่องเที่ยว ข้อ 12 ด้านการให้บริการร้านจำหน่ายของฝากและของที่ระลึก เพียงพอสำหรับนักท่องเที่ยว ข้อ 13 การให้บริการที่พักมีจำนวนเพียงพอสำหรับนักท่องเที่ยว ข้อ 14 การให้บริการพื้นที่หาดทรายเพียงพอสำหรับนักท่องเที่ยวดำเนินกิจกรรมบริเวณชายหาด ׅ֘֒ ข้อ 15 การให้บริการพื้นที่ในการเล่นกีฬาทางน้ำ เช่น วินด์เซริฟ เจ็ทสกี ขี่สกู๊ตเตอร์ บานานาโบ๊ท เล่นเรือใบ เรือยอร์ช ข้อ 16 การบริการจุดเล่นน้ำ และบริเวณชายหาด ข้อ 19 การให้บริการป้าย สัญลักษณ์ต่างๆ ที่ชัดเจน ได้แก่ จุดแสดงเขตว่ายน้ำ เขตดำน้ำ เขตเรือนำเที่ยว ข้อ 20 การให้บริการ เรือนำเที่ยวที่เพียงพอสำหรับบริการนักท่องเที่ยว ข้อ 21 การให้บริการข้อมูลผ่านศูนย์บริการข้อมูล  $\overline{a}$ ที่เพียงพอสำหรับรองรับนักท่องเที่ยว และข้อ 22 การให้บริการในการค้นหาตำแหน่งที่ตั้งและ ข้อมูลแหล่งท่องเที่ยวที่สำคัญของเมืองพัทยาผ่านทางเว็บไซต์ ได้แก่ ข้อมูลหาดพัทยา หาดจอมเทียน หาดวงพระจันทร์ หาดนาเกลือ และหมู่เกาะล้าน

การประเมินศักยภาพด้านการรองรับประชาชนและนักท่องเที่ยวที่ดำเนินกิจกรรมทางทะเล ในค้านที่ไม่ผ่านเกณฑ์การประเมิน มีทั้งหมด 7 ข้อ คิดเป็นร้อยละ 31.82 ของข้อคำถามทั้งหมด ในจำนวนข้อที่ไม่ผ่านเกณฑ์ ประกอบด้วย ข้อ 1 ตำ้นการบริการลานจอดรถยนต์ส่วนบุคคล มีจำนวนเพียงพอสำหรับรองรับนักท่องเที่ยว ข้อ 2 ด้านการบริการลานจอดรถนำเที่ยว ได้แก่ รถตู้ รถทัวร์(รถบัส) ที่มีจำนวนเพียงพอ ข้อ 3 ค้านการบริการห้องน้ำสาธารณะที่เพียงพอสำหรับรองรับ นักท่องเที่ยว ข้อ 4 ค้านการบริการที่ทิ้งขยะที่เพียงพอสำหรับรองรับปริมาณขยะบริเวณชายหาด ข้อ 5 ค้านการบริการที่ทิ้งขยะเพียงพอสำหรับรองรับปริมาณขยะบริเวณบริเวณชายฝั่ง (บนบก) ข้อ 17  $\qquad$  การให้บริการจุดดำน้ำดูปะการังน้ำลึก และปะการังน้ำตื้นที่เพียงพอสำหรับรองรับ

้นักท่องเที่ยว ข้อ 18 การให้บริการร้านจำหน่าย และให้เช่าอุปกรณ์ต่างๆ ที่ใช้ในการคำเนินกิจกรรม ทางน้ำ ได้แก่ อุปกรณ์ดำน้ำ อุปกรณ์ตกปลา เรือสกุ๊ตเตอร์ เป็นต้น ที่มีจำนวนเพียงพอสำหรับ รองรับนักท่องเที่ยว

ิจากภาพรวมของการประเมินโครงการด้านศักยภาพการรองรับประชาชนและนักท่องเที่ยว ี่ที่คำเนินกิจกรรมการท่องเที่ยว พบว่า ผลการประเมินในภาพรวมของโครงการ คิดเป็นร้อยละ 68.18 ซึ่งถือว่าไม่ผ่านเกณฑ์การประเมินในด้านศักยภาพการรองรับประชาชนและนักท่องเที่ยวที่ดำเนิน กิจกรรมการท่องเที่ยว

2. ศักยภาพด้านการบริการข้อมูลแหล่งท่องเที่ยวและกิจกรรมทางทะเล

ิจากการสอบถามประชาชนและนักท่องเที่ยว เพื่อนำข้อมูลด้านความคิดเห็นเกี่ยวกับผลของ ิการดำเนินโครงการพัฒนาศักยภาพการท่องเที่ยวทางทะเลด้านความปลอดภัยและระบบสารสนเทศ ้เมืองพัทยา ด้านศักยภาพการบริการข้อมูลแหล่งท่องเที่ยวและกิจกรรมทางทะเล ได้ผลการประเมิน ้ดังแสดงในตารางที่ 4

### **ตารางที่ 4** ความถี่และร้อยละของความคิดเห็นเกี่ยวกับผลของการดำเนินงานโครงการพัฒนา ศักยภาพการท่องเที่ยวทางทะเลด้านความปลอดภัยและระบบสารสนเทศเมืองพัทยา ้ด้านศักยภาพการบริการข้อมูลแหล่งท่องเที่ยวและกิจกรรมทางทะเล

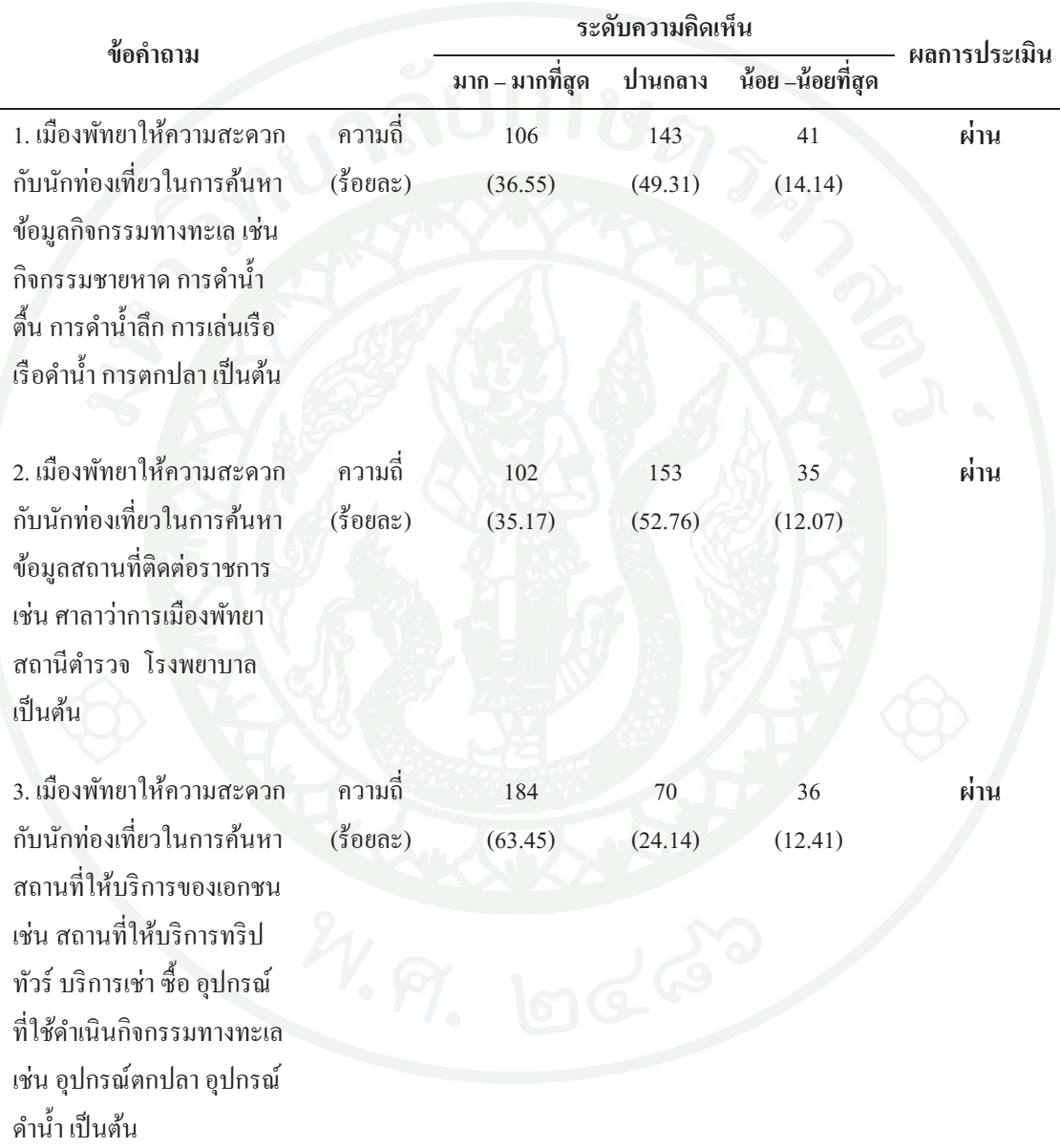

# ตารางที่ 4 (ต่อ)

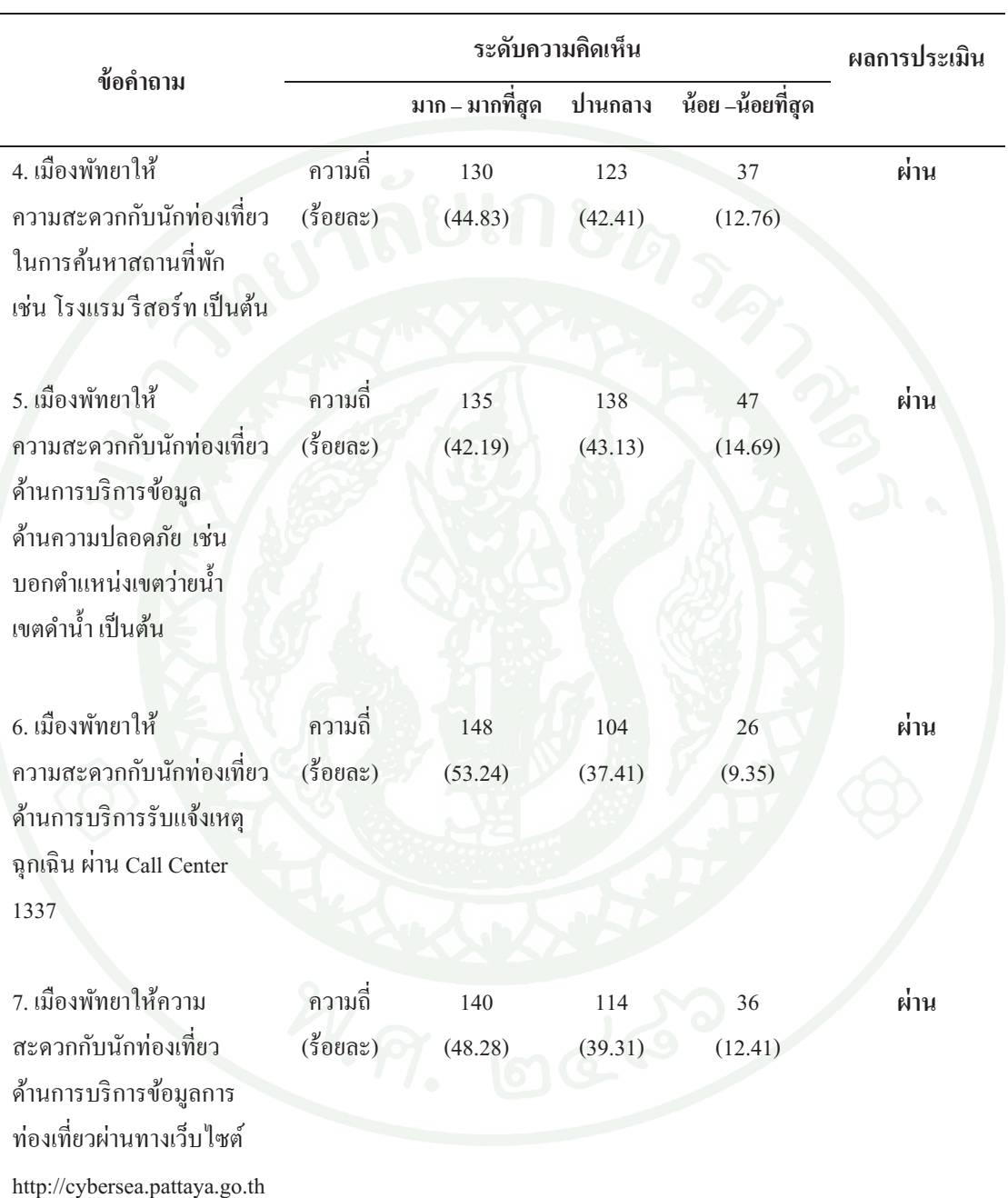

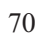

# ตารางที่ 4 (ต่อ)

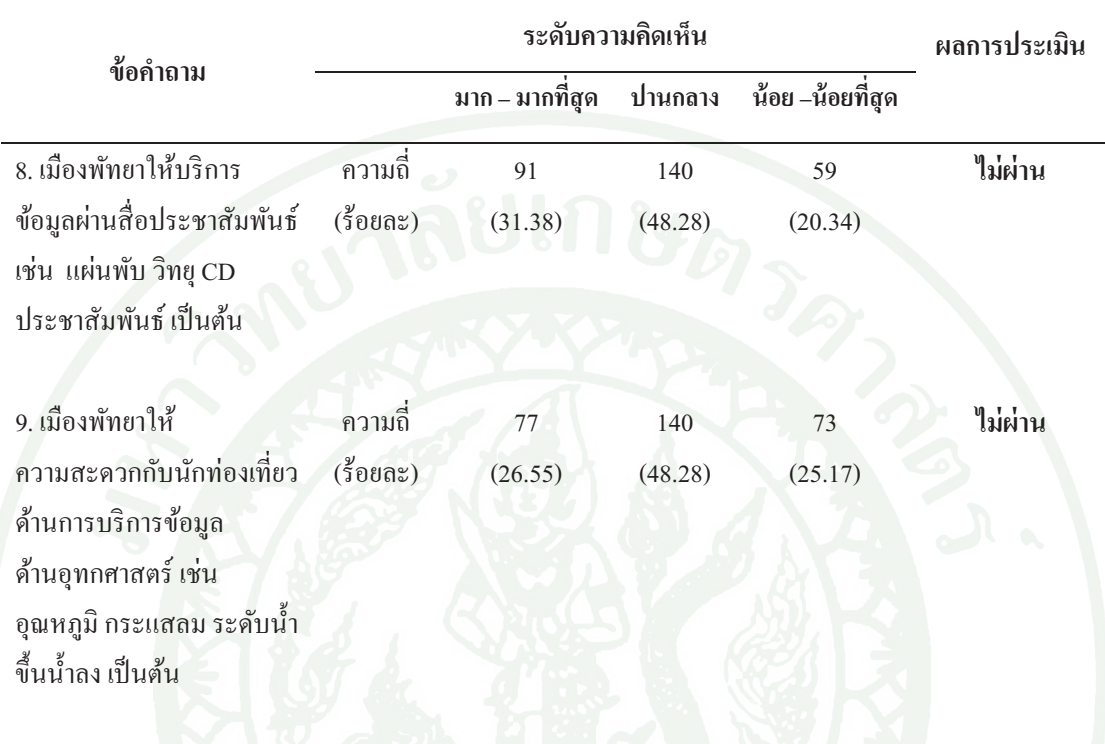

หมายเหตุ: เกณฑ์การประเมิน คือ ร้อยละ 80 ของจำนวนความคิดเห็นรวมในระดับปานกลาง ์ คึ่งมากที่สุด

้จากตารางที่ 4 พบว่า ผู้ตอบแบบสอบถามส่วนใหญ่มีความคิดเห็นต่อผลของการดำเนินงาน โครงการพัฒนาศักยภาพการท่องเที่ยวทางทะเลด้านความปลอดภัยและระบบสารสนเทศเมืองพัทยา ในด้านการบริการข้อมูลแหล่งท่องเที่ยวและกิจกรรมทางทะเล ผลการประเมินศักยภาพการบริการ ข้อมูลแหล่งท่องเที่ยวและกิจกรรมทางทะเล เมื่อพิจารณารายละเอียดของแต่ละประเด็น พบว่า ผ่านเกณฑ์ การประเมิน จำนวน 7 ข้อ ซึ่งคิดเป็นร้อยละ 77.78 ของข้อคำถามทั้งหมด ในจำนวนข้อที่ผ่านเกณฑ์ การประเมิน ประกอบด้วย ข้อ 1 ด้านการให้ความสะดวกกับนักท่องเที่ยวในการค้นหาข้อมูล ้กิจกรรมทางทะเล ได้แก่ กิจกรรมชายหาด การคำน้ำตื้น การคำน้ำลึก การเล่นเรือ เรือคำน้ำ ึการตกปลา เป็นต้น ข้อ 2 ด้านการให้ความสะดวกกับนักท่องเที่ยวในการค้นหาข้อมูลสถานที่ติดต่อ ราชการ ได้แก่ ศาลาว่าการเมืองพัทยา สถานีตำรวจ โรงพยาบาล ข้อ 3 การให้บริการ ที่มีความสะดวกในการค้นหาสถานที่ให้บริการของเอกชน ได้แก่ สถานที่ให้บริการ ทริปทัวร์ ึบริการเช่า ซื้ออุปกรณ์ที่ใช้ดำเนินกิจกรรมทางทะเล "ได้แก่ อุปกรณ์ตกปลา อุปกรณ์ดำน้ำ ข้อ 4

การบริการค้านการค้นหาสถานที่พัก ไค้แก่ ข้อมูลโรงแรม รีสอร์ท ข้อ 5 การให้บริการกับ นักท่องเที่ยวเกี่ยวกับข้อมูลด้านความปลอดภัย ได้แก่ การบอกตำแหน่งเขตว่ายน้ำ เขตดำน้ำ ข้อ 6 การให้ความสะดวก กับนักท่องเที่ยวด้านการบริการรับแจ้งเหตุฉุกเฉิน ผ่าน Call Center1337 และ ข้อ 7 การบริการข้อมูลการท่องเที่ยวผ่านทางเว็บไซต์ http://cybersea.pattaya.go.th

สำหรับการประเมินศักยภาพการบริการข้อมูลแหล่งท่องเที่ยวและกิจกรรมทางทะเล ด้านที่ไม่ผ่านเกณฑ์การประเมิน มีทั้งหมด 2 ข้อ ซึ่งกิดเป็นร้อยละ 22.22 ของข้อคำถามทั้งหมด ในจำนวนข้อที่ไม่ผ่านเกณฑ์ ประกอบด้วย ข้อ 8 ด้านการให้บริการข้อมูลผ่านสื่อประชาสัมพันธ์ ได้แก่ แผ่นพับ วิทย CD ระชาสัมพันธ์ ข้อ 9 ต้านการให้ความสะดวกกับนักท่องเที่ยว ค้านการบริการข้อมูลค้านอุทกศาสตร์ ไค้แก่ ข้อมูลเกี่ยวกับอุณหภูมิ กระแสลม ระดับน้ำขึ้น-น้ำลง  $\overline{a}$ ประจำวันของเมืองพัทยา

จากผลการประเมินโครงการ ด้านศักยภาพการบริการข้อมูลแหล่งท่องเที่ยวและกิจกรรม ทางทะเล พบว่า เมืองพัทยาไม่ผ่านเกณฑ์การประเมินด้านการบริการข้อมูลแหล่งท่องเที่ยว และกิจกรรมทางทะเล ซึ่งมีผลการประเมินอยู่ที่ร้อยละ 77.78 สอดค - ล้องกับข้อมูลที่ได้ จากการสังเกตเครื่องมือ และอุปกรณ์สำนักงานสำหรับให้บริการประชาชนและนักท่องเที่ยว ในระหว่างที่ผู้วิจัยดำเนินการเก็บรวบรวมข้อมูลนั้น พบว่า อุปกรณ์สำนักงาน และเครื่องมือสำหรับ ให้บริการประชาชนและนักท่องเที่ยว ในการสืบค้นข้อมูลแหล่งท่องเที่ยวและกิจกรรมทางทะเล มีจำนวนเพียงพอ และมีความพร้อมในด้านการบริการแต่ยังขาดการประชาสัมพันธ์และเผยแพร่ข้อมูล เพื่อให้นักท่องเที่ยวและประชาชนทราบถึงการให้บริการดังกล่าว ได้แก่ การให้บริการข้อมูลผ่าน สื่อประชาสัมพันธ์ผ่านสื่อวิทยุ แผ่นพับ และ CD ป ! ประชาสัมพันธ์ และการบริการข้อมูล ค้านอุทกศาสตร์ ได้แก่ ข้อมูลอุณหภูมิ กระแสลม ระดับน้ำขึ้น-น้ำลง ซึ่งปัจจุบันเมืองพัทยา ใด้มีการพัฒนาระบบให้มีความสมบูรณ์และพร้อมใช้งานแล้ว

# <u>3. ศักยภาพด้านการอนุรักษ์ทรัพยากรทางทะเล</u>

จากการวิเคราะห์ข้อมูลเกี่ยวกับกิจกรรมด้านการอนุรักษ์ทรัพยากรทางทะเลบริเวณ หมู่เกาะต่างๆ และชายฝั่งภายในเขตเมืองพัทยาอย่างเป็นรูปธรรม ภายใต้การคำเนินงานโครงการ พัฒนาศักยภาพการท่องเที่ยวทางทะเลด้านความปลอดภัยและระบบสารสนเทศเมืองพัทยา การคำเนินงานโครงการนี้ ได้ทำการสำรวจพื้นที่ พร้อมทั้งใช้ข้อมูลสารสนเทศทางภูมิศาสตร์

ประกอบการพิจารณาคัดเลือกตำแหน่งการติดตั้งสัญลักษณ์ความปลอดภัยและเขตอนรักษ์ ิทรัพยากรทางทะเล เพื่อเป็นข้อมูลแก่นักท่องเที่ยวและเกิดความเหมาะสมของการดำเนินกิจกรรม ิทางทะเล ในปัจจุบัน พบว่า นักท่องเที่ยวที่มาพักผ่อนและดำเนินกิจกรรมทางทะเลประเภทต่างๆ ี ของเมืองพัทยา ได้แก่ กิจกรรมท่องเที่ยวตามชายหาด กิจกรรมท่องเที่ยวตามชายทะเลน้ำตื้น (น้ำลึก ไม่เกิน 2.0 เมตร) และกิจกรรมท่องเที่ยวทะเลน้ำลึก (น้ำลึกมากกว่า 2.0 เมตร จื้นไป) ซึ่งกิจกรรม ในประเภทต่างๆ ครอบคลุมพื้นที่เป็นบริเวณกว้าง และมีการสัญจรไปมาของเรือประเภทต่างๆ ได้แก่ เรือโดยสาร เรือเช่าเหมาลำ เจ็ตสกี หรือสกีน้ำ มีจำนวนมาก ทำให้เกิดความเสียหาย แก่ทรัพยากรทางทะเล อีกทั้งเกิดความเสี่ยงแก่นักท่องเที่ยวในขณะคำเนินกิจกรรม ดังบั้น ึการจัดระเบียบการใช้พื้นที่บริเวณชายหาด และพื้นที่สำหรับคำเนินกิจกรรมของนักท่องเที่ยวใน ึ ทะเล จึงจัคว่าเป็นกิจกรรมที่ช่วยในการอนุรักษ์ทรัพยากรธรรมชาติ ซึ่งการจัคสรรพื้นที่ โดยการกำหนดแนวเขตกิจกรรมการท่องเที่ยวทางทะเล (Zoning) ค้วยสัญลักษณ์ที่เหมาะสม ี และฐานข้อมูลสารสนเทศ ภูมิศาสตร์ และแผนที่ทางทะเล ที่ได้จัดทำขึ้นในโครงการนี้ จะเป็น ประโยชน์ในด้านประสิทธิภาพการบริหารจัดการพื้นที่ และการอนุรักษ์ทรัพยากรธรรมชาติ อีกทั้ง เป็นการป้องกันอุบัติภัยแก่นักท่องเที่ยว และประชาชนผู้สัญจรทางน้ำด้วย

เมื่อประเมินทรัพยากรทางทะเลในเขตพื้นที่พัทยาที่ได้จากการวิเคราะห์ข้อมูล จากฐานข้อมูลทรัพยากรทางทะเล และผลการสำรวจโดยวิธี manta-tow ของกรมทรัพยากรทางทะเล และชายฝั่ง ซึ่งเป็นการสำรวจโดยใช้นักสำรวจ 3 หรือ 5 คน ดำน้ำเพื่อสำรวจและทำการประเมิน ิสภาพปะการังด้วยสายตาอย่างคร่าวๆ ในแต่ละจุดเป็นระยะ 10-30 แมตร หลังจากนั้นบันทึกข้อมูล ตามแบบฟอร์มบันทึกข้อมูลการสำรวจปะการัง จากการสำรวจ พบว่า ในปี พ.ศ.2548 ผลการประเมิน ทรัพยากรทางทะเลมีสภาพคีปานกลาง-สภาพดี ในปี พ.ศ.2549 มีผลการประเมินอยู่ในสภาพดี ปานกลาง และในปี พ.ศ. 2550 มีสภาพดีปานกลาง และจากการสำรวจสภาพทรัพยากรทางทะเล ในเขตเมืองพัทยาของโครงการพัฒนาศักยภาพการท่องเที่ยวทางทะเล ด้านความปลอดภัยและระบบ ี่สารสนเทศเมืองพัทยา ในปี 2551-2552 – พบว่า เมืองพัทยายังคงมีทรัพยากรปะการัง พืชทะเล หญ้าทะเล และสัตว์ทะเลหายากชนิดต่างๆ ยังมีชีวิตอยู่และครอบคลุมพื้นที่เป็นบริเวณกว้าง เช่น บริเวณเกาะล้าน ที่หาดตาแหวน หาดนวล หาดแสม และหาดเทียน พบประการังครอบคลุม ์ พื้นที่ประมาณ 35-50 เมตร และสัตว์มีชีวิตอื่นๆ เช่น เพรียงหัวหอม ดอกไม้ทะเล ฟองน้ำ กัลปังหา และปลาทะเลหลายชนิด เป็นต้น โดยบริเวณเกาะล้าน เกาะครก และเกาะสาก ปะการังส่วนใหญ่ เป็นแบบปะการังก้อน เช่น P. lutea, Platygyra sp., Goniopora sp. และ Favia sp. มีลักษณะ ้เป็นก้อนขนาดเล็กถึงขนาดปานกลาง ส่วนในระดับน้ำลึกพบปะการังที่มีขนาดใหญ่ขึ้น

เช่น Symphyllia sp. และบางบริเวณพบปะการังเขากวาง (Acropora spp.) อยู่บ้าง ปริมาณปะการัง มีชีวิตส่วนใหญ่ ปกคลุมพื้นที่ประมาณ 30-35% ที่โซนลาคชันมีปะการังตายอยู่ระหว่าง 15-25% ้ดังแสดงในภาพที่ 2 (สำนักการท่องเที่ยวเมืองพัทยา. 2552)

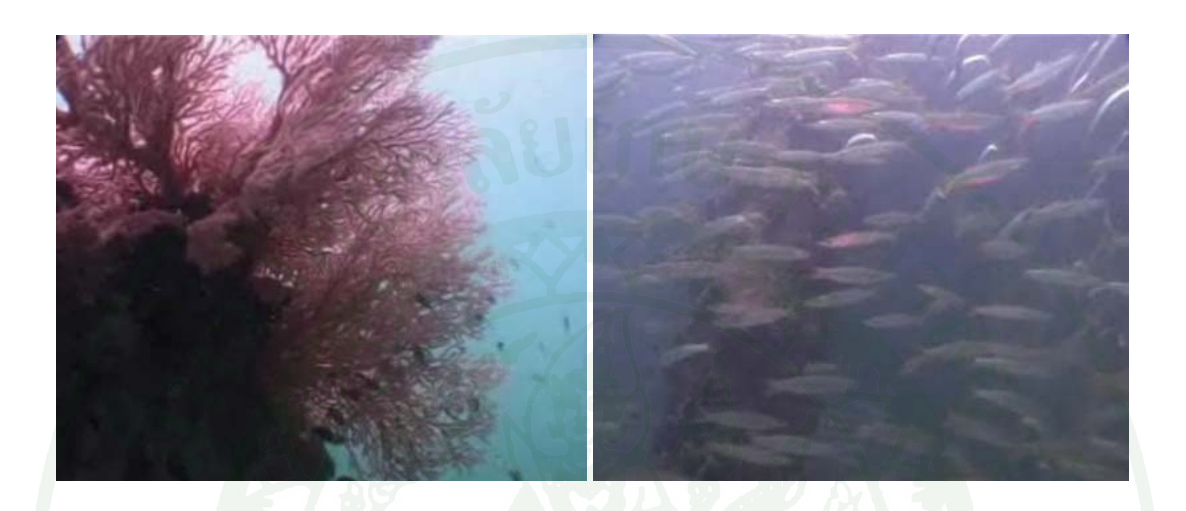

ี ภาพที่ 2 ตัวอย่างทรัพยากรทางทะเลบริเวณหมู่เกาะล้านที่พบในปัจจุบัน ที่มา: สำนักการท่องเที่ยวเมืองพัทยา (2552: 152)

ิจากข้อมูลที่กล่าวมา แสคงให้เห็นถึงศักยภาพในการอนุรักษ์ทรัพยากรทางทะเล ให้คงสภาพอย่ได้ โดยเมืองพัทยาทำการจัดระเบียบแนวการดำเนินกิจกรรมทางทะเล โดยการกำหนดสัญลักษณ์เพื่อการอนุรักษ์ทรัพยากรทางทะเล ทำให้ทรัพยากรคงสภาพเดิมอยู่ใด้ ี คือ ทรัพยากรทางทะเลในเขตเมืองพัทยาจัคอย่ในสภาพคีปานกลางถึงสภาพคี ซึ่งเห็นได้ ิจากทรัพยากรทางทะเลที่ยังพบเห็นอยู่ ในปัจจุบันยังคงค้นพบที่บริเวณหมู่เกาะล้าน เกาะครก เกาะ ี่สาก ทรัพยากรทางทะเลที่พบส่วนใหญ่เป็นปะการังชนิดต่างๆ ฟองน้ำ เพรียงหัวหอม กัลปังหา ้ดอกไม้ทะเล ปลาเล็ก เป็นต้น จากผลการประเมินโครงการด้านศักยภาพในการอนรักษ์ทรัพยากรทางทะเล ้เมืองพัทยา พบว่า เมืองพัทยามีศักยภาพด้านการอนรักษ์ทรัพยากรทางทะเลเพิ่มมากขึ้น คือ เมืองพัทยา มีทรัพยากรปะการัง หญ้าทะเล สัตว์ทะเลหายาก พืชและสัตว์ทะเลต่างๆ ที่คงความสวยงาม ี และปริมาณทรัพยากรไม่ลดน้อยลง และสามารถดึงคดนักท่องเที่ยวให้เดินทางมาเที่ยวพัทยาได้ ทั้งนี้ ้เมืองพัทยาควรปลูกจิตสำนึกให้นักท่องเที่ยวและ ผู้มาเยือนมองเห็นความสำคัญและคุณค่าของการนำ ทรัพยากรไปใช้อย่างระมัดระวัง และพัฒนาระบบการจัดการทรัพยากรทางทะเลที่ดีและ ให้บี้ประสิทธิภาพเพิ่มมากขึ้น

ในเรื่องการอนรักษ์ทรัพยากรทางทะเล เมืองพัทยาได้ให้ความสำคัญและพัฒนาแนวทาง ในการอนุรักษ์เรื่องมในเขตพัทยา เพื่อเป็นการรักษาสมดุลทางธรรมชาติ เพราะบริเวณเรื่องมน้ำนั้น ้จะเป็นที่อยู่อาศัยของสิ่งมีชีวิตใต้ท้องทะเล และปัจจุบันเมืองพัทยาใด้จัดหารูปแบบการพัฒนา บ้านเมืองที่ไม่ก่อให้เกิดมลภาวะต่อสภาพแวดล้อมและทรัพยากรทางทะเลของเมืองพัทยา โดยกำหนดเขตพื้นที่และมาตรการคุ้มครองสิ่งแวดล้อมในบริเวณเมืองพัทยา จังหวัดชลบุรี เมื่อปี พ.ศ. 2546 มีผลบังคับใช้เมื่อวันที่ 30 กันยายน พ.ศ. 2552 และได้มีมาตรการในการพิจารณาคัดกรอง ผลกระทบค้านสิ่งแวคล้อมและทรัพยากรทางทะเลที่มีสาเหตุมาจากการคำเนินโครงการหรือ ึการประกอบกิจการใดๆ โดยให้โครงการหรือการประกอบกิจการใดๆ ที่เข้าข่ายในเรื่องการส่งผล ึกระทบต่อสิ่งแวดล้อมและทรัพยากรทางทะเล ทำรายงานการสำรวจและวิเคราะห์ผลกระทบต่อ ้สิ่งแวดล้อม เสนอในขั้นตอนการขออนุมัติโครงการ เพื่อคัดกรองโครงการที่อาจจะส่งผลกระทบต่อ สิ่งแวดล้อมและทรัพยากรทางทะเล

# 4. ด้านความปลอดภัยของนักท่องเที่ยวและประชาชนที่มีกิจกรรมทางทะเล

ศักยภาพด้านความปลอดภัยของนักท่องเที่ยวและประชาชนที่ดำเนินกิจกรรมทางทะเล ิจากการวิเคราะห์เอกสาร เพื่อประเมินศักยภาพด้านความปลอดภัยของนักท่องเที่ยวและประชาชน ีที่คำเนินกิจกรรมทางทะเล จากสถิติการช่วยเหลือนักท่องเที่ยวของหน่วยกู้ภัยทางทะเลระหว่างปี พ.ศ.2550-2551 ที่นำมาใช้ในการวิเคราะห์ แบ่งประเภทการช่วยเหลือตามลักษณะการช่วยเหลือ ผู้ประสบภัย ได้แก่ การช่วยเหลือเรือเจ็ตสกีชนกัน ช่วยเหลือเรือเร็วโดยสารนำเที่ยวชนกัน ้ช่วยเหลือนักท่องเที่ยวจมน้ำ ช่วยเหลือเด็กพลัดหลงบริเวณชายหาด ช่วยเหลือเรือกีฬา เรือทางทะเล ประดาน้ำค้นหาผู้ประสบภัยใต้น้ำ

ศักยภาพด้านความปลอดภัยของนักท่องเที่ยวและประชาชนที่มีกิจกรรมทางทะเล ิจากสถิติการช่วยเหลือนักท่องเที่ยวของหน่วยกู้ภัยทางทะเล พบว่า การให้ความช่วยเหลือผู้ประสบภัย ้ทั้ง 6 ประเภท เกิดขึ้นอยู่ตลอดทั้งปี พ.ศ.2550-2551 มีจำนวนการประสบภัยบ่อยครั้งในช่วงเดือน ้ เมษายน เพราะอยู่ในช่วงฤดูการท่องเที่ยว จำนวนนักท่องเที่ยวในเขตเมืองพัทยาจะมีจำนวนมากกว่า ้เคือนอื่นๆ ซึ่งพบว่า การช่วยเหลือเรือกีฬาที่ประสบปัญหา มีจำนวนผู้ประสบภัยเพิ่มมากขึ้นในปี พ.ศ.2551 แต่เจ้าหน้าที่สามารถช่วยเหลือนักท่องเที่ยวที่ประสบปัญหาได้ทุกราย ในการช่วยเหลือ เด็กพลัดหลงบริเวณชายหาด มีจำนวนลดลงจากปี พ.ศ.2550 การช่วยเหลือเรือเจ็ตสกีชนกัน มีจำนวน ิลดลงจากปี พ.ศ. 2550 ส่วนการช่วยเหลือนักท่องเที่ยวจมน้ำ มีจำนวนลดลงจากปี พ.ศ. 2550 และ

ึการช่วยเหลือเรือโดยสารนำเที่ยวชนกัน มีจำนวนลดลงจากปี พ.ศ. 2550 และสำหรับการประสบภัย ีที่ไม่เกิดขึ้นในระหว่างปี พ.ศ. 2550-2551 คือ การค้นหาผู้ประสบภัยใต้น้ำด้วยการประดาน้ำ

จากข้อมูลค้านความปลอคภัยของนักท่องเที่ยวและประชาชนที่มีกิจกรรมทางทะเลในเขต ้ เมืองพัทยา พบว่า เมืองพัทยามีศักยภาพด้านความปลอดภัยเพิ่มขึ้น สอดคล้องกับข้อมูลที่ได้ ิจากการสำรวจเอกสารร่วมกับการสังเกตบริเวณเขตพื้นที่เมืองพัทยา พบว่า ปัจจุบันเมืองพัทยาพัฒนา ระบบการแจ้งเหตุฉุกเฉินเพื่อความสะดวกในการแจ้งเหตุ โดย มีการพัฒนาระบบแจ้งเหตุผ่านปุ่มแจ้ง เหตุฉุกเฉิน (S.O.S) ที่นักท่องเที่ยวสามารถกดปุ่มเพื่อแจ้งเหตุผ่าน Call Center 1337 ดังแสดงใน ภาพที่ 3 ในพื้นที่ที่มีความเสี่ยงต่อการเกิดภัยร้ายคุกคามบ่อยครั้ง มีการจัดสายตรวจจีพีเอส (GPS) ้ทั้งรถยนต์สายตรวจ และจักรยานยนต์สายตรวจ ลาดตระเวนทั่วพื้นที่เขตตรวจทั้งในเวลากลางวัน และกลางคืน มีการติดตั้งกล้องวงจรปิดให้ครบพื้นที่เสี่ยงภัย และมีการสื่อสารผ่านช่องวิทยุสื่อสาร ภาคประชาชน

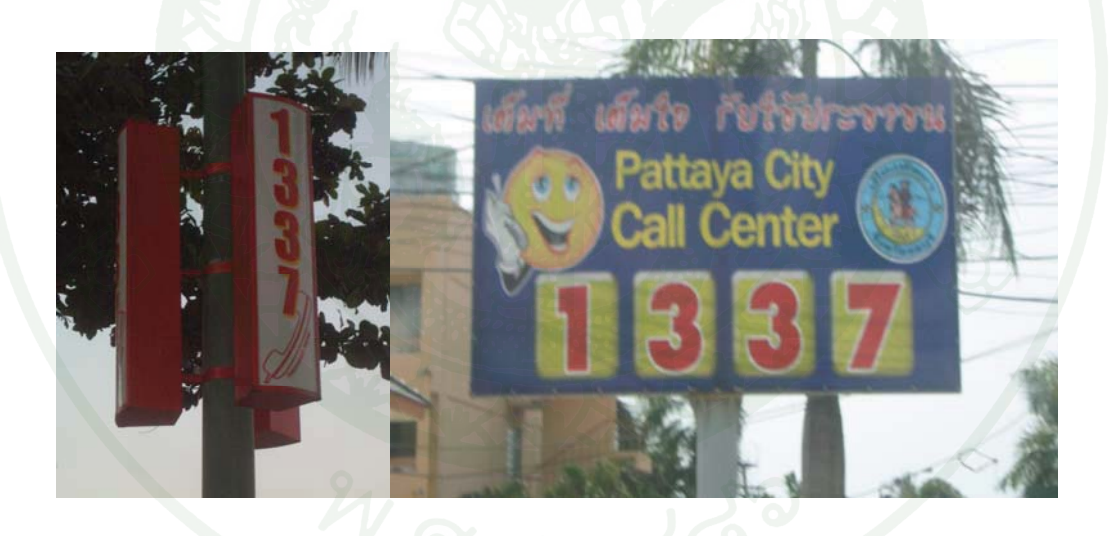

ภาพที่ 3 ระบบการแจ้งเหตุฉุกเฉินผ่านปุ่มแจ้งเหตุฉุกเฉิน (S.O.S)

สรุปในภาพรวมของการประเมินศักยภาพ ด้านความปลอดภัยของนักท่องเที่ยวและ ้ผ่านเกณฑ์การประเมิน เพราะจากสถิติการช่วยเหลือ <u> ประชาชนที่ดำเนินกิจกรรมทางทะเล</u> ี นักท่องเที่ยว และผู้ประสบภัยในเขตเมืองพัทยาของหน่วยกู้ภัยทางทะเลใน ปี พ.ศ. 2551 มีจำนวน ลดลงลดลงจากปี พ.ศ. 2550

# ผลการประเมินด้านผลกระทบของโครงการ

การประเมินค้านผลกระทบของโครงการพัฒนาศักยภาพการท่องเที่ยวทางทะเล ค้านความปลอดภัยและระบบสารสนเทศเมืองพัทยา ผลการประเมินในแต่ละค้าน มีดังนี้

จากการสัมภาษณ์ผู้บริหาร ผู้ควบคุมงาน และเจ้าหน้าที่ปฏิบัติงานโครงการ เพื่อรวบรวม ข้อมูลค้านผลกระทบของโครงการพัฒนาศักยภาพการท่องเที่ยวทางทะเลค้านความปลอดภัยและ ระบบสารสนเทศเมืองพัทยาจากกลุ่มผู้ให้ข้อมูล ดังรายละเอียดในตารางที่ 5

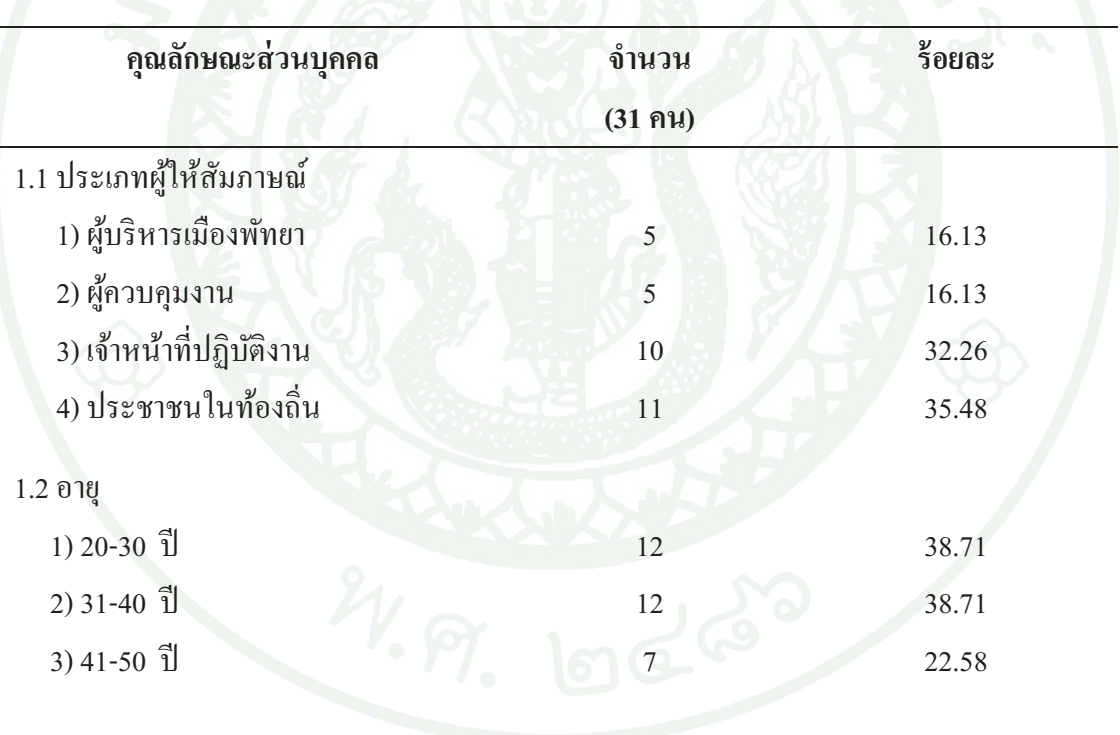

**ตารางที่ 5** ข้อมูลพื้นฐานเกี่ยวกับผู้ตอบแบบสัมภาษณ์

จากตารางที่ 5 5 พบว่า กลุ่มผู้ให้สัมภาษณ์เพื่อการประเมินโครงการในครั้งนี้ ได้จาก การเลือกแบบเฉพาะเจาะจง ซึ่งคัดเลือกจากกลุ่มผู้ที่มีส่วนเกี่ยวข้องกับการคำเนินงาน 2<br>1<br>1 โครงการพัฒนาศักยภาพการท่องเที่ยวทางทะเลด้านความปลอดภัยและระบบสารสนเทศเมืองพัทยา จำนวน 31 คน เป็นเจ้าหน้าที่ปฏิบัติงาน จำนวน 10 คน ผู้ควบคุมงาน จำนวน 5 คน ผู้บริหาร เมืองพัทยา จำนวน 5 คน และประชาชนในท้องถิ่น จำนวน 11 คน ส่วนใหญ่มีอายุระหว่าง 20-30 ปี J โดยผู้ให้สัมภาษณ์ได้แสดงความคิดเห็นเกี่ยวกับผลกระทบของการดำเนินงานโครงการ มีดังนี้

## 1. ผลกระทบด้านเศรษฐกิจ

จากการวิเคราะห์เอกสารเพื่อประเมินผลกระทบค้านเศรษฐกิจ พบว่า รายรับทั้งหมดของ เมืองพัทยามาจาก 6 หมวด คือ หมวดเงินอุดหนุน หมวดภาษีจัดสรร หมวดภาษีอากร หมวดค่าธรรมเนียม ค่าปรับ ค่าใบอนุญาต หมวดรายใด้จากทรัพย์สิน ดังตารางสรุปรายรับจริงงบประมาณประจำปี พ.ศ. 2550 - 2552 ดังตารางที่ 6

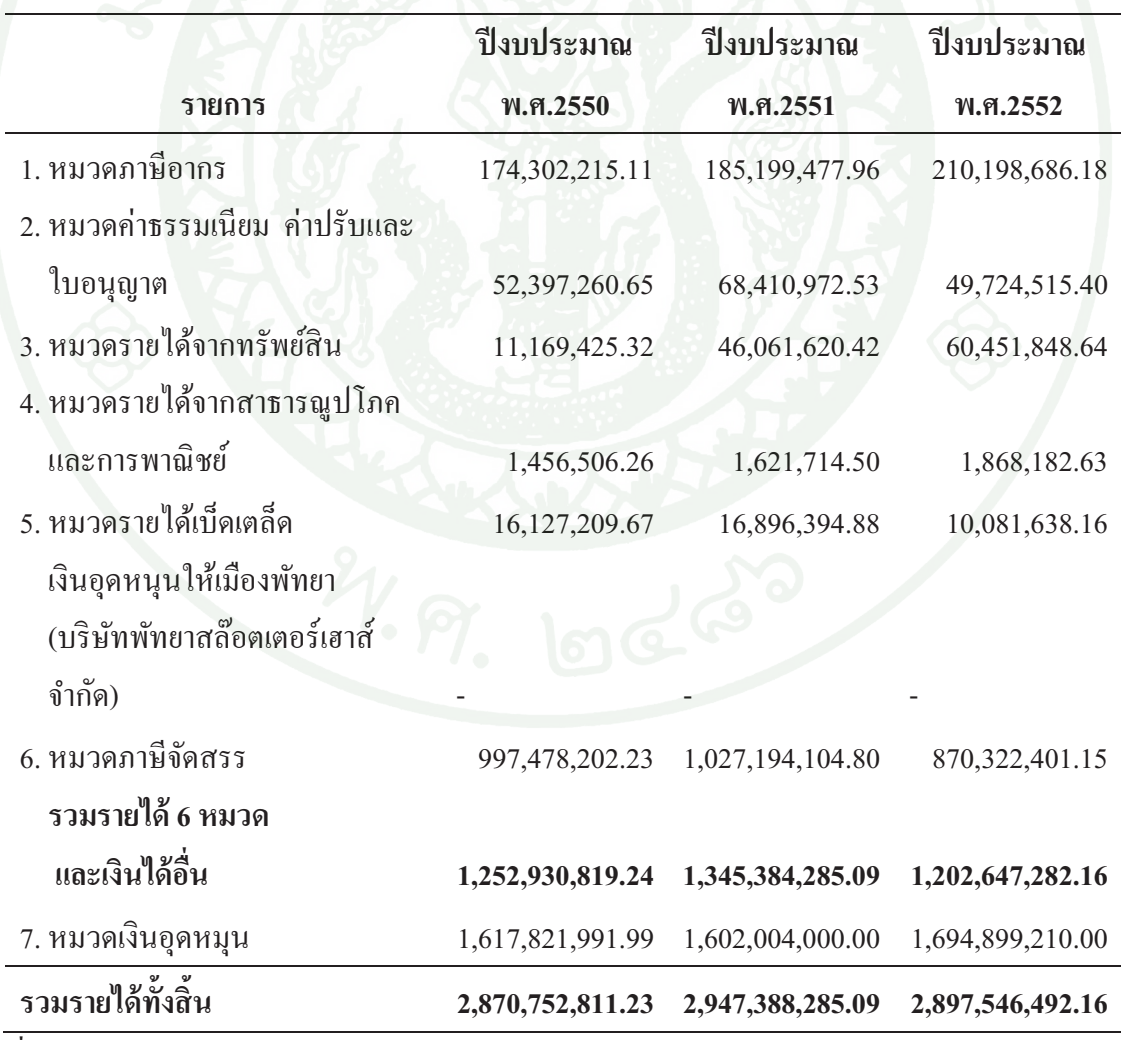

**ตารางที่ 6** สรุปรายรับจริงงบประมาณประจำปี พ.ศ. 2550-2552

ี่ ที่มา: กองวิชาการและแผนงานเมืองพัทยา (2552)

จากตารางที่ 6 พบว่า รายรับจริงงบประมาณประจำปี พ.ศ. 2552 มีจำนวนรายได้รวมทั้งสิ้น ลดลงเมื่อเทียบกับรายได้เฉลี่ยรวมจากปี พ.ศ.2550-2552 เป็นจำนวนเงินที่ลดลงทั้งสิ้น 11,524,056.00 ! บาท และรายใด้ส่วนใหญ่ที่ลดลงเป็นรายใด้ในหมวดภาษีจัดสรร ลดลง 142,013,752.37 บาท หมวดค่าธรรมเนียม ค่าปรับ และค่าใบอนุญาต ลดลง 10,679,601.19 บาท หมวดรายได้เบ็ดเตล็ด และเงินอุดหนุนให้เมืองพัทยา (บริษัท พัทยาสล๊อตเตอร์เฮาส์จำกัด) ลดลง 6,430,164.12 บาท

ส่วนรายรับจริงงบประมาณประจำปี พ.ศ. 2552 ที่มีจำนวนเพิ่มขึ้นเมื่อเทียบกับรายได้เฉลี่ย ! รวมจากปี พ.ศ. 2550-2552 พบว่า รายได้ที่เพิ่มขึ้นส่วนใหญ่เป็นรายได้ในหมวดเงินอุดหนุนเพิ่มขึ้น 84,986,214.01 บาท หมวดรายใด้จากทรัพย์สิน เพิ่มขึ้น 31,836,325.77 บาท และหมวดภาษีอากร เพิ่มขึ้น 30,447,839.65 บาท

สำหรับรายจ่ายจริงงบประมาณประจำปี พ.ศ.2550 - 2552 ของเมืองพัทยา พบว่า รายจ่าย จริงงบประมาณประจำปีของเมืองพัทยามาจากรายจ่ายใน 5 หมวด คือ รายจ่ายงบประมาณกลาง รายจ่ายรวมของหน่วยงาน รายจ่ายจากเงินอุคหนุน รายจ่ายที่จ่ายขาดจากเงินสะสม และรายจ่าย จากเงินกู้ เป็นไปดังตารางที่ 7

|                                 | ปีงบประมาณ       | ปีงบประมาณ       | ปีงบประมาณ       |
|---------------------------------|------------------|------------------|------------------|
| รายการ                          | พ.ศ. 2550        | พ.ศ. 2551        | พ.ศ. 2552        |
| 1. รายจ่ายงบประมาณกลาง (รวม)    | 76,622,673.00    | 104,716,013.10   | 82,346,609.13    |
| 2.รายจ่ายของหน่วยงานรวม (รวม)   | 993,832,077.35   | 985,011,323.71   | 943,334,630.52   |
| 2.1 รายจ่ายประจำ                | 648,203,639.12   | 737,469,315.71   | 738,488,711.39   |
| 2.2 รายจ่ายเพื่อการลงทุน        | 345,628,438.23   | 247,542,008.00   | 122,499,310.00   |
| 3. รายจ่ายจากเงินอุดหนุน (รวม)  | 1,610,762,449.15 | 1,596,493,017.74 | 1,692,879,778.24 |
| 3.1 รายจ่ายประจำ                |                  |                  |                  |
| 3.2 รายจ่ายเพื่อการลงทุน        |                  |                  |                  |
| 4. รายจ่ายที่จ่ายขาดจากเงินสะสม |                  |                  |                  |
| 4.1 รายจ่ายประจำ                |                  |                  |                  |
| 4.2 รายจ่ายเพื่อการลงทน         |                  |                  |                  |
| 5. รายจ่ายจากเงินกู้            |                  |                  |                  |
| รวมรายจ่ายทั้งสิ้น              | 2,420,365,825.37 | 2,686,220,354.55 | 2,636,214,408.76 |

**ตารางที่ 7** สรุปรายจ่ายจริงงบประมาณประจำปี พ.ศ. 2550 - 2552

ที่มา: กองวิชาการและแผนงานเมืองพัทยา (2552)

ี จากตารางที่ 7 พบว่า รายจ่ายจริงงบประมาณประจำปี พ.ศ. 2552 มีจำนวนเพิ่มขึ้นเมื่อเทียบ !<br>! กับจ่ายใด้เฉลี่ยรวมจากปี พ.ศ. 2550-2552 จำนวน 50,005,945.79 บาท ซึ่งส่วนใหญ่ พบว่า - เป็นรายจ่ายที่มาจากหมวดรายจ่ายเพื่อการลงทุน 125,042,698.00 บาท รายจ่ายของหน่วยงานรวม จำนวน 41,676,693.19 บาท และรายจ่ายงบประมาณกลางรวม จำนวน 22,369,403.97 บาท

จากการวิเคราะห์เอกสารการสรุปรายรับจริง งบประมาณประจำปี พ.ศ. 2550-2552 และ รายจ่ายจริง งบประมาณประจำปี พ.ศ. 2550-2552 พบความสัมพันธ์ระหว่างรายรับและรายจ่าย ์ ดังแสดงในแผนภูมินี้

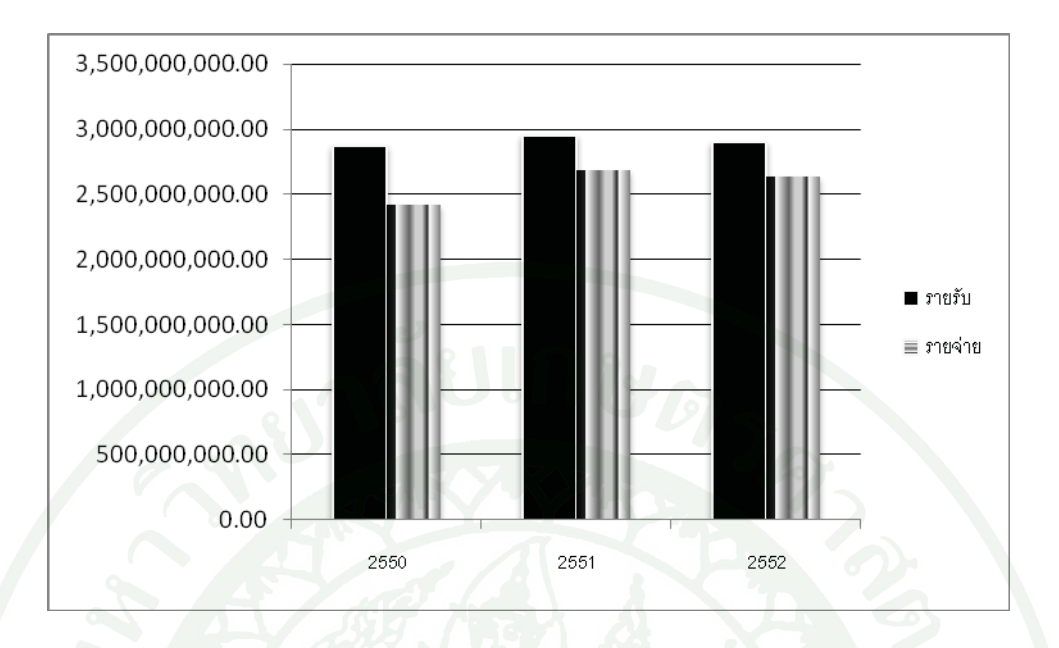

ภาพที่ 4 แผนภูมิแสดงรายรับ-รายจ่ายงบประมาณประจำปี พ.ศ. 2550 - 2552

จากแผนภูมิแสดงรายรับรายจ่าย งบประมาณประจำปี พ.ศ.2552 มีจำนวนรายรับและ ้รายจ่ายลดลงจาก ปีงบประมาณ 2551 แต่เป็นการลดลงแบบสัมพัทธ์กัน คือ เมื่อรายจ่ายลดลง รายรับ ก็ลดลงค้วย และยังพบว่า รายรับและรายจ่าย งบประมาณประจำปี พ.ศ.2551 ผละปีงบประมาณ 2552 มีจำนวนเพิ่มขึ้น อีกทั้งจากการสัมภาษณ์ผู้บริหาร ผู้ควบคุมงาน และเจ้าหน้าที่ปฏิบัติงาน ้จำนวน 20 – คน พบว่า ผลกระทบจากการพัฒนาด้านการท่องเที่ยวทำให้เศรษฐกิจของเมืองพัทยา เปลี่ยนแปลงไป มีผลมาจากการประเด็นต่างๆ ดังนี้

1. สถานภาพของเมืองพัทยาที่แสดงให้เห็นถึงความสามารถในการบริหารงาน ทำให้เกิด การขยายตัวทางด้านภาคธุรกิจอื่นๆ ที่เป็นผลจากการท่องเที่ยว ได้แก่ โรงงานน้ำดื่ม ร้านขายวัสดุ ้ก่อสร้าง ร้านอาหาร รถเช่า ทำให้ประชาชนเปลี่ยนอาชีพคั้งเคิมมาประกอบอาชีพธุรกิจท่องเที่ยว เป็นรายได้หลัก และมีกระจายรายได้ไปสู่คนในท้องถิ่นมากขึ้น ทั้งนี้จากการวิเคราะห์เอกสาร ี การจัดทำข้อมูลระบบเชิงแผนที่เพื่อการท่องเที่ยวและการพาณิชย์ทางทะเล พบว่า ผลจาก ้การดำเนินงานโครงการ สามารถทำให้ประชาชนในท้องถิ่นมีรายได้เพิ่มมากขึ้น สืบเนื่องมาจาก ้การเพิ่มขึ้นของจำนวนนักท่องเที่ยว รวมถึงเกิดการค้าขายให้กับนักท่องเที่ยวชาวต่างประเทศที่มี ้จำนวนเพิ่มมากขึ้น โดยเฉพาะในช่วงฤดูการท่องเที่ยวระหว่างเดือนพฤศจิกายนถึงเดือนพฤษภาคม ้ด้วยเหตุผลที่กล่าวมานั้น ส่งผลให้ประชาชนมีรายได้เพิ่มมากขึ้น

่ 2. ผลจากการคำเนินโครงการมีผลทำให้เกิดการเปลี่ยนแปลงด้านการประกอบอาชีพของ ประชากรในเขตเมืองพัทยา รายได้ที่เพิ่มขึ้นของประชากรในเขตเมืองพัทยาที่เป็นผลจาก การดำเนินงานโครงการพัฒนาศักยภาพการท่องเที่ยวทางทะเลด้านความปลอดภัยและระบบ ิสารสนเทศเมืองพัทยา " ได้แก่ รายได้ ค่าใช้จ่าย การกระจายรายได้ ของชุมชน จากการศึกษาและ วิเคราะห์เอกสารบรรยายสรุปเมืองพัทยาและเอกสารงานจัดทำข้อมูลระบบเชิงแผนที่เพื่อการท่องเที่ยว และการพาณิชย์ทางทะเล พบว่า ผลจากการคำเนินงานโครงการทำให้ประชาชนในเขตเมืองพัทยา ้เกิดอาชีพใหม่ๆ ได้แก่ อาชีพนำเที่ยว ล่าม ผับ บาร์ นวดบริเวณชายหาด สัก ขับเรือนำเที่ยว เปิดร้าน จำหน่ายและเช่าอุปกรณ์กีฬา รวมถึงทำให้เมืองพัทยามีจำนวนร้านค้า สถานประกอบการ ้เพิ่มมากขึ้น เพื่อให้สามารถรองรับนักท่องเที่ยว และสอดคล้องกับความต้องการของนักท่องเที่ยว ทั้งชาวไทยและชาวต่างประเทศ

้จากผลการดำเนินงานโครงการพัฒนาศักยภาพการท่องเที่ยวทางทะเลด้านความปลอดภัย และระบบสารสนเทศเมืองพัทยา ทำให้เกิดการขยายตัวทางด้านภาคธุรกิจอื่นๆ ที่เป็นผลมาจาก ี การท่องเที่ยว และมีผลทำให้เกิดการเปลี่ยนแปลงด้านเศรษฐกิจ ซึ่งการเปลี่ยนแปลงทางด้านเศรษฐกิจ ทำให้เกิดผลกระทบทั้งทางบวกและทางลบ ดังต่อไปนี้

### ผลกระทบทางบวก

1. จากจำนวนประชาชนและนักท่องเที่ยวในเขตเมืองพัทยาที่เพิ่มมากขึ้น ทำให้เกิด ประโยชน์ต่อการบริหารงานของเมืองพัทยาในการเปลี่ยนแปลงด้านโครงสร้างทางเศรษฐกิจ ในพื้นที่ ซึ่งเมืองพัทยาได้ผลักดันการจัดกิจกรรมการท่องเที่ยวต่างๆ เพื่อดึงดูดนักท่องเที่ยว อันเป็น ีที่มาของแหล่งรายใด้สู่ท้องถิ่น กิจกรรมต่างๆ เหล่านี้ ได้แก่ มหกรรมการเงินครั้งแรกที่พัทยา (Money Expo) Pattaya 2009) มหกรรมรวมพลังเพื่อวันใหม่เปิดบุธขายสินค้ากว่า 800 บุธ และ ี จัดการแสดงศักยภาพของเมืองพัทยาโดยการเดินทางไปแสดงตามสถานที่ต่างๆ (Roadshow) ขยาย ตลาดเพื่อส่งเสริมการท่องเที่ยวเมืองพัทยา

2. จากการประกอบกิจการใดๆ ของประชาชนทั้งในพื้นที่และต่างถิ่นมีจำวนมากขึ้น ้ ทำให้เกิดการสร้างอาชีพและสร้างงาน เกิดการขยายตัวของภาคธุรกิจการท่องเที่ยว ประชาชนในพื้นที่ ้มีรายได้จากการท่องเที่ยว เพิ่มรายได้เฉลี่ยต่อหัวของประชาชนในพื้นที่เกิดการกระตุ้นการผลิตของชุมชน

### ผลกระทบทางลบ

1. จากจำนวนประชาชนและนักท่องเที่ยวที่เพิ่มขึ้นในช่วงฤดการท่องเที่ยว ทำให้ ้เกิดปัญหารายได้ลดต่ำลงในช่วงที่ไม่ใช่ฤดูการท่องเที่ยว เกิดภาวะปัญหาการว่างงานของประชาชน ในท้องถิ่นนอกฤดูการท่องเที่ยว

2. เกิดปัญหาการนำเข้าแรงงานจากต่างถิ่นรวมถึงปัญหาการจ้างแรงงานต่างค้าว ้ซึ่งทำให้นายจ้างกดค่าจ้างแรงงานให้มีค่าต่ำลง อีกทั้งนายจ้างหันมาจ้างแรงงานต่างด้าวมากขึ้น ้ผลที่ตามมา คือ ประชาชนในเขตพื้นที่เกิดการว่างงานด้วย

3. เมื่อมีจำนวนผู้ซื้อสินค้าจำนวนมากขึ้น ผู้ประกอบการมีโอกาสปรับราคาสินค้า ให้สูงขึ้นตามความต้องการสินค้าที่เพิ่มมากขึ้นของผู้ซื้อ ทำให้เกิดปัญหาราคาสินค้าและค่าครองชีพ ี่ ที่สูงขึ้น ปัญหาที่ดิน ที่อยู่อาศัย สถานที่ประกอบการมีราคาซื้อ และราคาเช่าที่สูงขึ้น

4. เกิดปัญหาความไม่เป็นธรรมในการกระจายรายได้ ที่เกิดจากความสามารถของ ้แต่ละบุคคลในการประกอบอาชีพและหารายได้ ซึ่งจะเห็นได้ว่าผู้ประกอบการร้านค้าที่มีรายได้สูง ้อยู่แล้วเมื่อจำนวนนักท่องเที่ยวมากขึ้นทำให้มีรายได้เพิ่มขึ้นอีก แต่ประชาชนที่รับจ้าง ขายแรงงาน ก็ยังคงรับค่าจ้างเท่าเดิม

# 2. ด้านสังคมและวัฒนธรรม

จากการสัมภาษณ์ผู้บริหาร ผู้ควบคุมงาน เจ้าหน้าที่ปฏิบัติงาน และประชาชนในท้องถิ่น เพื่อประเมินผลกระทบโครงการด้านสังคมและวัฒนธรรม ้คน พบว่า เมืองพัทยา ี่<br>จำนวน 31 ้เกิดการเปลี่ยนแปลงด้านต่างๆ ดังนี้

2.1 การเปลี่ยนแปลงด้านการแต่งกาย จากการสัมภาษณ์ผู้บริหาร ผู้ควบคุมงาน และ เจ้าหน้าที่ปฏิบัติงาน พบว่า ทั้งประชาชนในพื้นที่และประชาชนที่จัดว่าเป็นประชากรแฝง (ประชากรที่ไม่ได้มีภูมิลำเนาอยู่ในเขตเมืองพัทยาแต่อาศัยอยู่เพื่อประกอบอาชีพ) มีการแต่งกาย ที่ทันสมัยมากขึ้น ประชาชนในพื้นที่ใกล้กับสถานประกอบการประเภทผับ บาร์ มีการแต่งกาย เลียนแบบชาวตะวันตกมากขึ้น คือ มีประชาชนจำนวนมากสวมใส่เสื้อสายเดี่ยว กางเกงขาสั้น

แต่ยังมีประชาชนในบางพื้นที่ที่มีการแต่งกายแบบอนรักษ์วัฒนธรรมไทย คือ สวมใส่ชดไทย ี ประยุกต์ ซึ่งปัจจุบันศาลาว่าการเมืองพัทยาได้มีนโยบายให้เจ้าหน้าที่ ที่ปฏิบัติงานในส่วนราชการ ของเมืองพัทยาแต่งกายด้วยชุดไทยประยุกต์หรือด้วยผ้าไทยในวันศุกร์ อีกทั้งสนับสนุน ึการท่องเที่ยวที่รวบรวมวัฒนธรรมความเป็นอยู่แบบไทยให้นักท่องเที่ยวทั้งชาวไทยและ ิชาวต่างประเทศได้ศึกษาและเที่ยวชมในบริเวณตลาดน้ำสี่ภาค ซึ่งจัดว่าเป็นการรณรงค์ให้อนุรักษ์ วัฒนธรรมของไทยไว้ เพื่อเป็นการปลูกจิตสำนึกให้คนรุ่นหลังใด้เห็นความสำคัญและถือปฏิบัติ ต่อๆ กันไป ดังจะเห็นได้จากคำกล่าวที่ว่า

"เนื่องจากสถานท่องเที่ยวกลางคืนพวก ผับ บาร์ มันเยอะ อีกทั้งมีชาวต่างชาติมา เที่ยวมากมาย เขาก็ชอบมองคนที่แต่งตัวที่เข้าข่ายล่อแหลม "

"มีการแต่งกายเลียนแบบฝรั่งมากขึ้น เช่น สายเดี่ยว กางเกงขาสั้น คนที่ใส่ส่วนใหญ่ ้ก็ทำงานในผับบาร์ คนทำงานราชการเขาก็แต่งธรรมดา ในศาลาว่าการเมืองก็มีใส่ชุดประจำ ของแต่ละวันตามที่นายกประกาศ"

2.2 การเปลี่ยนแปลงด้านภาษา จากการสัมภาษณ์ผู้บริหาร ผู้ควบคุมงาน และ ้เจ้าหน้าที่ปฏิบัติงาน พบว่า ประชาชนในพื้นที่เมืองพัทยามีการสื่อสารค้วยภาษาอังกฤษมากขึ้น ้เพื่อเอื้อต่อการติดต่อด้านธุรกิจ การค้าขาย และยังมีภาษารัสเซีย ภาษาจีน ญี่ปุ่นบ้าง ้ตามกลุ่มนักท่องเที่ยว ซึ่งเมืองพัทยาจัดว่าเป็นเมืองที่ชาวต่างประเทศหลายๆ ประเทศให้ความสนใจ และนิยมมาท่องเที่ยว ส่วนใหญ่พบประชาชนที่ประกอบอาชีพในเมืองพัทยาพยายาม นำภาษาอังกฤษ มาใช้ในการสื่อสารกับนักท่องเที่ยว สำหรับหน่วยงานราชการ และรัฐวิสาหกิจ ยังคงสื่อสารด้วยภาษาไทย ดังคำกล่าวที่ว่า

" เมืองพัทยามีคนต่างชาติมาเที่ยวเยอะ ไม่ว่าจะเป็น รัสเซีย จีน ญี่ปุ่น ตอนนี้ก็เริ่ม ้มีเกาหลี เพื่อความอยู่รอดของคนในพัทยาก็ต้องฝึกใช้ภาษาต่างชาติมากขึ้น ซึ่งจะเป็นภาษา ที่เป็นไปตามกล่มของนักท่องเที่ยว "

"การที่มีคนต่างชาติมาเที่ยวเมืองพัทยามากๆ ก็ต้องมีการจัดทำสื่อ ึการประชาสัมพันธ์ เช่น ตอนนี้ทำเว็บใซน์ที่มีทั้งภาษาไทย ภาษาอังกฤษ และภาษารัสเซีย"

"ตอนนี้ถ้าใครที่พูดภาษาอังกฤษไม่ได้ก็ค่อนข้างหากินลำบาก เพราะ ้นักท่องเที่ยวที่เป็นฝรั่งเยอะขึ้น ขนาดวินมอเตอร์ไซต์ คนขับรถเมล์ แม่ค้า คนขับเรือ เขายัง พูดได้เลยแต่อาจจะผสมผสานกับภาษามือบ้าง"

2.3 การเปลี่ยนแปลงด้านขนบธรรมเนียมประเพณี จากการสัมภาษณ์ผู้บริหาร ผู้ควบคุมงาน และเจ้าหน้าที่ปฏิบัติงาน พบว่า ประชาชนส่วนใหญ่ยังนิยมท่องเที่ยวในเขตเมืองพัทยา ้ความเชื่อยังคงเหมือนเดิม ไม่ว่าจะเป็นการตักบาตร ทำบุญ เข้าวัดสวดมนต์ ให้ความสำคัญกับ วันสำคัญทางศาสนา อีกทั้งประชาชนในเขตเมืองพัทยายังคงให้ความสำคัญกับประเพณีสำคัญ ประจำท้องถิ่น ได้แก่ ประเพณีวิ่งควายของจังหวัดชลบุรี ประเพณีวันไหลของวันสงกรานต์ ดังคำกล่าวที่ว่า

" วัฒนธรรมดั้งเดิมของเมืองพัทยา ประชาชนส่วนใหญ่ก็ให้ความสำคัญอยู่ เช่น ้ทำบุญในวันสำคัญทางศาสนา แต่อาจจะน้อยลงบ้างเนื่องจากเขาต้องทำมาหากิน"

" คนเริ่มให้ความสำคัญและมาทำบุญตักบาตรในวันเกิดของตนเองมากขึ้น "

"คนในท้องถิ่นและต่างถิ่นจะให้ความสนใจและมาท่องเที่ยวในเทศกาล วันไหล ี ของวันสงกรานต์ เพิ่มมากขึ้น และที่ยังสนใจ อีกอย่างคือประเพณีวิ่งควายของจังหวัดชลบุรี ก็ยังมีคนให้ความสนใจอยู่"

" และพัทยาได้จัดให้มีตลาดน้ำสี่ภาคเพื่อรวบรวมวัฒนธรรมของคนไทยเพื่อให้ ิชาวต่างชาติรวมถึงนักท่องเที่ยวทุกๆ ชาติได้เห็นและชม"

่ 2.4 การเปลี่ยนแปลงด้านสังคม จากการสัมภาษณ์ผู้บริหาร ผู้ควบคุมงาน เจ้าหน้าที่ ปฏิบัติงาน และประชาชนในท้องถิ่น พบว่า เมืองพัทยาเกิดปัญหาแหล่งการพนัน และจำนวน ิสถานประกอบการที่เป็นแหล่งการพนันมีจำนวนเพิ่มมากขึ้น ปัญหาขอทานเร่ร่อน มีจำนวนขอทาน เร่รอนเพิ่มขึ้นและกระจายตัวอยู่ทั่วทั้งเมือง ปัญหาการทำร้ายเด็กและสตรีมีจำนวนเพิ่มขึ้น ปัญหา

หญิงขายบริการมีจำนวนเพิ่มขึ้น ปัญหาการล่อลวงเยาวชน ปัญหาแรงงานต่างด้าว หลบคนเข้าเมือง และปัญหาการล่วงละเมิดทางเพศ ดังคำกล่าวที่ว่า

"เมื่อมีนักท่องเที่ยวมาก ความต้องการแรงงานมันก็มากตามมา แรงงานต่างด้าวจ้าง ถูก เขาก็จ้างกันมา "

"บริเวณชายหาดเต็มไปด้วยหญิงขายบริการ การเจรจาต่อรองระหว่างนักท่องเที่ยว ผู้ขายบริการ ซึ่งส่งผลต่อภาพลักษณ์ในทางลบของเมืองพัทยา บางทีก็มีการทะเลาะกัน ์<br>ครอบครัวแตกแยกเลยก็บี<sup>่</sup>"

"การที่เป็นแหล่งท่องเที่ยวที่เป็นที่นิยมมันก็ดี เศรษฐกิจในพื้นที่ก็ดีขึ้น ข้อเสียมัน ้ก็มีมันก็ยากที่เราจะดูแลทั่วถึง เช่น เกิดแหล่งพนัน ขอทานเร่รอน หลอกลวงเด็กมาขาย บริการ การล่วงละเมิดทางเพศ และปัญหาปล้น จี้ ชิงทรัพย์เล็กๆ น้อยๆ ไม่เว้น แต่ละวัน"

"การพัฒนาด้านการท่องเที่ยวก็มีผลทำให้คนในท้องถิ่นเปลี่ยน อาชีพจาก ชาวประมงมาใช้แรงงานในภาคธุรกิจการท่องเที่ยวเพิ่มมากขึ้น"

"เมืองพัทยาจะเจอกับปัญหาน้ำท่วมขังจากฝนตกทั้งตกตามฤดูกาลและจากเหตุฝนตก หนักนอกฤดูกาลซึ่งมักเกิดน้ำท่วมตามมาทุกครั้ง ควรดูแล แก้ไขระบบระบายน้ำ โดยเฉพาะ ย่านพัทยา กลางซอยบัวขาว ซอยตามถนนเรียบหาด ตลาดใหม่นาเกลือ"

"ที่ผ่านมาจะได้ยินข่าวในทีวี เรื่องปัญหาแผ่นดิน ถนนทรุดตัว เนื่องจากการขุดเจาะ เพื่อการก่อสร้างและปรับปรุงระบบใฟฟ้าและระบบท่อน้ำประปาทำให้เกิดปัญหาการทรุด ตัวของถนน"

จากผลการดำเนินงานโครงการดังกล่าวสามารถสรปใด้ว่าเมืองพัทยาใด้รับ ี ผลกระทบด้านสังคมและวัฒนธรรม ดังนี้

### ผลกระทบทางบวก

1) มีการสนับสนุน อนุรักษ์และฟื้นฟูวัฒนธรรม รักษาเอกลักษณ์ของชุมชน ได้แก่ ้ค้านภาษาที่ใช้ในการสื่อสาร การแต่งกาย อาหาร และประเพณีต่างๆ

2) ประชาชนเกิดความร่วมมือและเกิดความภาคภูมิใจในการบำรุงรักษาวัฒนธรรม

3) จากการพัฒนาด้านสิ่งอำนวยความสะดวกและแหล่งท่องเที่ยวทำให้คนใน ท้องที่ มีโอกาสด้านการท่องเที่ยวและนันทนาการ

4) การเปลี่ยนแปลงด้านอาชีพและด้านเศรษฐกิจมีผลต่อการเปลี่ยนแปลงด้านสังคม ้คือ ประชาชนมีโอกาสในประกอบอาชีพมากขึ้น ลดปัญหาการไม่เท่าเทียบกันในสังคม

ิจากการเพิ่มขึ้นของจำนวนประชาชน นักท่องเที่ยวทั้งในพื้นที่และต่างถิ่น  $(5)$ ีที่เพิ่มขึ้น ทำให้เกิดการพัฒนาด้านสาธารณสุข เช่น สถานีอนามัย โรงพยาบาลทั้งภาครัฐบาล และเอกชน เกิดการพัฒนาด้านสาธารณูปโภค เช่น ระบบไฟฟ้า น้ำประปา โทรศัพท์ อินเทอร์เน็ต เป็นต้น

# ผลกระทบทางลบ

ิจากการเปลี่ยนแปลงค้านวัฒนธรรมเพื่อให้นักท่องเที่ยวเกิดความประทับใจ  $\overline{1}$ ้ทำให้เกิดการแทรกแซงความคิดเห็นส่วนตัวเพิ่มเข้ามา ประชาชนเกิดความเชื่อและค่านิยมบางอย่าง ในทางที่ผิด เช่น ภาษาพูดที่ทำให้เกิดคำแสลง และประเพณีชาวไทยเรื่องการนั่งกับพื้นเมื่อฟังเทศน์ ก็นั่งพับเพียบแต่ปัจจุบันพบเห็นมีจำนวนลคน้อยลง เป็นต้น

่ 2) จากการเปลี่ยนแปลงด้านวัฒนธรรมทำให้วัฒนธรรมและประเพณีไทยมีคณค่า ้น้อยลง ซึ่งผู้ประกอบการมุ่งเน้นผลกำไรเป็นส่วนใหญ่ โดยให้ความสำคัญต่อวัฒนธรรมประเพณี บั๊กยลง

3) จากการที่มีนักท่องเที่ยวจากต่างถิ่นรวมถึงนักท่องเที่ยวชาวต่างประเทศ ทำให้ ้เกิดการแทรกซึมของวัฒนธรรมต่างถิ่น เกิดการลอกเลียนแบบ รับเอาวัฒนธรรมของชาวต่างชาติเข้า ิมา เช่น การแต่งกายที่เลียนแบบนักท่องเที่ยวชาว เกาหลี รัสเซีย ด้านภาษา มีการใช้ภาษาอังกฤษ ้เพิ่มมากขึ้น และยังนำมาสู่ปัญหาการปฏิสัมพันธ์ระหว่างประชาชนในท้องถิ่นและต่างถิ่น ี คือ เกิดปัญหาด้านเพศสัมพันธ์และโรคต่างๆ ที่มากับการท่องเที่ยว เช่น โรคเอสด์ กามโรค เป็นต้น

ี การเปลี่ยนแปลงด้านภาคธุรกิจ และเศรษฐกิจ ส่งผลให้เกิดความขัดแย้ง  $4)$ ในสังคม ความตรึงเครียดในชุมชน ปัญหาการไม่เท่าเทียมกันในสังคม การแทรกแซงทางการเมือง

5) การเปลี่ยนแปลงทางสังคมทำให้เกิดปัญหาการอพยพย้ายถิ่น ขายที่อยู่ ที่ทำกิน ให้กับนายทุนเพื่อสร้างโรงแรม ที่พัก สำหรับนักท่องเที่ยว ทำให้คนในท้องถิ่นอพยพไปอยู่ที่อื่น

่ 6) การเปลี่ยนแปลงทางสังคมทำให้เกิดปัญหาการอพยพเข้ามาในท้องถิ่นมากขึ้น ้เพื่อประกอบธุรกิจหรือรับจ้างในสถานบริการต่างๆ โดยเฉพาะผู้ที่มีทักษะ ความสามารถในการบริการ ด้านการท่องเที่ยว

7) เมื่อประชากรเพิ่มขึ้นทำให้เกิดความแออัด การแย่งกันใช้ทรัพยากรในท้องถิ่น เกิดปัญหาอาชญากรรม

8) เกิดปัญหาความขัดแย้งด้านการใช้ประโยชน์จากที่ดิน ปัจจุบันเมืองพัทยา ้มีการเจริญเติบโตด้านการท่องเที่ยวในอัตราสูง การพัฒนาพื้นที่จึงเกิดขึ้นเพื่อรองรับการท่องเที่ยว ได้แก่ การสร้างโรงแรม ห้างสรรพสินค้า สวนสนก สถานบันเทิง เป็นต้น โดยกิจกรรมเหล่านี้ ใค้เกิดขึ้นปะปนอยู่กับย่านที่พักอาศัยของประชาชน ซึ่งกิจกรรมคังกล่าวมีลักษณะพลุกพล่าน และมีการเดินทางเข้าออกในพื้นที่สูง อาทิ รถยนต์ รถทัวร์ ดังนั้น กิจกรรมเหล่านี้อาจก่อให้เกิด ้ ความเดือดร้อน รำคาญ และเกิดปัญหาการจราจร ซึ่งอาจส่งผลกระทบกับผู้ที่ใช้พื้นที่เพื่ออยู่อาศัยได้

9) ปื้อหาการขยายตัวของเมืองพัทยาอย่างรวดเร็วและใร้ทิศทาง ทำให้ มีการเปลี่ยนแปลงการใช้ประโยชน์ที่ดินประเภทที่อยู่อาศัยมากขึ้น โดยขยายตัวไปตามถนน ี่ สายหลักและสายรองต่างๆ ทางฝั่งตะวันออกของถนนสขุมวิท ในขณะที่การใช้ประโยชน์ที่ดิน ้ด้านที่อยู่อาศัยเกิดการขยายตัวอย่างรวดเร็ว แต่การพัฒนาด้านโครงสร้างพื้นฐานยังไม่เพียงพอ และไม่สามารถรองรับการขยายตัวดังกล่าวได้ ซึ่งอาจก่อให้เกิดปัญหาตามมาในอนาคต

10) ปัญหาการเพิ่มจำนวนของประชากรแฝง (ประชากรที่ไม่ได้มีภูมิลำเนาอยู่ ในเขตเมืองพัทยาแต่อาศัยอย่เพื่อประกอบอาชีพ) ในพื้นที่เมืองพัทยามีประชากรแฝงเข้ามาทำงาน และประกอบอาชีพเป็นจำนวนมาก โดยมีสัดส่วนประมาณ 1.90 เท่าของประชากรหลักในพื้นที่ ทำให้ในการวางแผนพัฒนาต้องมีการวางระบบโครงสร้างพื้นฐาน รวมทั้งสาธารณูปโภคเพื่อรองรับ กลุ่มประชากรแฝงนี้เพิ่มมากขึ้น

# 3. ด้านสิ่งแวดล้อม

ิจากการวิเคราะห์เอกสาร ร่วมกับการสังเกตและสัมภาษณ์ประชาชนในเขตพื้นที่เมืองพัทยา ้เพื่อประเมินผลกระทบของโครงการด้านสิ่งแวดล้อม โดยพิจารณาการเปลี่ยนแปลงที่เกิดขึ้นกับ สิ่งแวดล้อมในท้องถิ่นที่เป็นผลจากการดำเนินโครงการพัฒนาศักยภาพการท่องเที่ยวทางทะเล ้ด้านความปลอดภัยและระบบสารสนเทศเมืองพัทยา ได้ข้อสรปดังนี้

### ผลกระทบทางบวก

ิจากการพัฒนาด้านการท่องเที่ยวทำให้สภาพภูมิทัศน์ของแหล่งท่องเที่ยว  $\overline{1}$ ้บางแห่งได้รับการพัฒนา และปรับปรุงให้มีสภาพดีขึ้น

่ 2) ทรัพยากรการท่องเที่ยวบางประเภท ถกนำกลับมาใช้อย่างค้มค่า เช่น การนำ ซากปะการัง สัตว์น้ำและซากสิ่งมีชีวิตใต้ท้องทะเล นำมาใช้เป็นตัวอย่างในการศึกษาวิจัย

3) ทำให้เกิดการอนุรักษ์ และฟื้นฟูทรัพยากรทางธรรมชาติให้คงอยู่ในสภาพเดิม ้ทั้งที่เป็นทรัพยากรทางทะเล และทรัพยากรป่าไม้ ซึ่งทรัพยากรป่าไม้ในเขตพัทยาจัดเป็นพื้นที่

ป่าสงวนแห่งชาติ และปัจจุบันปริมาณทรัพยากรป่าไม้ที่เป็นพื้นที่ป่าสงวนแห่งชาติ ได้แก่ ้เขตป่าอนุรักษ์โซนอี มีเนื้อที่ 169,864 ใร่ เขตป่าเศรษฐกิจโซนอี มีเนื้อที่ 705,182 ไร่ และเขตป่าที่ เหมาะต่อการเกษตรโซนเอ มีเนื้อที่ 4,350 ไร่ เนื่องจากเมืองพัทยาจัดอยู่ในพื้นที่เขตป่าเศรษฐกิจ โซนอี และพื้นที่ป่าสงวนแห่งชาติ จึงยังคงสภาพเดิมและมีพื้นที่ป่าระหว่างปี พ.ศ.2550-2552 คือ มีเนื้อที่ 705.182 ไร่

เกิดการอนุรักษ์และพัฒนาแหล่งเก็บน้ำเพื่อการอุปโภคและบริโภคในเขต  $(4)$ ้ เมืองพัทยามีแหล่งน้ำที่สำคัญแก่การอุปโภค บริโภค การเกษตร และอุสาหกรรม ได้แก่ อ่างเก็บน้ำ หวยขุนจิต ตำบลตะเคียนเตี้ย อ่างเก็บน้ำมาบประชัน ตำบลโป่ง ี อ่างเกบน้ำห้วยซากนอก ้ตำบลห้วยใหญ่ อ่างเก็บน้ำหนองกลางดง ตำบลตะเกียนเตี้ย และเมืองพัทยามีคลองสำคัญ 4 แห่ง ได้แก่ คลองยกนา คลองปึกพลับ คลองนาเกลือ คลองพัทยาใต้ เป็นธารน้ำธรรมชาติที่เกิดจาก แนวเนินเขาและที่ราบแถบยาวขนานไปกับชายฝั่งทะเล ส่วนใหญ่เป็นพื้นที่บริเวณนาเกลือ ลักษณะ ึ ของลำน้ำโดยทั่วๆ ไป มีขนาดเล็กและตื้นเขินในช่วงฤดูแล้ง

5) เกิดการพัฒนาวิธีในการบำบัดน้ำเสีย การกำจัดขยะมูลฝอย การลดปัญหาเสียง ้อีกทึก เป็นต้น ซึ่งจากการวิเคราะห์เอกสารบรรยายสรุปเมืองพัทยา พบว่า แหล่งน้ำในเมืองพัทยา ้ส่วนใหญ่เป็นน้ำทะเล ซึ่งโดยทั่วไปแล้วเกณฑ์มาตรฐานสำหรับแหล่งน้ำทะเลที่เหมาะสมสำหรับ การใช้ว่ายน้ำและเล่นกีฬาทางน้ำได้นั้น จะต้องมีจำนวนโคลิฟอร์มแบคทีเรียไม่เกิน1,000 MPN/100 ้มิลิกรัม โดยแหล่งน้ำทะเลในเขตเมืองพัทยาจะแบ่งออกเป็น 4 เขต ได้แก่ จอมเทียน พัทยา นาเกลือ และเกาะล้าน ซึ่งส่วนใหญ่มีคุณภาพอยู่ในเกณฑ์มาตรฐาน

# Nansenumvau Pl. Inch

1) จากการท่องเที่ยวทำให้เกิดปัญหาขยะมูลฝอย และสิ่งปฏิกูล ซึ่งพบตามบริเวณ ้แหล่งท่องเที่ยวต่างๆ ทั้งบริเวณชายหาด ในทะเลและบนบก

2) - การท่องเที่ยวทำให้เกิดปัญหาการขาดแคลนน้ำในการอุปโภค บริโภค และ ึก่อให้เกิดน้ำเสีย ที่เกิดจากการสร้างที่พัก โรงแรม ร้านอาหาร ภัตราคารต่างๆ

3) เกิดการทำลายทรัพยากรธรรมชาติของท้องถิ่น เพื่อการพัฒนาเส้นทางและ แหล่งท่องเที่ยวสำหรับการเข้าถึงแหล่งท่องเที่ยวที่สะดวกมากขึ้น

4) ปัญหามลพิษทางอากาศ อากาศเสีย เนื่องจากการคมนาคมที่มีความแออัค และ ึก่อให้เกิดปัญหาการจราจรติดขัด ซึ่งจากการวิเคราะห์เอกสารบรรยายสรุปเมืองพัทยา พบว่า ี คุณภาพอากาศโดยทั่วไปในเขตเมืองพัทยาอยู่ในเกณฑ์ที่ได้มาตรฐาน จะมีปัญหาเฉพาะบริเวณแยก ี ของถนนสายสำคัญๆ เช่น ถนนพัทยากลาง ถนนพัทยาใต้ และบริเวณที่มีการจราจรแออัค จะมี ้คุณภาพของอากาศต่ำกว่ามาตรฐานกำหนด และมีสภาพอากาศเป็นพิษบ้างแต่มีในปริมาณใม่สูงมาก ประกอบกับเมืองพัทยาใด้รับอิทธิพลจากลมทะเล จึงสามารถลดปัญหามลภาวะของอากาศ ลงได้บ้าง

5) เกิดปัญหามลพิษทางเสียง เกิดเสียงอึกทึก เสียงดัง จากสถานที่ก่อสร้าง สถานที่ ท่องเที่ยว ผับ บาร์ ที่มีจำนวนมาก ดังแสดงในภาพที่ 5 และจากการสัมภาษณ์ผู้บริหาร ผู้ควบคุมงาน และเจ้าหน้าที่ปฏิบัติงาน พบว่า สถานบันเทิงหลายแห่งสร้างเสียงอึกทึกเกินไป เมืองพัทยา ้ควรจัดระเบียบสถานบันเทิงที่สร้างเสียงอึกทึกมากเกินไป ให้มีการควบคุมความดังของเสียง และเพิ่มความเข้มงวดให้มากขึ้น เห็นได้จากคำกล่าวที่ว่า

"สถานบันเทิงหลายแห่ง โดยเฉพาะย่าน Walking Street มีจำนวนสถานบันเทิงหลาย แห่ง สร้างเสียงอึกทึกมากเกินไป เมืองพัทยาควรจัดระเบียบสถานบันเทิงที่สร้างเสียงอึกทึก ้มากเกินไป "

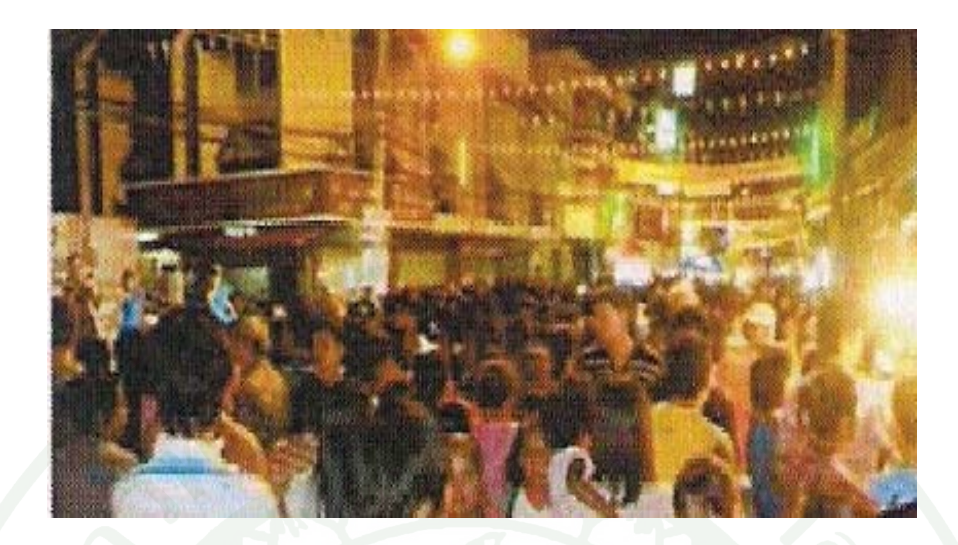

ภาพที่ 5 แหล่งท่องเที่ยวและสถานบันเทิงบนถนนคนเดิน(Walking Street)

# ข้อวิจารณ์

จากการประเมินผลโครงการพัฒนาศักยภาพการท่องเที่ยวทางทะเลด้านความปลอดภัยและ ระบบสารสนเทศเมืองพัทยา ผู้วิจัยขอวิจารณ์ตามข้อค้นพบที่ได้จากการประเมินโครงการใน 2 ส่วนใหญ่ๆ ้ดังนี้

# ผลการประเมินตามวัตถุประสงค์

้เมืองพัทยาได้จัดทำโครงการพัฒนาศักยภาพการท่องเที่ยวทางทะเลด้านความปลอดภัยและ ระบบสารสนเทศขึ้นมาเพื่อตอบสนองนโยบายการบริหารราชการด้านความปลอดภัย จากการสอบถามประชาชนและนักท่องเที่ยว การสัมภาษณ์ผู้ที่เกี่ยวข้อง รวมถึงการสำรวจและ ้วิเคราะห์เอกสาร เพื่อตรวจสอบผลการดำเนินงานตามวัตถุประสงค์ ในด้านต่างๆ ดังนี้

้ศักยภาพด้านการรองรับประชาชนและนักท่องเที่ยว เมืองพัทยาเป็นเมืองที่มีจำนวน  $1.$ ้ นักท่องเที่ยวเพิ่มขึ้นทุกปี โดยเมืองพัทยาจะเน้นการให้หน่วยงานต่างๆ ทั้งภาครัฐและเอกชนเข้ามา ้มีส่วนร่วมในการสนับสนุนเรื่องการท่องเที่ยว เพื่อตอบสนองความต้องการของนักท่องเที่ยว ีที่หลากหลายทั้งนักท่องเที่ยวชาวไทยและชาวต่างประเทศ ซึ่งเป็นความสามารถของเมืองพัทยา ในการบริหารจัดการด้านการรองรับประชาชนและนักท่องเที่ยว

ิจากผลการประเมินโครงการด้านการรองรับประชาชนและนักท่องเที่ยว พบว่า เมืองพัทยายังมี ความพร้อมในการให้บริการระบบโทรศัพท์สาธารณะที่สะดวกสำหรับนักท่องเที่ยว การจัดให้มี ้เส้นทางการคมนาคมที่สะดวกทั้งทางรถยนต์ส่วนบุคคล รถโดยสารประจำทางเรือโดยสาร รถตู้ เป็นต้น การจัดให้มีถนนที่สามารถเข้าถึงสถานที่ท่องเที่ยวได้อย่างสะดวก โดยสารประจำทาง ึการจัดให้มีป้ายบอกทางที่ชัดเจนและบอกความหมายได้ การให้บริการระบบไฟฟ้าที่ความสะดวก เพื่อรองรับนักท่องเที่ยว การให้บริการร้านค้าร้านอาหาร ที่เพียงพอสำหรับรองรับนักท่องเที่ยว ่ การให้บริการร้านจำหน่ายของฝากและของที่ระลึกเพียงพอสำหรับนักท่องเที่ยว การให้บริการ ้ด้านที่พักเพียงพอสำหรับนักท่องเที่ยว การให้บริการพื้นที่หาดทรายเพียงพอสำหรับนักท่องเที่ยว ้คำเนินกิจกรรม การให้บริการป้ายสัญลักษณ์ต่างๆ ที่ชัดเจน ได้แก่ จุดแสดงเขตว่ายน้ำ เขตดำน้ำ ้เขตเรือนำเที่ยว การให้บริการเรือนำเที่ยวที่เพียงพอสำหรับบริการนักท่องเที่ยว การให้บริการข้อมูล ผ่านศูนย์บริการข้อมูลที่เพียงพอสำหรับรองรับนักท่องเที่ยว และการบริการที่สะดวกกับ นักท่องเที่ยวในการค้นหาตำแหน่งที่ตั้งและข้อมูลแหล่งท่องเที่ยวที่สำคัญของเมืองพัทยาผ่านทาง เว็บไซต์ ได้แก่ หาดพัทยา หาดจอมเทียน หาดดวงพระจันทร์ หาดนาเกลือ และหมู่เกาะล้าน

สิ่งที่เมืองพัทยาต้องพัฒนาเพื่อรองรับประชาชนและนักท่องเที่ยวที่มีจำนวนเพิ่มมากขึ้นนั้น ี จากผลการประเมินโครงการ พบว่า เมืองพัทยาควรจัดหาสถานที่จอครถยนต์ส่วนบุคคล และ ้รถนำเที่ยว ได้แก่ รถตู้ รถทัวร์ (รถบัส) ให้เพียงพอ เพิ่มปริมาณห้องน้ำสาธารณะให้เพียงพอสำหรับ รองรับนักท่องเที่ยว สถานที่ทิ้งขยะบริเวณชายหาดและบนบก ควรพัฒนาการให้บริการจุดดำน้ำ ดูปะการังน้ำลึกและปะการังน้ำตื้นให้เพียงพอสำหรับนักท่องเที่ยว เพิ่มร้านจำหน่าย และให้เช่า ้อุปกรณ์ต่างๆ ที่ใช้ในการคำเนินกิจกรรมทางน้ำ ได้แก่อุปกรณ์คำน้ำ ตกปลา เรือสกู๊ตเตอร์ ซึ่งผลการประเมินที่พบ มีความสอดกล้องกับ บุปผา วงษ์พันฐ์ทา (2544) ที่ได้อธิบายว่า เมืองที่ได้ ์ ขึ้นชื่อว่าเป็นเมืองท่องเที่ยว ควรมีการพัฒนาสาธารณูปโภคอย่างต่อเนื่อง เพื่อให้บริการแก่ชุมชน และนักท่องเที่ยว สำหรับสถานที่ท่องเที่ยวควรจัดการในเรื่องของความสะอาด ที่จอดรถ สุขา ้เส้นทางการเดินรถทั้งขาเข้าและขาออก และจัดให้มีการอบรมมัคคุเทศก์ท้องถิ่นอยู่เสมอ ซึ่งสิ่งเหล่านี้จะแสดงให้เห็นถึงศักยภาพในการรองรับและพัฒนาการท่องเที่ยวได้เป็นอย่างดี

้ศักยภาพด้านการบริการข้อมูลแหล่งท่องเที่ยวและกิจกรรมทางทะเล ประชาชนและ นักท่องเที่ยวส่วนใหญ่มีความคิดเห็นต่อผลของการดำเนินโครงการพัฒนาศักยภาพการท่องเที่ยว ทางทะเลด้านความปลอดภัยและระบบสารสนเทศเมืองพัทยา ในด้านการบริการข้อมูลแหล่งท่องเที่ยว และกิ่งกรรมทางทะเล ผลการประเมินศักยภาพด้านการบริการข้อมูลแหล่งท่องเที่ยวและกิ่งกรรม

้ เมื่อพิจารณารายละเอียดของแต่ละประเด็น พบว่า ผ่านเกณฑ์การประเมิน นับว่า ทางทะเล ้เมืองพัทยามีความพร้อมในการบริการข้อมูลในด้านต่างๆ ดังนี้

1) ข้อมูลด้านการดำเนินกิจกรรมทางทะเล ซึ่งข้อมูลที่มีความพร้อมในการให้บริการ ได้แก่ ข้อมูลด้านการทำกิจกรรมชายหาด การดำน้ำตื้น การดำน้ำลึก การเล่นเรือ เรือดำน้ำ และ การตกาโลา

2) ข้อมูลด้านการติดต่อกับหน่วยงานราชการ สถานที่ติดต่อกับส่วนราชการ สถานที่ ราชการที่ ซึ่งข้อมูลที่มีความพร้อมในการให้บริการได้แก่ ข้อมูลการติดต่อศาลาว่าการเมืองพัทยา สถานีตำรวจ และโรงพยาบาล

3) ข้อมูลด้านการค้นหาสถานที่ให้บริการของเอกชน ได้แก่ สถานที่ให้บริการ ี ทริปทัวร์ บริการเช่าและซื้อ อุปกรณ์ที่ใช้ในการคำเนินกิจกรรมทางทะเล ได้แก่ อุปกรณ์ตกปลา อปกรณ์คำน้ำ

4) ข้อมูลด้านสถานที่พัก ได้แก่ โรงแรม รีสอร์ท

5) ข้อมูลค้านความปลอดภัย ได้แก่ การบอกตำแหน่งเขตว่ายน้ำ เขตคำน้ำดูปะการัง น้ำตื้นและปะการังน้ำลึก

6) ข้อมูลค้านการบริการรับแจ้งเหตุฉุกเฉิน ผ่าน Call Center1337 และการบริการ ข้อมูลการท่องเที่ยวผ่านทางเว็บไซต์ http://cybersea.pattaya.go.th

สำหรับในส่วนที่เมืองพัทยาต้องทำการพัฒนาเกี่ยวกับ การบริการข้อมูลแหล่งท่องเที่ยว และกิจกรรมทางทะเล คือ เมืองพัทยาควรเพิ่มการประชาสัมพันธ์ผ่านสื่อสิ่งพิมพ์ แผ่นพับ วิทยุ CD และเพิ่มการบริการให้ความสะดวกกับนักท่องเที่ยวด้านการบริการข้อมูลด้านอุทกศาสตร์ ข้อมูล ้อุณหภูมิ กระแสลม ระดับน้ำขึ้นน้ำลง โดยจัดให้มีการประชาสัมพันธ์ให้มากขึ้น

้<br>เมืองพัทยามีช่องทางในการนำเสนอข้อมูลการท่องเที่ยวที่นักท่องเที่ยวสามารถเข้าถึงได้ โดยตรง มีการสืบค้นข้อมูลที่สะดวก รวดเร็ว และเป็นที่นิยมมากในยุคปัจจุบันนี้ คือ การใช้

้สื่ออินเทอร์เน็ต โคยเมืองพัทยาใด้ให้บริการข้อมลการท่องเที่ยวผ่านทางเว็บไซต์ www.pattaya.co.th และ http://cybersea.pattaya.go.th โดยนักท่องเที่ยวสามารถสืบค้นข้อมูล ้การท่องเที่ยวได้อย่างละเอียดก่อนตัดสินใจเดินทางท่องเที่ยวและจัดกิจกรรมต่างๆ ในเขตเมืองพัทยา

ึการประเมินศักยภาพด้านการบริการข้อมูลแหล่งท่องเที่ยวและกิจกรรมทางทะเล พบว่า ้เมืองพัทยาไม่ผ่านเกณฑ์ในการบริการข้อมูลแหล่งท่องเที่ยวและกิจกรรมทางทะเล จากการสำรวจ เอกสารโครงการพัฒนาศักยภาพการท่องเที่ยวทางทะเลด้านความปลอดภัยและระบบสารสนเทศ ้เมืองพัทยา พบว่า เมืองพัทยาได้มีการพัฒนาช่องทางในการบริการขึ้นในปีงบประมาณ 2550 ซึ่งประชาชนและนักท่องเที่ยวยังขาดความรู้และความเข้าใจในการใช้ระบบช่องทางดังกล่าว ซึ่งเป็นสิ่งที่เมืองพัทยาควรจัดให้มีการประชาสัมพันธ์เพื่อให้นักท่องเที่ยวและประชาชน ได้เห็นความสำคัญของการพัฒนาช่องทางในการบริการข้อมูลเหล่านั้นขึ้นมา ซึ่งผลการประเมินดังกล่าว ้มีความสอดคล้องกับ (ปรีชา วิจิตรธรรมรส. 2549) ที่กล่าวว่า ในการใช้เทคโนโลยีสารสนเทศ ้เพื่อสนับสนุนการท่องเที่ยว ข้อมูลด้านการท่องเที่ยวเป็นสิ่งสำคัญมากสำหรับการจัดการท่องเที่ยว ซึ่งข้อมูลนั้นจะทำให้รู้ว่าในการจะสื่อสารค้านต่างๆ ควรใช้ข้อมูลอะไร ส่งให้กับใคร และ ี ต้องเลือกใช้ช่องทางที่เหมาะสม ซึ่งข้อมูลที่สำคัญสามารถแยกได้ดังนี้ ข้อมูลของนักท่องเที่ยว ข้อมูลของสถานที่ท่องเที่ยว และข้อมูลสิ่งอำนวยความสะดวกต่างๆ

3. ศักยภาพด้านการอนุรักษ์ทรัพยากรทางทะเล สถานการณ์การท่องเที่ยวของเมืองพัทยา จัคว่ามีการเจริญเติบโตขึ้นอย่างรวดเร็ว จากการพิจารณาสถานภาพของเมืองพัทยาที่แสดงให้เห็นถึง ้ความสามารถในการจัดระเบียบแนวการคำเนินกิจกรรมทางทะเล เพื่อเป็นการอนุรักษ์ทรัพยากร ทางทะเล ที่จะทำให้ทรัพยากรทางทะเลเกิดความสมดุลทางระบบนิเวศของทรัพยากรทางทะเล และชายฝั่ง เมื่อเปรียบเทียบทรัพยากรทางทะเลของเมืองพัทยาจากปี พ.ศ. 2550-2552 พบว่า ้เมืองพัทยามีทรัพยากรทางทะเลและชายฝั่งอยู่ในสถานภาพปานกลางถึงสภาพดี แสดงให้เห็นว่า ้ เมืองพัทยามีศักยภาพ ในการอนุรักษ์ทรัพยากรทางทะเลให้คงสภาพเดิมอยู่ได้ ซึ่งเป็นผลเนื่องมาจาก ้เมืองพัทยาได้มีนโยบาย และให้ความสำคัญในการอนุรักษ์ทรัยากรทางทะเล โดยเมืองพัทยาได้ทำการ ้ติดตั้งสัญลักษณ์กำหนดแนวเขตกิจกรรมท่องเที่ยวทางทะเล (Zoning) เพื่อแสดงแนวเขตการคำเนิน ้กิจกรรมการท่องเที่ยวตามชายหาด กิจกรรมการท่องเที่ยวตามชายทะเลน้ำตื้น (น้ำลึกไม่เกิน 2.0 เมตร) และกิจกรรมการท่องเที่ยวทะเลน้ำลึก (น้ำลึกมากกว่า 2.0 เมตร ขึ้นไป) กิจกรรมในประเภท ้ต่างๆ ครอบคลุมพื้นที่เป็นบริเวณกว้าง และมีการสัญจรไปมาของเรือประเภทต่างๆ ได้แก่ เรือโดยสาร เรือเช่าเหมาลำ เจ็ตสกีหรือสกีน้ำ ทำให้เกิดความเสี่ยงภัยแก่บักท่องเที่ยว และเป็น

การทำลายทรัพยากรในทะเลในขณะคำเนินกิจกรรม การจัคระเบียบการใช้พื้นที่บริเวณชายหาค และบริเวณพื้นที่ในการท่องเที่ยวของนักท่องเที่ยว จึงมีความจำเป็นอย่างมากในค้าน ความปลอคภัย และอนุรักษ์ทรัพยากรทางทะเล ซึ่งเป็นการจัดสรรพื้นที่โดยการกำหนดแนว เขตกิจกรรมการท่องเที่ยวทางทะเล (Zoning) ด้วยสัญลักษณ์ที่เหมาะสม เพื่อเป็นการอนุรักษ์ ทรัพยากรธรรมชาติ อีกทั้งช่วยเพิ่มความปลอดภัยให้กับนักท่องเที่ยวที่คำเนินกิจกรรมทางน้ำ

อย่างไรก็ตาม ธรรมชาติและสิ่งแวดล้อมถือว่าเป็นปัจจัยพื้นฐานสำคัญของแหล่งท่องเที่ยว ทางธรรมชาติ หากธรรมชาติและระบบนิเวศใด้รับผลกระทบจากการใช้ประโยชน์ในรูปแบบใด ก็ตามโอกาสที่ธรรมชาติและระบบนิเวศเหล่านั้นจะเสื่อมโทรมลงหรือถูกทำลายไปก็มีความเสี่ยงสูง  $\overline{\phantom{a}}$ เช่นกัน คังนั้นทางเมืองพัทยาควรรณรงค์ให้ความรู้ ความเข้าใจ และสร้างจิตสำนึกให้กับนักท่องเที่ยว ให้ตระหนักและช่วยกันป้องกัน รักษาสิ่งแวดล้อม และทรัพยากรธรรมชาติ เพื่อให้อยู่ในสภาพเคิม สอดคล้องกับ (คณะกรรมการการท่องเที่ยว วุฒิสภา, 2546) อธิบายว่า ทรัพยากรธรรมชาติเป็นสิ่ง ที่ดึงดูดใจนักท่องเที่ยวได้ดี และเป็นอีกปัจจัยหนึ่งที่มีความสำคัญต่อการพัฒนาอุตสาหกรรม |<br>|<br>| การท่องเที่ยว ที่ต้องมุ่งเน้นการอนุรักษ์ทรัพยากรให้อยู่ในสภาพที่เหมาะสมใม่เสื่อมสลาย ! สร้างจิตสำนึกให้นักท่องเที่ยว และผู้มาเยือนนำทรัพยากรไปใช้อย่างระมัคระวัง และจัดให้ มีระบบการจัดการที่ดีและมีประสิทธิภาพ ซึ่งแตกต่างจากอุตสาหกรรมอื่นที่เน้นการนำเอา **-**! ทรัพยากรขึ้นมาใช้ประโยชน์ อีกทั้งสอดคล้องกับ ฐานข้อมูลทรัพยากรทางทะเล กรมทรัพยากร ทางทะเล กล่าวว่า เกาะล้าน เกาะครกและเกาะสาก ปะการังส่วนใหญ่เป็นแบบปะการังก้อน เช่น P. lutea, Platygyra sp., Goniopora sp. และ Favia sp. ก้อนขนาดเล็กถึงขนาดปานกลาง<br>น่ายในการเชื้อสื่อแนวโหลร์ สี่สีแนวกใหม่ที่เป็นน่าเดิกไม่ไม่ และ และและเสียงแนวโหลร์ > < ? --
7
>1'7-< 0 *Symphyllia* sp. 
3- เขากวาง (*Acropora* spp.) อยู่บ้าง ปริมาณปะการังมีชีวิตส่วนใหญ่ปกคลุมพื้นที่ประมาณ 30 – 35%<br>ส่ร ที่โซนลาดชันมีปะการังตายอยู่ระหว่าง 15—25% ผลจากการสำรวจโดยวิธี manta - tow พบว่า ในปี J 2538 มีสภาพดีปานกลางถึงสภาพดี ปี พ.ศ. 2549 มีสภาพดีปานกลาง และ ปี พ.ศ. 2550 มีสภาพดี ปานกลาง

4. ค้านความปลอดภัยของนักท่องเที่ยวและประชาชนที่มีกิจกรรมทางทะเล จากตาราง ผนวก 1 ที่แสดงสถิติการช่วยเหลือนักท่องเที่ยวของหน่วยกู้ภัยทางทะเล พบว่า การให้ช่วยเหลือ ผู้ประสบภัย ทั้ง 6 ประเภท เกิดขึ้นอยู่ตลอด ตั้งแต่ปี พ.ศ. 2550 - 2552 มีจำนวนการประสบภัยบ่อยครั้ง ในช่วงเดือนเมษายน เพราะอยู่ในช่วงฤดูการท่องเที่ยวจำนวนนักท่องเที่ยวในเขตเมืองพัทยาจะมีจำนวน มากกว่าเดือนอื่นๆ ซึ่งพบว่า การช่วยเหลือเรือกีฬาที่ประสบปัญหา มีจำนวนผู้ประสบภัยเพิ่มมากขึ้น ! :<br>,<br>, ในปี พ.ศ. 2551 แต่เจ้าหน้าที่สามารถให้ความช่วยเหลือนักท่องเที่ยวที่ประสบปัญหาได้ทกราย ในการช่วยเหลือเด็กพลัดหลงบริเวณชายหาด มีจำนวนลดลงจากปี พ.ศ. 2550 การช่วยเหลือเรือเจ็ต ิสกีชนกัน มีจำนวนลดลงจากปี พ.ศ. 2550 ส่วนการช่วยเหลือนักท่องเที่ยวจมน้ำ จำนวนลดลง ิจากปี พ.ศ. 2550 และการช่วยเหลือเรือเร็วโดยสารนำเที่ยวชนกัน มีจำนวนลดลงจากปี พ.ศ. 2550 และไม่มีผู้ประสบภัยใต้น้ำในระหว่างปี พ.ศ. 2550-2552 รายละเอียดดังปรากฏในตารางแสดงสถิติ ึการช่วยเหลือนักท่องเที่ยวของหน่วยกูภัยเมืองพัทยา ตารางผนวก 1 (กองวิชาการและแผนงาน เมืองพัทยา. 2552)

้เมื่อสำรวจเอกสารและทำการสังเกตบริเวณเขตพื้นที่เมืองพัทยา พบว่า ปัจจุบันเมืองพัทยา พัฒนาระบบการแจ้งเหตุฉุกเฉินใด้สะดวกมากขึ้น มีการแจ้งเหตุผ่านปุ่มแจ้งเหตุฉุกเฉิน (S.O.S) ในพื้นที่ ที่มีความเสี่ยงต่อการเกิดภัยร้ายคุกคามบ่อยครั้ง มีการจัดสายตรวจจีพีเอส (GPS) ทั้งรถยนต์ ี สายตรวจ และจักรยานยนต์สายตรวจลาดตระเวนทั่วพื้นที่เขตตรวจทั้งกลางวันและกลางคืน ้มีการติดตั้งกล้องวงจรปิดให้ครบพื้นที่เสี่ยงภัย และมีการสื่อสารผ่านช่องวิทยุสื่อสารภาคประชาชน

โดยภาพรวม จากสถิติการช่วยเหลือนักท่องเที่ยวที่ประสบภัยในรูปแบบต่างๆ มีจำนวน ิลดลง อีกทั้งปัจจุบันเมืองพัทยาได้บูรณาการระบบสารสนเทศมาใช้ร่วมกับการให้ความช่วยเหลือ ้นักท่องเที่ยว เพื่อให้การช่วยเหลือนั้นครอบคลุมพื้นที่ ช่วยเหลือได้อย่างรวดเร็วและทันท่วงที และยังมีโครงการที่อยู่ระหว่างการคำเนินงานเพื่อจัดทำแผนและพัฒนาเมืองพัทยาให้เป็น ้เมืองท่องเที่ยวที่มีระบบรักษาความปลอดภัยที่ดีที่สุดในประเทศ สอดคล้องกับนโยบายการบริหาร ้เมืองพัทยา 14 น โยบาย คือ น โยบายที่ 2 ที่ว่าด้วยความปลอดภัย เมืองพัทยาปลอดภัยทั้งภายในและ ิภายนอกบ้าน 24 ชั่วโมง ซึ่งปัจจุบันเมืองพัทยาได้ดำเนินโครงการต่างๆ เพื่อสร้างความปลอดภัย ิตลอดชายหาดและทั่วทั้งเมืองอย่างต่อเนื่องเพื่อการดูแลด้านความปลอดภัยในชีวิตและทรัพย์สินของ ี ประชาชนและนักท่องเที่ยว อีกทั้งมีการจัดตั้งหน่วยงานเฉพาะกิจทัพพระยา 2310 เพื่อทำงาน ประสานงานกับหน่วยงานในภาครัฐบาล ตำรวจ ทหาร เพื่อให้เกิดความรวดเร็วสนองต่อ ้ความต้องการและแก้ปัญหาด้านความปลอดภัยของนักท่องเที่ยวทั้งชาวไทยและต่างประเทศ

### ผลกระทบของโครงการ

### 1. ผลกระทบด้านเศรษฐกิจ

1.1 ผลกระทบต่อการเปลี่ยนแปลงด้านรายรับของเมืองพัทยา ซึ่งมีผลทำให้รายได้ใน หมวดเงินอดหนน หมวดภาษีจัดสรร หมวดค่าธรรมเนียม หมวดรายได้เบ็ดเตล็ด หมวดรายได้ จากทรัพย์สิน มีปริมาณรายรับเพิ่มมากขึ้นในระหว่างปี พ.ศ. 2550 - 2552

1.2 ผลกระทบต่อการเปลี่ยนแปลงด้านรายจ่ายของเมืองพัทยา ซึ่งรายจ่ายจริงงบประมาณ ประจำปี พ.ศ. 2550 - 2552 เป็นรายจ่ายทั้งหมดของเมืองพัทยาที่มาจาก หมวดที่เป็นรายจ่ายสูงสุด ของเมืองพัทยา คือ รายจ่ายจากเงินอุคหนุน รายจ่ายของหมวดเงินประจำ และรายจ่ายงบกลาง ิจากผลกระทบที่เกิดขึ้น ทำให้เศรษฐกิจของเมืองพัทยาเปลี่ยนแปลงนั้นมีผลทำให้รายได้ของประชาชน ในท้องถิ่น ที่มาจากจำนวนนักท่องเที่ยวที่มีปริมาณเพิ่มมากขึ้น ความต้องการสินค้าและบริการ ้มีจำนวนมากขึ้น รวมถึงการค้าขายให้กับนักท่องเที่ยวชาวต่างชาติที่มีจำนวนเพิ่มมากขึ้นโดยเฉพาะ ในช่วงฤดูการท่องเที่ยว ระหว่างเดือนพฤศจิกายนถึงเดือนพฤษภาคม ด้วยเหตุผลที่กล่าวมานั้น ี่ส่งผลให้ประชาชนมีรายได้เพิ่มมากขึ้น ประชาชนในเขตเมืองพัทยาเกิดการพัฒนาอาชีพใหม่ๆ ้ตามสภาพการณ์ปัจจุบัน เพื่อรองรับความต้องการของนักท่องเที่ยว เช่น ประกอบอาชีพนำเที่ยว ล่าม ้ผับ บาร์ นวดบริเวณชายหาด สัก ขับเรือเที่ยว จำหน่ายและเช่าอุปกรณ์กีฬาเป็นต้น รวมถึงทำให้ เมืองพัทยามีร้านค้า จำนวนร้านค้าและสถานประกอบการมีจำนวนมากขึ้น เช่น ร้านเช่าจักรยาน ร้านขายและเช่าอุปกรณ์กีฬา สถานที่พัก โรงแรม เป็นต้น

้อีกทั้งส่งผลต่อสภาพเศรษฐกิจโดยรวมในชุมชน เนื่องจากประชาชนในเขตเมืองพัทยา มือาชีพที่หลากหลายทำให้ประชาชนมีงานทำมากขึ้น ทำให้บุตรหลานในท้องถิ่นกลับมาประกอบ ้อาชีพในเขตเมืองพัทยามากขึ้น ทำให้เกิดการไหลเวียนของเงินในพื้นที่เพิ่มมากขึ้น

การพิจารณาความสัมพันธ์ที่เกิดจากการเปลี่ยนแปลงด้านการประกอบอาชีพของประชากร ในเขตเมืองพัทยา รายได้ของประชากรในเขตเมืองพัทยาที่เป็นผลจากการดำเนินโครงการพัฒนา ศักยภาพการท่องเที่ยวทางทะเลด้านความปลอดภัยและระบบสารสนเทศเมืองพัทยา ตัวชี้วัด ที่สามารถบอกถึงสภาพเศรษฐกิจที่มาจากการท่องเที่ยวสามารถวัดใด้จากรายใด้ที่มาจากหมวดภาษีอากร หมวดค่าธรรมเนียม ค่าปรับและใบอนุญาต ซึ่งสอดคล้องกับ (ประสิทธิ์ ตรงยิ่งศิริ, 2542) อธิบายว่า

้ผลตอบแทนทางเศรษฐกิจ เป็นรายใด้ประเภทการจ่ายโอนที่มาจาก รายใด้ประเภทภาษีต่างๆ ้ค่าปรับ ดอกเบี้ย และค่าเสื่อมราคา ซึ่งอยู่ในรูปของการเพิ่มรายได้ที่แท้จริงให้กับประเทศโดยรวม ้ส่วนผลกระทบต่อบุคคลที่สามหรือประชาชน ในการพิจารณาโครงการและแผนการดำเนินงาน ที่เป็นของรัฐบาล จะเน้นความสำคัญใปที่การส่งเสริมสวัสดิการของชุมชนมากกว่าการแสวงหา ผลกำไรทางการเงิน ถ้าโครงการของรัฐมุ่งแสวงหาผลกำไรเพียงอย่างเดียวโดยไม่พิจารณาผลตอบแทน ิสุทธิที่มีผลต่อเศรษฐกิจและสวัสดิการ สภาวะเศรษฐกิจในระยะยาวของประเทศอาจจะลดน้อยลงได้ อีกทั้งสอดคล้องกับ(คณะกรรมการการท่องเที่ยว วุฒิสภา, 2546) กล่าวว่า ผลกระทบของ ึการท่องเที่ยวที่มีต่อสภาพเศรษฐกิจ คือ ทำให้เศรษฐกิจในสังคมดีจี้น ประชาชนมีรายใด้เสริมมากจี้น มีจำนวนร้านค้าและสถานประกอบการมากขึ้น ตลอดจนมีกิจการและอาชีพใหม่ๆ เกิดขึ้นในชมชน เกิดความต้องการแรงงานที่มีความรู้และมีฝีมือเพิ่มมากขึ้น และการผลิตสินค้าท้องถิ่นในแง่ของ าไระเภทและาโริมาณที่มากขึ้น

จากการประเมินผลกระทบด้านเศรษฐกิจ พบว่า การเปลี่ยนแปลงด้านเศรษฐกิจ ทำให้ เมืองพัทยาเกิดการเปลี่ยนแปลงโครงสร้างทางเศรษฐกิจของพื้นที่ ทำให้เกิดการสร้างอาชีพ และสร้างงาน เกิดการขยายตัวของภาคธุรกิจการท่องเที่ยว ประชาชนในพื้นที่มีรายได้จาก การท่องเที่ยว เพิ่มรายได้เฉลี่ยต่อหัวของประชาชนในพื้นที่ เกิดการกระตุ้นการผลิตของชุมชน ในขณะเดียวกัน ทำให้เกิดปัญหารายใด้ลดต่ำลงในช่วงที่ไม่ใช่ฤดูการท่องเที่ยว เกิดภาวะปัญหา ึการว่างงานของประชาชนในท้องถิ่นนอกฤดูการท่องเที่ยว เกิดปัญหาการนำเข้าแรงงานจากต่างถิ่น ้รวมถึงปัญหาการจ้างแรงงานต่างด้าว ปัญหาราคาสินค้าและค่าครองชีพที่สงขึ้น ปัญหาที่ดิน ที่อยู่อาศัย สถานที่ประกอบการมีราคาซื้อและเช่าที่สูงขึ้น และเกิดปัญหาความไม่เป็นธรรม ในการกระจายรายได้

จากผลการประเมินผลกระทบโครงการพัฒนาศักยภาพการท่องเที่ยวทางทะเล ้ด้านความปลอดภัยและระบบสารสนเทศเมืองพัทยา ซึ่งผลกระทบด้านเศรษฐกิจ ทั้งทางบวกและ ทางลบ พบว่า ผลการประเมินมีความสอดคล้องกับ (สมศักดิ์ แจ่มอุลิศ, 2542) ได้อธิบายว่า ีผลกระทบด้านเศรษกิจที่เกิดจากการท่องเที่ยว มีทั้งผลกระทบทางบวกและทางลบ คือ ผลกระทบ ทางบวก ทำให้เกิดการจ้างงานมากขึ้น มีการขยายตัวภาคธุรกิจ เป็นต้น และทางลบ คือ ทำให้ ้มีนักลงทุนต่างถิ่นเข้ามาลงทุนมากขึ้น เกิดการสูญเสียศักยภาพด้านเศรษกิจของชุมชน ้เกิดการกระจายรายใด้ไปสู่บุคคลนอกท้องถิ่น ราคาสินค้าและค่าครองชีพสูงขึ้น เป็นต้น
## 2. ผลกระทบด้านสังคมและวัฒนธรรม

จากการสัมภาษณ์ผู้บริหาร ผู้ควบคุมงาน และเจ้าหน้าที่ปฏิบัติงาน เพื่อประเมินผล ี กระทบโครงการด้านต่างๆ ดังนี้ การเปลี่ยนแปลงด้านสังคมและวัฒนธรรม พบว่า เมืองพัทยาเกิด ้การเปลี่ยนแปลงด้านต่างๆ คือ การเปลี่ยนแปลงด้านการแต่งกาย คือ มีการแต่งกายเลียนแบบ ี ชาวตะวันตกมากขึ้น สำหรับหน่วยงานราชการยังมีการรณรงค์ให้บคลากรในองค์กรแต่งกาย แบบอนุรักษ์วัฒนธรรมไทยอยู่ สำหรับการเปลี่ยนแปลงด้านภาษา จะเห็นได้อย่างชัดเจน ว่าประชาชนในพื้นที่เมืองพัทยามีการสื่อสารค้วยภาษาอังกฤษมากขึ้นเพื่อเอื้อต่อการติดต่อ ้ ค้านธุรกิจ การค้าขาย และยังมีภาษารัสเซีย ภาษาจีน ญี่ปุ่นบ้างตามกลุ่มนักท่องเที่ยว ส่วน ึการเปลี่ยนแปลงด้านขนบธรรมเนียมประเพณี พบว่า ประชาชนส่วนใหญ่ยังมีความเชื่อและศรัทธา ในพระพุทธศาสนาอยู่ ไม่ว่าจะเป็นการตักบาตร ทำบุญ เข้าวัดสวดมนต์ ให้ความสำคัญกับวันสำคัญ ทางศาสนาให้ความสำคัญกับประเพณีสำคัญประจำท้องถิ่นอยู่ และการเปลี่ยนแปลงด้านสังคม พบว่า

2.1 เมืองพัทยาเกิดการเปลี่ยนแปลงทางสังคม จากการพัฒนาด้านสิ่งอำนวยความสะดวก ี และแหล่งท่องเที่ยวทำให้คนในท้องที่มีโอกาสด้านการท่องเที่ยวและนันทนาการ การเปลี่ยนแปลง ้ค้านอาชีพและค้านเศรษฐกิจมีผลต่อการเปลี่ยนแปลงค้านสังคม คือ ประชาชนมีโอกาส ในการประกอบอาชีพมากขึ้น ลดปัญหาการไม่เท่าเทียมกันในสังคม และจากการเพิ่มขึ้นของจำนวน ประชาชนและนักท่องเที่ยวทั้งในพื้นที่และต่างถิ่นที่เพิ่มขึ้น ทำให้เกิดการพัฒนาด้านสาธารณสุข ้เช่น สถานีอนามัย โรงพยาบาลทั้งรัฐบาล และเอกชน และเกิดการพัฒนาด้านสาธารณูปโภค ้เช่น ไฟฟ้า น้ำประปา โทรศัพท์ อินเทอร์เน็ต เป็นต้น ปัญหาแหล่งการพนัน และมีจำนวน ิสถานประกอบการที่เป็นแหล่งการพนันเพิ่มมากขึ้น ปัญหาขอทานเร่ร่อน มีจำนวนขอทานเร่รอน เพิ่มขึ้นและกระจายตัวอยู่ทั่วทั้งเมือง ปัญหาการทำร้ายเด็กและสตรีมีจำนวนเพิ่มขึ้น ปัญหาหญิง ี ขายบริการมีจำนวนเพิ่มขึ้น ปัญหาการล่อลวงเยาวชน และล่วงละเมิดทางเพศ ปัญหาแรงงาน ้ต่างด้าว และหลบคนเข้าเมือง ผลการประเมินมีความสอดคล้องกับ (คณะกรรมการการท่องเที่ยว วุฒิสภา, 2546) ที่ค้นพบว่า ผลจากการพัฒนาด้านการท่องเที่ยวไม่ก่อให้เกิดการเปลี่ยนแปลงด้าน ้ชีวิตความเป็นอยู่ แต่พบว่ามีการเปลี่ยนแปลงในเรื่องของความกระตือรือร้นในการรับข้อมูล ข่าวสารของคนในชุมชน ทำให้เกิดการพัฒนาด้านใฟฟ้าและด้านถนนหนทาง มีระบบ ี สาธารณปโภคที่สะดวกมากขึ้น แต่มีปัญหาสังคมเพิ่มมากขึ้น คือ มีการอพยพของคนต่างถิ่น ้มายังชุมชน และก่อให้เกิดปัญหาโรคติดต่อ เช่น กามโรค และโรคเอดส์ เกิดปัญหาขยะ อากาศ เป็นพิษ และปัญหาน้ำเสีย เป็นต้น

2.2 เมืองพัทยาเกิดการเปลี่ยนแปลงทางวัฒนธรรม ซึ่งทำให้เมืองพัทยามีการสนับสนุน ้อนุรักษ์ ฟื้นฟูวัฒนธรรมและเอกลักษณ์ของชุมชน ใด้แก่ ภาษา การแต่งกาย อาหาร และประเพณี ้ต่างๆ ประชาชนเกิดความร่วมมือ และเกิดความภาคภูมิใจในการบำรุงรักษาวัฒนธรรมมากขึ้น แต่ในขณะเดียวกันการเปลี่ยนแปลงด้านสังคมและวัฒนธรรมทำให้เกิดการแทรกแซง ทางความคิดเห็นส่วนตัวเพิ่มเข้ามา ความเชื่อในทางที่ผิดในบางอย่าง ทำให้วัฒนธรรมและประเพณี ใทยมีคุณค่าน้อยลง ซึ่งผู้ประกอบการมุ่งเน้นผลกำไรเป็นส่วนใหญ่ ทำให้เกิดการแทรกซึมของ วัฒนธรรมต่างถิ่น เกิดการลอกเลียนแบบ รับเอาวัฒนธรรมของชาวต่างชาติเข้ามา เช่น การแต่งกาย ี ที่เลียนแบบนักท่องเที่ยวชาวเกาหลี รัสเซีย ด้านภาษา มีการใช้ภาษาอังกฤษเพิ่มมากขึ้น และยังนำมา สู่ปัญหาการปฏิสัมพันธ์ระหว่างประชาชนในท้องถิ่นและต่างถิ่น คือ เกิดปัญหาด้านเพศสัมพันธ์และ โรคต่างๆ ทำให้สูญเสียวัฒนธรรมการท่องเที่ยวที่เป็นท้องถิ่น ส่งผลให้เกิดความขัดแย้งในสังคม ้ความตรึงเครียดในชุมชน ปัญหาการไม่เท่าเทียมกันในสังคม การแทรกแซงทางการเมือง ทำให้ ้เกิดปัญหาการอพยพย้ายถิ่น ขายที่อยู่ ที่ทำกินให้กับนายทุน เพื่อสร้างโรงแรม ที่พัก สำหรับ ้นักท่องเที่ยวทำให้คนในท้องถิ่นอพยพไปอยู่ที่อื่น เกิดปัญหาการอพยพเข้ามาในท้องถิ่นมากขึ้น โดยเฉพาะผู้ที่มีทักษะความสามารถในการบริการด้านการท่องเที่ยวและทำให้เกิดความแออัด ึการแย่งกันใช้ทรัพยากรในท้องถิ่น เกิดปัญหาอาชญากรรม มีความสอดคล้องกับ (สมศักดิ์ แจ่มอุลิศ, 2542) ได้อธิบายว่า ผลกระทบด้านสังคมและวัฒนธรรมที่เกิดจากการท่องเที่ยว มีทั้งผลกระทบ ทางบวกและทางลบ คือ ทำให้เกิดชุมชนเกิดความตระหนักรักความเป็นไทยมากขึ้น ้เกิดความหวงแหนรักษาวัฒนธรรม ส่วนผลกระทบทางลบ คือ เกิดการเลียนแบบทางวัฒนธรรม ึการแต่งกาย ทรงผม ลักษณะท่าทาง ปัญหายาเสพติดให้โทษ และยังก่อให้เกิดความขัดแย้ง ในสังคมด้วย

# 3. ผลกระทบด้านสิ่งแวดล้อม

จากการวิเคราะห์เอกสารเพื่อประเมินผลกระทบโครงการค้านสิ่งแวดล้อม ได้ผลการประเบิบ ดังนี้

ปริมาณน้ำในแหล่งน้ำที่สำคัญแก่การอุปโภค บริโภค การเกษตร และอุตสาหกรรม  $3.1$ ี พบว่า เมืองพัทยาไม่มีแหล่งน้ำธรรมชาติ อาศัยน้ำฝนจากอ่างเก็บน้ำของอำเภอบางละมุง และแหล่งน้ำ ที่สร้างขึ้นเพื่อให้มีน้ำพอเพียงต่อการอุปโภค บริโภค การเกษตร และอุตสาหกรรม และแหล่งน้ำ ี สำคัญ ได้แก่ อ่างเก็บน้ำห้วยขุนจิต ตำบลตะเคียนเตี้ย อ่างเก็บน้ำมาบประชัน ตำบลโป่ง อ่างเก็บน้ำ ห้วยซากนอก ตำบลห้วยใหญ่ อ่างเก็บน้ำหนองกลางคง ตำบลตะเคียนเตี้ย และเมืองพัทยา มีคลองสำคัญ 4 แห่ง ได้แก่ คลองยกนา คลองปึกพลับ คลองนาเกลือ คลองพัทยาใต้ เป็นธารน้ำ ้ธรรมชาติที่เกิดจากแนวเนินเขาและที่ราบแถบยาวขนานไปกับชายฝั่งทะเล ส่วนใหญ่เป็นพื้นที่ ้บริเวณนาเกลือ ลักษณะของลำน้ำโดยทั่วๆ ไป มีขนาดเล็กและตื้นเขินในช่วงฤดูแล้ง

3.2 การลุกล้ำป่าที่เป็นพื้นที่ป่าสงวนแห่งชาติ พบว่า เมืองพัทยาเป็นเมืองที่อยู่ในเขต ้พื้นที่จังหวัดชลบุรี ซึ่งทรัพยากรป่าไม้ในเขตพัทยาจัดเป็นพื้นที่ป่าสงวนแห่งชาติ และปัจจุบันปริมาณ ิทรัพยากรป่าไม้ที่เป็นพื้นที่ป่าสงวนแห่งชาติ สามารถจำแนกได้ดังนี้ เขตป่าอนุรักษ์โซนอี มีเนื้อที่ 169,864 ใร่ เขตป่าเศรษฐกิจโซนอี มีเนื้อที่ 705,182 ใร่ และเขตป่าที่เหมาะต่อการเกษตรโซนเอ มีเนื้อที่ 4,350 ไร่ เนื่องจากเมืองพัทยาจัดอยู่ในพื้นที่เขตป่าเศรษฐกิจโซนอี และพื้นที่ป่าเป็นป่าสงวน แห่งชาติจึงยังคงสภาพเดิมและมีพื้นที่ป่า ระหว่างปี พ.ศ. 2550 - 2552 คือ มีเนื้อที่ 705,182 ไร่ ปัจจุบัน ำเริบาณทรัพยากรป่าไบ้บเขตเบื้องพัทยาเป็นพื้นที่ป่าสงวบแห่งชาติ

3.3 คุณภาพของแหล่งน้ำ พบว่า แหล่งน้ำในเมืองพัทยาส่วนใหญ่เป็นน้ำทะเล ซึ่งโดยทั่วไปแล้วเกณฑ์มาตรฐานสำหรับแหล่งน้ำทะเลที่เหมาะสมสำหรับการใช้ว่ายน้ำและ ้เล่นกีฬาทางน้ำได้นั้น จะต้องมีจำนวนโคลิฟอร์มแบคทีเรียไม่เกิน 1,000 \_MPN/100 มิลิกรัม โดยมี ้แหล่งน้ำทะเลในเขตเมืองพัทยาจะแบ่งออกเป็น 4 . เขต ได้แก่ จอมเทียน พัทยา นาเกลือ และ เกาะล้าน ซึ่งส่วนใหญ่มีคณภาพอย่ในเกณฑ์มาตรจาน

3.4 คุณภาพของอากาศ คุณภาพอากาศโดยทั่วไปในเขตเมืองพัทยาอยู่ในเกณฑ์ ี ที่มาตรฐาน จะมีปัญหาเฉพาะบริเวณแยกของถนนสายสำคัญๆ เช่น ถนนพัทยากลาง ถนนพัทยาใต้

ี และบริเวณที่มีการจราจรแออัค จะมีคุณภาพของอากาศต่ำกว่ามาตรฐานกำหนด และมีสภาพอากาศ ้เป็นพิษบ้าง แต่มีในปริมาณใม่สูงมาก ประกอบกับเมืองพัทยาใด้รับอิทธิพลจากลมทะเล จึงสามารถ ลดปัญหามลภาวะของอากาศลงได้บ้าง

การประเมินผลกระทบโครงการค้านสิ่งแวดล้อม เป็นการพิจารณาการเปลี่ยนแปลงที่เกิด ขึ้นกับสิ่งแวดล้อมในท้องถิ่นที่เป็นผลจากการคำเนินโครงการพัฒนาศักยภาพการท่องเที่ยว ทางทะเลด้านความปลอดภัยและระบบสารสนเทศเมืองพัทยา ได้แก่ ปริมาณน้ำในแหล่งน้ำที่สำคัญ ้ แก่การอุปโภค บริโภค การเกษตร และอุตสาหกรรม ปริมาณพื้นที่ป่า คุณภาพของแหล่งน้ำ คุณภาพ ของอากาศ ตัวชี้วัดที่นำมาพิจารณาในการประเมินผลกระทบค้านสิ่งแวคล้อม มีความสอดคล้องกับ (ประสิทธิ์ ตรงยิ่งศิริ, 2542) อธิบายว่า การประเมินผลกระทบค้านสิ่งแวคล้อม เป็นตัวชี้วัด ้ ความเสียหายด้านสิ่งแวดล้อมซึ่งเป็นผลจากการดำเนินโครงการ โดยเป็นการวัดและประเมิน เปรียบเทียบผลที่เกิดขึ้นจริงกับการศึกษาผลกระทบด้านสิ่งแวดล้อม (Environmental Impact-EIA) ในช่วงก่อนทำโครงการเพื่อให้ผู้ที่เกี่ยวข้องทุกฝ่ายรับผิดชอบและมีการชดเชยความเสียหาย ึ่งากผลกระทบในลักษณะที่เหมาะสม และเป็นธรรมแก่ผู้เสียหายเพื่อเป็นหลักประกันความเสี่ยง ให้กับสังคม และเป็นมาตรฐานทางจริยธรรมของผู้อนุมัติและดำเนินโครงการ

ิจากการประเมินด้านผลกระทบทางสิ่งแวดล้อม พบว่า จากการเปลี่ยนแปลงด้านสิ่งแวดล้อม ้ทำให้สภาพภูมิทัศน์ของแหล่งท่องเที่ยวบางแห่งได้รับการพัฒนา และปรับปรุงให้มีสภาพดีขึ้น ี ทรัพยากรการท่องเที่ยวบางประเภท ถูกนำกลับมาใช้อย่างคุ้มค่า ทำให้เกิดการอนุรักษ์ และฟื้นฟู ี ทรัพยากรทางธรรมชาติให้คงอยู่ในสภาพเดิม ทั้งที่เป็นทรัพยากรทางทะเล และทรัพยากรป่าไม้ ้เกิดการอนุรักษ์และพัฒนาแหล่งเก็บน้ำเพื่อการอุปโภคและบริโภค เกิดการพัฒนาวิธีในการบำบัด น้ำเสีย การกำจัดขยะมูลฝอย การลดปัญหาเสียงอึกทึก และในขณะเดียวกันการเปลี่ยนแปลง ้ด้านสิ่งแวดล้อมทำให้เกิดปัญหาขยะมูลฝอย และสิ่งปฏิกูล ซึ่งพบตามบริเวณแหล่งท่องเที่ยวต่างๆ ้ทั้งบริเวณชายหาด ในทะเลและบนบก เกิดปัญหาการขาดแคลนน้ำในการอุปโภค บริโภค และ ี ก่อให้เกิดน้ำเสีย ที่เกิดจากการสร้างที่พัก โรงแรม ร้านอาหาร ภัตราคารต่างๆ อีกทั้งก่อให้เกิด ้การทำลายทรัพยากรธรรมชาติของท้องถิ่น เพื่อการพัฒนาเส้นทางและแหล่งท่องเที่ยวสำหรับการ เข้าถึงแหล่งท่องเที่ยวที่สะควกมากขึ้น ้ เกิดปัญหามลพิษทางอากาศ อากาศเสีย เนื่องจาก ี การคมนาคมที่มีความแออัคก่อให้เกิดปัญหาการจราจรติดขัด และเกิดปัญหามลพิษทางเสียง ้เกิดเสียงอึกทึก เสียงดัง จากสถานที่ก่อสร้าง สถานที่ท่องเที่ยว ผับ บาร์

ิจากผลการประเมินผลกระทบด้านสิ่งแวดล้อมซึ่งมีทั้งผลกระทบทางบวกและทางลบ พบว่า หลการประเมินมีความสอดคล้องกับ (คณะกรรมการการท่องเที่ยว วุฒิสภา 2546) ใด้อธิบายว่า ผลกระทบด้านสิ่งแวดล้อมที่เกิดจากการท่องเที่ยว มีทั้งผลกระทบทางบวกและทางลบ คือ ทำให้ เกิดผลกระทบทางบวก ด้านจิตสำนึกในการอนุรักษ์ทรัพยากรธรรมชาติในท้องถิ่นมากขึ้น รัฐเข้ามา ี มีบทบาทในการวางมาตรการจัดการทรัพยากรธรรมชาติมากขึ้น และผลกระทบทางลบ คือ ทำให้ ้มีปริมาณขยะอากาศเป็นพิษเพิ่มมากขึ้น สภาพแวดล้อม เสื่อมโทรมลง เกิดปัญหาน้ำเสียและมลพิษ ทางอากาศ และมีการรุกล้ำพื้นที่ป่าไม้

้จากการประเมินโครงการพัฒนาศักยภาพการท่องเที่ยวทางทะเลด้านความปลอดภัยและ ระบบสารสนเทศเมืองพัทยา ที่มุ่งประเมินใน 2 ประเด็น คือประเมินผลตามวัตถุประสงค์โครงการและ ผลกระทบที่เป็นผลสืบเนื่องจากการเปลี่ยนแปลงด้านเศรษฐกิจ สังคมและวัฒนธรรม และสิ่งเวดล้อม โดยผู้วิจัยใด้รวบรวมข้อมูลจากผู้ให้ข้อมูลหลัก คือ ผู้บริหาร ผู้ควบคุมงาน เจ้าหน้าที่ปฏิบัติงาน ประชาชนและ ้ นักท่องเที่ยว พอประมวลได้ว่าปัจจัยพื้นฐานสำคัญนอกเหนือจากปัจจัยส่วนบุคคลด้านเศรษฐกิจ สังคมและ ้สิ่งแวดล้อมของเมืองพัทยาแล้ว เมืองพัทยายังมีความเหมาะสมทางกายภาพ ดังนั้นหากเมืองพัทยามีความ ้ตระหนักถึงการทะนุบำรุงรักษาสภาพแวดล้อมให้ดี มีการระมัดระวังในการใช้ประโยชน์ร่วมกันระหว่าง ้ ปัจจัยเกื้อหนุนดังกล่าวแล้ว เมืองพัทยามี โอกาสที่จะเป็นแหล่งท่องเที่ยวที่มีศักยภาพอย่างยั่งยืน

ิการประเมินโครงการพัฒนาศักยภาพการท่องเที่ยวทางทะเลด้านความปลอดภัยและระบบสารสนเทศ เมืองพัทยาครั้งนี้ ผลการประเมินที่ ได้นับว่ามีความถูกต้องและน่าเชื่อถือ สอดคล้องกับความเป็นจริง เนื่องจากผลการประเมินที่ ได้มาผู้วิจัยได้ปฏิบัติตามระเบียบวิธีการประเมินที่มีคุณภาพ โดยผู้วิจัยได้ศึกษา เอกสารโครงการ ตำราเกี่ยวกับการประเมินโครงการ และงานวิจัยที่เกี่ยวข้อง เพื่อกำหนดกรอบแนวความคิด ในการประเมิน และเลือกกลุ่มตัวอย่างจากผู้ที่ ได้รับประ โยชน์และเสียประ โยชน์ ได้แก่ ผู้บริหาร ผู้ควบคุมงาน เจ้าหน้าที่ปฏิบัติงานโครงการ ประชาชนและนักท่องเที่ยว ในด้านระเบียบวิธิทางการวิจัยผูวิจัยเก็บรวบรวม ข้อมูลด้วยวิธีการที่หลากหลาย สอดคล้องกับข้อมูลที่ต้องประเมิน มีทั้งข้อมูลเชิงปริมาณ และเชิงคุณภาพ ่ ซึ่งครอบคลุมเนื้อหาและสารสนเทศที่นำมาใช้ในการประเมินโครงการ โดยได้ใช้เครื่องมือที่ผ่าน การตรวจสอบคุณภาพด้านความตรงตามเนื้อหาจากผู้เชี่ยวชาญ และตรวจสอบความเที่ยงโดยการนำไปทดลอง ใช้กับกลุ่มตัวอย่างที่มีลักษณะใกล้เคียงกับกลุ่มเป้าหมาย หลังจากนั้นผู้วิจัยได้นำเครื่องมือ มาปรับปรุงก่อน นำไปใช้เก็บรวบรวมข้อมูลกับกลุ่มตัวอย่างจริง ซึ่งกลุ่มตัวอย่างที่ได้มาในครั้งนี้ผู้วิจัยได้ใช้เทคนิคการเลือก ึกลุ่มตัวอย่างแบบบังเอิญ และแบบเจาะจง เพื่อให้ได้กลุ่มตัวอย่างที่สามารถตอบคำถามได้สอดคล้องกับ ้ความเป็นจริง หลังจากนั้นผู้วิจัยใด้ตรวจสอบความถูกต้องและครบถ้วนของข้อมูลอีกครั้งก่อนนำข้อมูล

มาวิเคราะห์และเปรียบเทียบกับเกณฑ์การประเมินที่ผู้วิจัยกำหนดขึ้นโดยใช้เกณฑ์แบบสัมบูรณ์ ซึ่งเป็นเกณฑ์ ี่ที่กำหนดไว้อย่างชัดเจนและตายตัว หลังจากนั้นนำข้อมูลเชิงปริมาณมาวิเคราะห์ด้วยการหาค่าสถิติโดยใช้ ้ค่าความถี่และร้อยละ แล้วนำเสนอผลการประเมินให้เห็นชัดเจนและสอดคล้องกับข้อมูลที่ได้มา โดยนำเสนอ ี ด้วยการแทรกแผนภาพ แผนภูมิ และตาราง ทำให้มีความเข้าใจมากยิ่งขึ้นและวิธีการเชิงคุณภาพใช้วิธีการ ้วิเคราะห์เนื้อหาและนำเสนอด้วยการพรรณนาความ และจัดหมวดหมู่เนื้อหาที่เป็นเนื้อหาในเรื่องเดียวกันไว้ใน หมวดหมู่เดียวกัน หลังจากนั้นลงข้อสรุปจากข้อมูลและให้ข้อเสนอแนะในการนำผลการประเมินไปใช้ ในการปรับปรุงการคำเนินงานโครงการและนำไปใช้ในการประเมินโครงการในครั้งต่อไป (พิสณุ ฟองศรี, 2550)

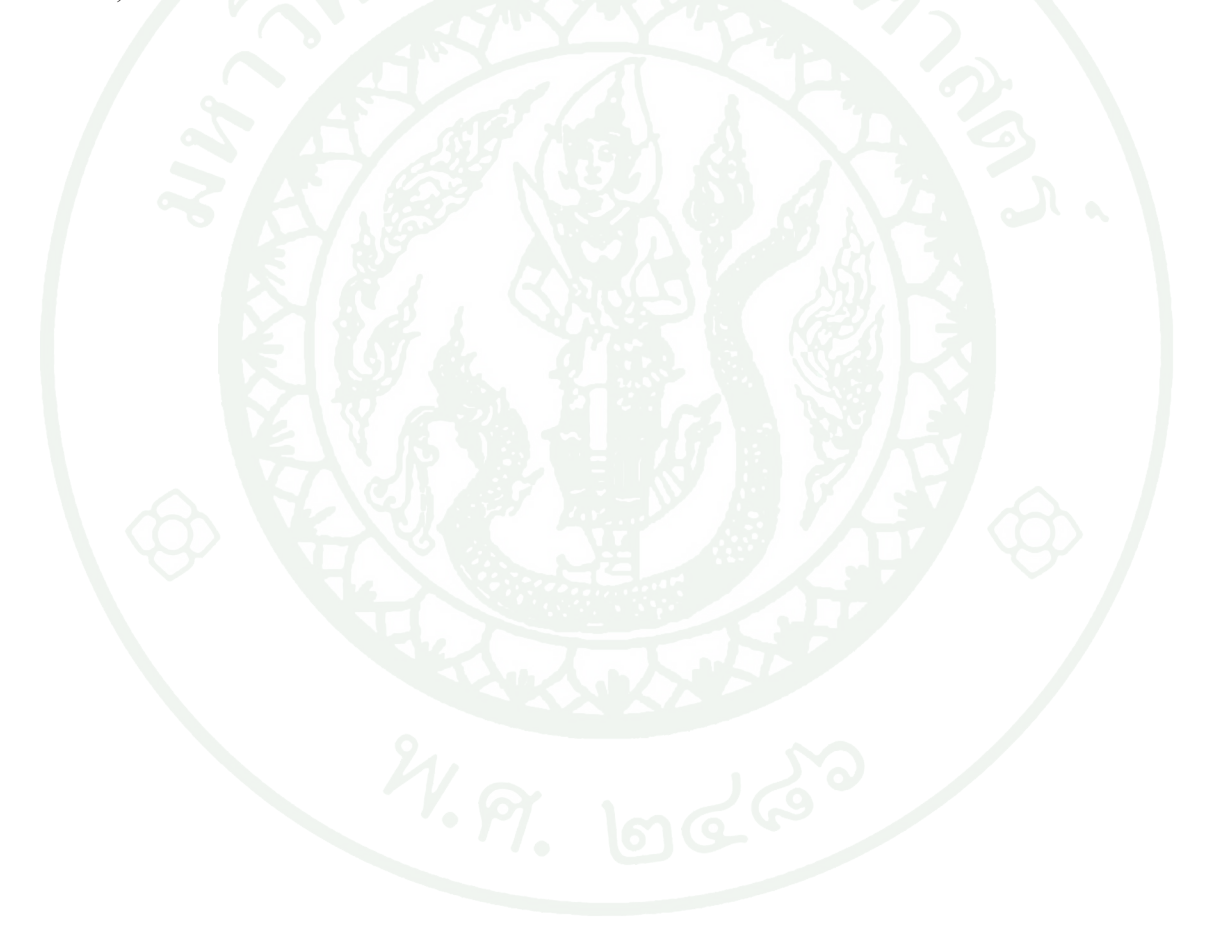

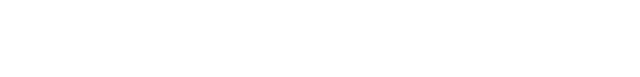

ำเทที่ 5

# สรุปผลการวิจัยและข้อเสนอแนะ

## สรุปผลการวิจัย

ึการวิจัย เรื่อง การประเมินโครงการพัฒนาศักยภาพการท่องเที่ยวทางทะเล ้ด้านความปลอดภัยและระบบสารสนเทศเมืองพัทยา มีวัตถุประสงค์เพื่อประเมินผลและผลกระทบของ โครงการรวมถึงศึกษาสภาพปัญหาและอุปสรรคที่ไม่เอื้ออำนวยต่อการเกิดผลกระทบในด้านบวก ที่ ้ นำมาสู่แนวทางการคำเนินงานโครงการพัฒนาศักยภาพการท่องเที่ยวทางทะเลด้านความปลอดภัย และระบบสารสนเทศเมืองพัทยาที่มีประสิทธิภาพและเกิดประโยชน์สูงสุด เพื่อนำผลการประเมิน ไปใช้ในการพัฒนาโครงการและเสนอ แนวทางแก้ไขปัญหา อุปสรรค จากผลกระทบที่เกิดขึ้น โดยทำการประเมินผลจากข้อมูลที่ได้จากประชากร 4 กลุ่ม คือ 1) กลุ่มผู้บริหารและผู้ควบคุมงาน 2) กลุ่มเจ้าหน้าที่ปฏิบัติงาน 3) กลุ่มประชาชนและนักท่องเที่ยว 4) ประชาชนในท้องถิ่น ซึ่งทำการ พิจารณาข้อมูลที่ได้จากการสัมภาษณ์ร่วมกับการวิเคราะห์เอกสารที่เกี่ยวข้อง เครื่องมือที่ใช้ในการวิจัย คือ แบบสัมภาษณ์ผู้บริหาร ผู้ควบคุมงาน กลุ่มเจ้าหน้าที่ปฏิบัติงาน ประชาชนในท้องถิ่น และแบบสอบถามประชาชนและนักท่องเที่ยว ประกอบกับการรวบรวมเอกสารและวิเคราะห์ข้อมูล ึ่งนกระทั่งได้ข้อมูลและสารสนเทศสำหรับนำมาประเมินผลของโครงการ 2 ต้าน คือ ด้านผลการ ดำเนินงานตามวัตถุประสงค์และผลกระทบของโครงการพัฒนาศักยภาพการท่องเที่ยวทางทะเล ด้านความปลอดภัยและระบบสารสนเทศเมืองพัทยา

ผู้วิจัยศึกษาข้อมูลเบื้องต้นเกี่ยวกับการดำเนินงานโครงการพัฒนาศักยภาพการท่องเที่ยวทางทะเล ้ด้านความปลอดภัยและระบบสารสนเทศเมืองพัทยา จากเอกสารข้อเสนอด้านเทคนิคและเอกสาร โครงการ (proposal) และงานวิจัยที่เกี่ยวข้องกำหนดเป็นกรอบแนวคิดการวิจัย และนำไปสู่การสร้าง เครื่องมือเพื่อใช้ในการวิจัยครั้งนี้ แล้วนำเครื่องมือไปให้ผู้เชี่ยวชาญ 3 คน ที่มีความรู้ ความสามารถ และ มีประสบการณ์เกี่ยวกับการประเมินโครงการเพื่อตรวจสอบความตรงเชิงเนื้อหา เพื่อด ี ความเหมาะสมและสอดคล้องกับวัตถประสงค์ พบว่า ข้อคำถามทกข้อมีความตรงตามเนื้อหา และ เพื่อให้เครื่องมือมีคุณภาพเพิ่มขึ้นจึงนำไปทดลองใช้กับกลุ่มตัวอย่าง จำนวน 10 คน เพื่อตรวจสอบ ้ความตรงในด้านของภาษาที่ใช้มีความชัดเจนก่อนที่จะนำเครื่องมือไปใช้จริง การเก็บรวบรวมข้อมูล ี ที่ได้งากแบบสอบถาม การสัมภาษณ์ และการวิเคราะห์เอกสาร ผ้วิจัยได้ดำเนินการเองทกขั้นตอน ์ โดยแบ่งการวิเคราะห์ข้อมูลเป็น 2 ส่วน คือ ข้อมูลเชิงคุณภาพ และข้อมูลเชิงปริมาณ ดังนี้

## ข้อมูลเชิงคุณภาพ

1. ข้อมูลที่ได้จากแบบสัมภาษณ์ โดยใช้แบบสัมภาษณ์แบบมีโครงสร้าง เพื่อให้ผู้ตอบ ้มีโอกาสได้แสดงข้อคิดเห็นเกี่ยวกับผลการดำเนินงานและผลกระทบของโครงการพัฒนาศักยภาพ ึการท่องเที่ยวทางทะเลด้านความปลอดภัยและระบบสารสนเทศเมือง ผู้วิจัยเก็บข้อมูลและวิเคราะห์ ้ข้อมูลไปพร้อมกัน จนข้อมูลที่ได้ไม่เปลี่ยนแปลงหรืออิ่มตัว จึงยุติการค้นหาข้อมูล และนำเสนอ ข้อมูลเป็นความเรียง

่ 2. ข้อมูลที่ได้จากการวิเคราะห์เอกสาร ผู้วิจัยได้รวบรวมเอกสารและบันทึกข้อมูล โดยใช้ ึการวิเคราะห์ข้อมูลจากเอกสารที่เกี่ยวข้องกับผลการคำเนินงานและผลกระทบของโครงการพัฒนา ้ศักยภาพการท่องเที่ยวทางทะเลด้านความปลอดภัยและระบบสารสนเทศเมืองพัทยา โดยแบ่งเป็น ประเด็นการศึกษาตามกรอบแนวคิดการวิจัยที่กำหนด เพื่อนำไปสู่การสร้างข้อสรุป และใช้เป็นข้อมูล ้ ประกอบร่วมกับวิธีการเก็บข้อมูลอื่นๆ เพื่อให้ได้ข้อสรุปที่ถูกต้อง และนำเสนอข้อมูลเป็นแบบพรรณาความ ตามประเด็นวัตถุประสงค์

## ข้อมูลเชิงปริมาณ

ข้อมูลที่ได้จากการวิเคราะห์แบบสอบถาม ผู้วิจัยเก็บรวบรวมข้อมูลแบบสอบถาม ้ด้วยตนเอง โดยผู้วิจัยจะอธิบายให้ผู้ให้ข้อมูลเห็นความสำคัญของการตอบแบบสอบถาม และ เชื่อมโยงให้เห็นถึงประโยชน์ต่อการนำข้อมูลไปใช้เพื่อการพัฒนาโครงการและพัฒนาหน่วยงาน นำแบบสอบถามที่ได้นำมาตรวจสอบความครบถ้วนและสมบูรณ์ของแบบสอบถาม ให้น้ำหนัก ี ของคะแนนในแต่ละข้อ หลังจากนั้นบันทึกข้อมูลคะแนนลงในโปรแกรมสำเร็จรูป เพื่อใช้ใน ี การคำนวณ วิเคราะห์ผลข้อมูลโดยใช้ค่าสถิติ คือ ความถี่ และค่าร้อยละ นำเสนอข้อมูลในรูปแบบ ของตารางประกอบการพรรณนาความ

### สรุปผลการวิจัย

ผู้วิจัยสรุปผลการวิจัยตามวัตถุประสงค์ของการวิจัยเกี่ยวกับผลการคำเนินงานและผลกระทบ ีของโครงการพัฒนาศักยภาพการท่องเที่ยวทางทะเลด้านความปลอดภัยและระบบสารสนเทศ เมืองพัทยา โดยนำเสนอใน 2 ด้าน คือ ด้านผลการดำเนินงานตามวัตถุประสงค์และผลกระทบ ึของโครงการพัฒนาศักยภาพความปลอดภัยด้านการท่องเที่ยวด้านความปลอดภัยและระบบ ิสารสนเทศเมืองพัทยา ดังนี้

# 1. ผลการดำเนินงานตามวัตถุประสงค์ของโครงการ

ิ – การดำเนินงานโครงการพัฒนาศักยภาพการท่องเที่ยวทางทะเลด้านความปลอดภัย และระบบสารสนเทศเมืองพัทยา พบว่า

1.1 ผลการคำเนินงานที่บรรลุวัตถุประสงค์ของโครงการ มี 2 ด้าน คือ

ศักยภาพด้านความปลอดภัยของนักท่องเที่ยวและประชาชนที่มีกิจกรรม  $1)$ ีทางทะเล ซึ่งมีผลมาจากการเมืองพัทยาได้ผลักดันและมีนโยบายในเรื่องความปลอดภัย เมืองพัทยา ี ปลอดภัยทั้งภายในและภายนอกบ้าน 24 ชั่วโมง ซึ่งปัจจุบันเมืองพัทยาได้ดำเนินโครงการต่างๆ เพื่อ ิสร้างความปลอดภัยตลอดชายหาดและทั่วทั้งเมืองอย่างต่อเนื่อง เพื่อการดูแลด้านควาปลอดภัยใน ชีวิตและทรัพย์สินของประชาชนและนักท่องเที่ยว และได้จัดตั้งหน่วยงานเฉพาะกิจทัพพระยา 2310 ทำงานประสานงานกับหน่วยงานในภาครัฐบาล ตำรวจ ทหาร เพื่อให้เกิดความรวดเร็วสนอง ต่อความต้องการและแก้ปัญหาด้านความปลอดภัยของนักท่องเที่ยวทั้งชาวไทยและชาวต่างประเทศ

2) ศักยภาพด้านการอนุรักษ์ทรัพยากรทางทะเล เมืองพัทยามีทรัพยากรทางทะเล ซึ่ง ้ นับว่าเมืองพัทยามีความสามารถในการจัดระเบียบแนวการดำเนินกิจกรรมทางทะเล เพื่อเป็น การอนุรักษ์ทรัพยากรทางทะเล และให้คงสภาพเดิมอยู่ได้ เมื่อเปรียบเทียบกับสภาพของทรัพยากร ทางทะเลในปี 2549 และอยู่ในสภาพปานกลางถึงดี แสดงให้เห็นว่าเมืองพัทยายังคงสามารถรักษา ิสภาพทรัพยากรทางทะเลให้คงสภาพเดิมอยู่ได้

# 1.2 ผลการคำเนินงานที่ไม่บรรลวัตถประสงค์ของโครงการ มี 2 ค้าน คือ

1) ด้านการรองรับประชาชนและนักท่องเที่ยว จากผลการประเมินโครงการ พบว่า ้เมืองพัทยาขาดความพร้อมด้านการบริการลานจอดรถยนต์ส่วนบุคคล การบริการลานจอดรถ ี่ สำหรับรถนำเที่ยว การบริการห้องน้ำสาธารณะ การบริการที่ทิ้งขยะบริเวณชายหาดและบริเวณ ชายฝั่ง (บนบก) การบริการจุดดำน้ำดูปะการังน้ำลึกและปะการังน้ำตื้น การบริการร้านจำหน่าย และให้เช่าอุปกรณ์ต่างๆ ที่ใช้ในการคำเนินกิจกรรมทางทะเล

2) ด้านการบริการข้อมูลแหล่งท่องเที่ยวและกิจกรรมทางทะเล จากผลการประเมิน โครงการ พบว่าเมืองพัทยาขาดความพร้อมด้านการให้บริการข้อมูลผ่านสื่อประชาสัมพันธ์ และการ ให้ความสะดวกกับนักท่องเที่ยวด้านการบริการข้อมูลด้านอุทกศาสตร์

## 2. ผลกระทบของโครงการ

เป็นการพิจารณาตัดสินคุณค่าผลการเปลี่ยนแปลงที่เกิดขึ้นใน 3 ต้าน ซึ่งสามารถ สรปผลการประเมินได้ดังนี้

ี ผลกระทบด้านเศรษฐกิจ จากการคำเนินกิจกรรมของโครงการพัฒนาศักยภาพ  $2.1$ ี การท่องเที่ยวทางทะเลด้านความปลอดภัยและระบบสารสนเทศเมืองพัทยา ทำให้เกิด ผลกระทบ ทั้งในทางบวกและทางลบ สามารถสรุปได้ดังนี้

1) ผลกระทบทางบวก คือ ทำให้เกิดประโยชน์ต่อการบริหารงานของเมืองพัทยา ในการเปลี่ยนแปลงโครงสร้างทางเศรษฐกิจของพื้นที่ เกิดการสร้างอาชีพและสร้างงาน เกิดการ ึ่งยายตัวของภาคธุรกิจการท่องเที่ยว ประชาชนในพื้นที่มีรายได้จากการท่องเที่ยว เพิ่มรายได้เฉลี่ย ้ต่อหัวของประชาชนในพื้นที่ เกิดการกระตุ้นการผลิตของชุมชน

้ผลกระทบทางลบ คือ ทำให้เกิดปัญหารายได้ลดต่ำลงในช่วงที่ไม่ใช่  $2)$ ำดูการท่องเที่ยว เกิดภาวะปัญหาการว่างงานของประชาชนในท้องถิ่นนอกฤดูการท่องเที่ยว ้เกิดปัญหาการนำเข้าแรงงานจากต่างถิ่นรวมถึงปัญหาการจ้างแรงงานต่างด้าว ปัญหาราคาสินค้าและ

้ ค่าครองชีพที่สงขึ้น ปัญหาที่ดิน ที่อย่อาศัย สถานที่ประกอบการมีราคาซื้อและเช่าที่สงขึ้น ้เกิดปัญหาความไม่เป็นธรรมในการกระจายรายได้

2.2 ด้านสังคมและวัฒนธรรม จากการดำเนินกิจกรรมของโครงการพัฒนาศักยภาพการ ท่องเที่ยวทางทะเลด้านความปลอดภัยและระบบสารสนเทศเมืองพัทยา ทำให้เกิด ผลกระทบ ทั้งในทางบวกและทางลบ สามารถสรุปได้ ดังนี้

่ 1) ผลกระทบทางบวก คือ ทำให้เมืองพัทยามีการสนับสนุน อนุรักษ์ ฟื้นฟู วัฒนธรรม และเอกลักษณ์ของชุมชน ประชาชนเกิดความร่วมมือและเกิดความภาคภูมิใจใน ึการบำรุงรักษาวัฒนธรรม คนในท้องที่มีโอกาสด้านการท่องเที่ยวและนันทนาการ ลดปัญหา ความไม่เท่าเทียบกันในสังคมเกิดการพัฒนาด้านสาธารณสุข

2) ผลกระทบทางลบ คือ ทำให้เกิดค่านิยมความประพฤติบางอย่างที่ทำให้สังคม และวัฒนธรรมเปลี่ยนไปในทางที่เสื่อมถอยลง การแทรกแซงความคิดเห็นส่วนตัวเพิ่มเข้ามา ้เกิดความเชื่อในทางที่ผิดในบางอย่าง มีการแทรกซึมของวัฒนธรรมต่างถิ่น เกิดการลอกเลียนแบบ รับเอาวัฒนธรรมของชาวต่างชาติเข้ามา มีการใช้ภาษาอังกฤษปะปนกับการใช้ภาษาไทย และ ้ยังนำมาสู่ปัญหาการปฏิสัมพันธ์ระหว่างประชาชนในท้องถิ่นและต่างถิ่น เกิดปัญหา ด้านเพศสัมพันธ์และโรคต่างๆ ทำให้สูญเสียวัฒนธรรมการท่องเที่ยวที่เป็นของท้องถิ่นไป ้เกิดความขัดแย้งในสังคม ความตรึงเครียดในชุมชน เกิดการแทรกแซงทางการเมือง เกิดปัญหา ึการอพยพย้ายถิ่น เกิดความแออัด การแย่งกันใช้ทรัพยากรในท้องถิ่น และเกิดปัญหาอาชญากรรม

้ค้านสิ่งแวคล้อม จากการคำเนินกิจกรรมของโครงการพัฒนาศักยภาพ  $23$ ้ความปลอดภัยการท่องเที่ยวด้านความปลอดภัยและระบบสารสนเทศเมืองพัทยา ทำให้เกิด ี ผลกระทบทั้งในทางบวกและทางลบ สามารถสรุปได้ดังนี้

1) ผลกระทบทางบวก คือ ทำให้สภาพภูมิทัศน์ของแหล่งท่องเที่ยวบางแห่งได้รับ ึการพัฒนา และปรับปรุงให้มีสภาพดีขึ้น ทรัพยากรการท่องเที่ยวบางประเภท ถูกนำกลับมาใช้ ้อย่างคุ้มค่า ทำให้เกิดการอนุรักษ์ และฟื้นฟูทรัพยากรทางธรรมชาติให้คงอยู่ในสภาพเดิม ทั้งที่เป็น ิทรัพยากรทางทะเลและทรัพยากรป่าไม้ เกิดการอนุรักษ์และพัฒนาแหล่งเก็บน้ำเพื่อการอุปโภค และบริโภค เกิดการพัฒนาวิธีในการบำบัดน้ำเสีย การกำจัดขยะมูลฝอย การลดปัญหาเสียงอึกทึก

ี คือ ทำให้เกิดปัญหาขยะมลฝอย และสิ่งปฏิกล ซึ่งพบ ผลกระทบทางลบ  $2)$ ้ตามบริเวณแหล่งท่องเที่ยวต่างๆ ทั้งบริเวณชายหาด ในทะเลและบนบก การท่องเที่ยวทำให้ ้เกิดปัญหาการขาดแคลนน้ำในการอุปโภค บริโภค และก่อให้เกิดน้ำเสีย ที่เกิดจากการสร้างที่พัก โรงแรม ร้านอาหาร ภัตราคารต่างๆ อีกทั้งก่อให้เกิดการทำลายทรัพยากรธรรมชาติของท้องถิ่น ้เพื่อการพัฒนาเส้นทางและแหล่งท่องเที่ยวสำหรับการเข้าถึงแหล่งท่องเที่ยวที่สะควกมากขึ้น ปัญหา ิมลพิษทางอากาศ อากาศเสีย เนื่องจากการคมนาคมที่มีความแออัด และก่อให้เกิดปัญหาการจราจร ้ติดขัด เกิดปัญหามลพิษทางเสียง เกิดเสียงอึกทึก เสียงดัง จากสถานที่ก่อสร้าง สถานที่ท่องเที่ยว ผับ บาร์

## ข้อเสนอแนะ

ี การวิจัยนี้ มีวัตถุประสงค์เพื่อประเมินผลโครงการพัฒนาศักยภาพการท่องเที่ยวทางทะเล ้ด้านความปลอดภัยและระบบสารสนเทศเมืองพัทยา ผู้วิจัยมีข้อเสนอแนะ ดังนี้

## ข้อเสนอแนะในการนำผลการวิจัยไปใช้

ิจากผลการวิจัย พบว่า ผลการคำเนินโครงการพัฒนาศักยภาพการท่องเที่ยวทางทะเล ี ค้านความปลอคภัยและระบบสารสนเทศเมืองพัทยา ไม่เป็นไปตามวัตถุประสงค์ที่กำหนดไว้ ในบางประเด็น ดังนั้น เพื่อให้การดำเนินงานโครงการพัฒนาศักยภาพการท่องเที่ยวทางทะเล ด้านความปลอดภัยและระบบสารสนเทศเมืองพัทยา เป็นไปตามวัตถุประสงค์ที่กำหนดไว้ และเกิดผลกระทบในด้านบวกมากกว่าด้านลบ ผู้วิจัยจึงขอเสนอแนะแนวทางที่ได้จากการวิจัย ดังนี้

้เพื่อทำให้การคำเนินงานโครงการเป็นไปตามวัตถุประสงค์ของโครงการ ผู้บริหาร  $\mathbf{1}$ ้ควรให้ความสำคัญกับการกำหนดรายละเอียดของโครงการให้ชัดเจน โดยเฉพาะอย่างยิ่งก่อนเริ่ม ้คำเนินงานโครงการควรประชุมกลุ่มผู้ที่เกี่ยวข้อง ผู้รับผิดชอบ เพื่อทำความเข้าใจวัตถุประสงค์ โครงการ เพื่อสามารถกำหนดขอบเขตการดำเนินงานที่ชัดเจน และในการดำเนินงานโครงการ ผู้คำเนินงานควรมีความ ความเข้าใจเกี่ยวกับเนื้อหา รายละเอียดของโครงการอย่างชัดเจน รวมถึง ผู้ควมคุมงานต้องมีความรู้ ความเข้าใจเกี่ยวกับโครงการอย่างละเอียด สามารถเชื่อมโยง ปรับปรุง โครงการให้ใช้งานร่วมกับโครงการอื่นที่มีอยู่แล้วให้เกิดประโยชน์สูงสุดกับเมืองพัทยา ควบคุมการ

้คำเนินงานให้เป็นไปตามวัถตประสงค์ และขอบเขตการคำเนินงานโครงการ พร้อมทั้งสอดคล้องกับ ข้อเสนอทางด้านเทคนิคที่ผู้ดำเนินโครงการได้นำเสนอในแต่ละขั้นตอน

้เพื่อนำผลการประเมินมาใช้ในการปรับปรุงด้านศักยภาพการท่องเที่ยวทางทะเล  $\overline{2}$ . ้ค้านความปลอคภัยและระบบสารสนเทศเมืองพัทยา คังนี้

2.1 ค้านการรองรับประชาชนและนักท่องเที่ยว มีข้อเสนอแนะว่าเมืองพัทยาควรจัดหา ี สถานที่จอครถยนต์ส่วนบุคคลและสำหรับรองรับรถนำเที่ยว เช่น รถตู้ รถทัวร์ (รถบัส) เป็นต้น ให้เพียงพอ เพิ่มปริมาณห้องน้ำสาธารณะให้เพียงพอสำหรับรองรับนักท่องเที่ยว สถานที่ทิ้งบริเวณ ีชายหาด และระบบโทรศัพท์สาธารณะที่สะควก เพิ่มจุดคำน้ำดูปะการังน้ำลึกและปะการังน้ำ เพิ่มร้านจำหน่าย และให้เช่าอุปกรณ์ต่างๆ ที่ใช้ในการดำเนินกิจกรรมทางน้ำ แช่น อุปกรณ์ดำน้ำ ิตกปลา เรือสกุ๊ตเตอร์ เป็นต้น เพิ่มจำนวนป้ายสัญลักษณ์ต่างๆ ที่ชัดเจนเช่น จุดแสดงเขตว่ายน้ำ ้เขตดำน้ำ เขตเรือนำเที่ยว ดังนั้น จากประเด็นต่างๆ ที่ได้กล่าวมาแล้วแสดงถึงศักยภาพในการรองรับ ำโระชาชนและนักท่องเที่ยวในเมืองพัทยายังไม่เพียงพอ ซึ่งเมืองพัทยายังคงต้องเพิ่มและพัฒนา ในหลายๆ ประเด็น เช่น เพิ่มปริมาณห้องน้ำสาธารณะ ปริมาณลานจอครถส่วนบุคคลและนำเที่ยว ิสถานที่ท่องเที่ยวและดำเนินกิจกรรมต่างๆ ทางทะเล

้ด้านการบริการข้อมูลแหล่งท่องเที่ยวและกิจกรรมทางทะเล มีข้อเสนอแนะว่า  $2.2$ ้เมืองพัทยาควรเพิ่มช่องทางในการประชาสัมพันธ์เพื่อเป็นการให้ความรู้ หรือให้ประชาชนและ ้ นักท่องเที่ยวได้ทราบข้อมูลขั้นพื้นฐานเกี่ยวกับการท่องเที่ยวในด้านต่างๆ ให้มากขึ้น คือ ควรเพิ่ม ช่องทางและพัฒนาข้อมูลให้มีความเป็นปัจจุบัน เพื่อให้เกิดความสะดวกกับนักท่องเที่ยวใน ี การค้นหาข้อมูลกิจกรรมทางทะเล เช่น กิจกรรมชายหาด การดำน้ำดื้น การดำน้ำลึก การเล่นเรือ เรือดำน้ำ การตกปลา ข้อมูลสถานที่ติดต่อราชการ เช่น ศาลาว่าการเมืองพัทยา สถานีตำรวจ และ โรงพยาบาล เป็นต้น การค้นหาสถานที่พัก เช่น โรงแรม รีสอร์ท เป็นต้น การบริการข้อมูลด้านความ ี ปลอดภัย เช่น บอกตำแหน่งเขตว่ายน้ำ เขตดำน้ำ เป็นต้น การบริการข้อมลการท่องเที่ยวผ่าน ทางเว็บใซต์http://cybersea.pattaya.go.th บริการข้อมูลผ่านสื่อประชาสัมพันธ์ เช่น แผ่นพับ วิทยุ CD ประชาสัมพันธ์ เป็นต้น การบริการข้อมูลด้านอุทกศาสตร์ เช่น ข้อมูลอุณหภูมิ กระแสลม ระดับ น้ำขึ้น-น้ำลง เป็นต้น

้ด้านการอนรักษ์ทรัพยากรทางทะเล มีข้อเสนอแนะว่า เมืองพัทยาควรจัดให้มี  $2.3$ ้การประชาสัมพันธ์และให้ชุมชนเข้ามามีส่วนร่วมในการรณรงค์เพื่ออนุรักษ์ทรัพยากรที่มีอยู่ และ จัดให้มีการอบรม ให้ความรู้ ความเข้าใจ และสร้างจิตสำนึกแก่นักท่องเที่ยวหรือผู้มาเยือนเกี่ยวกับ ้ความจำเป็นในการป้องกัน รักษาสิ่งแวดล้อม และทรัพยากรธรรมชาติ เพื่อให้คงอยู่ในสภาพ ที่สวยงามสามารถดึงดูดนักท่องเที่ยวได้เช่นเดิม

2.4 ด้านความปลอดภัยของนักท่องเที่ยวและประชาชนที่มีกิจกรรมทางทะเล มีข้อเสนอแนะว่า เมืองพัทยาควรจัดให้มีการประชาสัมพันธ์ และจัดให้มีเจ้าหน้าที่สำหรับให้คำแนะนำในการใช้ เทคโนโลยีต่างๆ ที่ได้พัฒนาขึ้น แนะนำสถานที่ท่องเที่ยว ระบุเขตท่องเที่ยวที่เกิดความเสี่ยงต่อชีวิต และทรัพย์สินของนักท่องเที่ยวให้มีความเพียงพอต่อจำนวนนักท่องเที่ยวที่เพิ่มมากขึ้น

3. ผลกระทบของโครงการพัฒนาศักยภาพการท่องเที่ยวทางทะเลด้านความปลอดภัยและ ระบบสารสนเทศเมืองพัทยา จากข้อค้นพบของการประเมินผลกระทบโครงการ มีข้อเสนอแนะ ้เพื่อผู้บริหาร เจ้าหน้าที่ปฏิบัติงานโครงการและผู้ที่เกี่ยวข้อง นำมาใช้เป็นแนวทางในการปฏิบัติงาน โครงการ ดังนี้

3.1 ผลกระทบด้านเศรษฐกิจ มีข้อเสนอแนะว่า เมืองพัทยาควรจัดกิจกรรม รณรงค์ และ ประชาสัมพันธ์การท่องเที่ยวให้น่าสนใจสามารถดึงดูดนักท่องเที่ยวได้ในช่วงนอกฤดูการท่องเที่ยว ี่ สำหรับปัญหาการนำเข้าแรงงานจากต่างถิ่นรวมถึงปัญหาการจ้างแรงงานต่างด้าว เมืองพัทยาควร ประชาสัมพันธ์และเข้มงวดกับนายจ้างเพื่อให้นายจ้างได้ขึ้นทะเบียนการจ้างงานให้มากขึ้น ปัญหา ราคาสินค้าและค่าครองชีพที่สูงขึ้น ปัญหาที่ดิน ที่อยู่อาศัยสถานที่ประกอบการมีราคาซื้อ เช่า ที่สูงขึ้น ทั้งภาครัฐและเอกชนควรให้ความร่วมมือและเข้ามาดูแลและควบคุมราคาสินค้าไม่ให้มีราคาสูงเกินไป และลดปัญหาความไม่เป็นธรรมในการกระจายรายได้ ไม่ให้นายทุนเอารัดเอาเปรียบผู้บริโภค มากเกินไป

่ 3.2 ด้านสังคมและวัฒนธรรม มีข้อเสนอแนะว่า เมืองพัทยาควรปรับปรุง ในเรื่องปัญหา ้การแทรกแซงด้านความคิดเห็นส่วนตัวที่เพิ่มเข้ามา ความเชื่อในทางที่ผิดในบางอย่าง เมืองพัทยา ควรร่วมมือกับผู้นำชุมชนเพื่อปลูกฝัง สร้างจิตสำนึกให้คนในพื้นที่มีความเข้มแข้ง มองเห็นความสำคัญ มองเห็นคุณค่าของวัฒนธรรมและประเพณีไทย

่ 3.3 ด้านสิ่งแวดล้อม มีข้อเสนอแนะว่า การที่เมืองพัทยาได้ทำการพัฒนาด้านด้านต่างๆ เพื่อเพิ่มศักยภาพด้านการท่องเที่ยวนั้น ในขณะเดียวกันเมืองพัทยาประสบปัญหาที่เกิดจากการ ้ ท่องเที่ยว ซึ่งจะทำให้เกิดปัญหาขยะมูลฝอย และสิ่งปฏิกูล ซึ่งพบตามบริเวณแหล่งท่องเที่ยวต่างๆ ้ทั้งบริเวณชายหาด ในทะเลและบนบก ซึ่งเมืองพัทยาควรจัดให้มีถังขยะและสถานที่รองรับขยะ ให้เพียงพอ สำหรับปัญหาการขาดแคลนน้ำในการอุปโภค บริโภค และก่อให้เกิดน้ำเสีย ที่เกิดจาก ึการสร้างสถานที่พัก โรงแรม ร้านอาหาร ภัตราคาร อีกทั้งเป็นการทำลายทรัพยากรธรรมชาติของ ้ท้องถิ่น เพื่อพัฒนาเส้นทางและแหล่งท่องเที่ยวสำหรับการเข้าถึงแหล่งท่องเที่ยวที่สะควกมากขึ้น ้เมืองพัทยาควรสำรวจพื้นที่ก่อนการพัฒนาสถานที่ที่จะนำมาสู่ความสะดวกสบาย เท่านั้น และควรประเมินว่าเมื่อพัฒนาไปแล้วจะทำให้เกิดประโยชน์มากกว่าทำให้เกิดโทษหรือไม่ และเมืองพัทยาควรมีการควบคุมมลพิษทางอากาศ ทางเสียง เพื่อลคปัญหาอากาศเสีย เนื่องจาก ี การคมนาคมที่มีความแออัค และก่อให้เกิดปัญหาการจราจรติดขัด และปัญหามลพิษทางเสียง เกิดเสียงอึกทึก เสียงดัง จากสถานที่ก่อสร้าง สถานที่ท่องเที่ยว ผับ บาร์

# ข้อเสนอแนะในการวิจัยครั้งต่อไป

จากการศึกษา พบว่า การประเมินโครงการพัฒนาศักยภาพการท่องเที่ยวทางทะเล ้ด้านความปลอดภัยและระบบสารสนเทศเมืองพัทยา ซึ่งเป็นการประเมินภายหลังจากการดำเนินงาน โครงการเสร็จสิ้นลงไปแล้ว จึงทำให้การประเมินโครงการในครั้งนี้มีข้อจำกัดหลายประการ ซึ่งผู้วิจัย ้ขอเสนอแนะแนวทาง เพื่อนำไปใช้ในการวิจัยครั้งต่อไป ดังนี้

1. การเลือกรูปแบบในการประเมินโครงการ ควรมีการประเมินโครงการควบคู่ไปกับการ ี คำเนินงานโครงการ โดยใช้รูปแบบการประเมินตามแนวคิด CIPP ซึ่งการประเมินรูปแบบนี้จะช่วยให้ ้ตัดสินใจในการเลือกจุดมุ่งหมายของสิ่งที่จะประเมิน กำหนดแผนการคำเนินงาน การปรับเปลี่ยน ้แผนให้มีความเหมาะสม รวมถึงช่วยในการตัดสินใจเกี่ยวกับการปรับเปลี่ยน เลิก ยุบหรือขยาย โครงการ ซึ่งกระบวนการประเมินในขั้นตอนแรกทำการประเมินบริบท เพื่อตัดสินใจในขั้น ้การวางแผนการคำเนินโครงการซึ่งจะทำให้แผนการคำเนินงานสอดคล้องกับวัตถุประสงค์ ขั้นตอน ีที่สอง คือ ประเมินปัจจัยนำเข้า เพื่อสนับสนุนการเลือกรูปแบบโครงการ เลือกทรัพยากรและระบุ ทางเลือกต่างๆ ที่สนองต่อโครงการ ขั้นตอนที่สาม คือ ประเมินกระบวนการ เพื่อช่วย ในการตัดสินใจในขั้นตอนการปฏิบัติโครงการเพราะการประเมินในขั้นนี้จะให้สารสนเทศที่บอกว่า แผนที่วางไว้หากนำไปปฏิบิติจะทำให้เกิดปัญหาและอุปสรรคระหว่างการดำเนินงานหรือไม่

ี ควรมีการปรับปรงหรือปรับแก้ขณะคำเนินงาน ซึ่งจะต้องมีการกำกับดแลและควบคมการปรับปรง ให้ดีขึ้น และขั้นตอนสุดท้ายของการประเมินตามแนวคิด CIPP คือ ประเมินผลผลิตเพื่อช่วย ในการตัดสินใจและเป็นการตอบคำถามที่จะนำมาพิจารณาความสำเร็จของโครงการภายหลัง ิจากโครงการสิ้นสุดลง

2. ควรมีการพัฒนาเกณฑ์การประเมินโครงการ เพื่อให้ได้เกณฑ์การประเมินที่สอดคล้อง กับสถานการณ์ในขณะนั้น และมีระคับเกณฑ์การประเมินที่สูงขึ้นเพื่อยกระคับตัวชี้วัคที่ต้องการ ประเมินให้มีคุณภาพสูงขึ้น เพื่อนำมาตัดสินผลการประเมินได้อย่างมีประสิทธิภาพ การกำหนด เกณฑ์การตัดสินใจควรกำหนดให้มีความชัดเจนและตายตัว โดยผู้ที่มีความรู้และผู้ที่เกี่ยวข้องกับ โครงการ ผู้ประเมินอาจจัดการสัมมนาระคมความคิด เพื่อรวบรวมความคิดเห็นแล้วสรุปเป็นเกณฑ์ สัมบูรณ์สำหรับประเมินโครงการ

3. ในการเก็บรวบรวมข้อมูล ผู้วิจัยควรใช้เทคนิคการเก็บรวบรวมข้อมูลหลายแบบมาใช้ ร่วมกัน เนื่องจากในขณะที่ผู้วิจัยได้เก็บรวบรวมข้อมูลด้วยการสอบถามประชาชนและนักท่องเที่ยว ี พบว่า เกิดปัญหาขึ้นระหว่างเก็บรวบรวมข้อมูล เพราะการสอบถามประชาชนและนักท่องเที่ยวที่มี จุดมุ่งหมายเพื่อทำกิจกรรมใดๆ อยู่นั้น ผู้ให้ข้อมูลย่อมให้ความสำคัญกับการตอบคำถามและ ึกรอกข้อมูลน้อยมาก คังนั้นผู้วิจัยขอเสนอแนะแนวทางในการเก็บรวมรวมข้อมูลกับกลุ่มตัวอย่าง ในกรณีดังกล่าว เพื่อให้ได้มาซึ่งข้อมูลที่สอดคล้องกับความเป็นจริง คือ ก่อนทำการสอบถามผู้ให้ข้อมูล ผู้วิจัยควรสังเกตโดยรอบเพื่อค้นหากลุ่มตัวอย่างที่เหมาะสมและสามารถให้ข้อมูลที่สอดคล้องกับ ้ความเป็นจริง เช่น หลีกเลี่ยงการสอบถามกล่มตัวอย่างที่กำลังรับประทานอาหาร เล่นน้ำ หรือคำเนิน ้กิจกรรมต่างๆ อยู่ และกลุ่มตัวอย่างที่เหมาะสำหรับการสอบถาม คือ กลุ่มนักท่องเที่ยวที่นั่งพักผ่อน และส่วนประกอบสำคัญของการสอบถาม คือ แบบสอบถามควรมีข้อคำถามที่กระทัครัด ้ตรงประเด็น มีจำนวนข้อคำถามไม่มาก ซึ่งหากข้อคำถามมีจำนวนข้อมากเกินไปจะทำให้ผู้ตอบเกิด ้ความเบื่อไม่ได้ตอบตามความคิดเห็น และอาจเกิดจากการเดาได้

# เคกสารและสิ่งค้างคิง

ึกองวิชาการและแผนงานเมืองพัทยา. 2552. บรรยายสรุปเมืองพัทยา 52. งานวิจัยและประเมินผล ฝ่ายวิจัยและเทคโนโลยีสารสนเทศ เมืองพัทยา.

. 2551. **บรรยายสรุปเมืองพัทยา 51.** งานวิจัยและประเมินผล ฝ่ายวิจัยและ เทคโนโลยีสารสนเทศ เมืองพัทยา.

คณะกรรมการการท่องเที่ยว วุฒิสภา. 2546. การศึกษาผลกระทบของโครงการ Unseen in Thailand I. สถาบันวิจัยและวิชาการ, มหาวิทยาลัยราชภัฏสวนสุนันทา.

จันทิรา ศิษย์ธานนท์. 2548. การประเมินโครงการฝึกอบรมความรู้ด้านเทคโนโลยีสารสนเทศ: ี ศึกษากรณีสำนักงานปลัดกระทรวงพลังงาน. วิทยานิพนธ์รัฐประศาสนศาสตรบัณฑิต สาขาการบริหารทั่วไป, มหาวิทยาลัยบูรพา.

ึ จำลอง โพธิ์บุญและคณะ. 2546. การวิจัยเชิงประเมิน. กรุงเทพมหานคร: สถาบันบัณฑิต พัฒนบริหารศาสตร์.

ิบุปผา วงษ์พันธุ์ทา. 2544. การประเมินศักยภาพการพัฒนาการท่องเที่ยวเชิงนิเวศอำเภอหัวหิน จังหวัดประจวบคีรีขันธ์, วิทยานิพนธ์ศิลปศาสตรมหาบัณฑิต สาขาวิชาการจัดการ อุตสาหกรรมการท่องเที่ยว, มหาวิทยาลัยเชียงใหม่.

ณัฏฐพันธ์ เขจรนันทน์. 2544. การประเมินผลงานฝึกอบรม: การตรวจสอบความสำเร็จของการ พัฒนาทรัพยากรมนุษย์ในองค์การ. พิมพ์ครั้งที่2. กรุงเทพมหานคร: ธีระป้อมวรรณกรรม.

ประสิทธิ์ ตรงยิ่งศิริ. 2542. การวางแผนและการวิเคราะห์โครงการ. กรุงเทพมหานคร: ซีเอ็ดยูเคชั่น.

- ู<br>ปรีชา วิจิตรธรรมรส. 2549. <mark>การบริหารธานข้อมลสารสนเทศด้านการท่องเที่ยว.</mark> ตราด: สำนักงาน จังหวัดตราด.
- พิสณุ ฟองศรี. 2550. <mark>เทคนิควิธีประเมินโครงการ.</mark> พิมพ์ครั้งที่ 5. กรุงเทพมหานคร: พรคพเพคร์ตี้พริ้นต์
- ภาวิณี ศรีสขวัฒนานันท์, 2545, <mark>การประเมินโครงการทางการศึกษา</mark>, สาขาวิจัยและประเมินผล ทางการศึกษา ภาควิชาการศึกษา คณะศึกษาศาสตร์. มหาวิทยาลัยเกษตรศาสตร์.

มยุรี อนุมานราชธน. 2548. การบริหารโครงการ. พิมพ์ครั้งที่ 5. ภาควิชารัฐศาสตร์ ึกณะสังคมศาสตร์, มหาวิทยาลัยเชียงใหม่,

เยาวดี รางชัยกุล วิบูลย์ศรี. 2551. การประเมินโครงการ:แนวคิดและแนวปฏิบัติ. พิมพ์ครั้งที่ 5. ึกรุงเทพมหานคร: สำนักพิมพ์แห่งจุฬาลงกรณ์มหาวิทยาลัย.

รัตนะ บัวสนธ์. 2550. ทิศทางและอาณาบริเวณการประเมิน. กรุงเทพมหานคร: สำนักพิมพ์ แห่งจุฬาลงกรณ์มหาวิทยาลัย.

ี<br>ระพีพรรณ ทองห่อและคณะ. 2545. รายงานการวิจัยเรื่องการเปลี่ยนแปลงทางด้านเศรษฐกิจ ้สังคมและวัฒนธรรมที่เป็นผลจากการท่องเที่ยว: กรณีศึกษาจังหวัดน่าน. กรุงเทพมหานคร: มหาวิทยาลัยรามคำแหง.

ีสมคิด พรมจุ้ย. 2542. เทคนิคการประเมินโครงการ. พิมพ์ครั้งที่ 2. นนทบุรี. สำนักพิมพ์ สุโขทัยธรรมาธิราช.

ีสมศักดิ์ แจ่มอุลิศ. 2542. การท่องเที่ยวเชิงนิเวศ : โอกาสและข้อจำกัดในการพัฒนาศึกษาเฉพาะ ึกรณีเกาะเต่า-นางยวน อำเภอพะงัน จังหวัดสราษฎร์ธานี. วิทยานิพนธ์ ้สังคมศาสตรมหาบัณฑิต สาขาสิ่งแวดล้อม มหาวิทยาลัยมหิดล

สำนักการท่องเที่ยวเมืองพัทยา. 2552. **เอกสารรวบรวมข้อมูลด้านการท่องเที่ยวทางธรรมชาติและ ด้านความปลอดภัยทางทะเล (ฉบับสมบูรณ์**): งานจัดทำข้อมูลระบบเชิงแผนที่เพื่อ การท่องเที่ยวและการพาณิชย์ทางทะเล เมืองพัทยา. 

- สำนักการท่องเที่ยวเมืองพัทยา. 2551. **ฐานข้อมูลทรัพยากรทางทะเลเมืองพัทยา.** (Online). www.cybersea.pattaya.go.th.,  $17$  กุมภาพันธ์ 2553.
- กรมทรัพยากรทางทะเลและชายฝั่ง. 2552. **ฐานข้อมูลทรัพยากรทางทะเลและชายฝั่ง.** (Online). www.dmcr.go.th., 11 \_"
2553.

Donna, M. M. 2005. **Reserch and Evaluation in Eduation and Psychology.** 

- Riecken, H.W. 1952. **Social Experimentation: A Method for Planning and Evaluating Social Intervention.** New York: Academic Press.
- Rutman, L. 1997**. Planning an Evaluation Study. In Rutman, L.(ed). Evaluation Research Methods : A Basic Guide.** California: Sage.

Smith, L. G. 1993. **Impact Assessment and Sustainable Resource Management**.

Suchman, E.A. 1967. **Evaluation Research.** New York : Russell Sage Foundation.

- Tuan Yi-Fu. 2001. **A Study of Evironmental Perception Attitudes and Values.** New York: Prentice Hall.
- Yeheskel, Z. H. 2005. **A Paticipatory Model For Evaluating Social Programs.** San Francisco California.
- Young, R.A. and Flower, M.I. 2001. "**User of Patterns Satisfactions" in Forest Research Report.** Illinois: n.p.

### 118

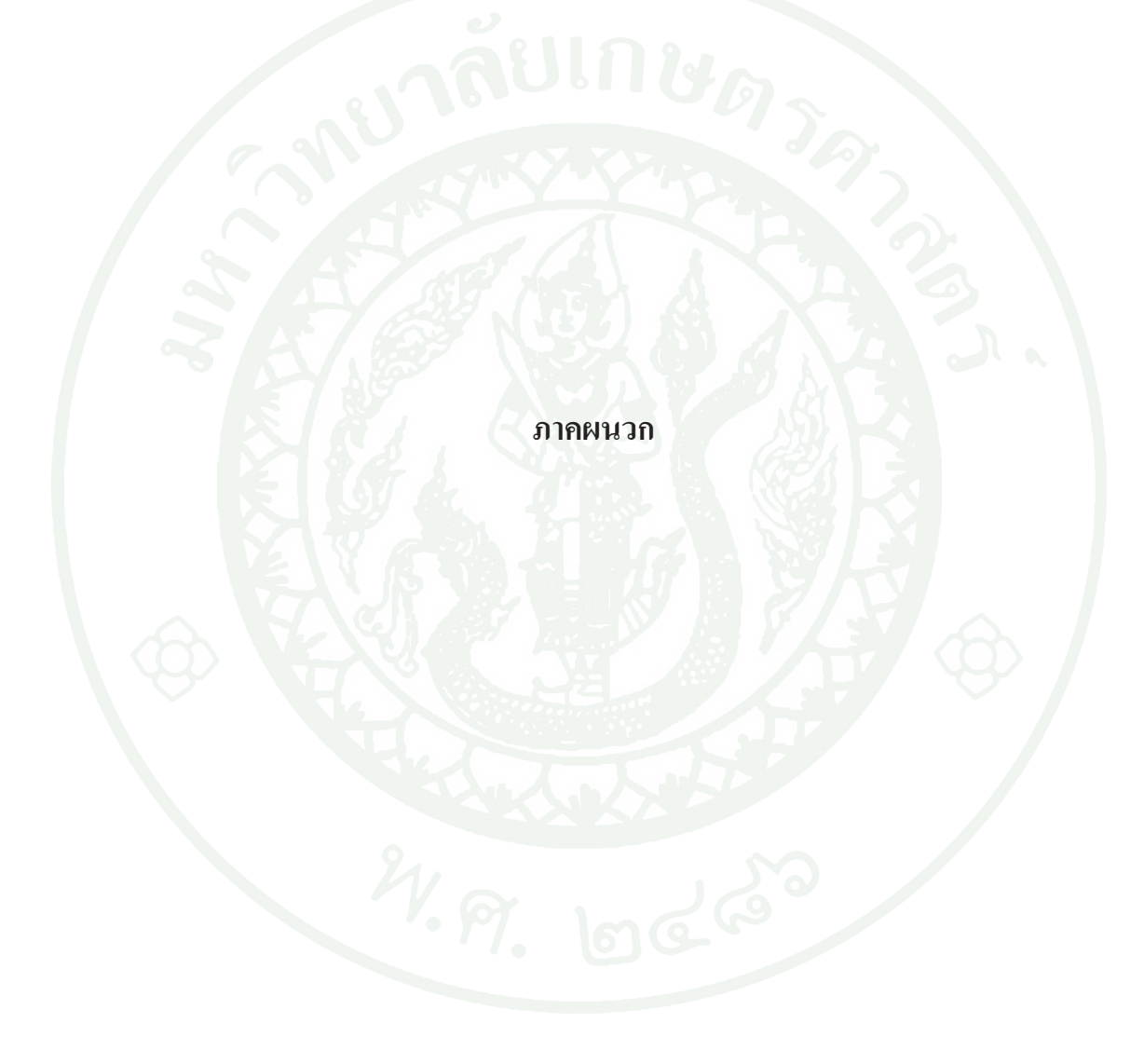

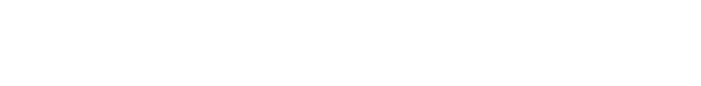

ภาคผนวก ก รายชื่อผู้เชี่ยวชาญ

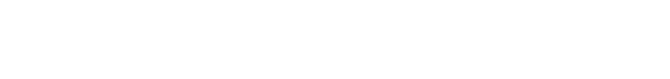

# รายชื่อผู้เชี่ยวชาญตรวจเครื่องมือที่ใช้ในการวิจัย

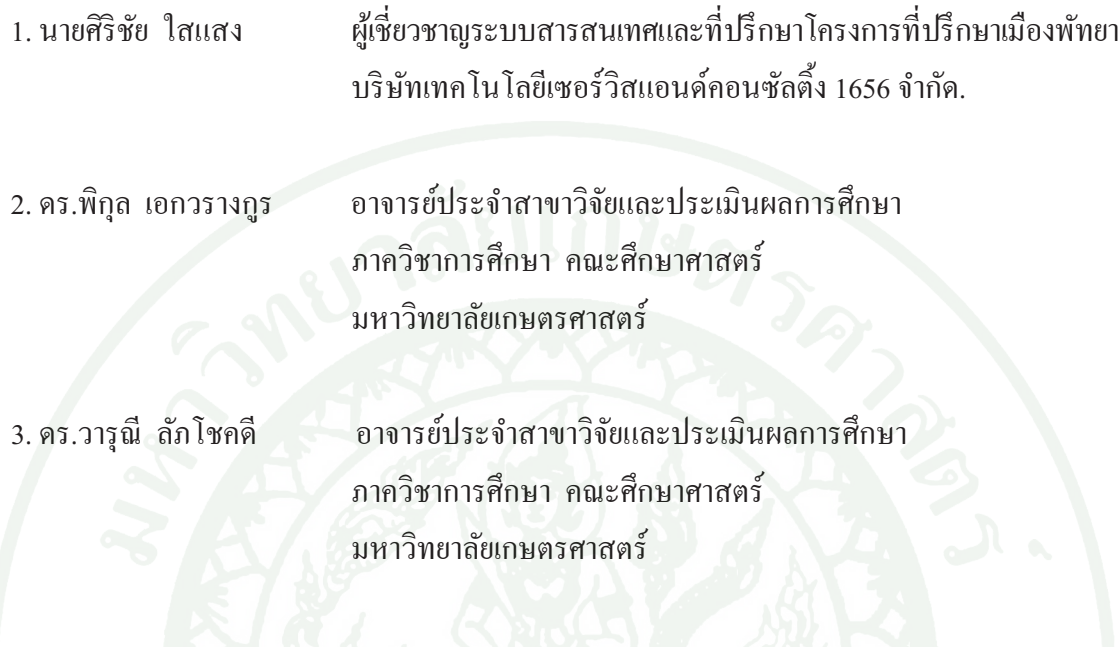

RUINUATA DE ภาคผนวก ข เครื่องมือที่ใช้ในการวิจัย

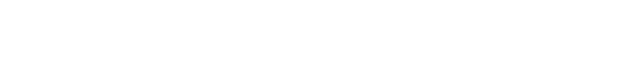

# แบบสอบถามสำหรับประชาชนและนักท่องเที่ยว ้เรื่อง การประเมินผลโครงการพัฒนาศักยภาพการท่องเที่ยวทางทะเลด้านความปลอดภัย และระบบสารสนเทศเมืองพัทยา

# คำที่แจง

แบบสอบถามฉบับนี้จัดทำขึ้นเพื่อถามความคิดเห็นของผู้ตอบแบบสอบถามเกี่ยวกับสิ่งที่ ้ เกิดขึ้นภายหลังจากที่เมืองพัทยาได้จัดทำโครงการพัฒนาศักยภาพการท่องเที่ยวทางทะเลด้านความ ี ปลอดภัยและระบบสารสนเทศเมืองพัทยา โดยให้ท่านทำเครื่องหมาย √ี ลงในช่องที่ตรงกับระดับ ้ความคิดเห็นที่แท้จริงของท่าน ในแต่ละข้อคำถาม ลักษณะของแบบสอบถามแบ่งออกเป็น 2 ตอน คือ

ีตอนที่ 1 สถานภาพทั่วไปของผู้ตอบแบบสอบถาม

ีตอนที่ 2 แบบสอบถามความคิดเห็นที่เกี่ยวกับผลของการดำเนินโครงการพัฒนาศักยภาพการ ท่องเที่ยวทางทะเลด้านความปลอดภัยและระบบสารสนเทศเมืองพัทยา

ขอบพระคุณทุกท่าน ที่กรุณาเสียสละเวลาที่มีค่าในการให้ข้อมูลในการศึกษาครั้งนี้เป็น อย่างสูง แบบสอบถามชุดนี้จะถูกนำประมวลผลและวิเคราะห์เพื่อเสนอแนะแนวทาง ในการ พัฒนาโครงการพัฒนาศักยภาพการท่องเที่ยวทางทะเลด้านความปลอดภัยและระบบสารสนเทศ เมืองพัทยาต่อไป

> นางสาวสุชาดา ว่องไว ผ้วิจัย

# ี ตอนที่ 1 ข้อมูลทั่วไปของผู้ตอบแบบสอบถาม

1. ข้อมูลพื้นฐานเกี่ยวกับผู้ตอบแบบสอบถาม

 $1.6.3 \square 10,001 - 15,000 \square 110$ 

 $1.6.5$  20,001-25,000 บาท

11เพศ  $111$   $\Box$  318  $1.1.2$   $\Box$  หญิง 1.3 สถานภาพ  $1.3.1$   $\Box$  โสด 1.3.2 □ สมรส  $1.3.3$   $\Box$  หย่า/หม้าย  $_{1.3.4}\Box$  อื่นๆ โปรดระบุ...... 1.4 ระดับการศึกษา  $1.4.1$   $\Box$  ประถมศึกษา 142 | มัธยมศึกษา  $1.4.3$   $\Box$  ปริญญาตรี  $_{1.4.4}\square$  สูงกว่าปริญญาตรี 1.5 อาชีพ  $_{1.5.2}$   $\Box$  พนักงานรัฐวิสาหกิจ  $\overline{1.5.1}$   $\overline{\phantom{1}}$ ข้าราชการ  $\overline{1.5.3\ \Box}$  พนักงาน/ลูกจ้างบริษัท  $1.5.4\ \Box$  ธุรกิจส่วนตัว  $1.5.5$   $\Box$  รับจ้างทั่วไป  $1.5.6$   $\Box$  เกษตรกร  $1.5.7\ \Box$  นักเรียน/นักศึกษา 1.5.8 ■ เกษียณ/ว่างงาน  $1.5.9\ \Box$  อื่นๆ โปรดระบุ ....... 1.6. รายได้เฉลี่ยต่อเดือน  $1.6.1$   $\Box$  ต่ำกว่า 5,000 บาท  $1.6.2 \square$ 5,001-10,000 บาท

 $1.6.4 \square$ 15,001-20,000 บาท

1.6.6 □มากกว่า 25,001บาท ขึ้นไป

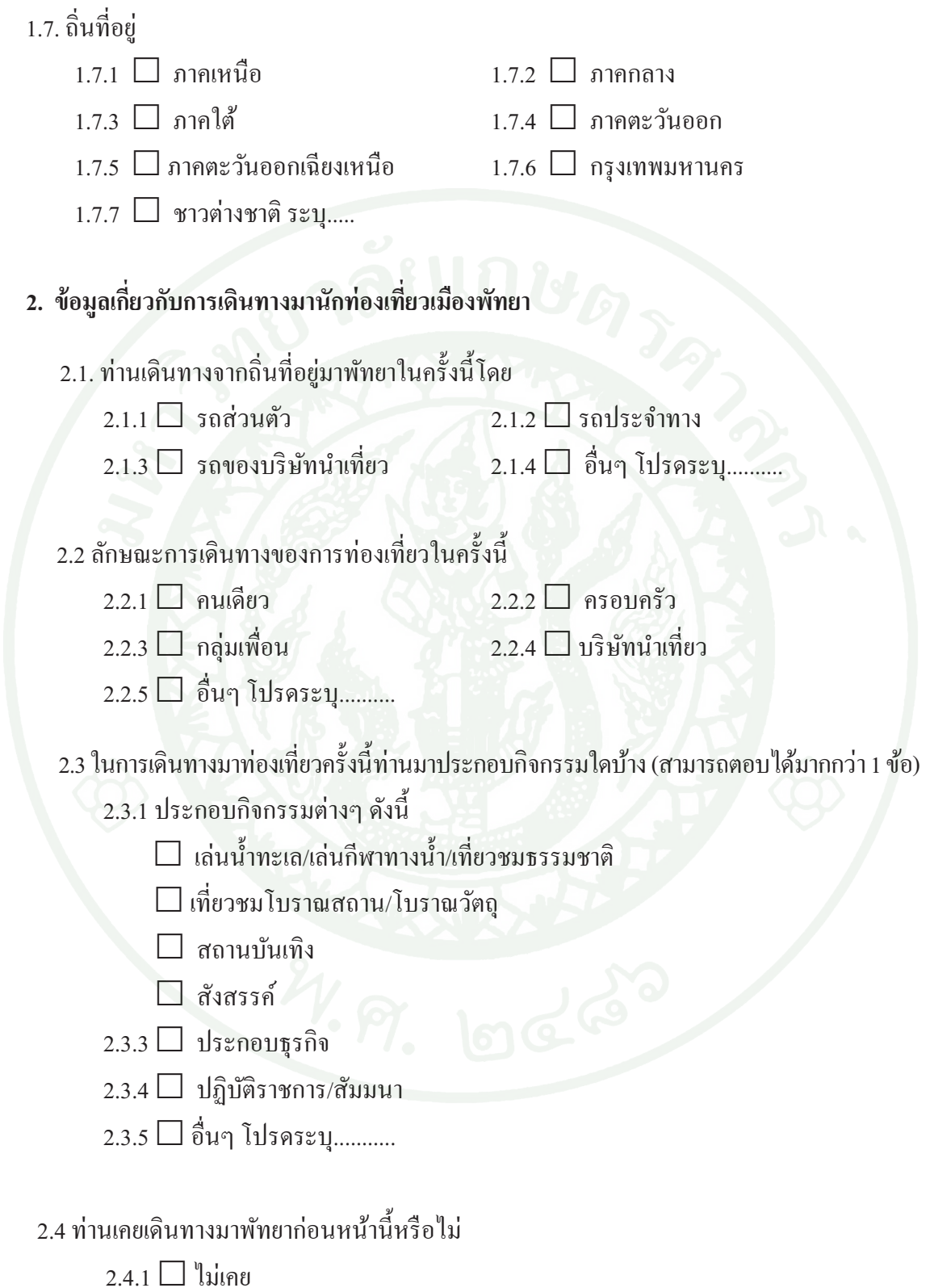

 $_{2.4.2}\Box$  เคย โปรดระบุจำนวนครั้ง...........

# ตอนที่ 2

# ข้อมูลด้านความคิดเห็นเกี่ยวกับผลของการดำเนินโครงการ โครงพัฒนาศักยภาพการท่องเที่ยวทางทะเลด้านความปลอดภัยและระบบสารสนเทศเมืองพัทยา

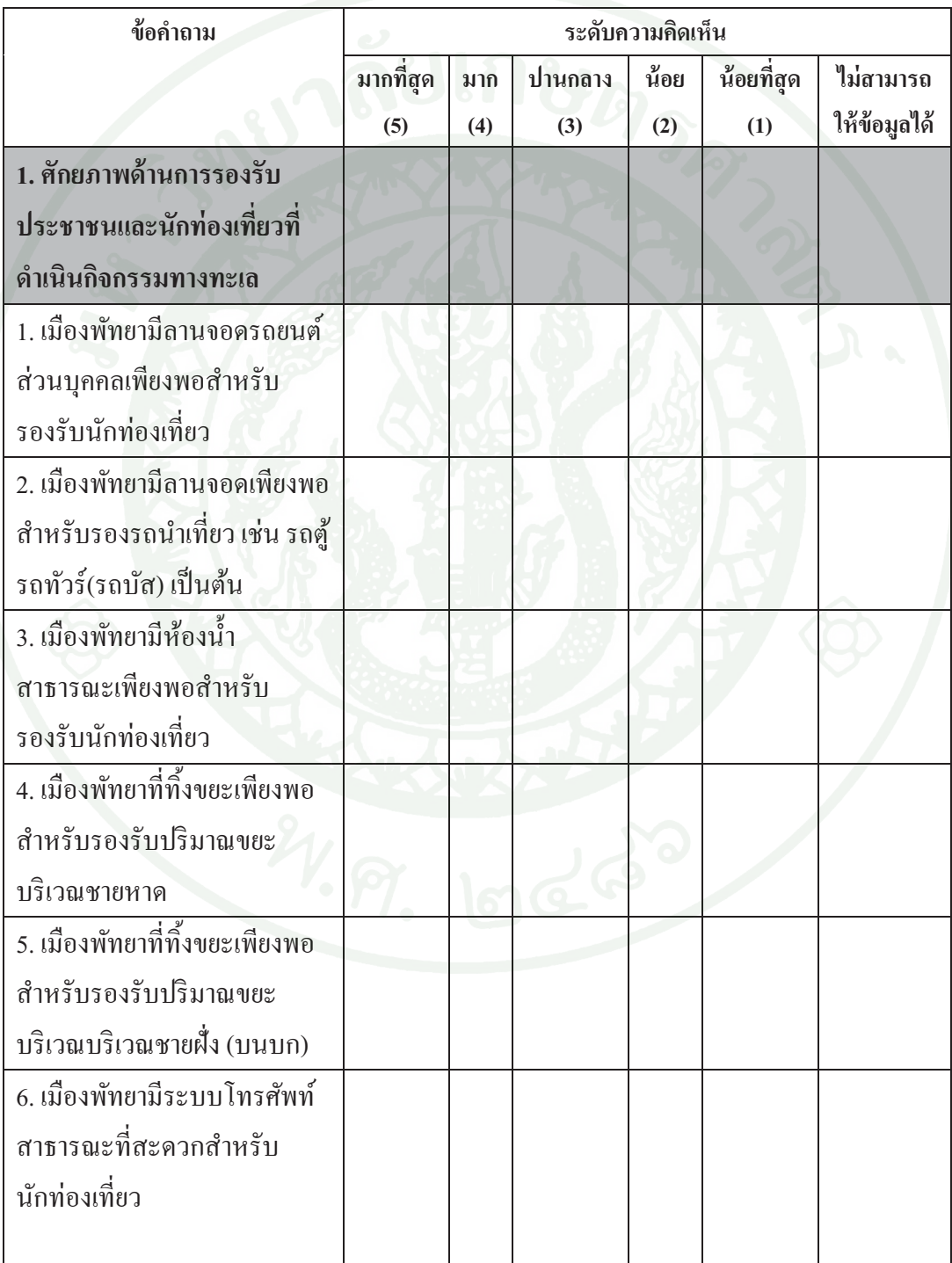

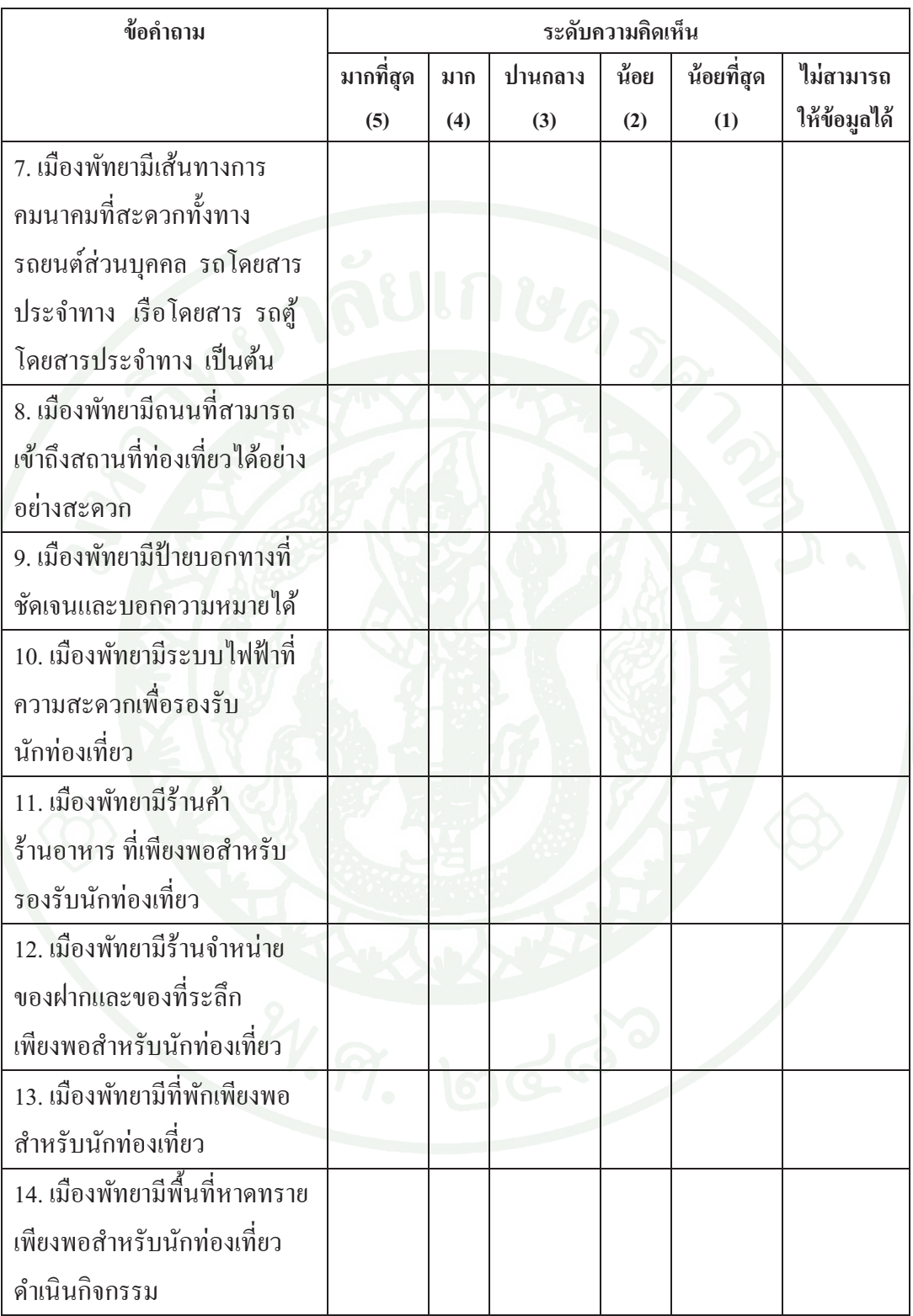

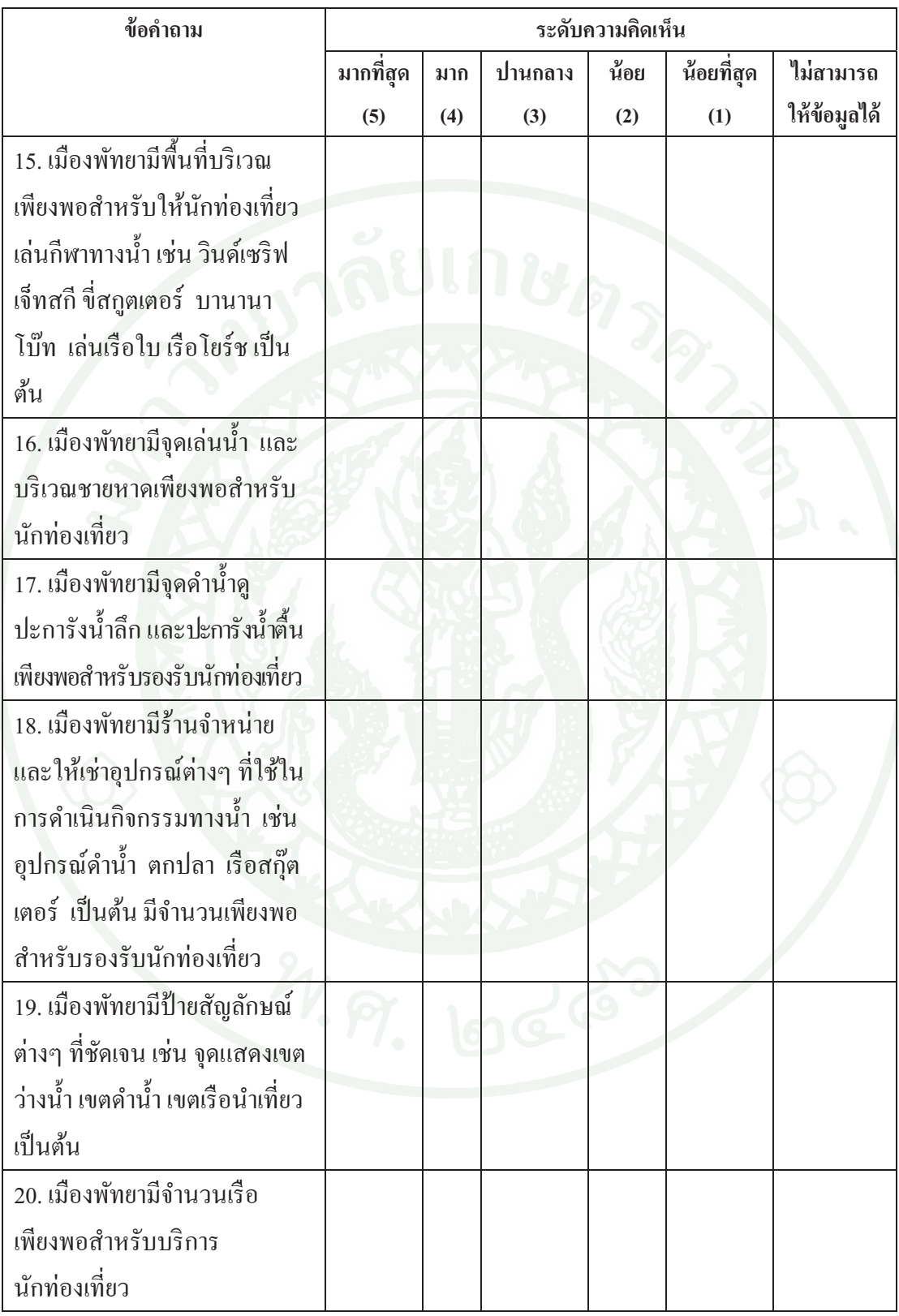

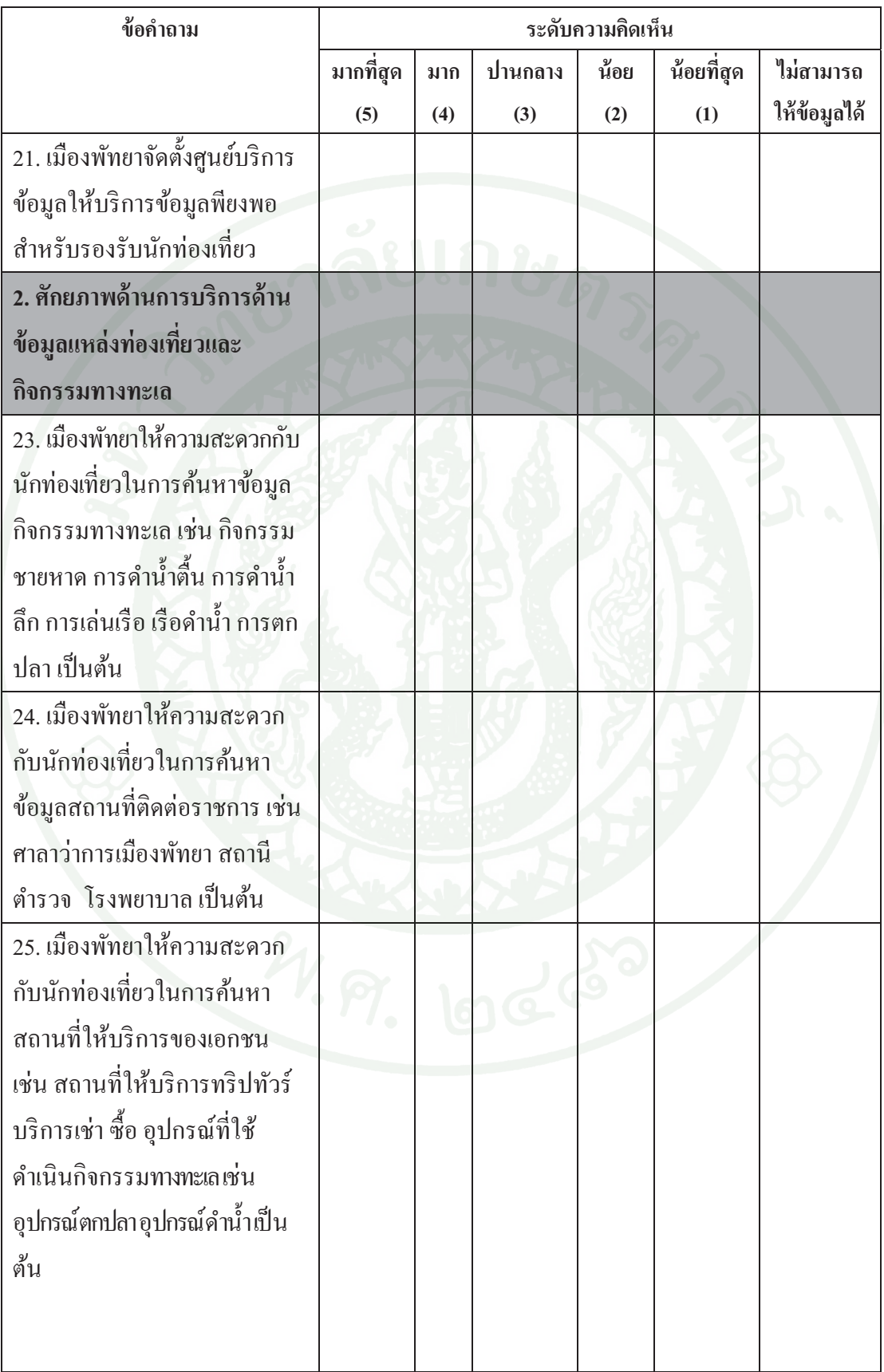

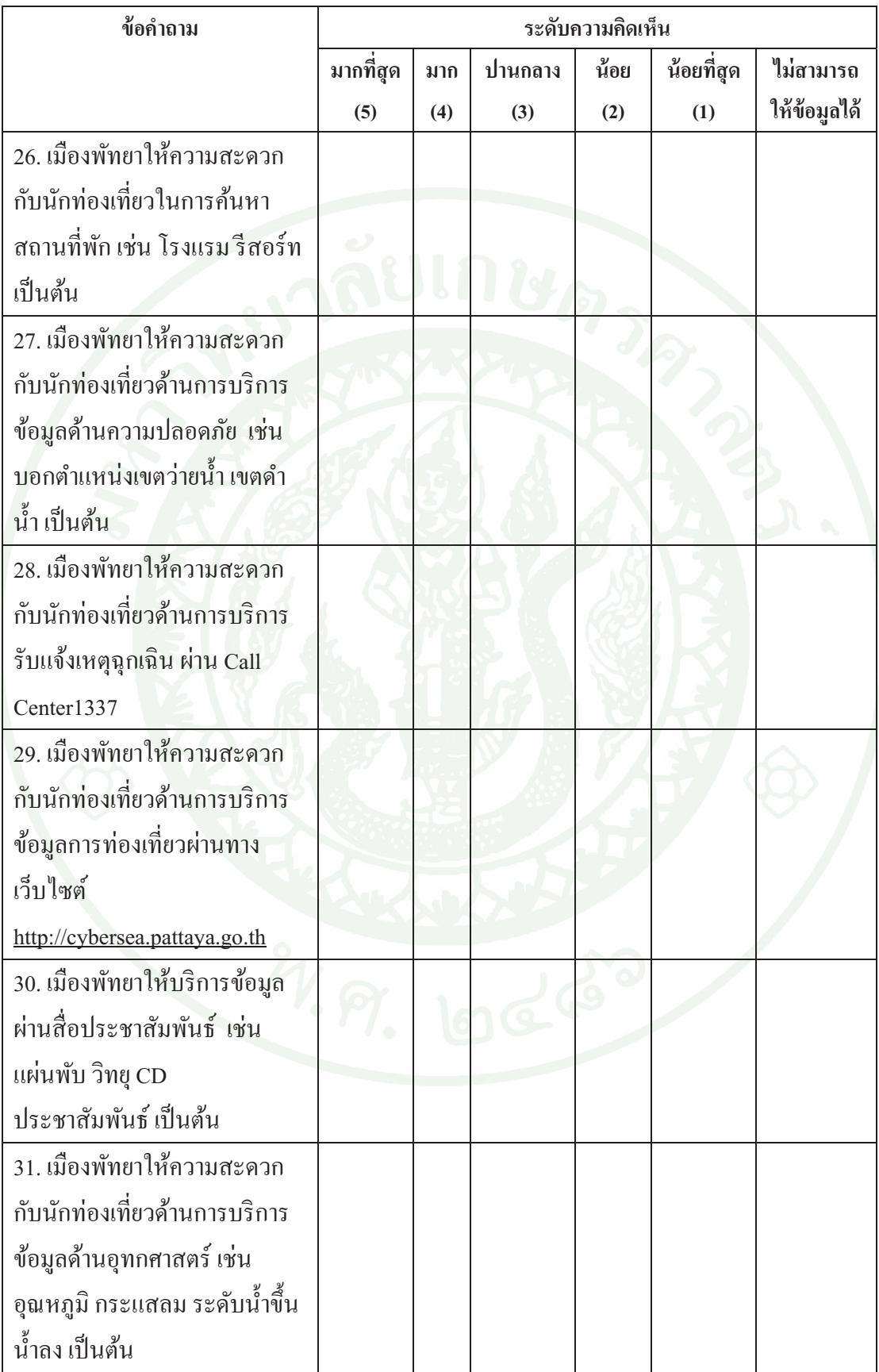

แบบสัมภาษณ์สำหรับผู้บริหารและผู้ควบคุมงาน ้เพื่อการวิจัย เรื่องการประเมินผลโครงการพัฒนาศักยภาพการท่องเที่ยวทางทะเล ด้านความปลอดภัยและระบบสารสนเทศเมืองพัทยา

ีตอนที่ 1 ข้อมูลทั่วไปของผู้ให้สัมภาษณ์

1. ข้อมูลพื้นฐานเกี่ยวกับผู้ตอบแบบสอบถาม

# 1.1 ประเภทผู้ให้สัมภาษณ์

 $_{1.1.1}\Box$  ผู้บริหารเมืองพัทยา

- $1.1.2$   $\Box$  ผู้ควบคุมงาน
- 1.1.3 □ เจ้าหน้าที่ปฏิบัติงาน
- 1.1.4 □ อื่นๆ (โปรคระบุ...........
- 
- 
- $1.3$  ตำแหน่ง
- 

ีตอนที่ 2 ข้อคำถามความคิดเห็นเกี่ยวกับผลของการดำเนินโครงการ

1. ศักยภาพด้านความปลอดภัยของนักท่องเที่ยวและประชาชนที่มีกิจกรรมทางทะเล

1.1 เมืองพัทยามีแนวทางในการคำเนินงานตามภารกิจเพื่อตอบสนองนโยบายด้านการป้องกัน และบรรเทาสาธารณภัยทางทะเลและชายฝั่ง อย่างไรบ้าง

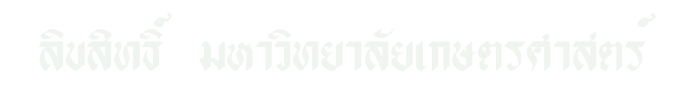

# 2. ผลกระทบด้านสังคมและวัฒนธรรม

2.1 เมืองพัทยามีแนวทางในการส่งเสริมและพัฒนาเกี่ยวกับการป้องกันและบรรเทาสาธารณภัย ้ทางทะเลและชายฝั่ง ในด้านต่างๆ ต่อไปนี้เป็นอย่างไรบ้าง

2.1.1 การตั้งศูนย์บริการเพื่อให้ความช่วยเหลือนักท่องเที่ยวมีจำนวนเพียงพอสำหรับรองรับ นักท่องเที่ยว

 $\mathbf{y}$  , we have the contract of  $\mathbf{y}$  and  $\mathbf{y}$  $\frac{1}{2}$  $\sim$   $\sim$   $\sim$   $\sim$   $\sim$   $\sim$   $\sim$ 

2.1.2 อัตรากำลังเจ้าหน้าที่มีเพียงพอสำหรับช่วยเหลือนักท่องเที่ยว

2.1.3 มีการฟื้นฟูความรู้และพัฒนาสมรรถภาพของเจ้าหน้าที่กู้ภัย

2.1.4 มีเครื่องมือ และอุปกรณ์กู้ภัยที่ได้มาตรฐาน และเพียงพอต่อการใช้งานของเจ้าหน้าที่

2.1.5 มีวิธีการบำรุงรักษาเครื่องมือและอุปกรณ์กู้ภัยให้อยู่ในสภาพพร้อมใช้งานได้เสมอ

2.1.6 ด้านอื่นๆ ที่เมืองพัทยาได้ให้ความสำคัญ

the contract of the contract of the  $\sim$   $\sim$   $\sim$   $\sim$ 

2.2 วัฒนธรรมดังเดิมของเมืองพัทยามีอะไรบ้าง

2.3 การเปลี่ยนแปลงทางด้านวัฒนธรรมที่เป็นผลมาจากการพัฒนาศักยภาพการท่องเที่ยวที่ ปรากฏมีอะไรบ้าง โดยพิจารณาในด้านต่างๆ ดังนี้

2.3.1 ค้านการแต่งกาย

the contract of the contract of the

232ด้านภาษาที่ใช้ในการสื่อสาร

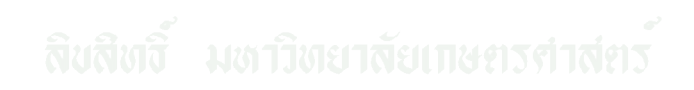

## 2.3.3 ด้านอาหาร

2.3.4 ด้านอื่นๆ ที่ท่านคิดว่าก่อให้เกิดการเปลี่ยนแปลงทางด้านวัฒนธรรมในเมืองพัทยา

<u> Manazart Newmann a ser</u>

2.4 ท่านคิดว่าการพัฒนาศักยภาพการท่องเที่ยวทำให้ชีวิตความเป็นอยู่ของคนในชุมชน เปลี่ยนแปลงไปหรือไม่ (เช่น การประกอบอาชีพ ค่านิยม การแต่งกาย ภาษา เป็นต้น) المستحققين المتمالي والمستقل والتنافس والمستقل المتناقل والمتحققات

# 3. ผลกระทบด้านสิ่งแวดล้อม

3.1 การเปลี่ยนด้านสิ่งแวดล้อมที่เป็นผลมาจากการพัฒนาศักยภาพการท่องเที่ยวที่ปรากฏมี อะไรบ้าง

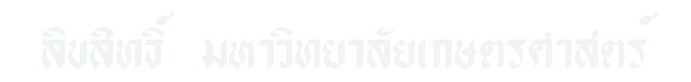

3.2 ท่านคิดว่าการพัฒนาศักยภาพการท่องเที่ยวทำให้ทรัพยากรธรรมชาติและคุณภาพ ์สิ่งแวดล้อมเปลี่ยนแปลงไปหรือไม่ (ด้านคุณภาพอากาศ ดิน น้ำ และด้านปริมาณ ทรัพยากรธรรมชาติ น้ำในแหล่งน้ำ ป่าไม้ เป็นต้น)

- ท่านมีข้อเสนอแนะในการแก้ไขปัญหาดังกล่าวอย่างไรบ้าง

# 4. ผลกระทบด้านอื่นๆ ที่อาจเป็นไปใด้

4.1 ในความคิดเห็นของท่านเมืองพัทยาได้รับประโยชน์มากน้อยเพียงไร กับการดำเนินโครงการ พัฒนาศักยภาพการท่องเที่ยวทางทะเลด้านความปลอดภัยและระบบสารสนเทศเมืองพัทยา

4.2 ปัญหา อุปสรรค และผลกระทบอื่นๆ ที่เกิดจากการดำเนินกิจกรรมของโครงการพัฒนา ้ศักยภาพการท่องเที่ยวทางทะเลด้านความปลอดภัยและระบบสารสนเทศเมืองพัทยา มีหรือไม่ อย่างไร
- ท่านมีวิธีแก้ไขและแนวทางป้องกันอย่างไร

. . . . . . .

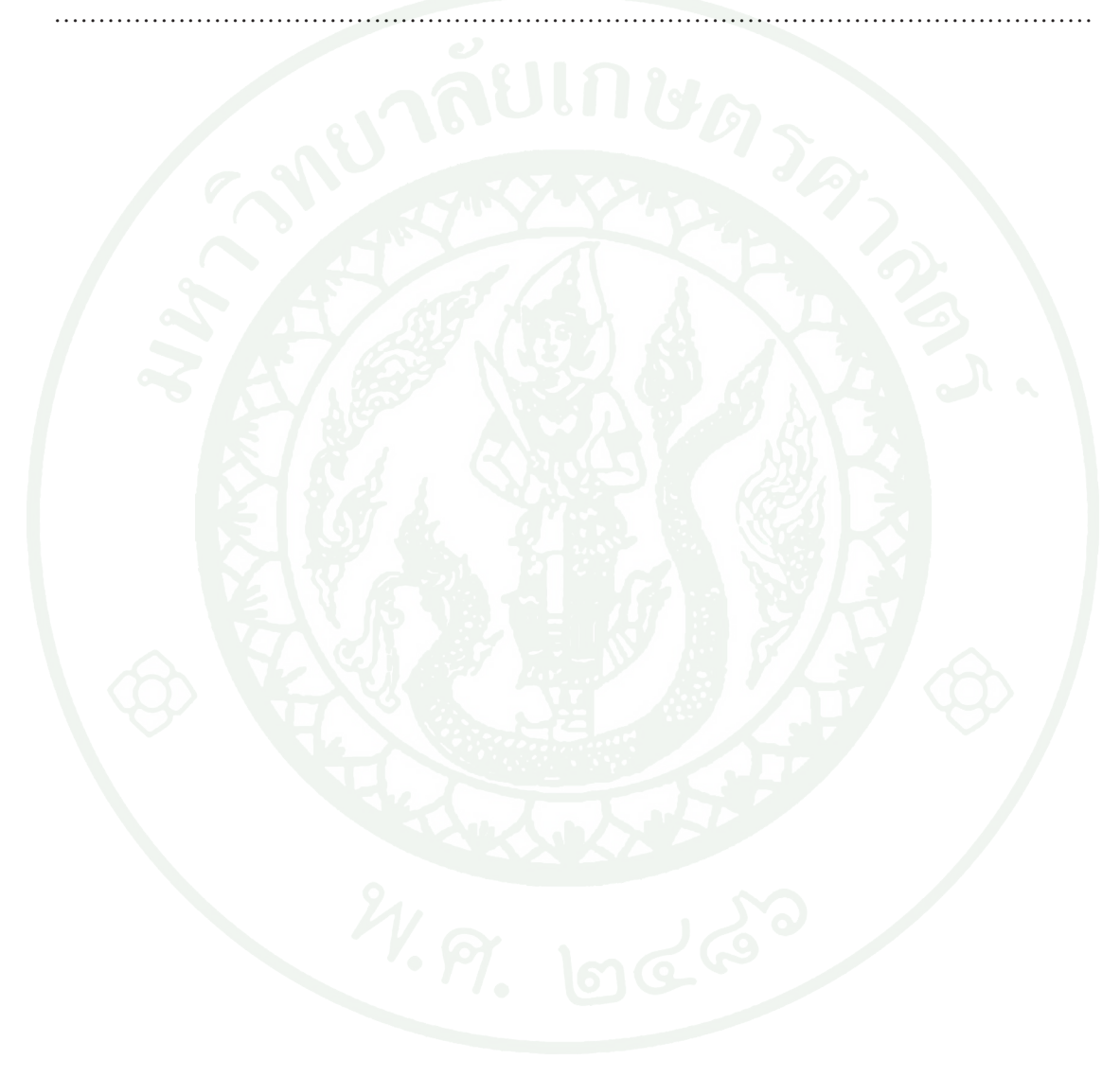

ภาคผนวก ค ตารางแสดงสถิติการช่วยเหลือนักท่องเที่ยวของหน่วยกู้ภัยทางทะเล ปี 2550-2552

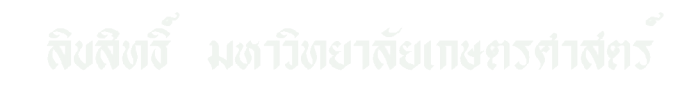

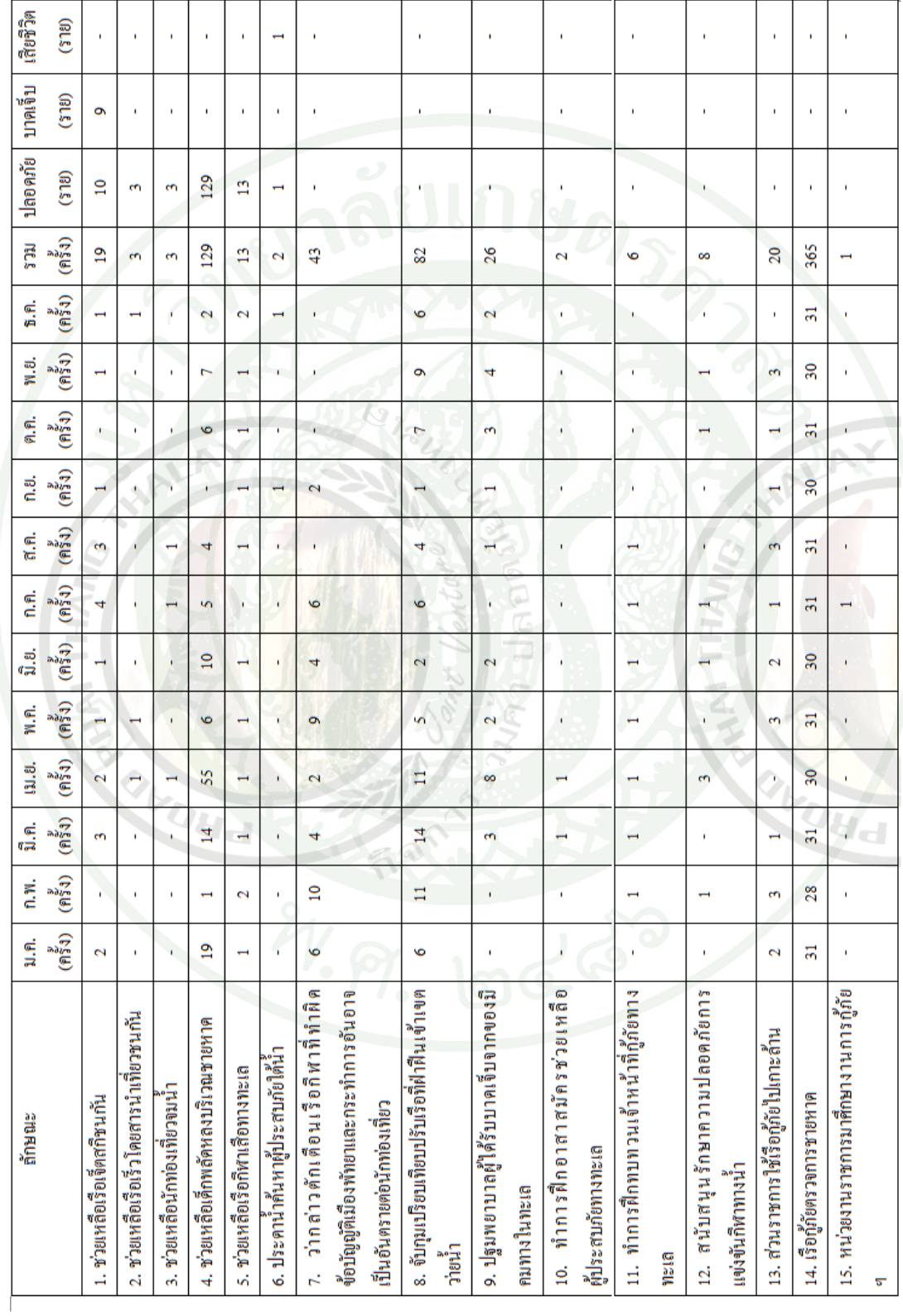

ิตารางผนวกที่ 1 แสดงสถิติการช่วยเหลือนักท่องเที่ยวของหน่วยกู้ภัยทางทะเล ปี 2550-2552

## ประวัติการศึกษาและการทำงาน

ชื่อ – นามสกุล วัน เดือน ปี ที่เกิด สถานที่เกิด ประวัติการศึกษา ตำแหน่งหน้าที่การงานปัจจุบัน สถานที่ทำงานปัจจุบัน

นางสาวสุชาดา ว่องไว วันที่ 5 เดือนสิงหาคม พ.ศ. 2526 จังหวัดขอนแก่น ครุศาสตร์ สาขาวิชาฟิสิกส์ มหาวิทยาลัยราชภัฏเลย เจ้าหน้าที่ประสานงานโครงการ บริษัทเทคโนโลยีเซอร์วิส แอนด์ คอลซัลติ้ง 1656 จำกัด

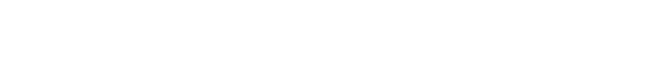